# **Leitfaden**

# **zur Dünnschliffmikroskopie**

# Michael M. Raith, Peter Raase & Jürgen Reinhardt

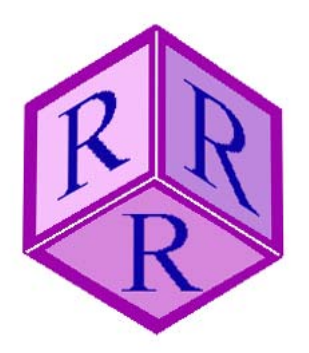

ISBN 978-3-00-036420-4 (PDF)

© 2011 by M.M. Raith (Universität Bonn) , P. Raase (Universität Kiel), J. Reinhardt (University of KwaZulu-Natal) All rights reserved. No part of this e-book may be reproduced, in any form or by any means, without the prior written permission of the authors.

Anschriften und E-Mail Adressen:

Prof. Dr. Michael M. Raith, Roidestraße 19, 53359 Rheinbach. E-Mail: m.raith@uni-bonn.de Dr. Peter Raase, Steendiek 1, 24220 Schönhorst. E-Mail: pr@min.uni-kiel.de Dr. Jürgen Reinhardt, School of Geological Sciences, University of KwaZulu-Natal, Private Bag X 54001, Durban 4000, SA. E-Mail: reinhardtj@ukzn.ac.za

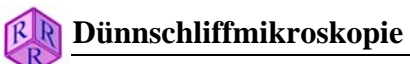

### Inhalt

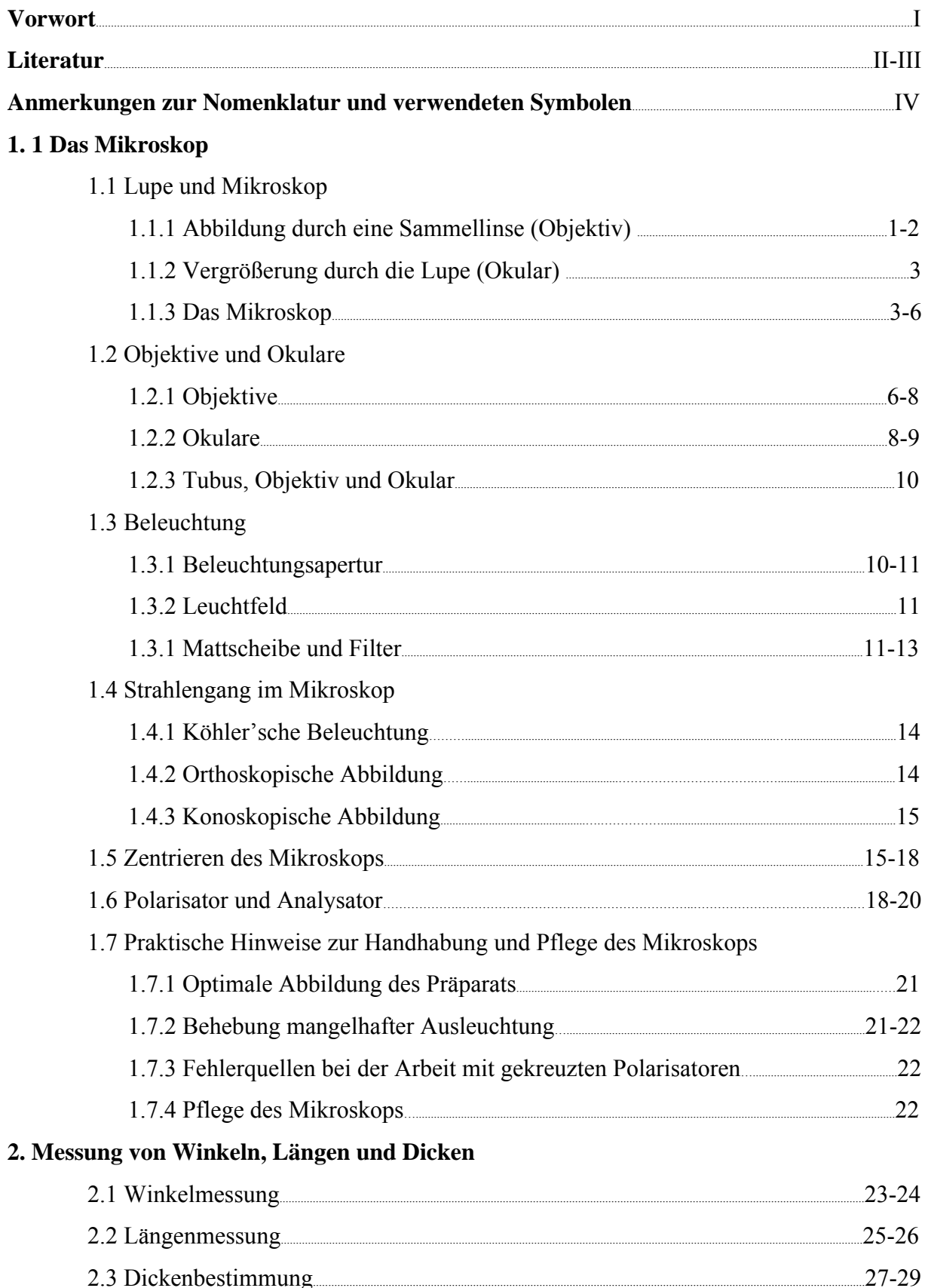

### **3. Morphologische Eigenschaften**

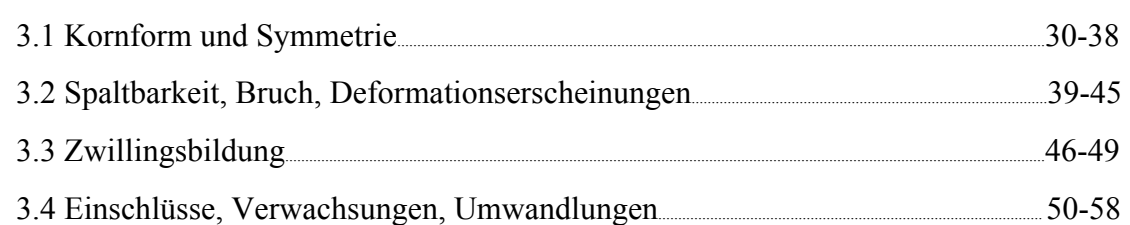

#### **4. Optische Eigenschaften**

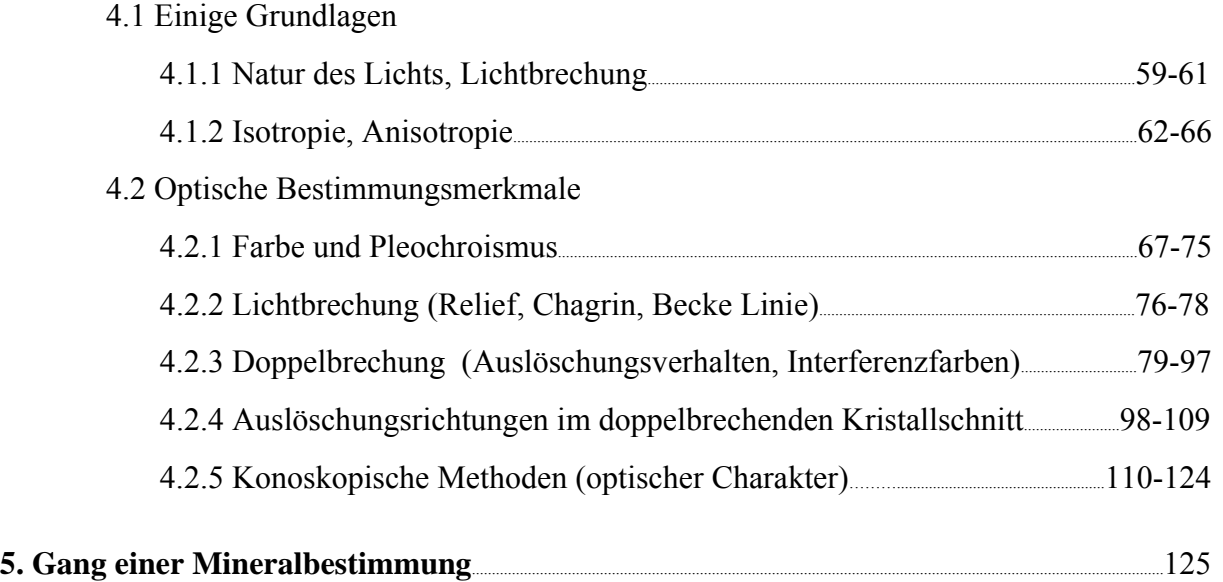

#### **Vorwort**

Die polarisationsmikroskopische Untersuchung von Materialien (Minerale, Gesteine, Erze, Werkstoffe, Syntheseprodukte) im Durchlicht und Auflicht ist eine der klassischen und bis heute unverzichtbaren mineralogischen Untersuchungsmethoden. Sie ermöglicht es, die festen Substanzen (kristallin, amorph) zerstörungsfrei und mit relativ hoher Ortsauflösung in ihrem Aggregatverband meist sicher zu identifizieren, ihre Zusammensetzungen abzuschätzen und darüber hinaus aus den Gefügemerkmalen des Materials (Struktur, Textur, Phasenbestand, Phasenbeziehungen, Reaktionstexturen etc.) wichtige Hinweise auf dessen Bildungsgeschichte abzuleiten. Polarisationsmikroskopie ist dadurch den integrierenden Analyseverfahren an Probenpulvern zur Bestimmung des Phasenbestandes (RDA) und der chemischen Zusammensetzung (RFA, AAS) deutlich überlegen. Polarisationsmikroskopie gelangt jedoch an die Grenzen, wenn z.B. die chemische Zusammensetzung komplexer Mischphasen genau bestimmt werden muss oder die Feinkörnigkeit des Materials eine Bestimmung der einzelnen Phasen nicht mehr zulässt. Eine moderne materialwissenschaftliche Untersuchung wird daher stets entsprechend der jeweiligen Problemstellung und Materialbeschaffenheit die polarisationsmikroskopische Bearbeitung mit zerstörungsfreier, hoch ortsauflösender Analytik (EMS, REM-EDX, TEM) verbinden.

Die polarisationsmikroskopischen Bestimmungsmethoden der durchsichtigen amorphen und kristallinen Phasen (Gläser, Minerale, synthetische Substanzen) und die hierfür notwendigen kristalloptischen Zusammenhänge sind in zahlreichen deutsch- und englischsprachigen Lehrbüchern ausführlich behandelt (siehe Literaturauswahl). Die folgende Einführung in die Mineralbestimmung im Dünnschliff kann daher auf eine breite Darstellung des Stoffes verzichten. Für die praktische Arbeit am Polarisationsmikroskop genügt es, die erforderlichen Sachverhalte in einer prägnanten und auch dem mineralogisch wenig vorgebildeten Mikroskopierenden verständlichen Anleitung zusammenzufassen. Kristalloptische und kristallographische Grundlagen werden nur soweit behandelt, als sie für das Verständnis der beobachteten optischen Phänomene und morphologischen Merkmale notwendig erscheinen.

Die polarisationsmikroskopische Bestimmung der Minerale erfolgt anhand ihrer optischen und morphologischen Kennzeichen. Umfangreiche Tabellenwerke stellen die hierfür benötigte Datenbasis für eine außerordentliche Vielzahl von natürlichen Mineralen und synthetischen Phasen bereit (siehe Literaturauswahl).

Grundlage dieses Leitfadens bildet das in langjähriger Mikroskopiepraxis bewährte, seit einigen Jahren jedoch vergriffene Clausthaler Heft 14 "Methoden der Dünnschliffmikroskopie" von G. Müller & M. Raith. Wir haben den Text weitgehend übernommen, das Bildmaterial jedoch graphisch modern überarbeitet, mit weiteren Abbildungen ergänzt sowie die vielfältigen Phänomene mit zahlreichen Mikrofotos veranschaulicht. Wir hoffen, dass dieser Leitfaden dem Studierenden das notwendige Rüstzeug für einen erfolgreichen Einstieg in die Polarisationsmikroskopie bereitstellt. Anregungen und Hinweise zur Darstellung sind jederzeit willkommen!

Oktober 2011 Michael M. Raith, Peter Raase & Jürgen Reinhardt

#### **Literatur**

#### **Abhandlungen zur Kristalloptik und Techniken der Polarisationsmikroskopie**

- Bloss, F.D. (1999): Optical Crystallography. Mineralogical Society of America, Washington, D.C. 239 S.
- Dyar M.D., Gunter, M.E. & Tasa, D. (2008): Mineralogy and Optical Mineralogy. Mineralogical Society of America, Chantilly, Va. 708 S.
- Ehlers, E.G. (1987): Optical Mineralogy, Vol. 1. Theory and Technique. Blackwell Scientific Publ., Palo Alto. 158 S.
- Freund, H. (Hrsg.): Handbuch der Mikroskopie in der Technik. 8 Bände, Umschau Verlag, Frankfurt am Main, 1957 -1974.
- Michel, K., 1964: Die Grundlagen der Theorie des Mikroskops. 2. Auflage, Wissenschaftl. Verlags-GmbH, Stuttgart.
- Möllring, F.K., 1966: Mikroskopieren von Anfang an. Carl Zeiss, Oberkochen, 64 S.
- Müller, G. & Raith, M., 1987. Methoden der Dünnschliffmikroskopie. Verlag Ellen Pilger, Clausthal-Zellerfeld, 4. Auflage, 152 S.
- Nesse, W.D. (2003): Introduction to Optical Mineralogy (3rd ed.). Oxford University Press, New York. 348 S.
- Patzelt, W.J., 1974: Polarisationsmikroskopie. Grundlagen, Instrumente, Anwendungen. Ernst Leitz GmbH, Wetzlar.
- Phillips, W.R. (1971): Mineral Optics Principles and Techniques. Freeman and Company, San Francisco. 249 S.
- Pichler, C. & Schmitt-Riegraf, C. (1993) Gesteinsbildende Minerale im Dünnschliff. Spektrum Akademischer Verlag, Heidelberg. 233 S.
- Puhan, D. ,1994. Anleitung zur Dünnschliffmikroskopie. Enke Verlag, Stuttgart, 172 S.
- Stoiber, R.E. & Morse, S.A. (1994): Crystal identification with the Polarizing Microscope. Chapman & Hall. 358 S.
- Wahlstrom, E.E. (1979): Optical Crystallography (5th ed.). John Wiley & Sons, New York. 488 S.

#### **Mineralbestimmung**

- Deer, W.A., Howie, R.A. & Zussman, J. (1992): An Introduction to the Rock-Forming Minerals (2nd edition). Longman, London. 696 S. \*
- Ehlers, E.G. (1987): Optical Mineralogy, Vol. 2. Mineral Descriptions. Blackwell Scientific Publ., Palo Alto. 286 S. \*
- Heinrich, E.W. (1965): Microscopic Identification of Minerals. McGraw-Hill, New York. 414 S \*
- Kerr, S.F. (1977): Optical Mineralogy (4th ed.). McGraw-Hill, New York. 492 S. \*
- MacKenzie, W.S. & Adams, A.E. (1994): A Colour Atlas of Rocks and Minerals in Thin Section. Manson Publ. 192 S.
- MacKenzie, W.S. & Guilford, C. (1980): Atlas of Rock-Forming Minerals in Thin Section. Longman, London. 98 S.
- Nesse, W.D. (2003): Introduction to Optical Mineralogy (3rd ed.). Oxford University Press, New York. 348 S. \*
- Perkins, D. & Henke, K.R. (2003): Minerals in Thin Section (2nd ed.). Prentice Hall, Upper Saddle River. 176 S. \*
- Phillips, W.R. & Griffen, D.T. (1981): Optical Mineralogy. The Nonopaque Minerals. W.H. Freeman, San Francisco. 677 S. \*
- Tröger, W.E. (Hrsg. Bambauer, H.U., Taborszky, F., Trochim, H.D.), 1969. Optische Bestimmung der gesteinsbildenden Minerale. Teil 2, Textband. Schweizerbart'sche Verlagsbuchhandlung, Stuttgart, 2. Aufl., 822 S.
- Tröger, W.E. (Hrsg. Bambauer, H.U., Taborszky, F., Trochim, H.D.), 1982. Tabellen zur optischen Bestimmung der gesteinsbildenden Minerale. Schweizerbart'sche Verlagsbuchhandlung, Stuttgart, 5. Aufl. \*
- \* Bücher mit mehr oder weniger umfangreicher Kompilierung von Mineraldaten

#### **Anmerkungen zu Nomenklatur und verwendeten Symbolen**

Bei der Arbeit mit dem Polarisationsmikroskop müssen Angaben zu Richtungen oder Orientierung klar definiert sein. Das Fadenkreuz im Okular, die Richtung der Polarisation des Lichts und die Mikroskopachse sind die wichtigsten Referenzrichtungen. Die vier Haupt-Himmelsrichtungen (sowie die davon abgeleiteten intermediären Richtungen) werden häufig verwendet, um Richtungen im Mikroskop zu beschreiben und zu unterscheiden, offensichtlich ohne Bezug auf tatsächliche geographische Koordinaten. In der Standard-Mikroskop-Einstellung ist "N-S" gleichbedeutend mit "parallel zum senkrechten Faden" des Fadenkreuzes, also parallel zu einer Linie, die zwischen den beiden Augen des Betrachters über Stirn und Kinn verläuft. "E-W" ist gleichbedeutend mit "parallel zum waagerechten Faden", also parallel zu einer Linie, die beide Augen des Betrachters verbindet. Diagonale Richtungen werden somit als NW-SE und NE-SW bezeichnet.

Von einigen Autoren werden die Brechungsindizes (n) mit den griechischen Buchstaben α, β, γ, ε, ω spezifiziert. Da α, β, γ international einheitlich kristallographische Zellparameter bezeichnen, scheint eine "Doppelbelegung" dieser Symbole in der Mineralogie nicht besonders sinnvoll. Das vorliegende Buch folgt der Terminologie von Tröger et al. (1982) sowie anderen Autoren, die insofern logisch und intuitiv ist, als die Brechungsindizes  $n_x$ ,  $n_y$ und n<sub>z</sub> mit den Achsen X, Y und Z des Koordinatensystems korrelieren, in dem die Geometrie der Indikatrix optisch zweiachsiger Minerale definiert ist. In Anlehnung an die Indizierung der Brechungsindizes zweiachsiger Kristalle ( $n_x$ ,  $n_y$  und  $n_z$ ) werden bei den Brechungsindizes optisch einachsiger Kristalle keine griechischen Symbole verwendet. Die Brechungsindizes  $n_0$ und n<sub>e</sub> korrelieren mit O-Welle und E-Welle in optisch einachsigen Kristallen.

In der englischsprachigen Literatur zur Mineraloptik wird häufig der griechische Buchstabe *delta* für zwei unterschiedliche Parameter verwendet, die miteinander verknüpft sind: δ für Doppelbrechung und  $\Delta$  für Gangunterschied ( $\Delta = \delta^* d$ ; d = Dicke des Kristalls). Da uns dies als keine glückliche Wahl erscheint, haben wir in der überarbeiteten englischen Ausgabe unseres Leitfadens die Symbole der deutschen Ausgabe übernommen. Danach wird Doppelbrechung mit ∆n (d.h. Differenz zweier Brechungsindizes) bezeichnet und der Gangunterschied mit Г (also  $\Gamma = \Delta n * d$ ).

Der griechische Buchstabe λ ist das Symbol für Wellenlänge, wird aber auch zur Bezeichnung der Farbordnung in der Michel-Levy-Farbtafel benutzt ( $1\lambda$  = Rot I. Ordnung,  $2\lambda$  = Rot II. Ordnung, usw.). Letzteres spiegelt sich in Begriffen wie λ-Plättchen (Rot I mit 551nm Gangunterschied) und λ/4-Plättchen wider. Im vorliegenden Text beschränken wir uns, soweit möglich, auf die Verwendung als Symbol für Wellenlänge.

#### **1. Das Mikroskop**

#### **1.1 Lupe und Mikroskop**

Will man die Minerale im Dünnschliff eines Gesteins vergrößert betrachten, so bedient man sich des Mikroskops. Das Mikroskop besteht aus zwei Linsensystemen, deren erstes das Untersuchungsobjekt vergrößert abbildet (Objektiv) und deren zweites dieses vom Objektiv erzeugte Bild nochmals vergrößert (Okular).

#### **1.1.1 Abbildung durch eine Sammellinse (Objektiv)**

Objekte können durch bikonvexe Linsen abgebildet werden. Eine bikonvexe Linse entwirft von einem Objekt ein reelles umgekehrtes Bild, wenn sich das Objekt außerhalb der Brennweite der Linse befindet.

Dieses Bild kann auf einer Mattscheibe aufgefangen werden (Prinzip des Fotoapparates; Abb. 1-1, oben). Zwischen Objektweite a, Bildweite b und Brennweite f bestehen folgende Beziehungen (Linsengleichung, Abb. 1-1, unten):

$$
\frac{1}{a} + \frac{1}{b} = \frac{1}{f}
$$

Als Abbildungsmaßstab M wird definiert:

$$
M = \frac{B}{A} = \frac{b}{a} = \frac{b-f}{f} = \frac{f}{a-f}
$$

Das reelle Bild (Bildgröße B) ist größer als der Gegenstand (Objektgröße A), wenn

$$
\frac{b-f}{f} > 1 \text{ d.h. } 2f < b \text{ bzw. } \frac{f}{a-f} > 1 \text{ d.h. } a < 2f.
$$

Beispiel: Eine Sammellinse mit der Brennweite f von 30 mm entwirft von einem Gegenstand, der sich im Abstand a = 33 mm von der Linse befindet, ein vergrößertes Bild im Abbildungsmaßstab  $M = 10$ : 1. Das Bild liegt in der Bildweite b = 330 mm.

Das menschliche Auge kann durch Änderung der Linsenkrümmung die Brennweite seiner Linse ändern und so Objekte in einem Bereich von unendlich bis etwa 250 mm scharf auf der Netzhaut abbilden. Nähert man dem menschlichen Auge ein Objekt aus größerer Entfernung, dann erscheint es unter immer größeren Sehwinkeln in wachsender Vergrößerung. Der Abbildungsmaßstab wächst; das Bild auf der Netzhaut wird größer (Abb. 1-2, oben).

Die kürzeste Sehweite ist individuell verschieden. Ihr Normwert ist von der optischen Industrie für die einheitliche Berechnung von Vergrößerungen auf 250 mm festgesetzt worden (Bezugssehweite).

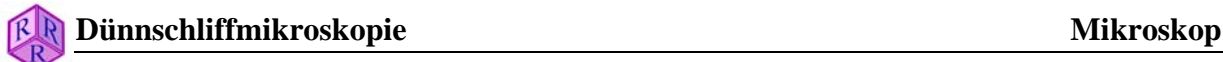

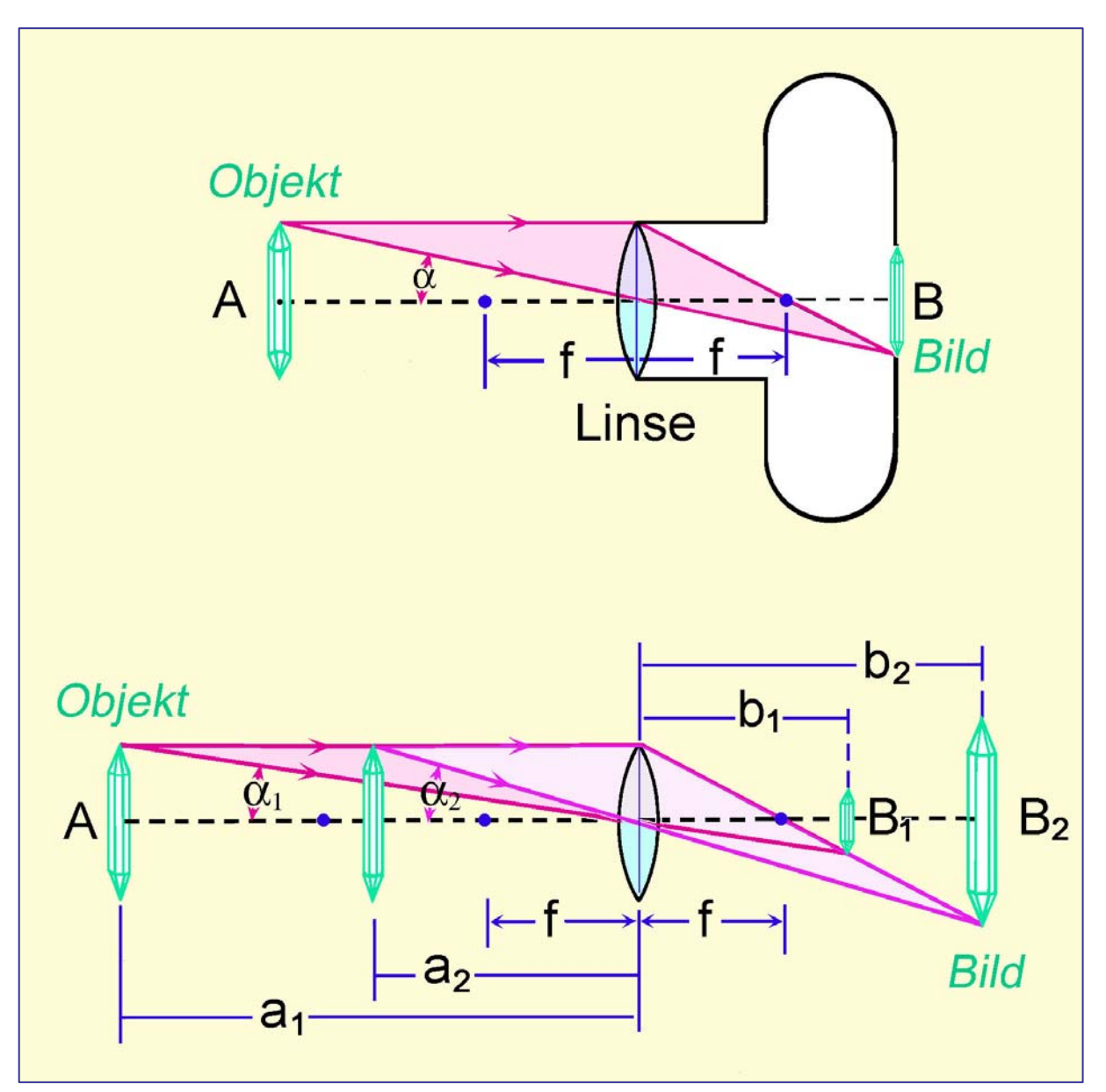

**Abbildung 1-1.** Abbildung eines Kristalls durch eine Sammellinse

Das Objekt erscheint in der Bezugssehweite unter größtmöglichem Sehwinkel und deshalb auch in größtmöglicher Vergrößerung. Einzelheiten eines Objekts werden in dieser kürzesten Sehweite vom Auge jedoch nur dann getrennt wahrgenommen, wenn sie unter einem Sehwinkel von mindestens 1' (etwa 0.2 Grad) erscheinen.

Objektstrukturen, die in einem Sehwinkelbereich unter 1' liegen, können durch eine weitere Vergrößerung des Sehwinkels mit der Lupe oder dem Mikroskop sichtbar gemacht werden.

#### **1.1.2 Vergrößerung durch die Lupe (Okular)**

Das einfachste Hilfsmittel, mit dem eine zusätzliche Vergrößerung des Sehwinkels erreicht wird, ist die Lupe. Sie besteht aus einer bikonvexen Linse, deren Brennweite kleiner als die Bezugssehweite von 250 mm ist. Bringt man ein Objekt (Objektgröße A) genau in den Brennpunkt F der Lupe, dann sieht der Beobachter ein aufrechtes und stark vergrößertes Bild (Bildgröße B), welches sich scheinbar auf der Objektseite befindet und aus dem Unendlichen zu kommen scheint (Abb. 1-2, unten).

Das Objekt erscheint dem menschlichen Auge jetzt unter einem vergrößerten Sehwinkel α'. Das Bild B auf der Netzhaut des Auges ist vergrößert.

Ein Maß für die Vergrößerung des Objekts durch die Lupe,  $V_{L}$ , erhält man aus dem Verhältnis der Tangenswerte der Sehwinkel, unter denen das Objekt dem Auge bei Betrachtung mit und ohne Lupe in der Bezugssehweite von 250 mm erscheinen würde (Abb. 1-2, unten und oben), Lupenformel:

(Lupenformel) f 250 A/250 A/f  $V_L = \frac{\tan \alpha'}{\tan \alpha}$  =  $\frac{B'/250}{A/250} = \frac{A/f}{A/250} =$ 

Als Lupenvergrößerung  $V_L$  bezeichnet man dann den Quotienten aus Bezugssehweite (250 mm) und Lupenbrennweite f.

Beispiel: Eine Lupe mit einer Brennweite f von 31,25 mm hat eine 8-fache Vergrößerung:  $250/31,25 = 8$  x.

Befindet sich das Objekt nicht genau im Brennpunkt F der Lupe, sondern innerhalb ihrer Brennweite f (Abb. 1-2, Mitte), dann kann sich die Lupenvergrößerung bis zum Wert

$$
V_{\rm L}=\frac{250}{f}+1
$$

verändern.

Die auf den Lupenfassungen eingravierten Vergrößerungszahlen gelten nur, wenn der Gegenstand im Brennpunkt der Lupe betrachtet wird.

#### **1.1.3 Das Mikroskop**

Die Vergrößerung eines Objekts erfolgt im *Mikroskop* im einfachsten Fall durch die Kombination von zwei bikonvexen Linsen in zwei Abbildungsstufen (Abb. 1-3).

In der ersten Abbildungsstufe I (Abb. 1-3, oben) erzeugt die erste bikonvexe Linse, das *Objektiv*, ein reelles umgekehrtes und vergrößertes Bild des Objekts im Abbildungsmaßstab M.

In der zweiten Abbildungsstufe II (Abb. 1-3, Mitte) wird das vom Objektiv erzeugte reelle Bild, das sogenannte Zwischenbild, durch eine Lupe, das *Okular*, nochmals vergrößert betrachtet. Damit das Auge das vom Okular erzeugte Endbild entspannt im Unendlichen betrachten kann, wird das reelle Zwischenbild in die Brennebene des Okulars gelegt (Abb. 1- 3, unten). Die Linse des Auges sorgt dann für die eigentliche Abbildung.

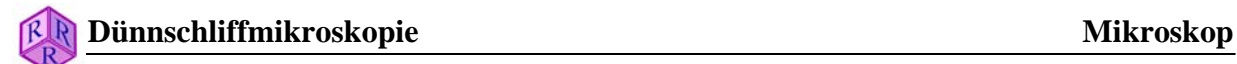

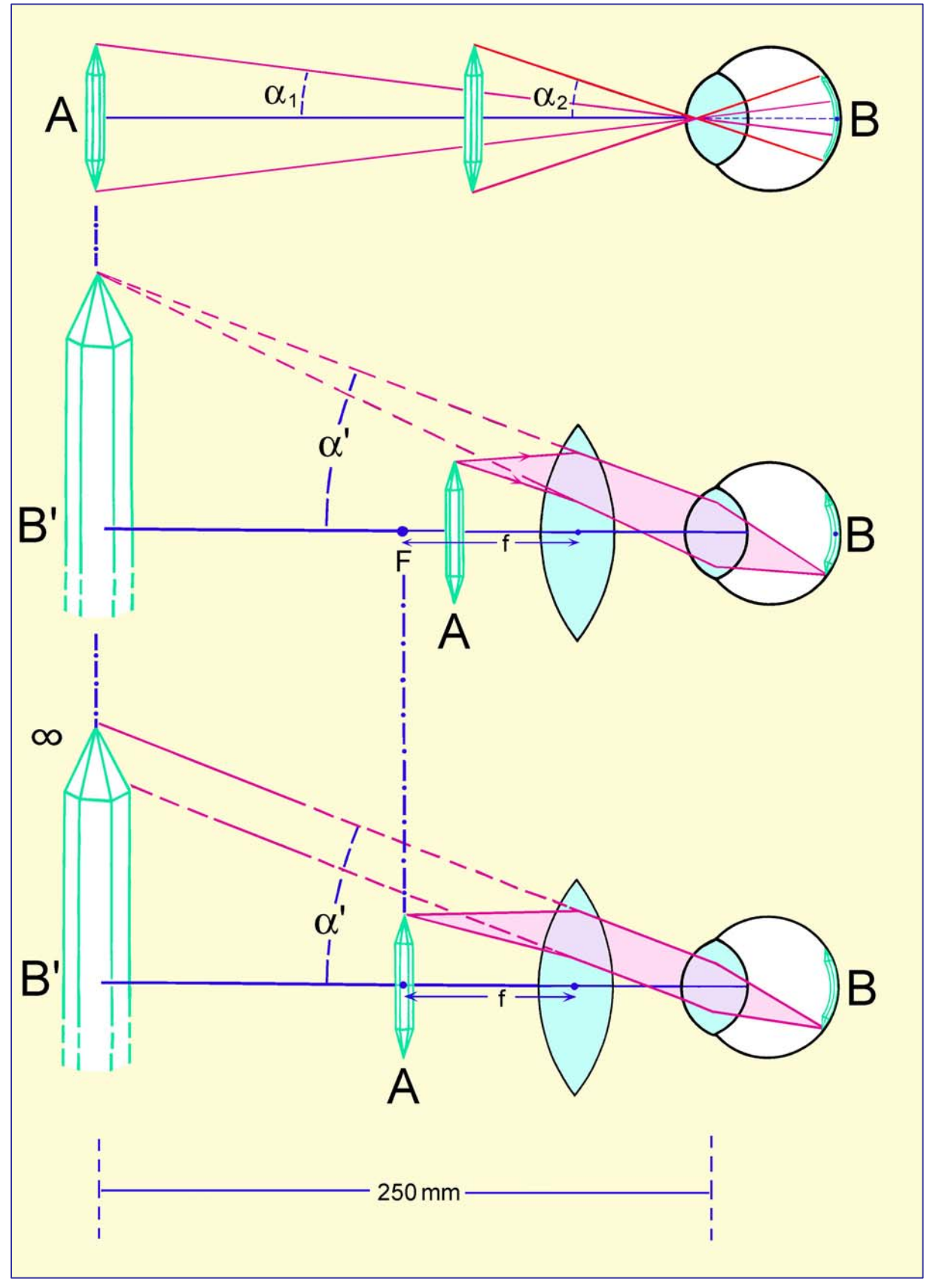

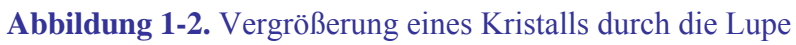

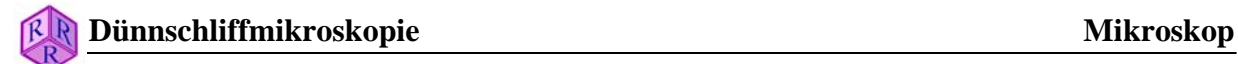

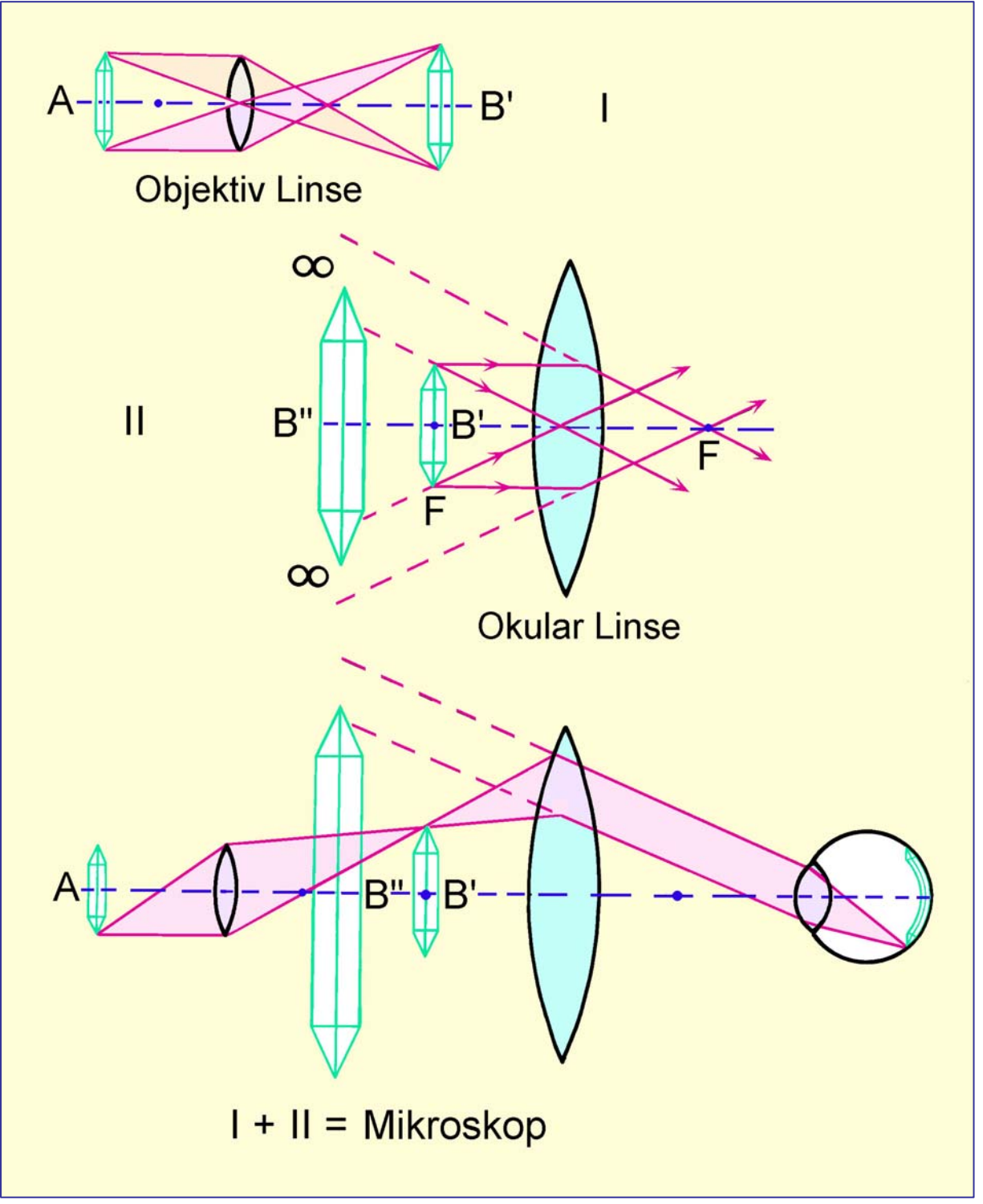

**Abbildung 1-3.** Abbildung und Vergrößerung eines Kristalls im Mikroskop

Die Endvergrößerung V des Mikroskops ergibt sich aus dem Produkt des Abbildungsmaßstabs des Objektivs (Maßstabszahl M) und der Lupenvergrößerung des Okulars (V<sub>Okular</sub>):

 $V_{\text{Mikroskon}} = M_{\text{Obiektiv}} \cdot V_{\text{Okular}}$ 

Beispiel: Ein Mikroskop mit einem Objektiv der Maßstabszahl 63 und einem Okular der Lupenvergrößerung 8 x besitzt eine Endvergrößerung von 63x8 = 504.

In modernen Polarisations-Mikroskopen erfolgt die Vergrößerung des Objekts auf eine etwas andere Weise. Das Objekt befindet sich nun in der unteren Brennebene des Objektivs, so dass es zunächst nach Unendlich abgebildet wird. Das vom Okular zu vergrößernde reelle Zwischenbild wird sodann durch eine zusätzliche Linse im Tubus (Tubuslinse) erzeugt. Durch dieses Abbildungsverfahren entsteht zwischen Objektiv und Tubuslinse ein paralleler Strahlengang, der ideale Voraussetzungen für ein störungsfreies Einfügen von Analysatoren, Kompensatoren oder Reflektoren schafft und außerdem eine bessere Korrektur der Abbildungsfehler ermöglicht.

#### **1.2 Objektive und Okulare**

#### **1.2.1 Objektive**

Für die Qualität des beobachtbaren Bildes ist vor allem das Objektiv maßgebend. Das Objektiv ist daher eine zentrale Komponente des Mikroskops, verantwortlich für das Primärbild, seine Vergrößerung and die Auflösung, unter der Details eines Objekts noch zu erkennen sind. Das Okular soll lediglich die im Zwischenbild enthaltenen Einzelheiten so nachvergrößern, dass sie mit dem Auge unter Sehwinkeln von mehr als 1′ betrachtet werden können (Kap. 1.1.2, Lupe). Die Kenngrößen des Objektivs sind die Maßstabszahl, der Korrektionszustand und die numerische Apertur. Die Qualität des Zwischenbildes wird allein durch den Korrektionszustand und die numerische Apertur bestimmt.

#### **Korrektionszustand**

Die von einfachen bikonvexen Linsen entworfenen Bilder weisen räumliche Verzerrungen und Farbfehler auf. Diese Abbildungsfehler sind in den modernen Objektivsystemen durch die Kombination von mehreren Sammel- und Zerstreuungslinsen aus Linsenmaterial verschiedener Brechzahl und Dispersion meist so weitgehend beseitigt, dass sie nicht mehr wahrgenommen werden. Restfehler werden durch entgegengesetzt korrigierende Okulare kompensiert.

Bei der Abbildung des Objekts mit Objektiven großer Maßstabszahl und hoher Apertur macht sich die Aberration der Lichtstrahlen im Deckglas des mikroskopischen Präparates störend bemerkbar. Die von einem Objektpunkt P ausgehenden Lichtstrahlen werden an der Grenze Deckglas/Luft gebrochen. Die rückwärtigen Verlängerungen der Lichtstrahlen schneiden sich daher nicht in einem Punkt, sondern in einem Unschärfe-Bereich (Abb. 1-4A, grau dargestellt). Die abgebildeten Objektstrukturen sind deshalb unscharf, und zwar um so stärker, je dicker das Deckglas ist. Stark auflösende Objektive höherer Maßstabszahl sind deshalb so korrigiert, dass sie die Aberration der Lichtstrahlen im Deckglas kompensieren. Die Korrektur ist im allgemeinen für eine Deckglasdicke von 0,17 mm durchgeführt. Das *Deckglas* ist damit *Teil des Objektivsystems!* Abweichende Deckglasdicken verursachen eine deutliche Unschärfe des Zwischenbildes. Bei zu dickem Deckglas kann das Präparat oftmals mit stark vergrößernden Objektiven wegen ihres geringen freien Arbeitsabstandes (vgl. Tab. 1) nicht scharf eingestellt werden.

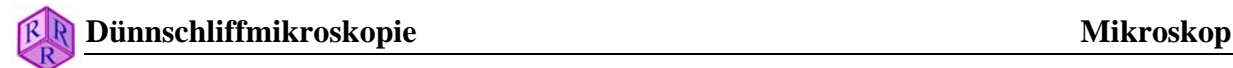

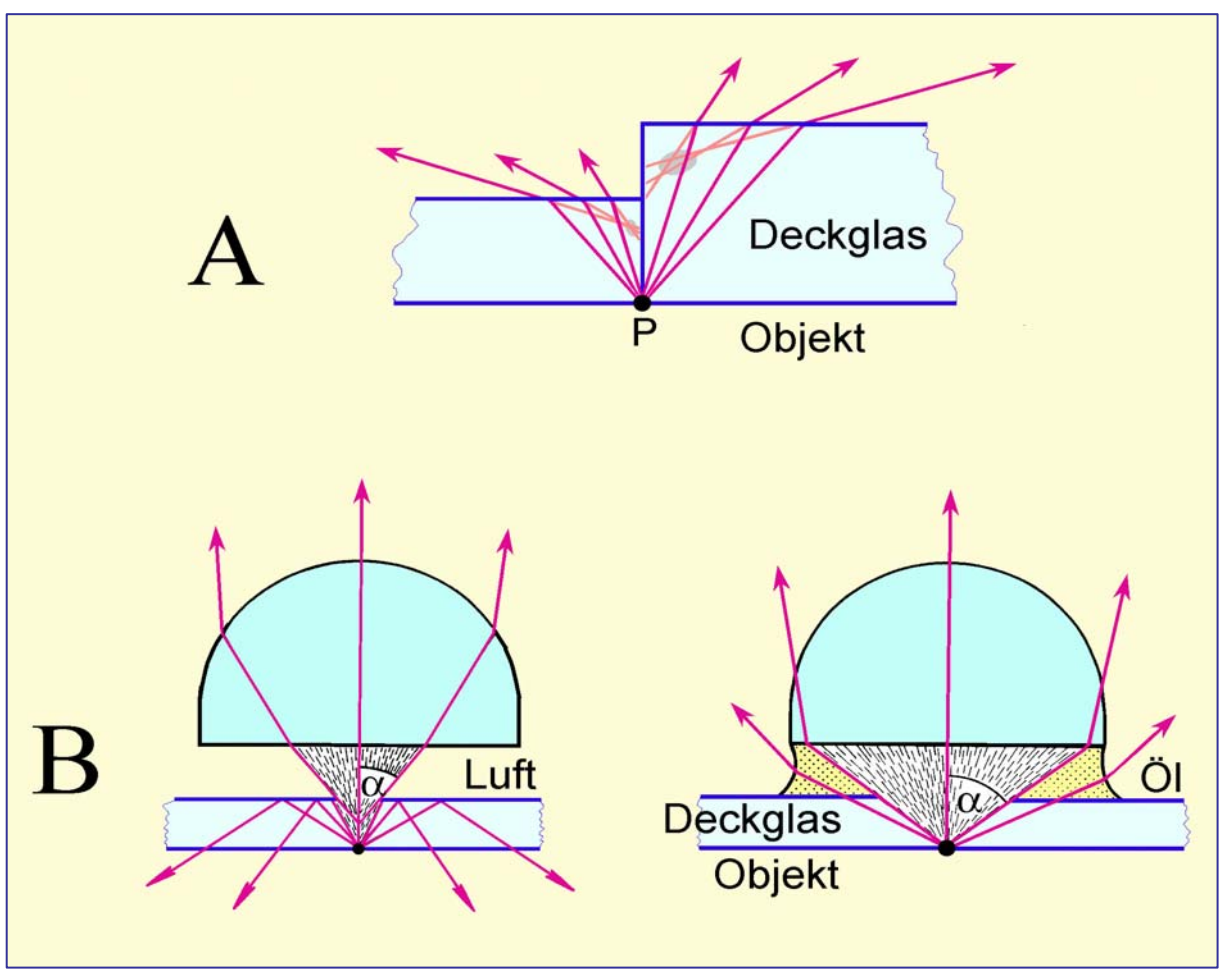

**Abbildung 1-4.** (A) Aberration der Lichtstrahlen im Deckglas, (B) Apertur des Objektivs.

#### **Apertur und Auflösungsvermögen**

Die numerische Apertur (NA) ist eine Maßzahl für die vom Objektiv aufgenommene Lichtmenge. Sie wird nach Abbé definiert als das Produkt:  $NA = n * sin\alpha$ .

n ist der Brechungsindex des Mediums, in dem die Strahlen vom Objekt zur Objektlinse verlaufen (z.B. Luft, Wasser, Öl), α ist der Winkel, den der äußerste von der Linse noch erfasste Strahl mit der optischen Achse der Linse bildet (Abb. 1-4B).

Verwendet man verschiedene Objektive steigender Apertur, so wird ein ständig größerer Strahlenkegel des von dem Objektpunkt ausgehenden Lichtes erfasst. Das ist deshalb von großer Bedeutung, weil mit steigendem Öffnungswinkel des Strahlenkegels das Auflösungsvermögen des Objektives wächst. Das Auflösungsvermögen, d.h. die Fähigkeit des Objektivs, zwei Objektpunkte noch getrennt im Zwischenbild abbilden zu können, steht damit in direktem Zusammenhang mit der numerischen Apertur des Objektivs (Tab. 1). Der kleinste Abstand d zwischen zwei gerade noch getrennt voneinander erkennbaren Bildpunkten wird durch das Verhältnis von Wellenlänge zur Apertur A bestimmt:

 $d = \lambda/2NA$ .

Hieraus folgt, dass zur Auflösung feinster Details die Probe mit einem Objektiv starker Vergrößerung und hoher numerischer Apertur unter kurzwelligem, monochromatischem Licht betrachtet werden sollte.

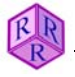

#### **Dünnschliffmikroskopie Mikroskop**

Eine Steigerung des Auflösungsvermögens kann direkt durch die Vergrößerung der Objektivapertur erfolgen, indem zwischen Objekt und Objektiv eine Immersionsflüssigkeit höherer Brechzahl (n  $\sim$ 1,56) gebracht wird. Dadurch wird der relativ große Brechwinkel der Lichtstrahlen gegen Luft verkleinert, und vom Objektpunkt her gelangt ein größerer Strahlenkegel ins Objektiv (Abb. 1-4B).

Zu diesem Zwecke sind Objektive mit kurzer Brennweite und geringem Arbeitsabstand entwickelt worden: die Immersionssysteme.

Während man mit Trockensystemen in Luft höchstens Aperturwerte von 0,95 erreicht (theoretisch wäre NA = 1 möglich), werden mit Immersionssystemen je nach Brechungsindex der anzuwendenden Immersionsflüssigkeit (Wasser = 1,333; Glyzerin = 1,455; Öl = 1,515; Methylenjodid = 1,744) Aperturwerte bis zu 1,40 erzielt.

Die Kenngrößen der Objektive sind in ihre Metallfassung eingraviert (Abb. 1-5, Tab. 1). Objektive für die Polarisationsoptik bestehen aus spannungsfrei gefassten Linsen (Gravur "Pol" bzw. P). In der Tabelle 1 ist auch der freie Arbeitsabstand (FAA) zwischen Objektiv und Deckglas angegeben. Dieser Abstand ist bei stark vergrößernden Objektiven sehr gering.

#### **1.2.2 Okulare**

Die im Zwischenbild aufgelösten Objektstrukturen müssen vom Okular noch soweit nachvergrößert werden, dass sie mit dem Auge unter Sehwinkeln von wenigstens 1' betrachtet werden können. Dazu muss die Gesamtvergrößerung des Mikroskops das 500- bis 1000-fache der Apertur des Objektivs betragen.

$$
V_{Mikroskop} = M_{Objektiv} * V_{Okular} = 500 * NA
$$
 bis 1000\*NA

Liegt die Gesamtvergrößerung unter diesen Werten, so entgeht ein Teil der im Zwischenbild aufgelösten Strukturen der Beobachtung, liegt sie darüber, dann werden alle aufgelösten Strukturen nur noch ohne weiteren Gewinn an Auflösung vergrößert. Das ist die sogenannte Leervergrößerung.

Moderne Okulare bestehen aus zwei mehrlinsigen Gliedern, der "Kollektivlinse" und der "Augenlinse". Durch die Kombination mehrerer Linsen werden Bildfehler des Okulars selbst, aber auch Restfehler des vom Objektiv erzeugten Zwischenbildes beseitigt. Heute verwendet man überwiegend Okulare, welche die chromatische Vergrößerungsdifferenz des Zwischenbildes beseitigen (Kompensationsokulare).

In Okulare mit verstellbarer Augenlinse können Glasplättchen mit Strichteilungen (Okularmikrometer), Netzen, Rastern usw. gelegt werden, die mit dem Bild des Objekts gleichzeitig durch Verstellen der Frontlinse scharf abgebildet werden können. Sie dienen dazu, Objekte im Bild auszumessen und zu zählen.

Für polarisationsoptische Zwecke gibt es Spezialokulare mit exakt justiertem Fadenkreuz bzw. Strichkreuzmikrometerplatte. "Vertikaler" und "horizontaler" Faden dienen als Bezugsrichtungen für die Schwingungsrichtungen des Polarisators und Analysators sowie für Winkelmessungen (Kap. 2.1, 4.2.1, 4.2.4). Die Kenngrößen der Okulare sind in die Metallfassung graviert (Abb.1-5, Tab. 1).

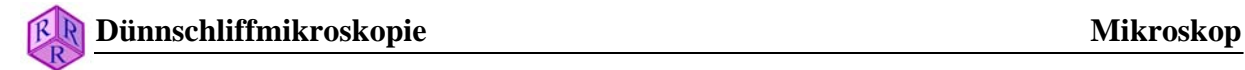

**Tabelle 1.** Objektive und Okulare namhafter Hersteller

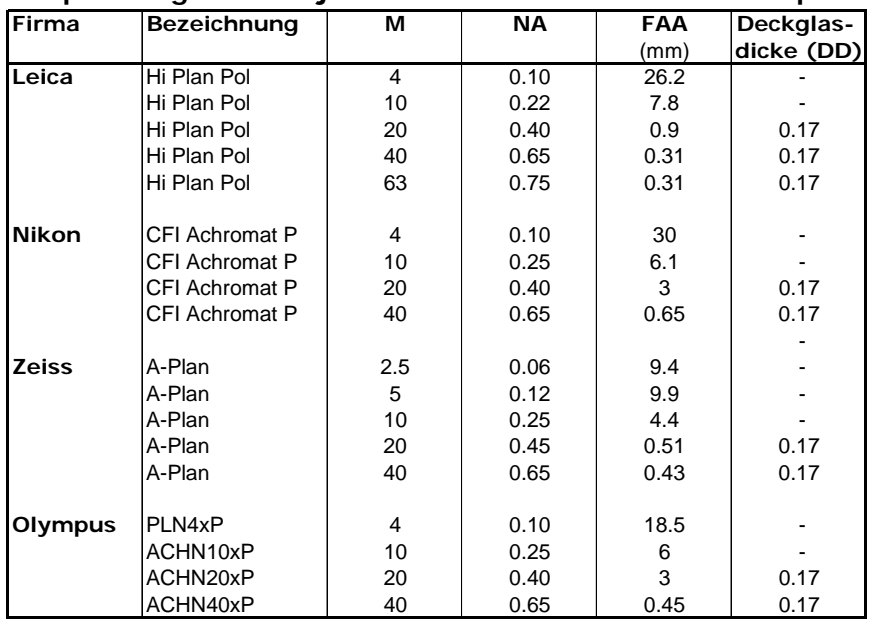

#### **I. Spannungsfreie Objektive für Polarisationsmikroskopie**

#### **II. Okulare**

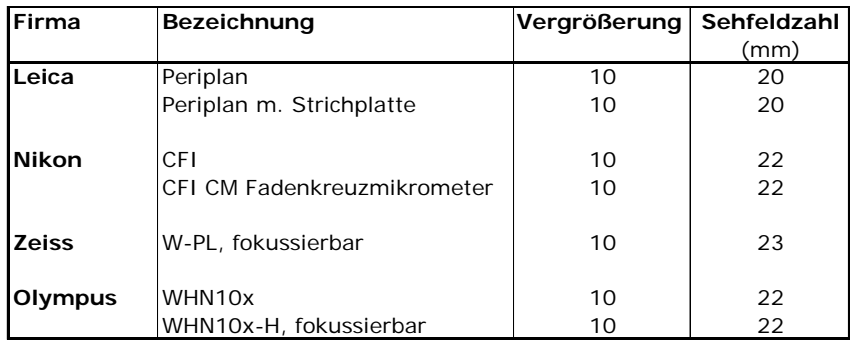

#### Objektiv

Vergrößerung 20x Numerische Apertur 0,40

Tubuslänge oo

Korrigiert für Deckglasdicke 0,17mm

Arbeitsabstand WD 3,9mm

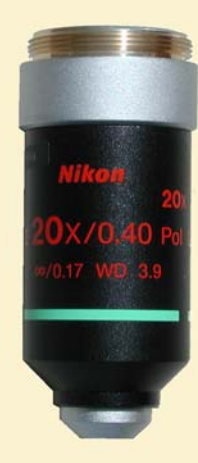

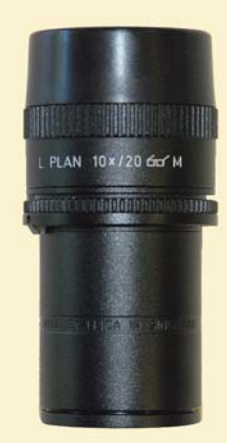

#### Periplan-Okular

Lupen-Vergrößerung 10x Feldgröße 20 Brillenträger-Okular

Strichplatte

**Abbildung 1-5.** Objektiv (Beispiel: Nikon CFI Achromat 20x P) und Okular (Beispiel: Leica Periplan mit Strichplatte)

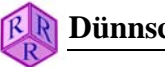

#### **1.2.3 Tubus, Objektiv und Okular**

Objektiv und Okular sind bei alten Mikroskop-Typen durch einen Tubus vorgegebener Länge verbunden (Leitz 170 mm, Zeiss 160 mm). Bei modernen Mikroskopen erzeugt das Objektiv ein Bild des Dünnschliffs im Unendlichen, so dass die Tubuslänge variabel sein kann. Die Fadenkreuz-Okulare werden so in das obere Tubusende gesteckt, dass die Fäden des Fadenkreuzes exakt horizontal/vertikal orientiert sind. Der Abstand der Augenlinse zum Fadenkreuz ist verstellbar, so dass das Fadenkreuz auch bei Fehlsichtigkeit des Auges scharf gestellt werden kann. Die früher gebräuchliche Einzelhalterung der Objektive auf einem Wechselschlitten wird heute im wesentlichen nur noch in der Auflicht-, Interferenz- und Universaldrehtischmikroskopie gebraucht. Im allgemeinen sind die Objektive auf Revolverfassungen geschraubt (Abb. 1-6).

Es ist wünschenswert, dass beim schnellen Objektiv-Wechsel mit Hilfe des Revolvers die Scharfstellung des Endbildes erhalten bleibt. Deshalb sind die Fassungen der Objektive so bemessen, dass beim Wechsel der Objektive das Zwischenbild im Tubus stets an der gleichen Stelle erzeugt wird. Bei Fehlsichtigkeit des Auges muss jedoch der Abstand zum Okular des Binokulartubus etwas verändert werden, damit das Bild beim Objektiv-Wechsel scharf bleibt (Kap. 1.5).

#### **1.3 Beleuchtung**

Objekte müssen, wenn sie nicht selbst leuchten (fluoreszieren), für die Abbildung im Mikroskop mit auf- oder durchfallendem Licht beleuchtet werden.

Undurchsichtige Objekte (Erze, Metalle usw.) werden mit dem reflektierten Lichtanteil abgebildet (Auflichtmikroskopie). Durchsichtige oder schwach absorbierende Objekte werden mit dem durch das Objekt gelangenden Lichtanteil abgebildet (Durchlichtmikroskopie).

Im mikroskopischen Bild der Durchlichtobjekte erscheinen nur solche Strukturen, durch die das durchfallende Licht infolge Absorption, Brechung, Beugung oder Reflexion in seiner Farbe und Intensität verändert wird.

Zur Beleuchtung des Objekts wird, vor allem bei alten Mikroskop-Typen, das Tageslicht oder das Licht einer mattierten Glühlampe über einen Plan- oder Hohlspiegel direkt oder durch ein fokussierendes Linsensystem, Kondensor, durch das Objekt gelenkt.

In modernen Mikroskopen ist die Lichtquelle fest in den Fuß des Mikroskopstativs eingebaut. Das von der Einbauleuchte ausgehende divergente Licht wird zunächst mit einem einfachen Linsensystem, Kollektor, gebündelt und gelangt dann durch den Kondensor in das Objekt (Abb. 1-7).

#### **1.3.1 Beleuchtungsapertur**

Für eine optimale Qualität des mikroskopischen Bildes ist es notwendig, dass der zur Abbildung gelangende Objektbereich, das Objektfeld, homogen ausgeleuchtet ist. Außerdem sollen, um eine möglichst große Auflösung zu erzielen, die einzelnen Objektpunkte von Strahlenkegeln möglichst großer Öffnung durchstrahlt werden (vgl. Kap. 1.2.1, Apertur).

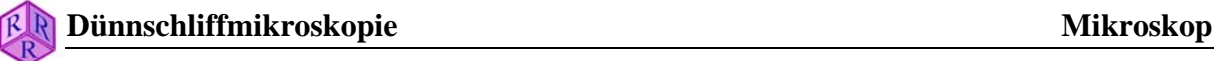

Die Apertur der Beleuchtung wird in der Regel etwas kleiner als die Apertur des Objektivs gewählt. Größere Beleuchtungsaperturen führen zu Kontrastverlust, kleinere zu einer Verringerung der Auflösung. Die Einstellung der Beleuchtungsapertur erfolgt mit Hilfe einer Irisblende, die unterhalb der Kondensorlinsen angebracht ist. Ihrer Funktion gemäß wird sie *Aperturblende* genannt.

Durch Einengen der Kondensor-Aperturblende, *Abblenden*, wird die Beleuchtungsapertur verringert, der Bildkontrast und die Abbildungstiefe vergrößert. Durch Öffnen wird die Beleuchtungsapertur vergrößert, der Bildkontrast verringert (Kap. 1.4.1).

#### **1.3.2 Leuchtfeld**

Die Objektive verschiedener Maßstabszahl erfassen verschieden große Objektbereiche (Objektfeld). Um eine Überstrahlung der abgebildeten Strukturen durch seitliches Streulicht zu vermeiden, muss der Querschnitt des beleuchtenden Strahlenbündels (Leuchtfeld) gerade die Größe des Objektfeldes haben.

Der Querschnitt des beleuchtenden Strahlenbündels wird mit einer Irisblende, die oberhalb der Kollektorlinse angebracht ist, den jeweiligen Erfordernissen angepasst (Abb. 1-7; Kap. 1.4.1). Diese Irisblende heißt ihrer Funktion gemäß Leuchtfeldblende.

Neben den genannten Möglichkeiten der Veränderung der Beleuchtungsapertur und des Sehfeldes mit den Blenden kann man moderne Kondensoren durch Einklappen oder Einschrauben einer Frontlinse von einem längerbrennweitigen Kondensor mit geringer Apertur und großem Beleuchtungsquerschnitt in einen kurzbrennweitigen Kondensor mit hoher Apertur und kleinem Beleuchtungsquerschnitt verwandeln.

Zur vollständigen Ausleuchtung der Objekte bei Abbildung mit Objektiven kleiner Maßstabszahl und Apertur muss die Kondensorfrontlinse und gelegentlich auch der gesamte Kondensorteil aus dem Beleuchtungsstrahlengang entfernt werden.

Für spezielle optische Abbildungsverfahren (Phasenkontrast-, Interferenz-, Fluoreszenz- und Dunkelfeldmikroskopie) sind Spezialkondensoren entwickelt worden.

Ein Beleuchtungsprinzip, welches optimale Ausleuchtung und Auflösung der Objektstrukturen des abgebildeten Objektfeldes erreicht, wurde von A. Köhler eingeführt. Es ist das in der Durchlichtmikroskopie bevorzugt angewendete Beleuchtungsverfahren (Kap. 1.4).

#### **1.3.3 Mattscheibe und Filter**

Für eine homogene Ausleuchtung des Objekts empfiehlt es sich, eine Mattscheibe vor die Lichtquelle zu bringen. Sie ist in modernen Mikroskopen meist schon fest eingebaut.

Blaugläser verwendet man, um das gelbliche Glühlicht dem weißen Tageslicht anzunähern, Neutral- und Graufilter zur Abschwächung der Lichtintensität.

Monochromatisches Licht, welches man für eine Reihe spezieller Messungen benötigt (z.B. Bestimmung der Brechungsindizes nach der Immersionsmethode), kann mit Interferenzlinienfiltern und Verlauffiltern erzeugt werden. Diese sondern aus dem Gesamtspektrum des Glühlichtes mehr oder weniger schmale Spektralbereiche aus.

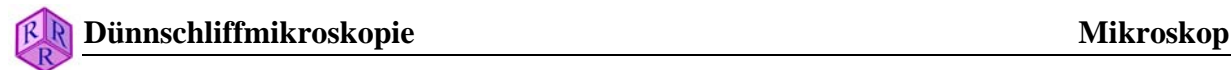

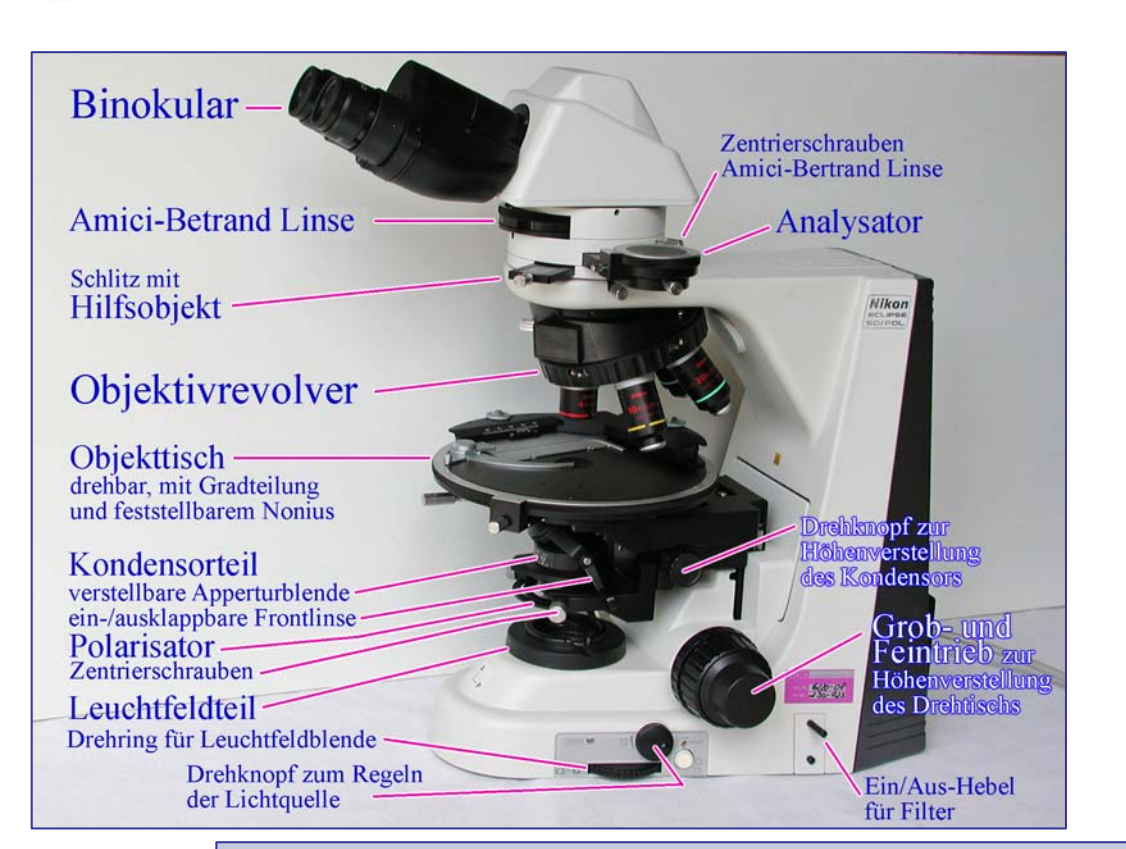

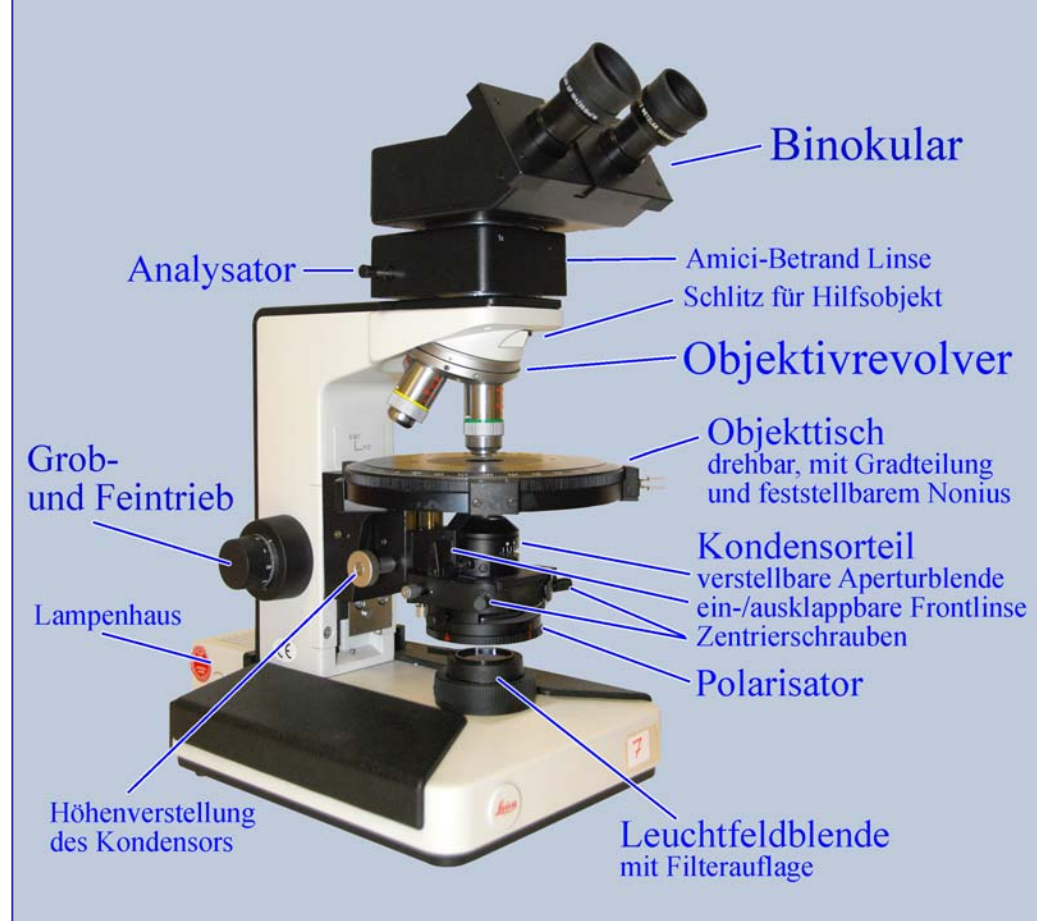

**Abbildung 1-6.** Aufbau eines Polarisationsmikroskops (Nikon Eclipse 50/Pol; Leica Laborlux 12 Pol)

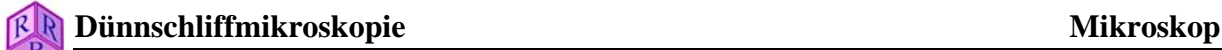

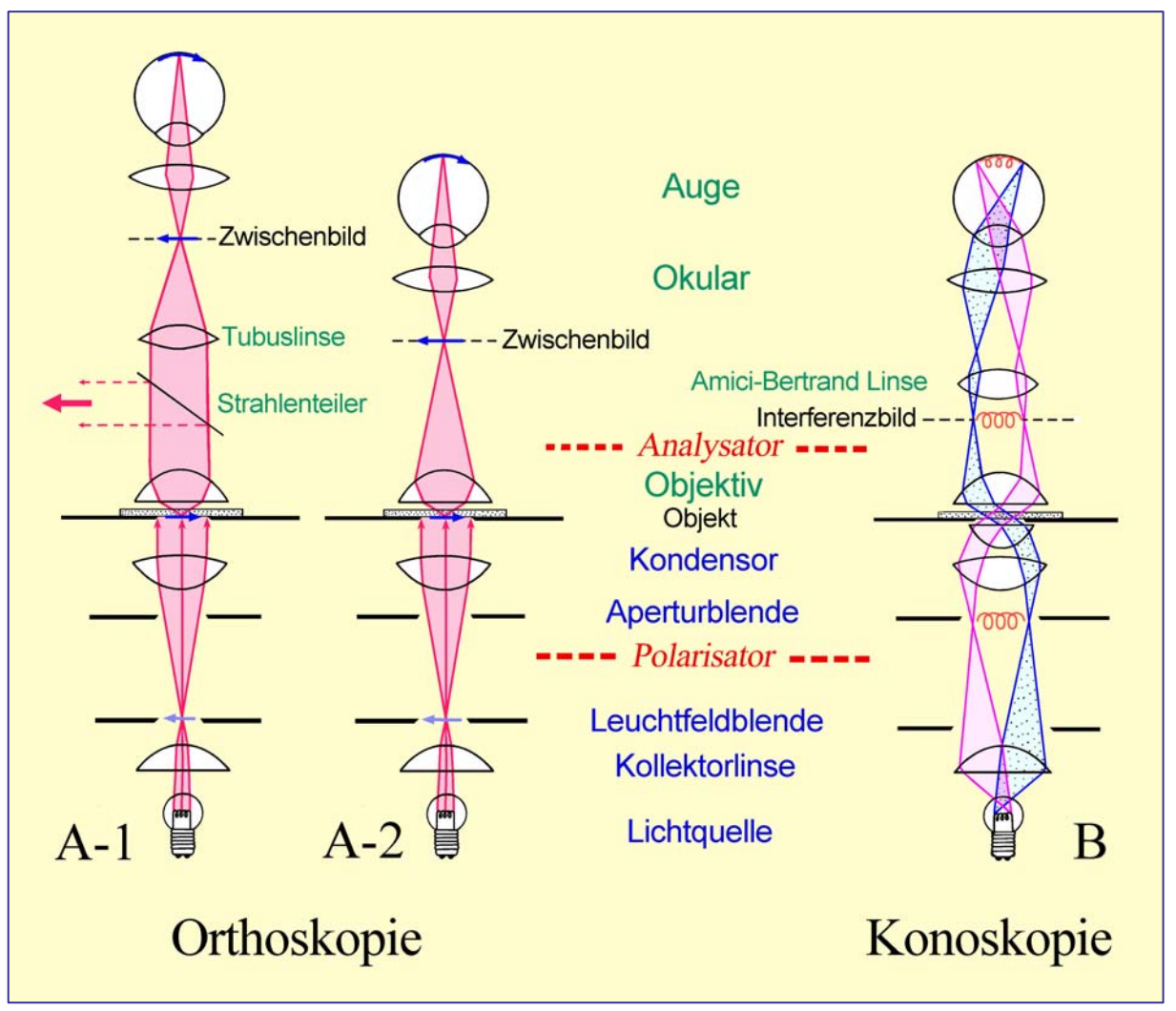

**Abbildung 1-7.** Orthoskopischer und konoskopischer Strahlengang im Mikroskop

**A: Im orthoskopischen Strahlengang** (Lukenstrahlengang) älterer Polarisationsmikroskope erzeugt das Objektiv ein vergrößertes, höhen- und seitenverkehrtes Zwischenbild des Dünnschliffs. Dieses wird mit dem Okular nochmals vergrößert betrachtet (A-2). In modernen Polarisationsmikroskopen befindet sich das Objekt in der unteren Brennebene des Objektivs, so dass es nach Unendlich abgebildet wird. Das mit dem Okular zu betrachtende reelle Zwischenbild wird durch eine zusätzliche Linse im Tubus (Tubuslinse) erzeugt (A-1). Durch dieses Abbildungsverfahren entsteht zwischen Objektiv und Tubuslinse ein paralleler Strahlengang, der ideale Voraussetzungen für ein störungsfreies Einfügen von Analysatoren, Kompensatoren oder Reflektoren schafft und außerdem eine bessere Korrektur der Abbildungsfehler ermöglicht.

**B: Im konoskopischen Strahlengang** (Pupillenstrahlengang) dagegen erfolgt die Abbildung paralleler Lichtstrahlen des Strahlenkegels in der oberen Brennebene des Objektivs. Das dort entstehende Interferenzbild (im Falle optisch anisotroper Kristalle) wird mit Hilfe der Amici-Bertrand-Linse vergrößert betrachtet. Ist keine Amici-Bertrand-Linse vorhanden, so kann das Interferenzbild auch durch eine anstelle des Okulars eingesetzten Lochblende (Diopter) im Tubus betrachtet werden.

#### **1.4 Strahlengang im Mikroskop**

#### **1.4.1 Köhler'sche Beleuchtung**

Das Beleuchtungsverfahren nach A. Köhler gewährleistet eine homogene Ausleuchtung des Objektfeldes. Es bietet die Möglichkeit, die Beleuchtungsapertur und die Größe des beleuchteten Objektfeldes unabhängig voneinander mit der Apertur- bzw. der Leuchtfeldblende zu regeln. Das Beleuchtungsverfahren beruht auf einer definierten Strahlenführung im Beleuchtungsteil des Mikroskops. Sie wird durch eine bestimmte Anordnung von Lichtquelle, Kollektor, Leuchtfeldblende, Kondensor-Aperturblende und Kondensor erreicht (Abb. 1-7).

1. Die Lichtquelle (Wendel der Glühbirne) wird durch die Kollektorlinse in der unteren Brennebene des Kondensors vergrößert abgebildet. Dort befindet sich die Kondensor-Aperturblende.

Durch diese Anordnung wird erreicht, dass den Kondensor parallele Strahlenbündel verlassen. Die parallelen Strahlenbündel bilden insgesamt einen Beleuchtungskegel, dessen Öffnungswinkel (Apertur) durch die Öffnung der Kondensor-Aperturblende bestimmt wird (Abb. 1-7).

Jeder Punkt des Objekts erhält Lichtstrahlen von jedem Punkt der Wendel der Glühbirne, so dass eine absolut homogene Ausleuchtung des gesamten Objektfeldes erzielt wird.

Die Lichtquelle (Wendel) wird weiterhin durch das Objektiv in der oberen Brennebene des Objektivs abgebildet.

2. Die Leuchtfeldblende wird in der Objektebene abgebildet. Dort bestimmt sie die Größe des beleuchteten Objektfeldes, und zwar ohne Einfluss auf die Beleuchtungsapertur (Abb. 1-7).

Zusammen mit dem Objekt wird das Bild der Leuchtfeldblende in der Zwischenbildebene abgebildet und mit dem Auge durch das Okular nochmals vergrößert betrachtet.

Die Einstellung der Köhler'schen Beleuchtung am Mikroskop wird im Kap. 1.5 beschrieben.

Das Köhler'sche Beleuchtungsverfahren ermöglicht die Betrachtung des Minerals unter zwei verschiedenen Gesichtspunkten.

#### **1.4.2 Orthoskopische Abbildung**

Von jedem Objektpunkt geht ein Strahlenkegel aus, dessen divergente Strahlen durch das Objektiv in der Zwischenbildebene zum Bildpunkt vereinigt werden (Abb. 1-7A). Es entsteht dort das reelle Zwischenbild des Objekts.

In optisch anisotropen Mineralen pflanzen sich in jeder Richtung des Strahlenkegels Lichtwellen mit verschiedener Geschwindigkeit (Doppelbrechung) und z.T. auch verschiedener Amplitude (Absorption) fort (Kap. 4.1). Die Lichtwellen überlagern sich im Bildpunkt des Objekts. Deshalb können bei orthoskopischer Beobachtung aus dem mikroskopischen Bild eines einzelnen Mineralkorns keine Rückschlüsse auf das optische Verhalten des Lichtes in allen vom Strahlenkegel erfassten Richtungen des Minerals gezogen werden.

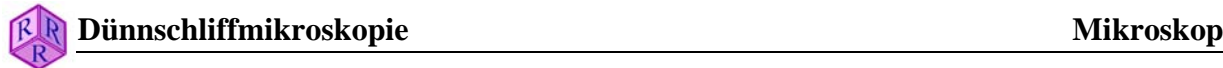

Ist die Beleuchtungsapertur klein, so werden die optischen Erscheinungen im Zwischenbild nur durch die Eigenschaften der Lichtwellen bestimmt, die das Mineral senkrecht durchsetzen: orthoskopische Beobachtung (Kap. 4). Daher muss man die optischen Eigenschaften, die ein Mineral in seinen verschiedenen räumlichen Richtungen besitzt, an mehreren unterschiedlich geschnittenen Körnern untersuchen.

#### **1.4.3 Konoskopische Abbildung**

Das Mineral wird im Beleuchtungsverfahren nach Köhler von Bündeln paralleler Strahlen in allen den Richtungen durchsetzt, die innerhalb des Beleuchtungskegels liegen. Je nach ihrer Neigung zur optischen Achse des Mikroskops werden die parallelen Strahlenbündel durch das Objektiv in definierten nebeneinander liegenden Punkten der oberen Objektiv-Brennebene vereinigt (Abb. 1-7B). Dort kann man deshalb die Eigenschaften der Lichtwellen studieren, die ganz bestimmten Richtungen im Mineral zugeordnet sind: konoskopische Beobachtung. Es entstehen bei Beobachtung mit gekreuzten Polarisatoren in Abhängigkeit von der Symmetrie und den optischen Eigenschaften der Minerale charakteristische Interferenzbilder (Kap. 5).

Im konoskopischen Interferenzbild werden nur die optischen Richtungen des Minerals abgebildet, die sich innerhalb des Aperturkegels des Objektivs befinden (Kap. 1.2). Da man möglichst viele unterschiedliche Richtungen im Kristall erfassen möchte, müssen das verwendete Objektiv wie auch der Kondensor eine möglichst große Apertur besitzen.

Das Interferenzbild kann nach Herausnehmen des Okulars direkt mit dem Auge oder durch eine anstelle des Okulars eingesetzte Lochblende (Diopter) im Tubus betrachtet werden. Es ist klein und scharf. Führt man eine Hilfslinse, Amici-Bertrand-Linse genannt, in den Tubus zwischen Analysator und Okular ein, so kann man das Interferenzbild vergrößert betrachten (Abb. 1-7B). Die Scharfstellung des Interferenzbildes erfolgt durch Verstellen des Okularabstandes zur Amici-Bertrand-Linse am Monotubus. Die Durchführung und Anwendung des konoskopischen Abbildungsverfahrens sind in Kapitel 5 behandelt.

#### **1.5 Zentrieren des Mikroskops**

Neben der Anordnung der Beleuchtung nach Köhler ist es für eine einwandfreie Strahlenführung im Mikroskop notwendig, die optischen Systeme (Lichtquelle - Kollektor - Kondensor - Drehtisch - Objektiv - Okular) auf eine gemeinsame Achse zu zentrieren. Diese Mikroskopachse fällt zugleich mit der Strahlenrichtung des Lichtes im Mikroskop zusammen. Man wählt die Drehachse des Mikroskopdrehtisches als Zentrierachse.

Die Zentrierung erfolgt in drei Schritten:

#### **A. Zentrieren der Objektive**

Die Objektive müssen so zentriert werden, dass die Drehachse des Mikroskoptisches im Schnittpunkt des Okular-Fadenkreuzes liegt. Dazu stellt man zunächst den Dünnschliff scharf, bringt durch Verschieben des Dünnschliffes ein kleines Körnchen in den Schnittpunkt des Fadenkreuzes (Abb. 1-8, I) und dreht den Mikroskoptisch:

a) Verbleibt das Bild des Körnchens im Schnittpunkt des Fadenkreuzes, so ist das Objektiv zentriert.

b) Beschreibt das Körnchen im Bild eine Kreisbahn (Abb. 1-8, II), dann ist das Objektiv dezentriert. Nun muss durch Drehen der Zentrierschrauben oder der Zentrierringe an der Objektivfassung oder am Objektivrevolver das Drehzentrum der Kreisbahn (Drehachse des Mikroskoptisches) in den Schnittpunkt des Fadenkreuzes gebracht werden. Man kann stattdessen auch das Bild des Körnchens aus dem Schnittpunkt des Fadenkreuzes durch 180°- Drehung des Mikroskoptisches in seine entfernteste Stellung K bringen und mit Hilfe der Zentrierschrauben in Richtung zur Fadenkreuzmitte schieben (Abb. 1-8, III). Anschließend bringt man das Körnchen durch Verschieben des Dünnschliffes wieder in den Schnittpunkt des Fadenkreuzes und beobachtet, ob es nun beim Drehen des Tisches dort verbleibt (Abb.1- 8, IV). Ist dies nicht der Fall, dann muss der Zentriervorgang wiederholt werden.

Auf diese Weise können alle Objektive zentriert werden. Falls jedoch ein Objektiv starker Vergrößerung bereits gut zentriert ist, so lassen sich Objektive schwächerer Vergrößerung einfacher zentrieren. Nachdem man mit dem gut zentrierten Objektiv ein markantes Körnchen in Fadenkreuzmitte gebracht hat, dreht man das schlecht zentrierte Objektiv in den Strahlengang und schiebt das markante Körnchen mit Hilfe der Zentrierschrauben direkt in den Schnittpunkt des Fadenkreuzes.

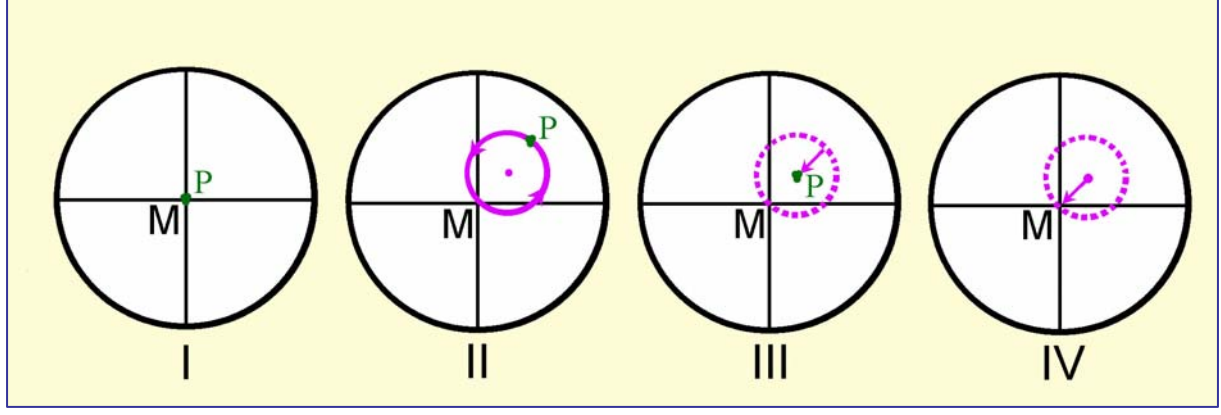

**Abbildung 1-8.** Zentrieren des Objektivs

Achtung! Prüfen, ob der Objektivrevolver bis zum Anschlag auf den Tubus geschoben ist und das jeweils benutzte Objektiv nach einem Wechsel richtig eingerastet ist. Einige Mikroskope (wie z.B. Olympus) haben einen zentrierbaren Mikroskoptisch. Der Mikroskoptisch wird dabei auf ein fixiertes Objektiv zentriert und muss daher zuerst justiert werden, bevor die anderen Objektive zentriert werden. Jeder Versuch, die Objektive zu zentrieren, solange der Tisch nicht korrekt justiert ist, führt zu einer fehlerhaften Ausrichtung des Strahlengangs. Für alle Mikroskope gilt: Niemals beim Objektivwechsel die Objektive anfassen, um eine Dezentrierung zu vermeiden. Der Objektivrevolver wird am geriffelten Ring gedreht, da sonst nie eine Objektivzentrierung erreicht werden kann (Kap. 1.7).

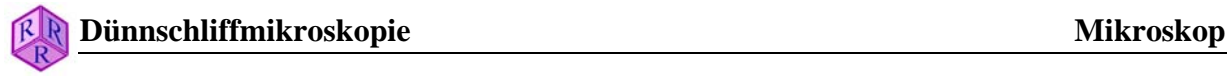

#### **B. Zentrieren des Kondensors nach Köhler**

Die Leuchtfeldblende wird geschlossen, die Frontlinse des Kondensors in den Strahlengang gebracht und durch Heben oder Senken des Kondensors der Rand der Leuchtfeldblende scharf in die Schliffebene abgebildet (Abb. 1-9, I→II).

a) Liegt der Schnittpunkt des Fadenkreuzes in der Mitte des beleuchteten Objektfeldes, so ist der Kondensor zentriert (Abb. 1-9, III).

b) Liegt das beleuchtete Objektfeld nicht in der Mitte des Gesichtsfeldes, dann bringt man es durch Betätigen der Zentrierschrauben der Kondensorhalterung exakt in den Schnittpunkt des Fadenkreuzes (Abb. 1-9, II→III).

Anschließend öffnet man, um eine Überstrahlung des Objektfeldes von der Seite her zu vermeiden, die Leuchtfeldblende nur so weit, dass sie gerade aus dem Gesichtsfeld verschwindet (Abb. 1-9, IV).

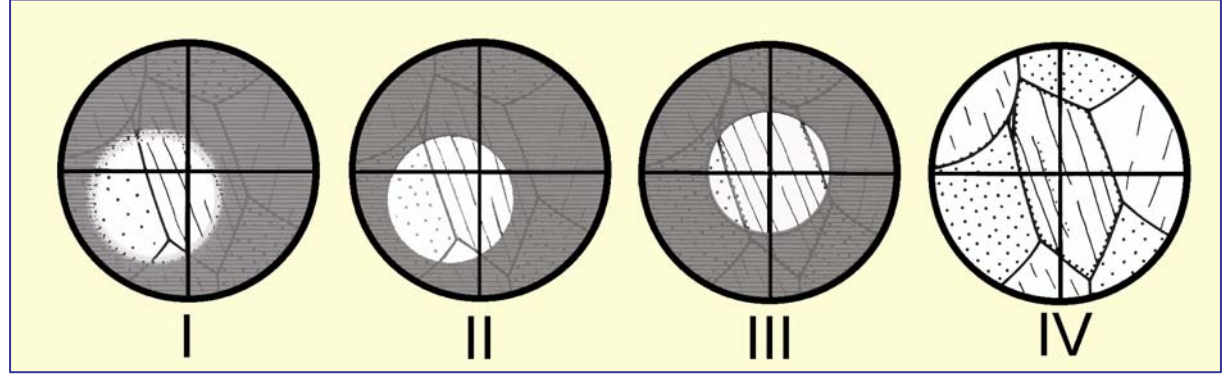

**Abbildung 1-9.** Zentrieren des Kondensors

#### **C. Zentrieren der Lichtquelle**

Lichtquelle und Kollektor sind in den modernen Polarisationsmikroskopen meist fest eingebaut, so dass deren Zentrierung entfällt.

Bei einigen Mikroskoptypen ist die Lampenfassung zentrierbar angebracht. Nach erfolgter Zentrierung des Kondensors wird dann die Lichtquelle so verstellt, dass das Sehfeld gleichmäßig und hell ausgeleuchtet ist. Eine exakte Zentrierung der Lichtquelle nach Köhler kann in diesem Fall auch durch die Abbildung der Wendel der Glühbirne in die Kondensor-Aperturblende (dort Transparentpapier als Mattscheibe) oder besser in die obere Brennebene des Objektivs bei konoskopischer Beobachtung erfolgen. Mattscheiben aus dem Beleuchtungsstrahlengang entfernen!

#### **D. Einstellung der Okulare**

Wenn das Mikroskop mit einem Binokulartubus ausgestattet ist, müssen die Okulare so eingestellt sein, dass man mit beiden Augen ein scharfes Bild sieht und auch beim Objektivwechsel (Umschalten mittels Objektivrevolver) ein scharfes Bild zu sehen ist. Außerdem muss der Binokulartubus auf den richtigen Augenabstand eingestellt werden. Bei modernen Mikroskopen mit Unendlich-Optik erfolgt die Einstellung der Okulare folgendermaßen (das Fadenkreuzokular sollte sich auf der rechten Seite befinden):

## **Dünnschliffmikroskopie Mikroskop**

(1) Man beobachte mit dem rechten Auge das Fadenkreuz im Okular und stelle es durch Drehen am Justierungsring an der Augenlinse des Okulars scharf.

(2) Man beobachte mit dem rechten Auge das Dünnschliffbild und stelle es mit dem Feintrieb am Mikroskopstativ möglichst exakt scharf.

(3) Man beobachte mit dem linken Auge das Dünnschliffbild und stelle es durch Drehen am Justierungsring an der Augenlinse des linken Okulars möglichst exakt scharf.

Bei der Scharfstellung des Dünnschliffbildes für das rechte und das linke Auge ist es wichtig, dass die Augen entspannt ins Unendliche schauen (nicht auf Nähe akkomodiert sind).

#### **1.6 Polarisator und Analysator**

Der *Polarisator* (Filterpolarisator, Nicolsches Prisma) ist unterhalb des Kondensors positioniert. Falls nicht komplett fixiert, kann er aus dem Strahlengang herausgeklappt werden. In vielen Mikroskopen ist der Polarisator um eine vertikale Achse verstellbar. Der Polarisator in modernen Mikroskopen besteht aus einer gestreckten Polyvinyl Folie. Sie reduziert die in beliebigen Richtungen schwingenden Lichtwellen der Lichtquelle auf die Polarisator-parallele Schwingungsrichtung. Diese linearpolarisierten Lichtwellen werden im folgenden vereinfachend "Polarisatorwelle" genannt.

Die Polarisatorwelle erfährt bei ihrem Eintritt in den Dünnschliff verschiedenste Veränderungen (Lichtbrechung, Doppelbrechung, Absorption usw., Kap. 4.2). Um diese Veränderungen qualitativ und quantitativ erfassen zu können, muss die Schwingungsrichtung der Polarisatorwelle mit einer definierten Bezugsrichtung im mikroskopischen Bild des Dünnschliffes zusammenfallen. Die Bezugsrichtung ist in modernen Mikroskopen der *horizontale Faden* des Okular-Fadenkreuzes = "E–W"-Richtung. Es gibt jedoch auch Mikroskope, in denen die Polarisatoren anders orientiert sind (unterer Polarisator N-S, Analysator E-W). Spezifische mikroskopisch-optische Effekte sind von der Ausrichtung des Polarisators abhängig (z.B. Pleochroismus, Reliefwechsel, wobei die Schwingungsrichtung des Polarisators die Bezugsrichtung im Objektfeld vorgibt).

Abgesehen von der Notwendigkeit einer präzisen Justierung der Polarisatoren ist es daher wichtig, dass der Benutzer die generelle Ausrichtung des Polarisators kennt, bevor er/sie Dünnschliffe bearbeitet. Eine derartige Routineüberprüfung kann mit einem farbigen Turmalin-Kristall, ob als loser Kristall oder in Form eines prismatischen Schnitts im Dünnschliff, durchgeführt werden. Der Polarisator ist dann exakt E–W ausgerichtet, wenn die mit ihrer Längsachse parallel N–S orientierte Turmalinnadel in maximaler Absorption erscheint (Turmalin zeigt die größte Absorption für die senkrecht zur Längsrichtung schwingenden O-Wellen; siehe Abb. 1-10). Der gleiche Test kann mit Biotit in Schnitten senkrecht zu (001) durchgeführt werden. Als weitverbreitetes Mineral in magmatischen und metamorphen Gesteinen sollten sich in jeder Schliffsammlungen für diesen Test geeignete Dünnschliffe finden. Biotit zeigt seine sehr gute Spaltbarkeit in Schnitten senkrecht zu (001) und, wenn die Basisfläche oder Spaltbarkeit parallel zum Polarisator orientiert ist, maximale Absorption

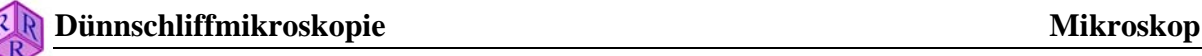

(d.h. den intensivsten Farbton). Biotit sollte jedoch nicht zur Justierung des Polarisators benutzt werden, da er monokline Symmetrie besitzt. Die Winkel zwischen der (001) Basisfläche und der Indikatrix-Hauptachse  $Z(Y = b)$  mag nahe 0 sein, kann aber auch in Abhängigkeit von der Mineralzusammensetzung bis zu 10 Grad abweichen.

Achtung! Der justierte Polarisator darf nicht in seiner Stellung verändert werden. Gradwert an der Fassung merken. Unter Umständen den Polarisatorring mit Klebeband festkleben!

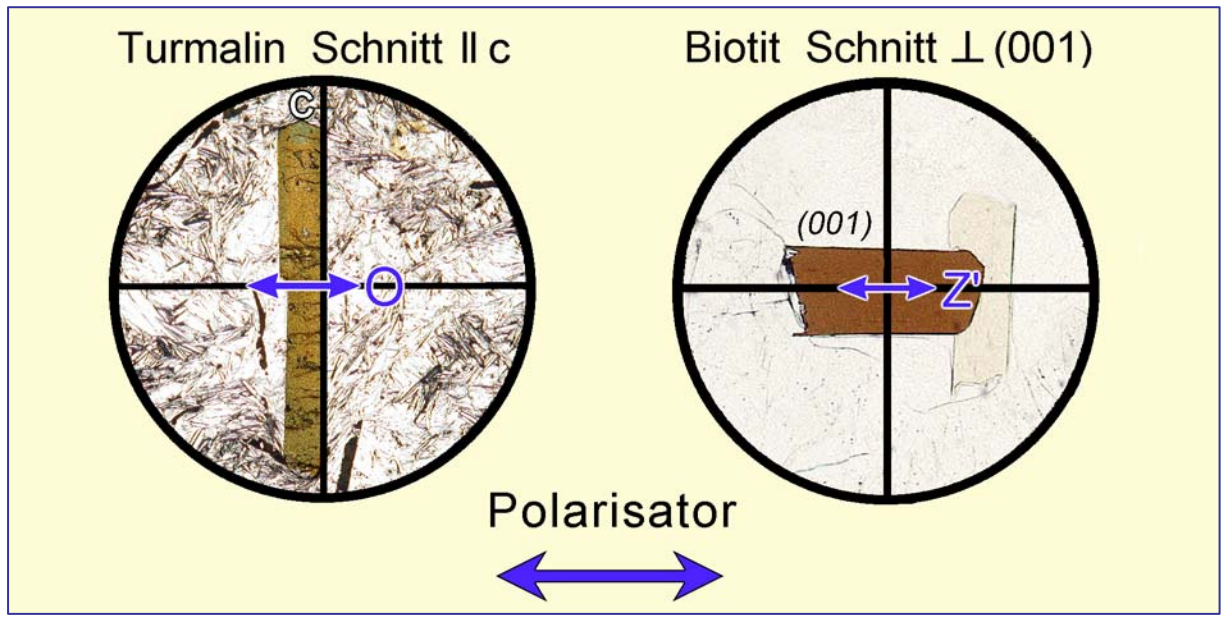

**Abbildung 1-10.** Justieren des Polarisators

Der *Analysator* (Filterpolarisator, Nicolsches Prisma) wird zwischen Objektiv und Okular unterhalb der Amici-Bertrand-Linse in den Tubus geklappt oder geschoben. Er dient der Analyse der Veränderungen, die die Polarisatorwelle im Dünnschliff erfahren hat (Kap. 4.2). Die Polarisationsebene des Analysators muss genau senkrecht zu der des Polarisators stehen (also N–S, wenn der untere Polarisator E–W-Orientierung hat).

Die *Justierung des Analysators* erfolgt *nach der des Polarisators* mit einem stängelig ausgebildeten Mineral wirteliger oder orthorhombischer Symmetrie (z. B. Apatit, Turmalin, Sillimanit). Dazu wird ein prismatischer Kristallschnitt zunächst bei ausgeschaltetem Analysator mit seiner Längskante an einen der Fäden des Fadenkreuzes geschoben. Turmalinnadeln werden mit ihrer Längsrichtung E-W ausgerichtet, so dass sie in blasser Absorptionsfarbe erscheinen (die E–W Schwingungsrichtung der E-Wellen ist die Richtung geringster Absorption im Turmalin). Dann wird der Analysator in den Strahlengang eingeführt und so verstellt, dass der Kristall völlig dunkel (ausgelöscht) erscheint (Abb. 1-11).

Erklärung: Die in "E–W"-Richtung schwingende Polarisatorwelle verlässt dann den Kristall in unveränderter Schwingungsrichtung und wird deshalb vom exakt vertikal  $= N-S$ orientierten Analysator gesperrt (s. auch Kap. 4.2).

Bei den drehbaren Analysatorschiebern erfolgt die Verstellung der "Durchlassrichtung" mit einer Drehspindel, die eine Gradteilung besitzt und nach der Justierung arretiert wird. Bei einfachen klappbaren Analysatoren muss das Analysatorplättchen gegebenenfalls in der Fassung selbst verstellt werden. In modernen Mikroskopen ist häufig entweder der Polarisator oder der Analysator bereits fest justiert.

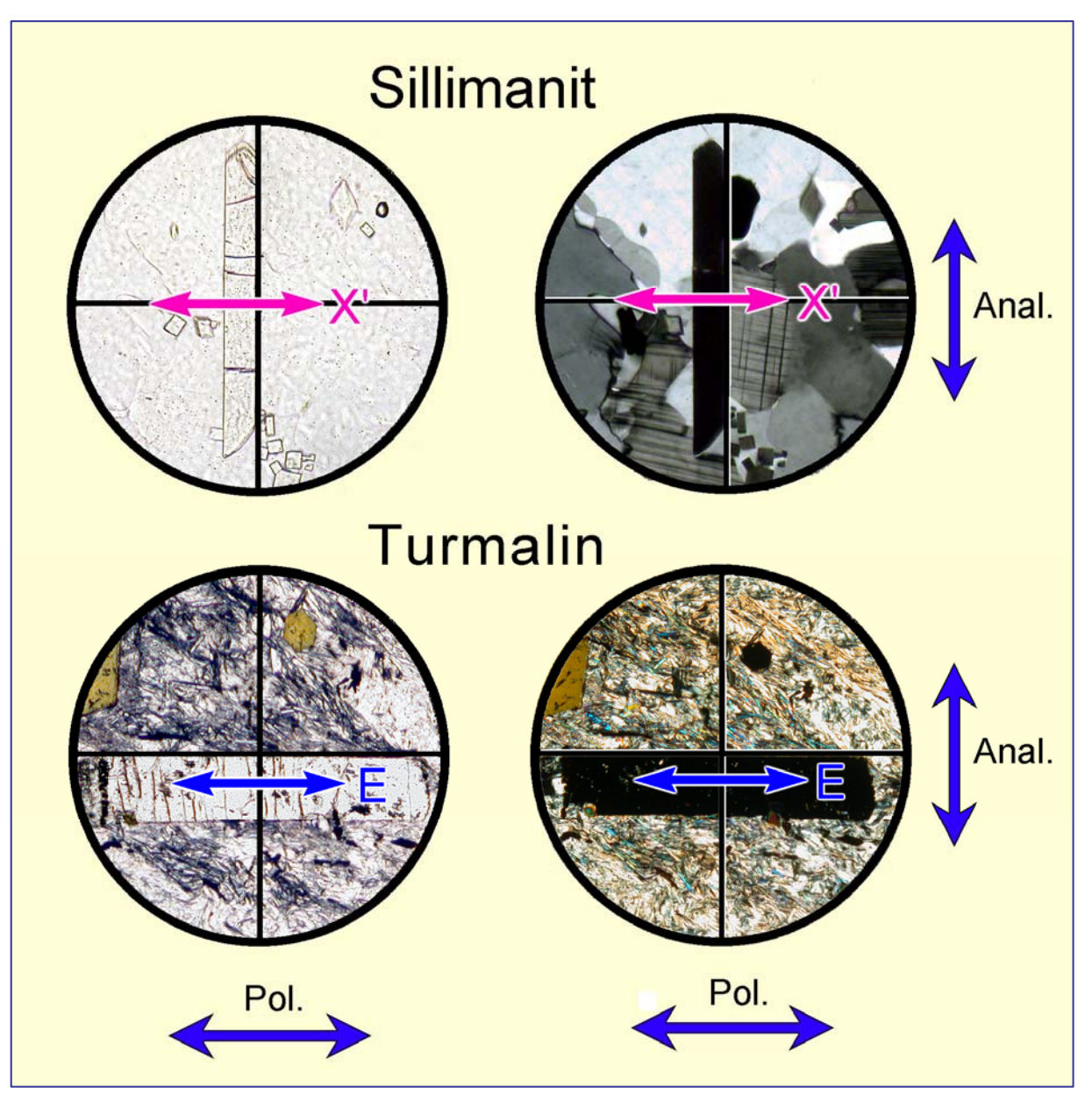

**Abbildung 1-11.** Justieren des Analysators

Achtung! Vor jedem Mikroskopgebrauch bei gekreuzten Polarisatoren die Dunkelstellung überprüfen (Kap. 1.7).

Bei Objektiven hoher Maßstabszahl wird bei geöffneter Aperturblende und gekreuzten Polarisatoren das Sehfeld aufgehellt (kein Objekt im Strahlengang!). Diese Aufhellung kommt durch die Drehung der Schwingungsebene der "Polarisatorwelle" an den stark gekrümmten Linsenflächen des Objektivs zustande. Bei konoskopischer Betrachtung entsteht dann ein Interferenzbild, welches dem eines senkrecht zur optischen Achse geschnittenen optisch einachsigen, schwach doppelbrechenden positiven Kristalls gleicht (Kap. 5).

#### **1.7 Praktische Hinweise zur Handhabung und Pflege des Mikroskops**

#### **1.7.1 Optimale Abbildung des Präparats**

Es wird vorausgesetzt, dass das Mikroskop nach Köhler (Kap. 1.5) zentriert ist.

Gelingt bei einem Dünnschliff die Scharfstellung des Präparats zwar bei schwach vergrößernden Objektiven (2,5; 6,3; 10), jedoch nicht bei den stärker vergrößernden (25; 40 usw.), so liegt im einfachsten Falle der Dünnschliff auf der falschen Seite, nämlich auf dem Deckglas (s. Arbeitsabstände der Objektive, Tab. 1).

Liegt der Dünnschliff richtig und ist für die stark vergrößernden Objektive keine Scharfstellung zu erreichen, so ist das Deckglas zu dick. In solchen Fällen muss das Deckglas entfernt und durch ein Normaldeckglas (0,17 mm Dicke) ersetzt werden.

Gelingt die Scharfstellung nur mangelhaft, so können verstaubte Glasflächen der optischen Systeme die Ursache sein. Man beseitigt den Staub am besten mit einem sauberen, weichen Pinsel.

Undeutliche, verschwommene Abbildungen des Untersuchungsobjekts erhält man auch, wenn die Objektivfrontlinse durch Immersionsöl oder Fingerabdrücke verschmutzt ist oder wenn die Frontlinse des Okulars durch das Fett der menschlichen Wimpern getrübt ist. In solchen Fällen haucht man das verschmutzte Objektiv oder Okular an und reibt die Linse vorsichtig mit einem wenig fusselnden Labortuch ab. Stark haftende ölige Verschmutzungen werden am besten mit dem sehr schnell verdampfenden Lösungsmittel Äther oder Spiritus abgetupft. *Vorsicht beim Gebrauch von Lösungsmitteln!* Die Linsen sind mit Kunstharzen eingekittet. *Um einer Verschmutzung der Objektivlinsen vorzubeugen, sollte man zum Objektivwechsel den Revolver stets drehen ohne die Objektive zu berühren.*

#### **1.7.2 Behebung mangelhafter Ausleuchtung**

Die beste Ausleuchtung des Objektfeldes wird nach der Köhler'schen Methode erzielt (Kap. 1.5). Unabhängig von diesen elementaren Prinzipien der Strahlengangführung können aber Störungen in der Ausleuchtung auftreten.

Ist die Leuchtfeldblende beleuchtet, jedoch der Dünnschliff auf dem Mikroskoptisch ungleichmäßig oder gar nicht beleuchtet, obwohl die Lichtquelle strahlt, so liegt der Fehler im Kondensor- oder Kollektorbereich. Hier gibt es mehrere Möglichkeiten, die eine teilweise oder völlige Abblendung bewirken können und im Verlauf des Strahlenganges von unten nach oben verfolgt werden sollten.

a) Eine oder mehrere der Kondensorlinsen sind nicht bis zu den Anschlägen eingeklappt. Die Linsenfassungen blenden die Strahlen ganz oder teilweise ab.

b) Ein Filterschieber ist in falscher Position.

c) Bei Verwendung eines schwach vergrößernden Objektivs ist der Kondensor zu hoch eingestellt, die Leuchtfeldblende zu weit geschlossen oder die Frontklapplinse eingeklappt.

Zeigt jetzt das Präparat, wenn man es von der Seite her betrachtet, eine gleichmäßig runde Ausleuchtung, deren Feld sich durch Öffnen oder Schließen der Kondensorblende kontinuierlich verändern lässt, dann ist die Beleuchtung des Dünnschliffs einwandfrei.

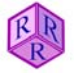

#### **Dünnschliffmikroskopie Mikroskop**

Sieht man nun durch das Mikroskop und erhält kein einwandfreies Bild, so liegt der Fehler im Tubusteil.

a) Bei Mikroskopen, die mit Objektivrevolvern ausgestattet sind, ist zu prüfen, ob der Revolver richtig auf dem Stativ sitzt und das Objektiv in richtiger Position eingerastet ist.

b) Die Fassung eines unvollständig in den Schlitz unter dem Analysator eingeführten Hilfsobjekts (Rot I) kann den Strahlengang behindern.

c) Auch Analysatoren müssen bis zum Anschlag eingeschoben (eingeklappt) oder herausgezogen (herausgeklappt) sein.

d) Zwischenvergrößernde Revolversysteme (z.B. Optovar des Zeiss-Fotomikroskops) müssen stets eingerastet sein. Zwischenstellungen rufen keilförmige Ausblendungen hervor.

e) Die Amici-Bertrand-Linse bewirkt bei halber Ein (Aus)-Klappstellung eine völlige Abblendung.

#### **1.7.3 Fehlerquellen bei der Arbeit mit gekreuzten Polarisatoren**

a) Weichen die normalen Interferenzfarben, z.B. das Grauweiß des Quarzes und Feldspats, zu blassen bräunlich-weißen Farbtönen hin ab, so sind die Polarisatoren nicht exakt gekreuzt. Die Justierung muss entsprechend den Ausführungen im Kap. 1.6 vorgenommen werden.

b) Sind die Interferenzfarben von so bekannten Mineralen wie Quarz und Feldspat (Grauweiß der 1. Ordnung) zu blau-grünen und orange-roten Farbtönen verschoben, dann befindet sich das Hilfsobjekt Rot I im Strahlengang des Mikroskops (vgl. Hilfsobjekte Kap. 4.2.4).

c) Das Fadenkreuzokular muss fest in die Nute am Binokulartubus eingesteckt sein, so dass das Fadenkreuz exakt N–S/E–W ausgerichtet ist.

#### **1.7.4 Pflege des Mikroskops**

Das Mikroskop soll in einem trockenen Arbeitsraum stehen und nicht dem direkten Sonnenlicht ausgesetzt sein.

Um das Mikroskop vor dem Verstauben zu schützen, muss es stets unter einer Plastikhaube stehen, welche nur für die Zeit der Arbeit von dem Gerät abgenommen wird. Trotzdem verstauben die Geräte leicht, vor allem in Arbeitsräumen mit Teppichfußböden und Gardinen. Daher muss man die Oberflächen der optisch wirksamen Systeme, z.B. Beleuchtungsapparat, Polarisator und Kondensorlinsen, jeweils nach einigen Tagen mit einem fettfreien Pinsel entstauben.

Bei längeren Benutzungspausen ist es zweckmäßig, das Mikroskop im Schrank zu verschließen.

Beim Transport von Mikroskopen von einem Tisch zum anderen halte man das Gerät genau senkrecht und bewege sich vorsichtig. Bei schiefer Lage fallen Filtergläser, Hilfsobjekte und sogar die Okulare zu Boden. Zur Vorsicht sollte man die locker aufgelegten oder gesteckten Teile abnehmen.

Bei längerem Transport muss das Mikroskop in einem passenden Mikroskopschrank mit den beigegebenen Vorrichtungen fest arretiert werden. Der Schrankschlüssel ist abzuziehen!

Dreh- und Gleitlager der Mikroskopteile sind gefettet. Dieses Fett wird im Laufe der Zeit zäh. Deshalb müssen die beweglichen Teile eines Mikroskops bei Bedarf von einem Mechaniker gewartet werden.

#### **2. Messung von Winkeln, Längen und Dicken**

#### **2.1 Winkelmessung**

Zur Bestimmung eines unbekannten Minerals oder zur Ermittlung der Zusammensetzung eines Mischkristalls benötigt man häufig den Winkel, den zwei bestimmte Bezugselemente miteinander bilden. Solche Bezugselemente sind Kristallflächen, Spaltflächen, Zwillingsverwachungsebenen und optische Schwingungsrichtungen.

Mit Hilfe der Spaltwinkel können z.B. Pyroxene von Amphibolen unterschieden werden. Eine weitaus größere Bedeutung hat die Messung der Winkel zwischen Mineralflächen und optischen Schwingungsrichtungen (Kap. 4.2.4).

Die Winkelmessung wird mit einem Polarisationsmikroskop durchgeführt, das einen Drehtisch mit einer 360°-Teilung besitzt. Ferner ist im mikroskopischen Bild eine Bezugsrichtung notwendig. Diese liefert das Fadenkreuz im Okular. Voraussetzung für eine genaue Messung ist die exakte Zentrierung des Mikroskops und die Verwendung eines stärker vergrößernden Objektivs mit geringer Schärfentiefe. Bei der Messung des Winkels zwischen Spaltflächen bleibt der Analysator besser ausgeklappt.

Die Messung des Winkels, den zwei Spaltflächen, Verwachsungsflächen usw. einschließen, erfolgt idealerweise an einem Korn bzw. Kornbereich, in dem beide Flächen senkrecht ausstoßen. Stellt man den Dünnschliff unscharf, wobei man den Bildkontrast durch Einengen der Kondensoraperturblende steigern sollte, so wandern von einer solchen Flächenspur nach beiden Seiten gleichhelle Lichtsäume symmetrisch weg. Da derart ideale Kornschnitte im Dünnschliff jedoch nur selten verwirklicht sind, genügt es Körner aufzufinden, in denen die Spaltflächen als möglichst dünne, dunkle Linien erscheinen.

Zur Durchführung der Messung verschiebt man den Dünnschliff mit der Hand oder mit Hilfe des Kreuztisches, bis der Schnittpunkt der beiden Flächenspuren in den Schnittpunkt des Okularfadenkreuzes fällt, und prüft durch Drehen des Mikroskoptisches, ob er dort verbleibt. Wandert er vom Fadenkreuzschnittpunkt weg, so muss das Objektiv zentriert werden. Beim Drehen nicht seitlich gegen den Mikroskoptisch drücken!

Jetzt bringt man zunächst die eine Fläche (Spaltriss 1) durch Drehen des Mikroskoptisches zur Deckung mit dem senkrechten Faden des Okularfadenkreuzes und liest am Nonius den Winkelwert I ab (Abb. 2-1, links). Dann dreht man den Mikroskoptisch, bis die andere Fläche (Spaltriss 2) mit demselben senkrechten Faden des Okularfadenkreuzes zur Deckung kommt und liest am Nonius den Winkelwert II ab (Abb. 2.-1, rechts). Die Differenz zwischen Ablesewert I und II ergibt den gesuchten Winkel.

Achtung! Wenn der Mikroskoptisch bei der Drehung über 360° läuft, setzt sich der gesuchte Winkel aus zwei Teilbeträgen zusammen.

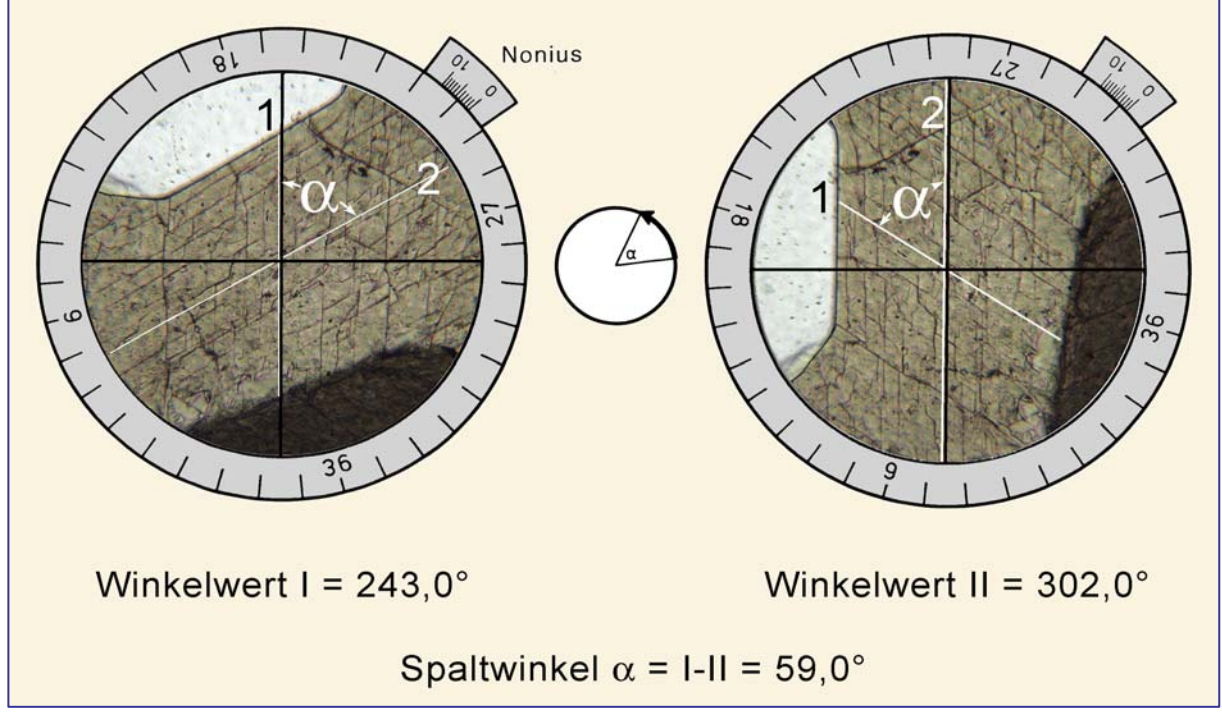

**Abbildung 2-1.** Messung des Winkels α zwischen zwei Spaltbarkeiten

Messfehler bei der Winkelmessung resultieren aus mehreren Fehlerquellen:

- 1. Mechanische Toleranz des Drehtisches
- 2. Ablesegenauigkeit der Winkelskala des Drehtischs
- 3. Einstellgenauigkeit der Flächenspuren parallel zum N–S-Faden des Fadenkreuzes
- 4. Einstellgenauigkeit der Auslöschungsrichtungen
- 5. Qualität der Flächenelemente und deren Austrittsspuren im Mineralkorn

Bei sorgfältiger Einstellung der Flächenspuren und Ablesung resultiert der größte Fehler aus einer schlechten Qualität der Spaltrisse. Insbesondere in einem Mineral mit schlechter oder nur mäßig guter Spaltbarkeit sind die Risse nicht exakt eben, stufig oder zu kurz. Die Spaltrisse können zudem durch Deformation verbogen sein, es können sich Sekundärminerale in den Rissen bilden. Bei der Schliffpräparation kann es zu Ausbrüchen der Spaltrisse kommen oder bei sehr vorsichtigem Schleifen haben sich nur sehr wenige Spaltrisse geöffnet. Zwillingsverwachsungsebenen folgen nicht immer den idealen kristallographischen Richtungen.

Letztlich ist es oft sehr schwierig und in einem Dünnschliff oft unmöglich, einen ideal orientierten Kornschnitt (Schnittkante der beiden Flächenelemente exakt vertikal) zu finden. Wenn man sich dann mit einem etwas schief liegenden Mineralkorn begnügt, muss man mit einem Fehler von einigen Grad rechnen.

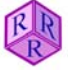

#### **2.2 Längenmessung**

Die Längenmessungen im Dünnschliff sind für die Feststellung von Korngrößen, Längen-Breiten-Verhältnissen u.a. notwendig. Für diese Messungen benutzt man Okulare mit einer Strichteilung (Okularmikrometer), die geeicht werden muss. Solche Strichteilungen sind normalerweise entweder mit dem horizontalen oder vertikalen Faden des Fadenkreuzes kombiniert (Abb. 2-2).

Da bei Verwendung verschiedener Objektive verschieden große Zwischenbilder vom Okular erfasst werden, muss die Eichung der Okularstrichteilung für die verschiedenen Okular-Objektiv-Kombinationen einzeln durchgeführt werden. Außerdem sind die eingravierten Maßstabszahlen der Objektive und die Okularvergrößerung nur gerundete Richtwerte, so dass eine rein rechnerische Eichung zu ungenau wäre.

Zur Eichung benutzt man einen Maßstab, das *Objektmikrometer*, mit Teilungen von 10 µm Strichabstand; 100 Teilstriche fallen auf 1 mm. Man verschiebt das Objektmikrometer auf dem Mikroskoptisch nach Scharfstellung so, dass die Skalen von Objekt- und Okularmikrometern genau parallel nebeneinander abgebildet sind (Abb. 2-2). Im Beispiel a entfallen 100 Teilstriche des Objektmikrometers, das sind 1000 µm, auf 78 Teilstriche des Okularmikrometers. Bei dieser Vergrößerung (Objektiv 6,3; Okular 12,5 x) entspricht der Abstand zwischen zwei Okularmikrometerteilstrichen 1000 µm geteilt durch 78. Ein Intervall entspricht somit 12,8 µm. Beispiel b gilt für eine andere Kombination (Obj. 63; Ok. 12,5 x).

Will man jetzt z.B. einen Korndurchmesser im Dünnschliff ausmessen, so zählt man die Anzahl der Okularteilstriche, die auf den Korndurchmesser entfallen, und multipliziert diese Zahl mit dem Eichwert der benutzten Objektiv-Okular-Kombination (Abb. 2-2c).

Bei komplizierten Forschungsmikroskopen sind öfters noch zwischenvergrößernde optische Systeme eingebaut (z.B. Fotomikroskope). Bei der Eichung müssen selbstverständlich derartige zusätzliche Vergrößerungsfaktoren berücksichtigt werden.

Der *Gesamtmessfehler* ist komplex zusammengesetzt. Sowohl das zur Eichung benutzte Objektmikrometer wie auch das Okularmikrometer weisen in den Strichteilungen Toleranzen auf. Fehler entstehen bei stark vergrößernden Linsensystemen, weil die Abbildung nicht völlig planar ist, so dass besonders im Randbereich Verzerrungen entstehen. Den größten Fehler macht jedoch das menschliche Auge beim Vergleichen von Objekt und Strichteilung. Wenn man eine höhere Genauigkeit erreichen will, ist es wichtig ein Objektiv mit möglichst starker Vergrößerung zu verwenden, so dass das Bild des Mineralkorns einen möglichst großen Teil der Okularskala überdeckt.

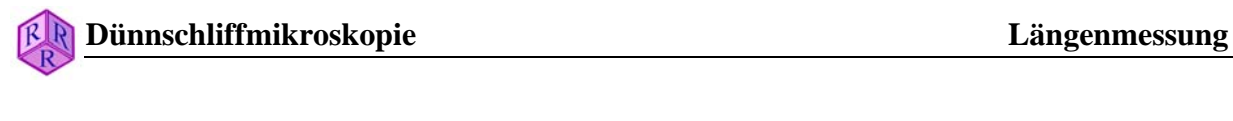

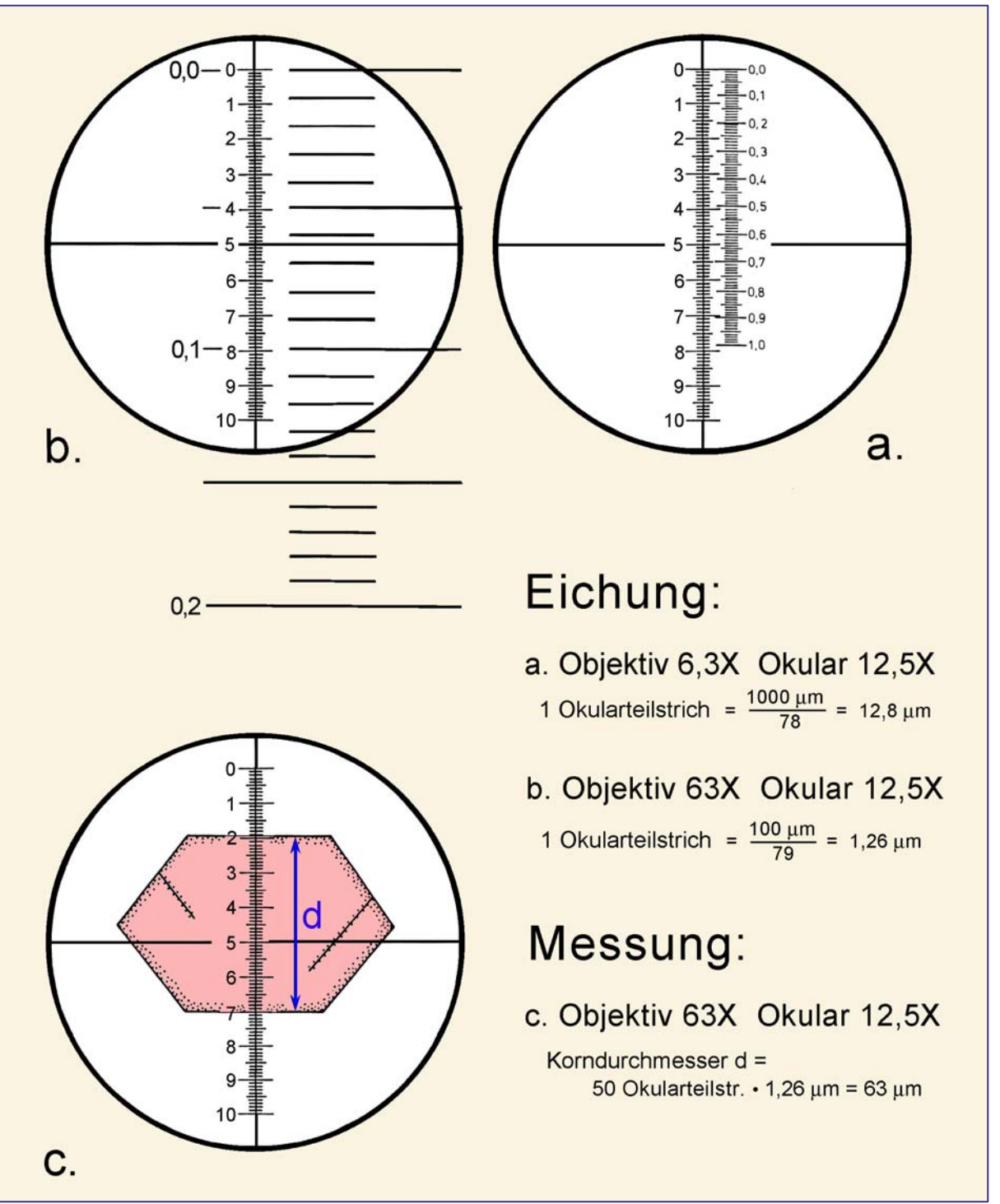

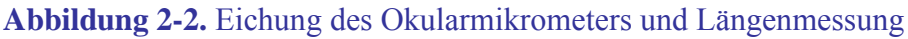

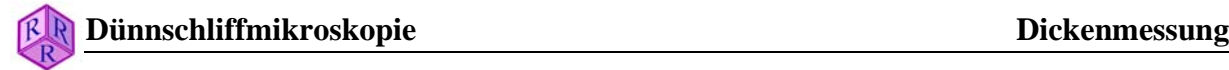

#### **2.3 Dickenbestimmung**

Die Doppelbrechung von anisotropen Mineralen kann angenähert aus den Interferenzfarben mit der Michel-Lévy-Tafel, der ∆n–d-Tafel nach Raith-Sørensen oder exakt mit dem Kompensationsverfahren bestimmt werden. Für beide Methoden muss man die Dicke des Minerals im Dünnschliff kennen. Normalerweise beträgt diese Dicke etwa 25 bis 30 µm. So häufige Minerale, wie der Quarz und die Feldspäte, zeigen dann eine Interferenzfarbe des Grau bis Weiß der I. Ordnung. Wenn diese Minerale im Dünnschliff fehlen, wird die Dickenabschätzung für den Ungeübten schwierig. In diesem Fall kann die Dicke durch den Hub des Mikroskoptisches oder Mikroskoptubus bestimmt werden.

Mikroskope besitzen zur Einstellung der Bildschärfe neben dem Grobtrieb einen mit einer Skala versehenen Feintrieb. In den von den Lieferfirmen mitgegebenen Bedienungsanleitungen findet man den Hub pro Skalenteil angegeben. Er beträgt bei vielen Mikroskopen 2 µm pro Skalenteil.

Für die Messung der Dicke wählt man ein stärker vergrößerndes Objektiv mit geringer Schärfentiefe (M = 40 oder 63) und stellt zunächst die Oberfläche des Deckglases scharf ein. Diese erkennt man an den aufhaftenden Staubteilchen. Ungeübte sollten einen Fingerabdruck aufbringen! Jetzt betätigt man den Feintrieb in der Richtung, in welcher sich der Abstand zwischen Präparat und Objektiv verkürzt. Nach einer Weile verlässt man das Deckglas, und es erscheint die Grenzfläche des Epoxidharzes gegen den Dünnschliff. Diese erkennt man an Rauhigkeiten und Schleifspuren des Dünnschliffes. Dreht man nun in der gleichen Richtung weiter, so wird die untere Fläche des Dünnschliffs mit ihren Unebenheiten sichtbar. Den Weg durch den Dünnschliff kann man auch entlang von Spaltflächen und Einschlüssen verfolgen. Nichtgeübte sollten diesen Vorgang mehrmals wiederholen und gegebenenfalls die Lagen der Grenzflächen anhand der Feintriebskala notieren und kontrollieren.

Zur genauen Dickenbestimmung ist es notwendig, dass man bei der Einstellung der oberen und unteren Grenzfläche eines Dünnschliffs stets den Feintrieb nur in einer Richtung dreht, um das mechanische Spiel des Triebs (toter Gang) auszuschalten. Will man die Dicke von der unteren zur oberen Grenzfläche messen, so muss die Schärfenebene zunächst unterhalb der unteren Grenzfläche in dem 1 mm dicken Glas des Objektträgers, beim umgekehrten oben beschriebenen Vorgehen im 0,17 mm starken Deckglas oberhalb der oberen Grenzfläche liegen.

Die Anzahl der Skalenteile, die der Feintrieb gedreht wird, um von der Scharfstellung der unteren Grenzfläche in die der oberen oder umgekehrt zu gelangen, ergibt mit dem bekannten Hub pro Skalenteil (z.B. 2 µm) multipliziert den Hub h in µm. Dieser Hub entspricht im allgemeinen nicht der wahren Schliffdicke.

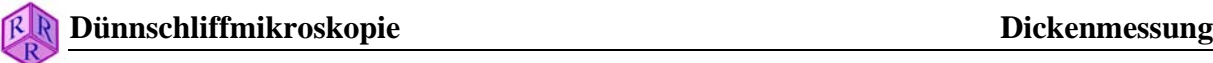

Infolge der gegenüber Luft stärkeren Lichtbrechung im Mineral und im Glas werden nämlich beide Grenzflächen des Minerals im Dünnschliff nicht in ihrer wahren Lage gesehen. Insbesondere hängt die scheinbare Lage der unteren Grenzfläche von der Lichtbrechung des Dünnschliffminerals ab (Abb. 2-3, oben).

Die wahre Dicke des Dünnschliffs ist dann: ∆h nLuft  $d = \frac{nKrist}{a}$ 

wobei h, der Hub, in geeichten Skalenteilen gemessen wird. Man sollte die Lichtbrechung des Minerals an der Mess-Stelle wenigstens auf die erste Dezimale genau kennen, was durch Abschätzen leicht möglich ist.

Für Quarz würde ein Beispiel lauten:  $d = \frac{1,55}{1,000} * 8,5$  Skt. 1,00  $d = \frac{1,55}{1,000}$ 

Entspricht einem Skalenteil des Feintriebs ein Hub von 2 µm, so lautet das Ergebnis für die Dünnschliffdicke:

$$
d = \frac{1,55}{1,00} * 8,5 * 2 \mu m = 26,35 \mu m.
$$

#### **Eichung des Hubs**

Ist jedoch der Hub des Feintriebs nicht bekannt oder durch langen Gebrauch eines Mikroskops verändert, so muss man ihn bestimmen. Zu diesem Zweck zerbricht man ein Deckglas und bestimmt die Dicke des Deckglases in der Nähe der Bruchstelle mit einer Mikrometerschraube mehrmals und verwendet den arithmetischen Mittelwert. Solche handelsüblichen Mikrometerschrauben sind in jeder mechanischen Werkstatt im Gebrauch! Dann legt man das Deckglasbruchstück auf einen Objektträger, so dass die Bruchfläche im Bildfeldzentrum liegt. In Abhängigkeit von der Orientierung der Bruchfläche gibt es zwei Bestimmungsmöglichkeiten (Abb. 2-3a, b):

a) 
$$
d = h
$$
  
b) 
$$
n = nGlas \sim 1.5; \qquad d = h * 1.5 \text{ (s. open)}
$$

Ergab die Messung der Deckglasdicke mit der Mikrometerschraube 168,4 µm und beträgt der Hub 67,3 bzw. 44,9 Skalenteile, dann erhält man als Eichwert im

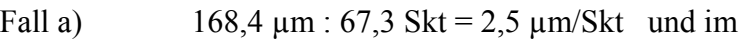

Fall b) 
$$
168.4 \mu m : (44.9 \text{ Skt} * 1.5) = 2.5 \mu m / \text{Skt}.
$$

Der *Messfehler* besteht aus einer Reihe von Anteilen. Mechanische Toleranzen der Mikrometerschraube und des Mikroskophubs spielen eine geringe Rolle gegenüber den Fehlern, die das Auge bei der Einstellung der verschiedenen Messebenen macht. Dieser Individualfehler sollte in einer Messreihe ermittelt werden.

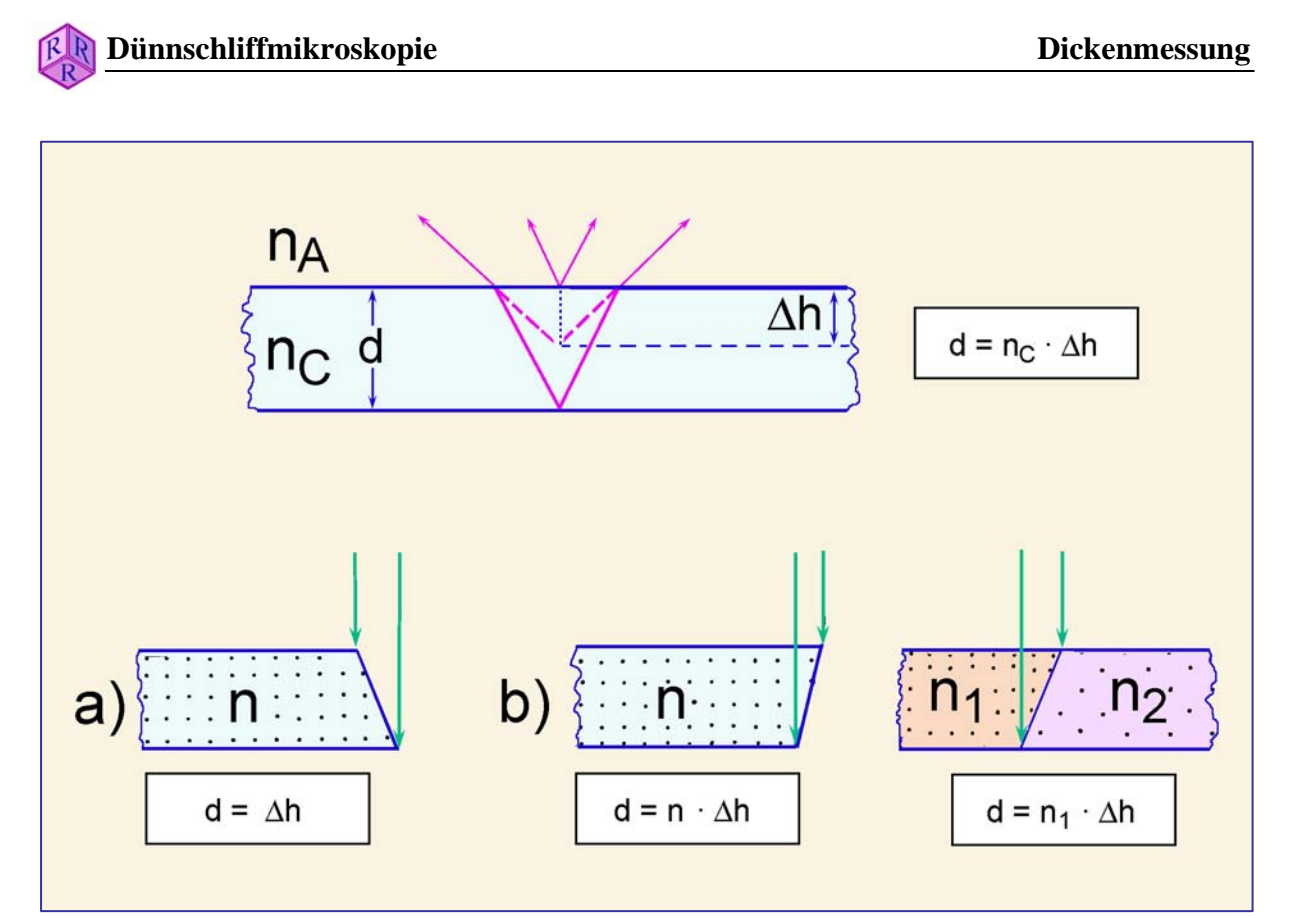

**Abbildung 2-3.** Eichung des Feintriebes und Dickenmessung
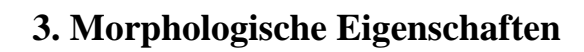

# **3.1 Kornform und Symmetrie**

Natürliche Minerale wie auch synthetische Substanzen zeigen einen außergewöhnlichen Reichtum an Kristallformen. Die Symmetrie der "äußeren" Kristallform einer bestimmten Mineralart ist dabei Ausdruck der Symmetrie ihres "inneren" atomaren Aufbaus. Nach ihren symmetrischen Merkmalen können alle bekannten kristallinen Phasen 7 Gruppen unterschiedlicher Symmetrie (= Kristallsysteme) zugeordnet werden (Abb. 3-1).

**Tracht:** Eine Mineralart kann in Abhängigkeit von den Wachstumsbedingungen verschiedenartige Kristallformen durch Kombination unterschiedlicher kristallographischer Flächen ausbilden. Die Abbildung 3-2 zeigt als zwei Beispiele für Formenvielfalt die Trachten von Olivin und Augit aus natürlichen Vorkommen.

**Habitus:** Andererseits können Kristalle bei gleicher Tracht unterschiedlich proportioniert sein, d.h. sie unterscheiden sich in der Größe der einzelnen Kristallflächen und ihrem Verhältnis zueinander. Die Abbildung 3-3 zeigt Kristalle unterschiedlichen Habitus am Beispiel von Spinell, Granat, Sodalith und Leucit (isometrisch), Melilith und Glimmer (dünntafelig, dicktafelig bis isometrisch) sowie Klinopyroxen und Amphibol (nadelig, prismatisch).

**Kristallform:** Vollständig ausgebildete, idiomorphe Kristalle entstehen nur bei unbehindertem Wachstum [Kristallisation in der Schmelze (Abb. 3-4) bzw. in offenen Blasen, Kavernen, Poren etc.] oder wenn die eigene Gestalt sich gegen eine Umgebung "schwächerer" Mineralphasen durchsetzt [Reihe der Idioblastese; Abb. 3-4].

Hypidiomorphe und xenomorphe Kornformen entstehen, wenn durch räumlich beschränktes Wachstum sich die Eigengestalt des Minerals nur unvollständig (Abb. 3-5) oder überhaupt nicht ausbilden kann (Abb. 3-6), wenn Deformation und Temperung polykristalline Kornpflaster erzeugen (Abb. 3-6) oder wenn Lösungs- und Schmelzprozesse zur Kornrundung führen.

Bei schneller Kristallisation aus der Schmelze entstehen häufig skelettartige Kristalle oder Hohlformen (Abb. 3-7). Feinste skelettförmige, dendritische, nadelige Kristallite entstehen bei Kristallisation aus unterkühlter Schmelze (Glas) (Abb. 3-8).

Im zweidimensionalen Dünnschliffbild erschließt sich die räumliche Kristallform einer Mineralart aus den Umrissen der unterschiedlichen Korndurchschnitte (Abb. 3-9). Für die gesteinsbildenden Mineralphasen können die schematischen Kristallbilder in den Tabellen von Tröger (1982) als Anhalt dienen. Abbildung 3-10 zeigt den Zusammenhang zwischen Kristallform und Kristallschnitten beispielhaft für einen Vertreter der Klinopyroxen-Gruppe.

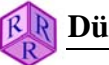

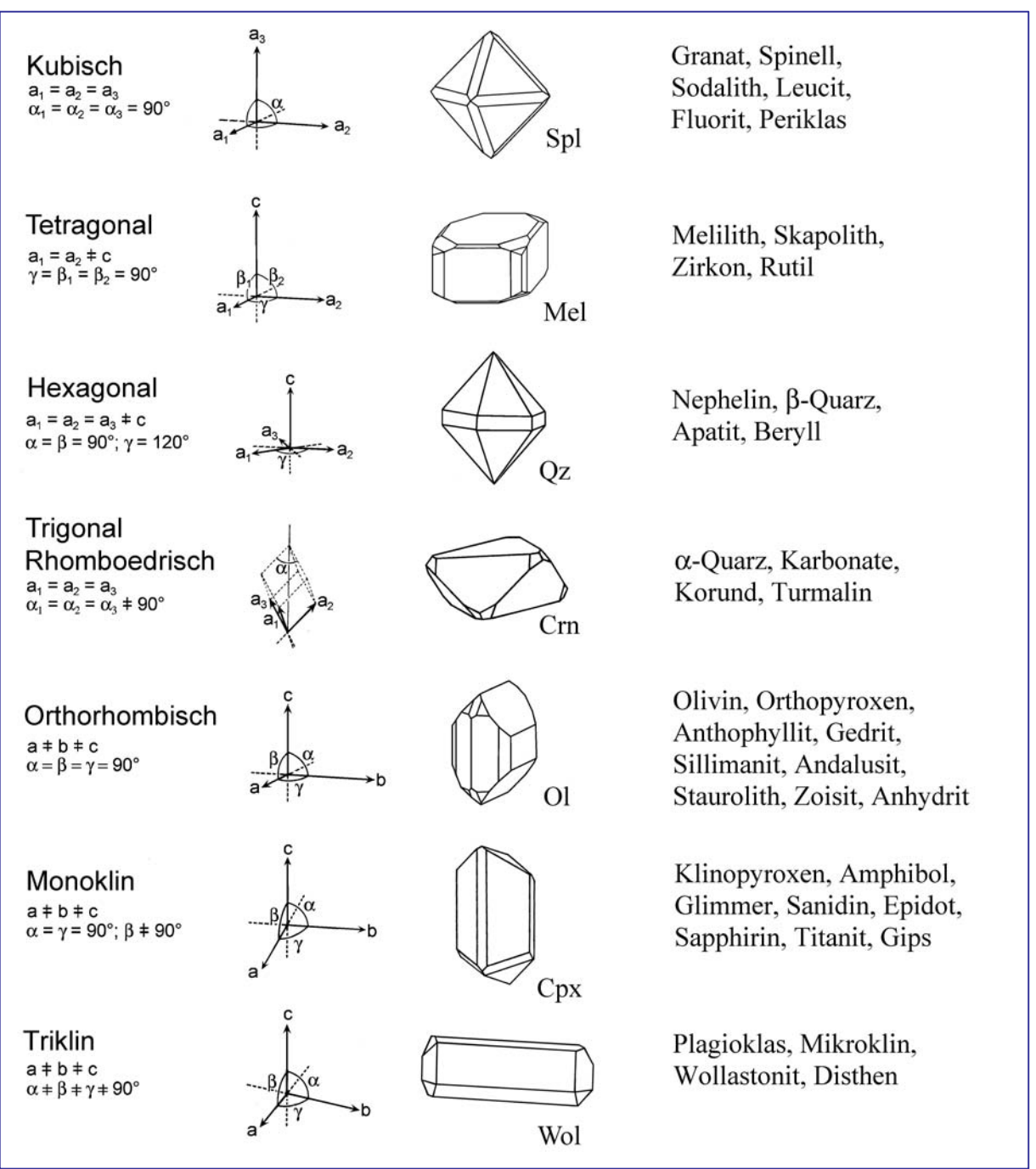

**Abbildung 3-1.** Kristallsysteme

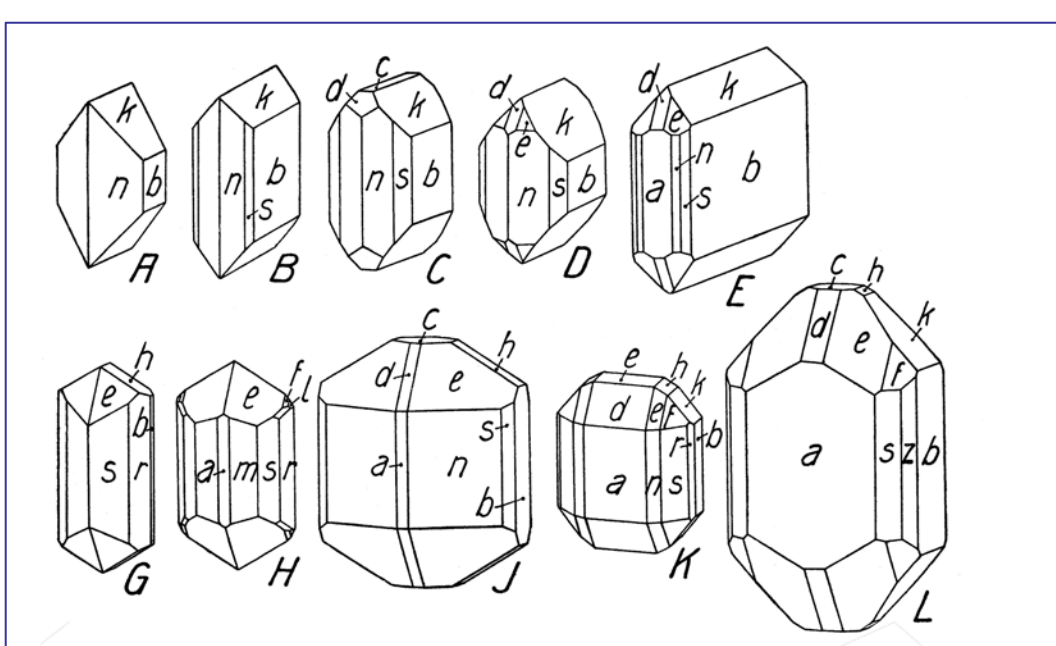

a={100} m{210} s={120} r={130} z={140} b=[010} i={041} k={021} h={011} c=[001} d={101} e={111} f{121} l={131}

Kristallformen von Vertretern der Olivin-Gruppe (Niggli, 1927; Fig. 5)

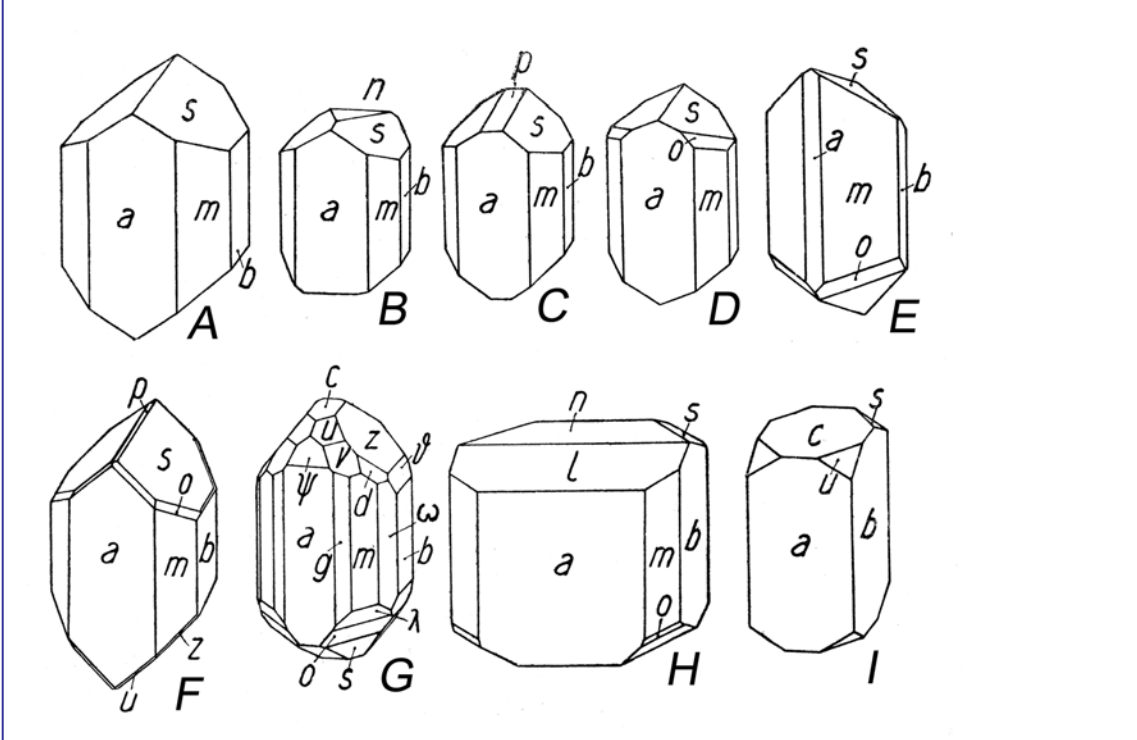

 $a=\{100\}$   $f\{310\}$   $g=\{210\}$   $m=\{110\}$   $i=\{130\}$   $b=[010\}$   $\delta=\{061\}$   $x=\{041\}$   $z=\{021\}$   $s=[011\}$  $c=\{001\}$   $\rightarrow$   $\{103\}$   $\overline{y}=\{121\}$   $\overline{p}=\{-011\}$   $\overline{n}=\{-102\}$   $\lambda=\{-331\}$   $\overline{o}=\{-221\}$   $\overline{w}=\{331\}$   $\overline{v}=\{221\}$   $\overline{u}=\{111\}$  $d = \{131\}$ 

Kristallformen von Augit (Niggli, 1927; Fig. 16)

**Abbildung 3-2.** Ausbildung vielfältiger Kristallformen (Trachten) einer Mineralart durch Kombination unterschiedlicher Flächen am Beispiel von Olivin und Augit.

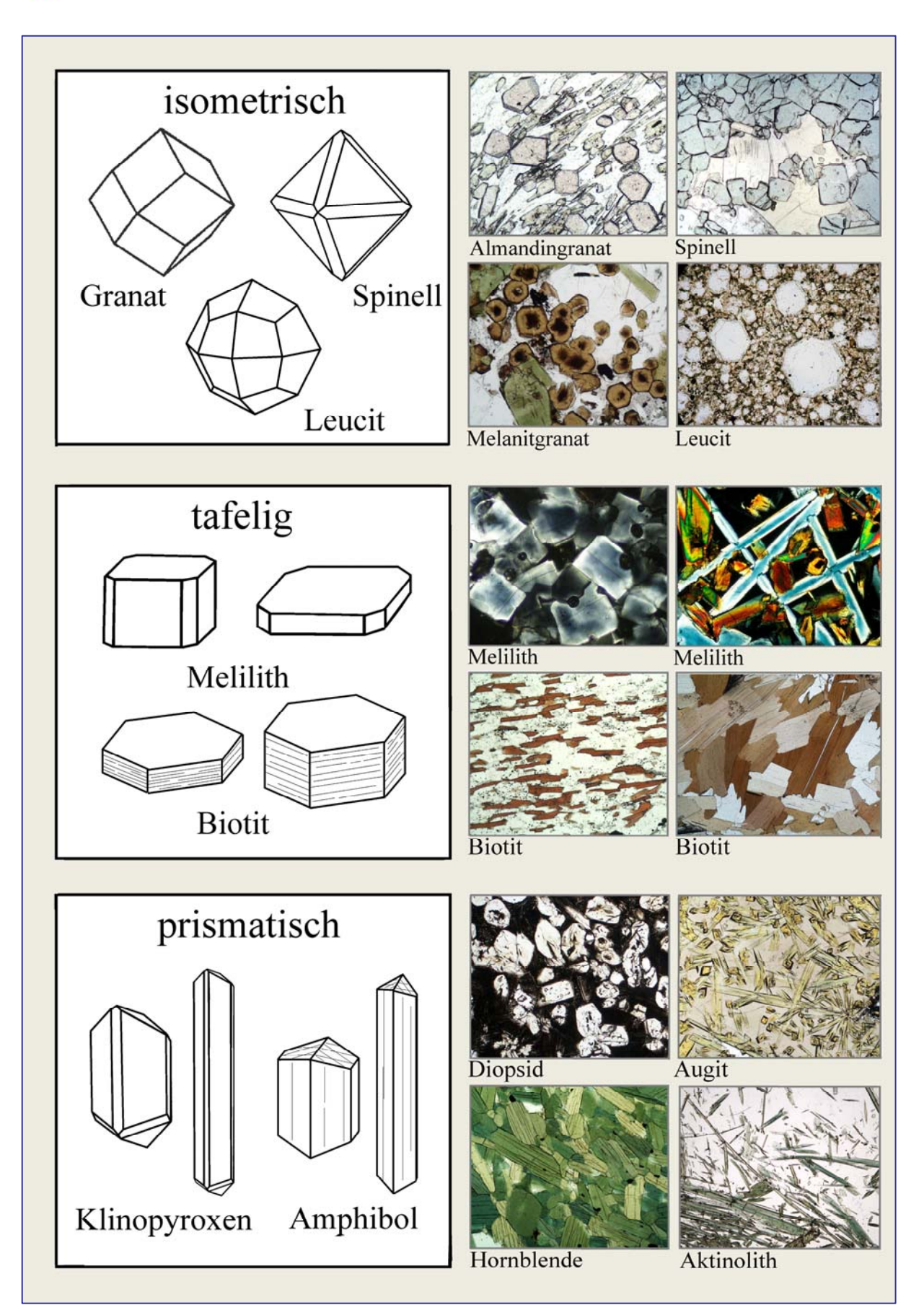

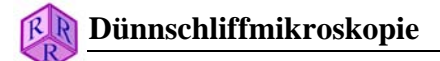

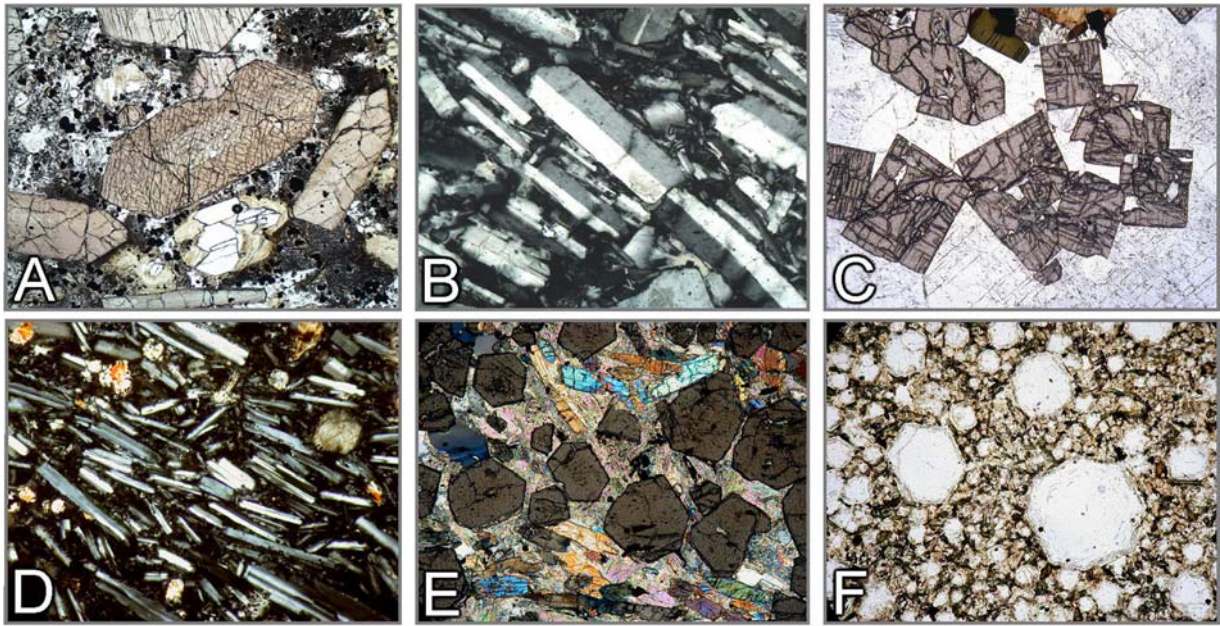

### **Abbildung 3-4.** Idiomorphe Kornform A: Augit (Basalt). B: Sanidin (Trachyt); C: Zirkon (Syenitpegmatit). D: Plagioklas (Basalt). E: Granat (Grt-Ky-Glimmerschiefer). F: Leucit (Foidit).

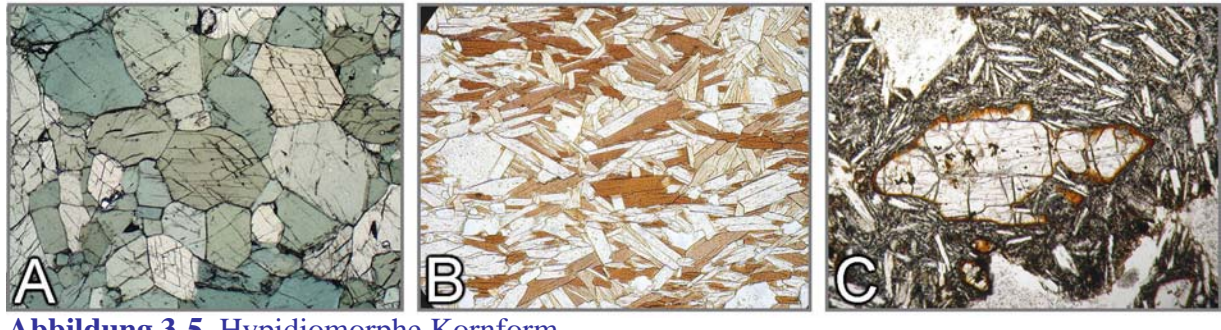

**Abbildung 3-5.** Hypidiomorphe Kornform A: Amphibolit. B: Biotit+Muscovit-Schiefer. C: Olivin in Basalt.

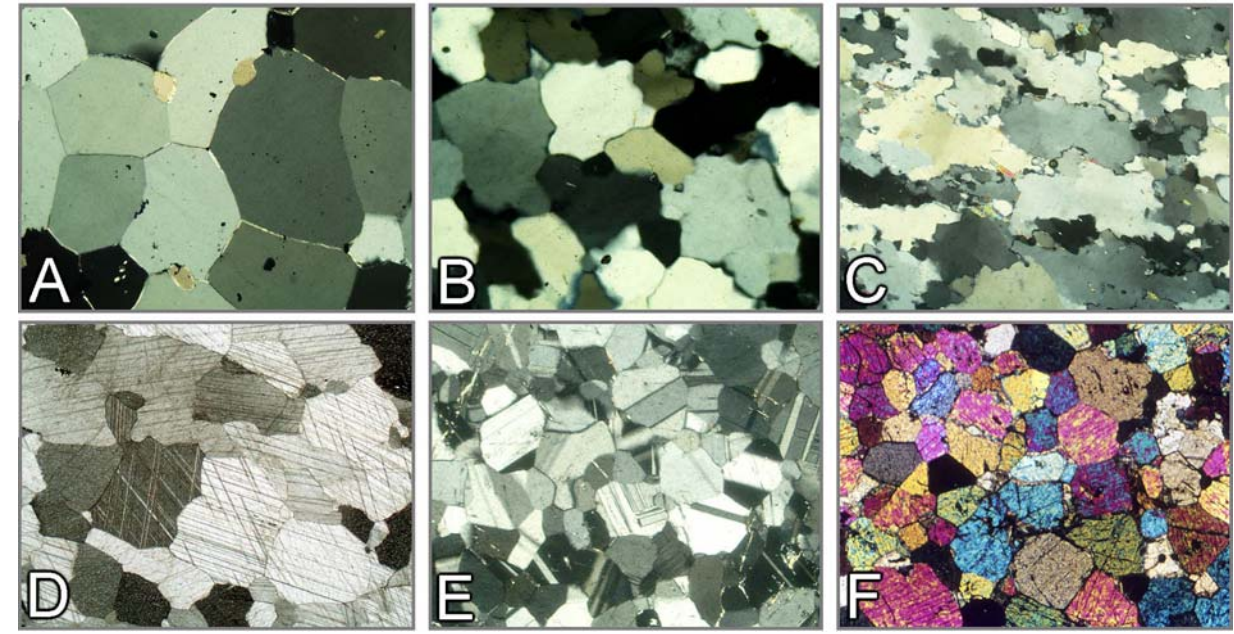

**Abbildung 3-6.** Xenomorphe Kornform Granoblastische Korngefüge von Quarzit (A-C), Marmor (D), Anorthosit (E) und Fayalitfels (F).

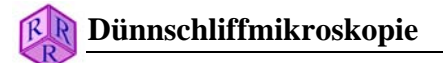

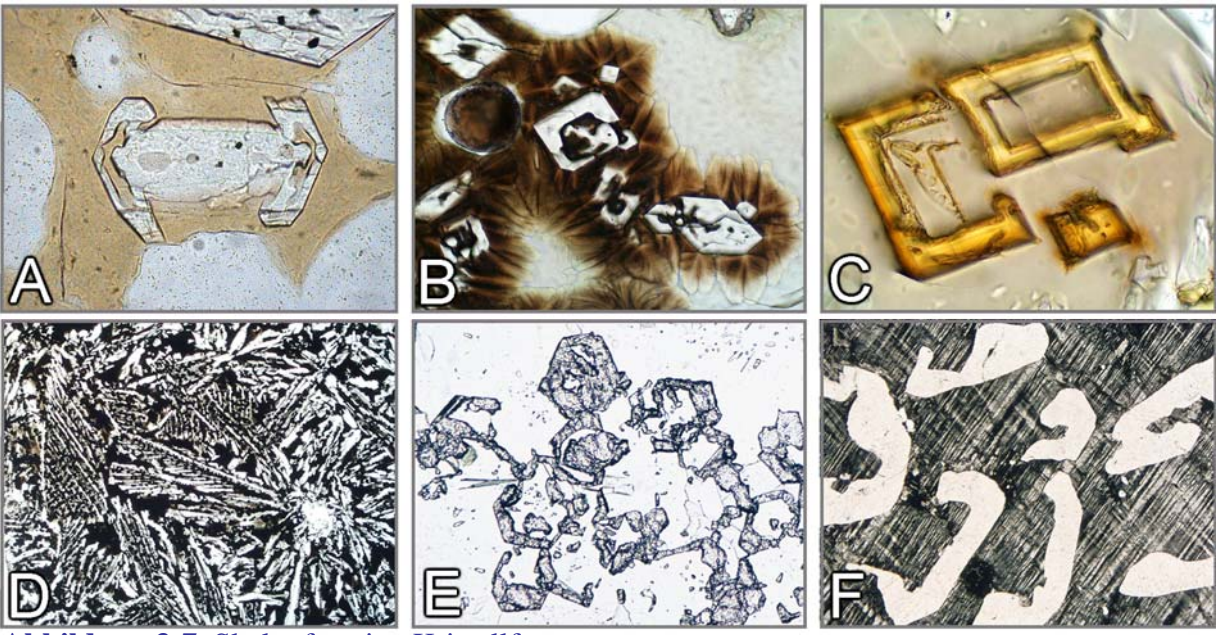

**Abbildung 3-7.** Skelettförmige Kristallformen A: Olivin (Basalt). B, C, D: Diopsid, Ferriklinopyroxen und Kirschsteinit (Kraftwerksschlacken). E: Atollgranat (Gneis). F: Quarz in Mikroklin (Schriftgranit).

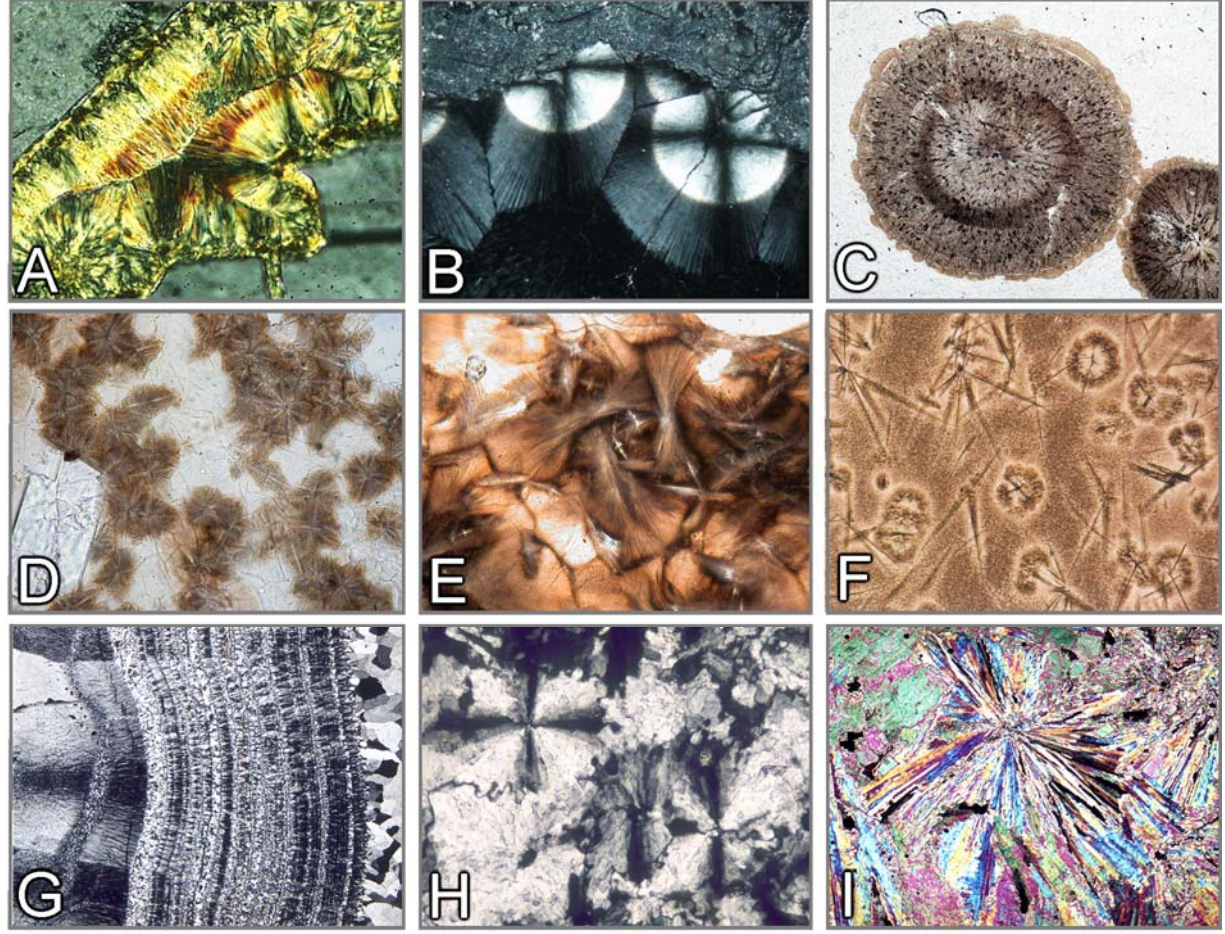

**Abbildung 3-8.** Sphärolithische, dendritische und radialstrahlige Formen A: Chlorit-Sphärolithe (Charnockit). B: Radialstrahlige Zeolithkugeln mit Brewsterkreuzen (Limburgit; +Pol). C: Sphärolith-Kugeln (Obsidian, Lipari). D: Dendritische Entglasungsdomänen (Basalt). E: Sphärolithische Entglasungsfächer (Vulkanit). F: Mikrolithe mit dendritischen Entglasungsfächern (Obsidian, Arran). G: Chalcedon (Achat). H: Barytrosetten mit Brewsterkreuzen (Gangart). I: Anhydrit-Rosetten (Zechsteinanhydrit).

 $R$ 

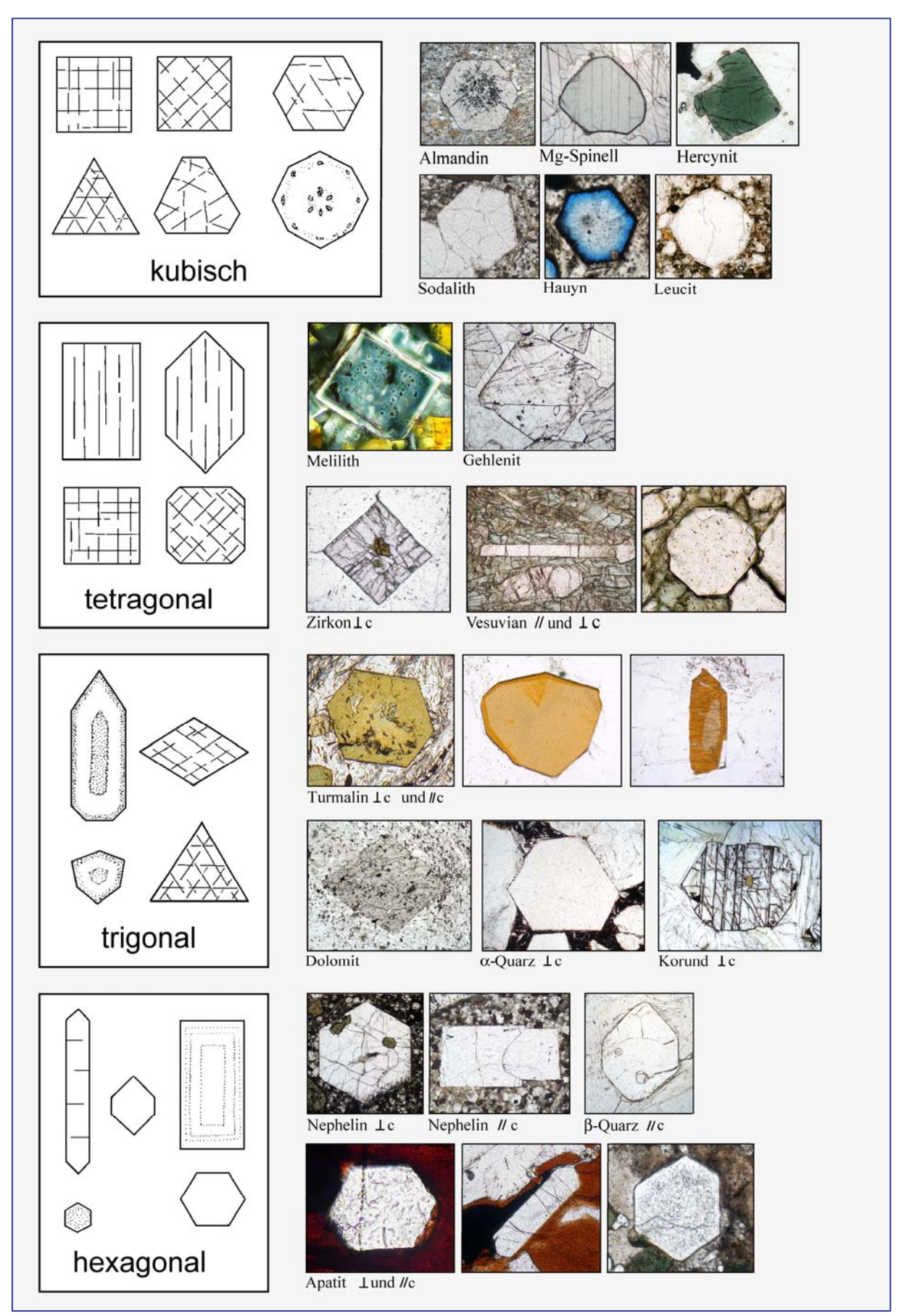

**Abbildung 3-9.** Kornschnitte idiomorpher Kristalle

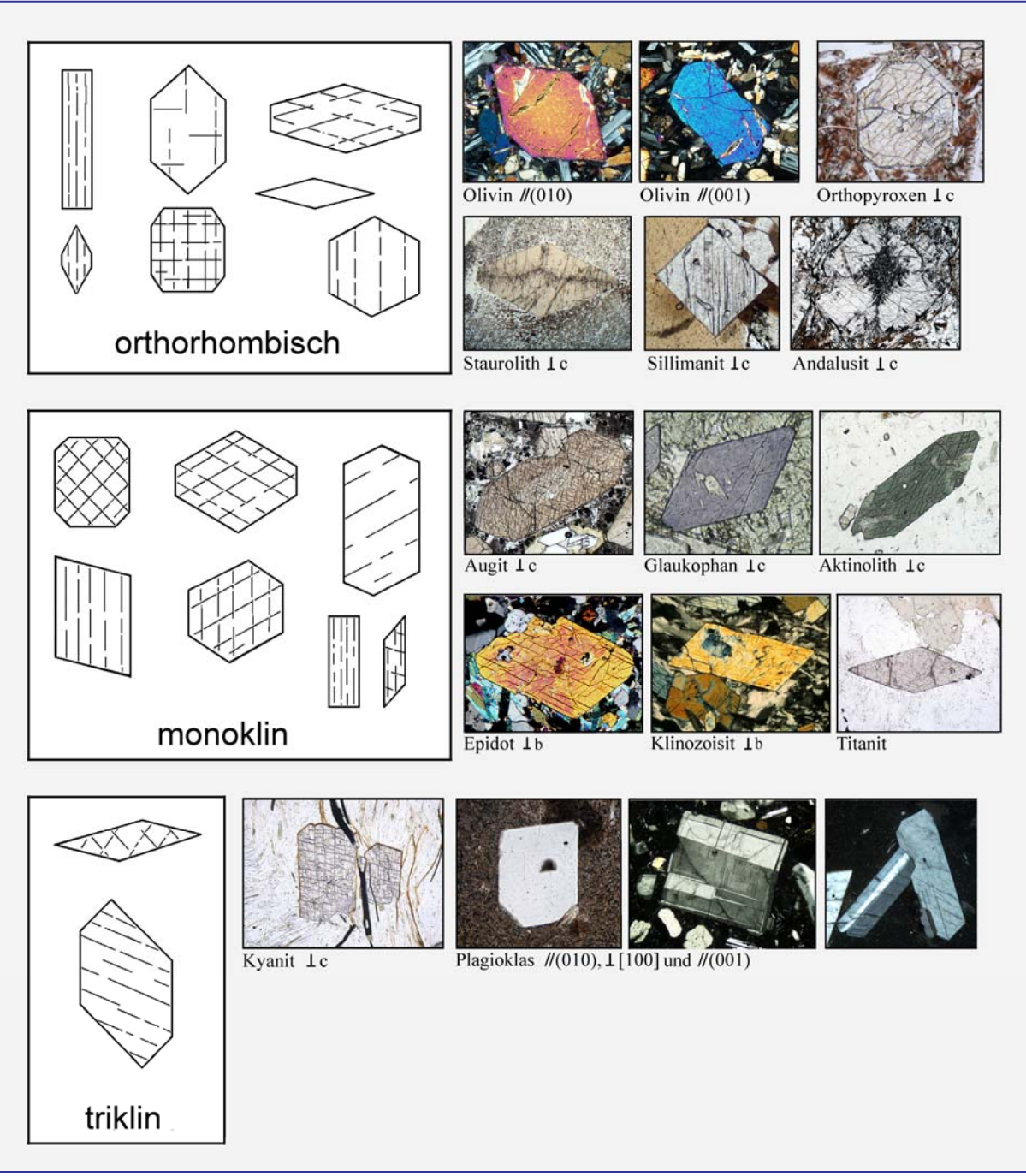

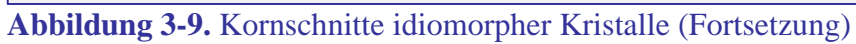

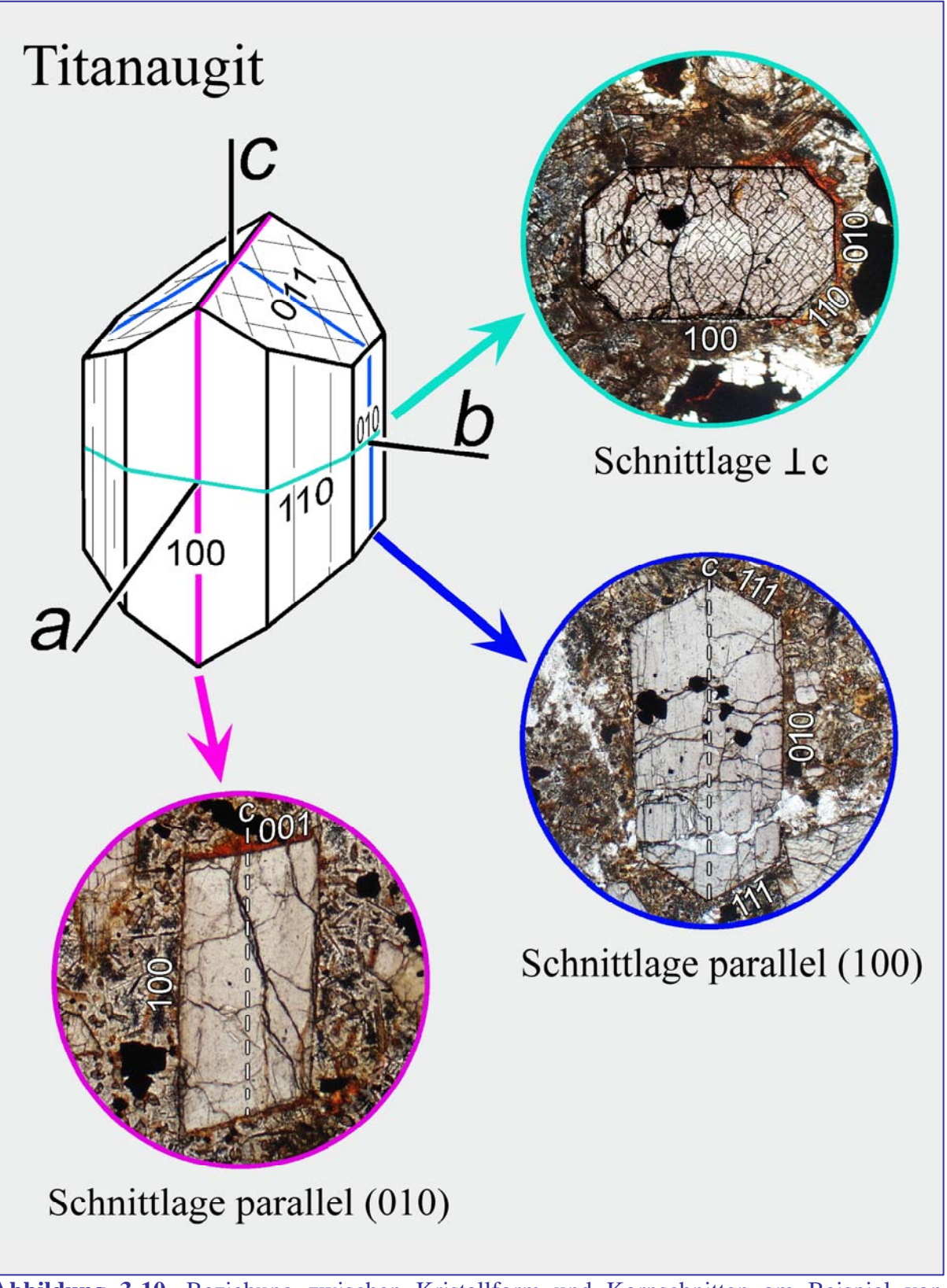

**Abbildung 3-10.** Beziehung zwischen Kristallform und Kornschnitten am Beispiel von Klinopyroxen (Titanaugit)

# **3.2 Spaltbarkeit, Bruch, Deformations- und Rekristallisationserscheinungen**

# **Spaltbarkeit**

Zahlreiche Mineralarten spalten bevorzugt entlang einer oder mehrerer Richtungen. Dies wird als Spaltbarkeit bezeichnet. Dabei entstehen durch mechanische Beanspruchung, etwa bei der Dünnschliffpräparation, in den einzelnen Mineralkörnern kristallographisch definierte Spaltflächen, deren Häufigkeit und Güte mineralspezifisch sind, jedoch auch von der Intensität der Beanspruchung abhängen können. Spaltbarkeiten folgen Kristallebenen, die durch relativ schwache Bindungen gekennzeichnet sind und spiegeln daher eine spezifische Kristallstruktur wider. Als Beispiele seien Phylloslilikate (basale Spaltbarkeit) und Inosilikate (zwei prismatische Scharen, keine basale Spaltbarkeit) genannt (Abb. 3-11 A-C). Spaltbarkeiten haben häufig eine Orientierung, die parallel zu dominanten Kristallwachstumsflächen verläuft (Abb. 3-11 A-D,F). Dies ist aber nicht generell der Fall (vgl. Abb. 3-11 E). Spaltflächen sind somit ein wichtiges morphologisches Bestimmungsmerkmal und zugleich ein Kriterium zur Orientierung des jeweiligen Kristallschnitts im Dünnschliff.

In Kornschnitten des Dünnschliffs sind die Spuren der Spaltflächen im Idealfall als gerade Linien ("Spaltrisse") zu erkennen. Bei senkrechtem Einfall der Spaltflächen erscheinen sie als scharfe dunkle Linien, mit zunehmender Neigung jedoch als zunehmend verbreiterte und in Richtung des Einfallens unscharf abgeschattete Spuren. Bei zu flachem Einfallen sind die Spaltrisse gar nicht mehr sichtbar.

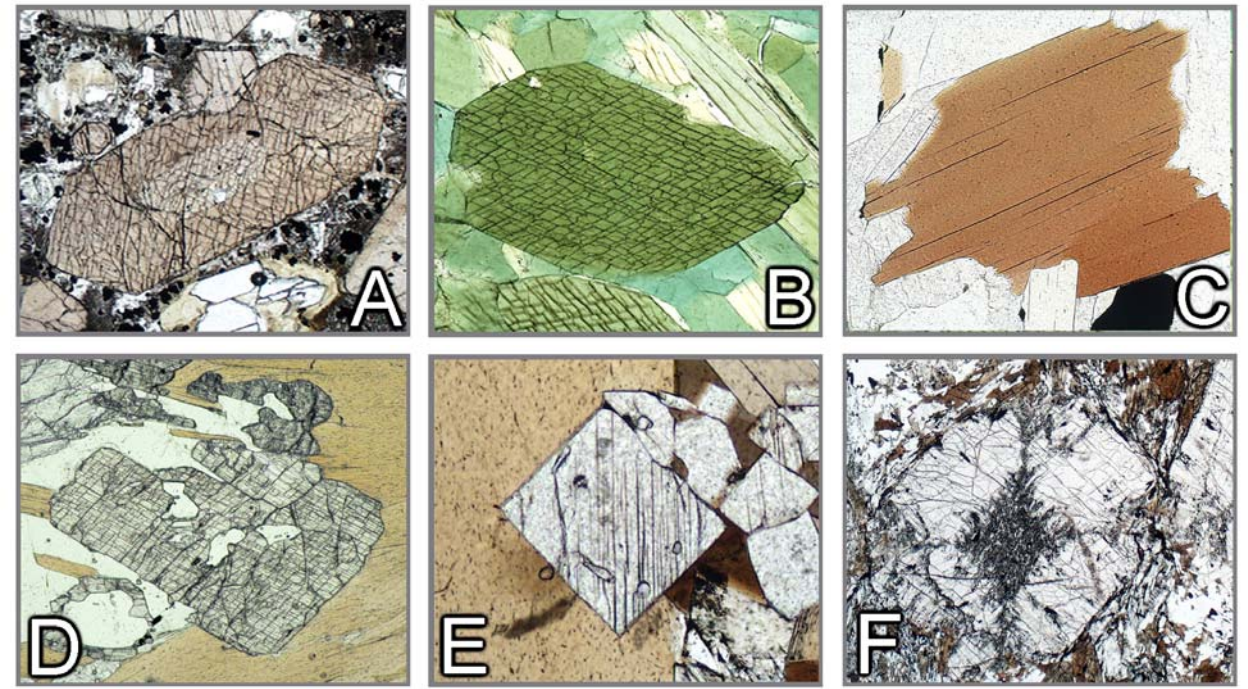

## **Abbildung 3-11.** Spaltbarkeit

A: Augit– Kornschnitt senkrecht zur c-Achse des Kristallsystems. Die Spaltflächen nach {110} schließen einen Winkel von ca. 87° ein. B: Hornblende– Kornschnitt senkrecht zur c-Achse. Die Spaltflächen nach {110} schließen einen Winkel von ca. 56° bzw. 124° ein. C: Biotit– Kornschnitt senkrecht zur sehr guten Spaltbarkeit nach (001).

D: Disthen– Der Kornschnitt etwa senkrecht zur c-Achse zeigt das typische Muster aus sehr guter Spaltbarkeit nach (100) und deutlicher Spaltbarkeit nach (010). E: Sillimanit– Kornschnitte senkrecht zur c-Achse zeigen die gute Spaltbarkeit nach (010). F: Andalusit– Im Kornschnitt senkrecht zur c-Achse bildet die gute prismatische Spaltbarkeit nach {110} ein nahezu rechtwinkliges Spaltspurenmuster.

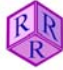

## **Bruch**

Viele Mineralarten besitzen jedoch keine oder nur eine schlechte Spaltbarkeit. Die Mineralkörner bilden dann bei mechanischer Beanspruchung oder als Folge der Verspannung bei rascher Abkühlung nur unregelmäßige Bruchflächen aus, die jedoch unter Umständen eine bevorzugte Orientierung haben können (Abbildung 3-12).

Spaltbarkeit und Bruchbildung sind korngrößenabhängig. So weisen kleinkörnig ausgebildete Minerale in der Regel weder Spaltflächen noch Risse auf.

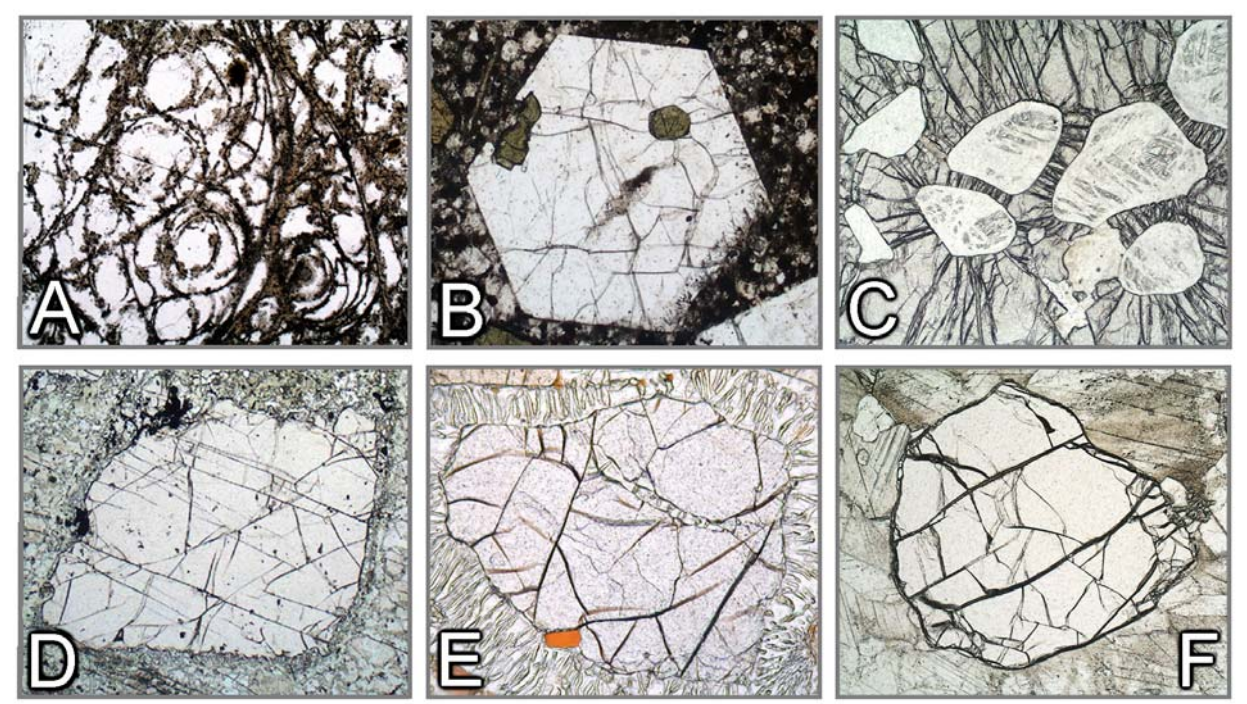

### **Abbildung 3-12.** Bruch

A: Perlit– Infolge rascher Abkühlung des Gesteinsglases (Obsidian) entstandene schalig-konzentrische Spannungsrisse. B: Nephelin mit unregelmäßigen, durch rasche Abkühlung induzierten Spannungsrissen. C: Pyrop– Radiale Sprengrisse, ausgehend von weitestgehend in Quarzaggregate umgewandelten Coesit-Einschlüssen. Ursache der Rissbildung ist die durch die Volumenzunahme der Coesit-Quarz Umwandlung induzierte Druckbeanspruchung des Granatwirts.

D: Granat– Die Bruchflächen sind bevorzugt parallel zur engständigen Klüftung des basischen Granulits orientiert. E: Granat– Das Granatkorn weist unregelmäßige Risse auf, die bereits vor der Bildung des symplektitischen Reaktionssaumes entstanden sind. F: Olivin– Die unregelmäßigen Risse dokumentieren bruchhaftes Verhalten des Forsteritkorns während der plastischen Verformung der Calcit-Matrix.

### **Deformation und Rekristallisation**

Minerale in metamorphen Gesteinen reagieren je nach herrschenden Temperaturbedingungen, Verformungsraten, Differentialspannungen und Fluidregime in unterschiedlicher Weise auf tektonische Beanspruchung. Allgemein gesprochen verhalten sich Minerale bei niedrigen Temperaturen bruchhaft, bei hohen Temperaturen dagegen plastisch. Die Temperaturen des Übergangsbereichs zwischen bruchhafter und plastischer Deformation sind mineralspezifisch (ca. 300°C für Quarz, 400-500°C für Feldspäte, bei Verformungsraten und Differentialspannungen, die für orogene Prozesse typisch sind).

Abbildung 3-13 zeigt typische Strukturen, die auf sprödes Verhalten von Mineralkörnen bei niedrigen Temperaturen zurückzuführen sind. Im spröd-plastischen Übergangsbereich findet man sowohl bruchhaftes Verhalten (Kataklase), als auch Hinweise auf plastische Deformation.

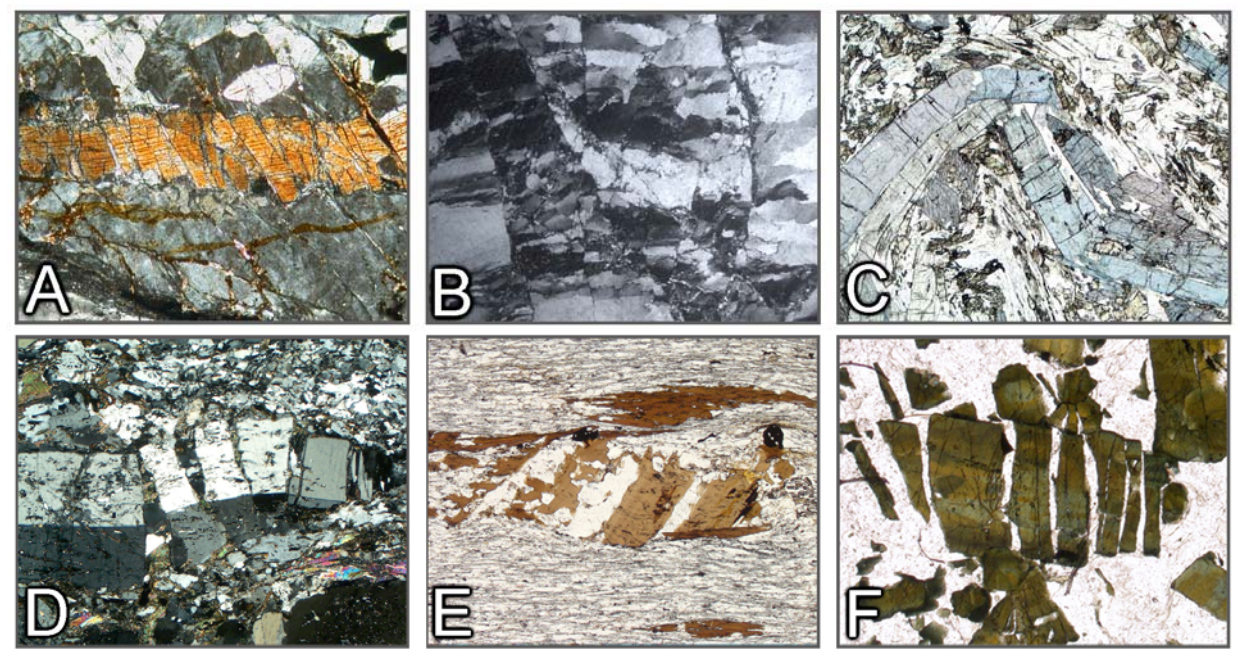

**Abbildung 3-13.** Sprödes Deformationsverhalten von Mineralkörnen

A: Staffelartig gebrochener Sillimanit-Kristall. B: Kataklastisch deformierter Quarz. C: Gebrochene und abgeknickte Glaukophan-Stängel in Faltenstruktur. D: Kataklastisch deformierter Plagioklas. E, F: Mikroboudinage von Biotit und stängeligem Turmalin. Die Dehnungsfugen sind mit Quarz verheilt. (Mikrofoto B: Michael Stipp, IFM-Geomar Kiel; Mikrofotos E,F: Bernardo Cesare, Universität Padua).

Eine plastische Kristalldeformation ist im Polarisationsmikroskop durch eine Verbiegung oder Verknickung von normalerweise planaren morphologischen Elementen wie Spaltrissen, rationalen Kristallflächen oder Zwillingsverwachsungsebenen erkennbar (Abb. 3-14). Damit einhergehend ist eine kontinuierliche oder diskontinuierliche Änderung der Auslöschungsstellung im Bereich eines einzelnen Mineralkorns (undulöse Auslöschung, Verknickung) beim Drehen des Mikroskoptisches. Selbst wenn identifizierbare morphologische Elemente fehlen (z.B. in Quarz), lässt sich eine Deformation an der uneinheitlichen Auslöschungsstellung verschiedener Korndomänen erkennen (Abb. 3-14 J,L). Derartige Deformationserscheinungen sind bedingt durch stressinduzierte intrakristalline Prozesse wie Versetzungsgleiten oder Versetzungskriechen. Eine plastische Deformation des Kristallgitters kann sich kontinuierlich über ein Mineralkorn erstrecken oder auf diskrete Bereiche beschränkt sein. Es können sich Deformationslamellen oder Translationslamellen in definierten Gleitrichtungen ausbilden (Abb. 3-14 K; 3-15 H).

Verformung durch mechanische Zwillingsbildung ist bei bestimmten Mineralen zu beobachten (z.B. Plagioklas und Calcit). Im Unterschied zu Wachstumszwillingen zeigen Deformationszwillinge oft eine charakteristische auskeilende Form (Abb. 3-16 A,B,I).

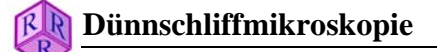

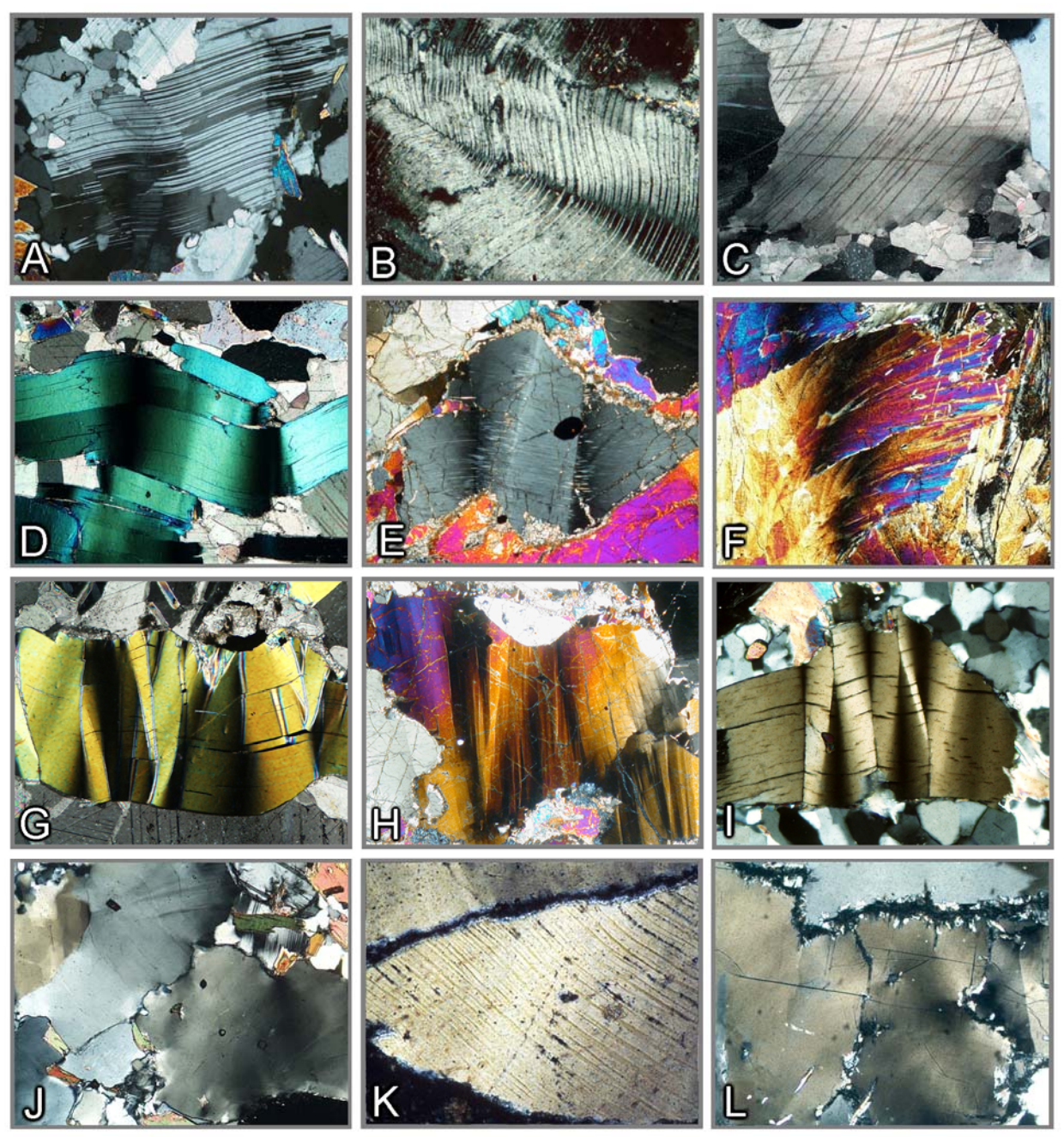

**Abbildung 3-14.** Plastische Deformation von Mineralkörnern (Verbiegung, Deformationslamellen, Knickbänder)

A-C: Stark deformierte Kristalle mit verbogenen Zwillingslamellen (Albit, Plagioklas, Calcit). D-F: Gebogene und teilweise geknickte Kristalle (Glimmer, Orthopyroxen, Glaukophan). G: Stark verknickter Phlogopitkristall. H: Olivin mit Knickbändern. I: Disthen mit Knickbändern. J: Deformierter Quarz mit undulöser Auslöschung. K: Quarz mit gebogenen Translationslamellen nach (0001) (Böhm'schen Lamellen). L: Deformierter Cordierit mit undulöser Auslöschung und pinitisierten Rändern. (Mikrofotos B,K: Jörn Kruhl, TU München)

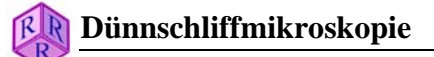

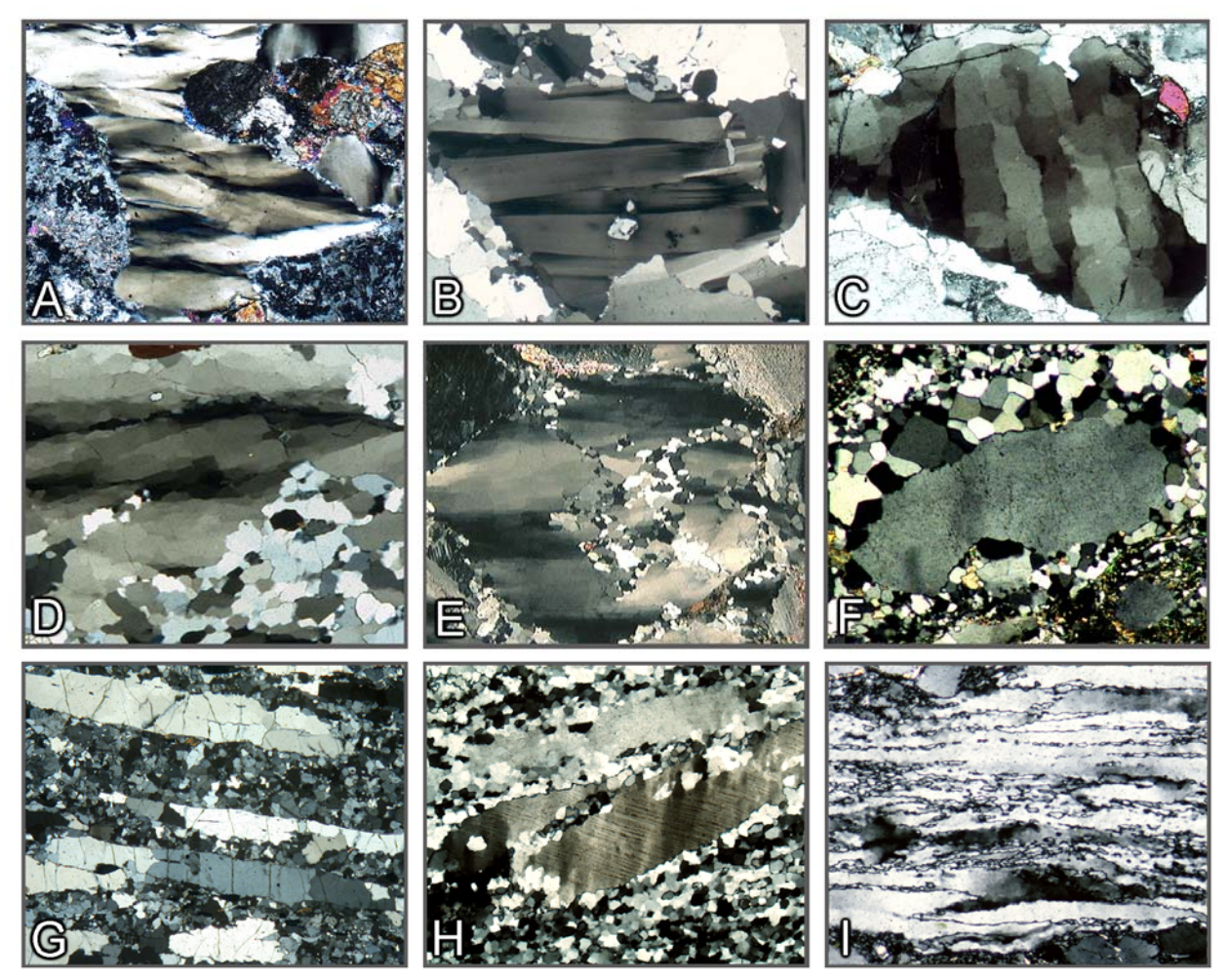

**Abbildung 3-15.** Plastische Deformation und Rekristallisation von Quarz

A,B: Parallel c gestreckte Subkorndomänen. C: Schachbrettfelderung. D,E: Bereichsweise rekristallisierte, deformierte Kristalle mit Subkorndomänen. F: Statische Rekristallisation (Polygonisierung) im Randbereich eines getrübten Quarzkristalls. G,H: Plattenquarz in rekristallisierter Quarz+Feldspat-Matrix felsischer Granulite. I: Stark geplätteter Quarz mit gezahnten Subkorngrenzen. (Mikrofoto E: Reiner Kleinschrodt, Universität Köln; Mikrofotos F,I: Jörn Kruhl, TU München)

Deformierte Kristalle können sich im Verlauf des Deformationsprozesses durch Versetzungswandern und Akkumulation von Versetzungen entlang bevorzugter Zonen (Subkorngrenzen) innerhalb eines Mineralkorns in Aggregate aus versetzungsarmen Kristalldomänen (Subkörner) umbilden (Abb. 3-15 A-E, Abb. 3-16 D,F,G,H). Das Kristallgitter ist zwischen benachbarten Subkörnern nur um wenige Winkelgrade verkippt (Kleinwinkelkorngrenzen). Zwischen gekreuzten Polarisatoren erkennt man eine deutlich diskontinuierliche Änderung der Auslöschungsrichtung (felderweise undulöse Auslöschung, "gefelderte" Kristalle). Subkornbildung oder Felderung findet man besonders häufig beim Quarz, aber auch bei vielen anderen Mineralen (Abb. 3-16 D,F,G,H ). Im Quarz sind die Subkorndomänen meist parallel zur kristallographischen c-Achse gestreckt (Abb. 3-15 A,B,D,E). Es können aber auch gekreuzte Subkorndomänen auftreten (Schachbrettfelderung, Abb. 3-15 C).

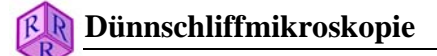

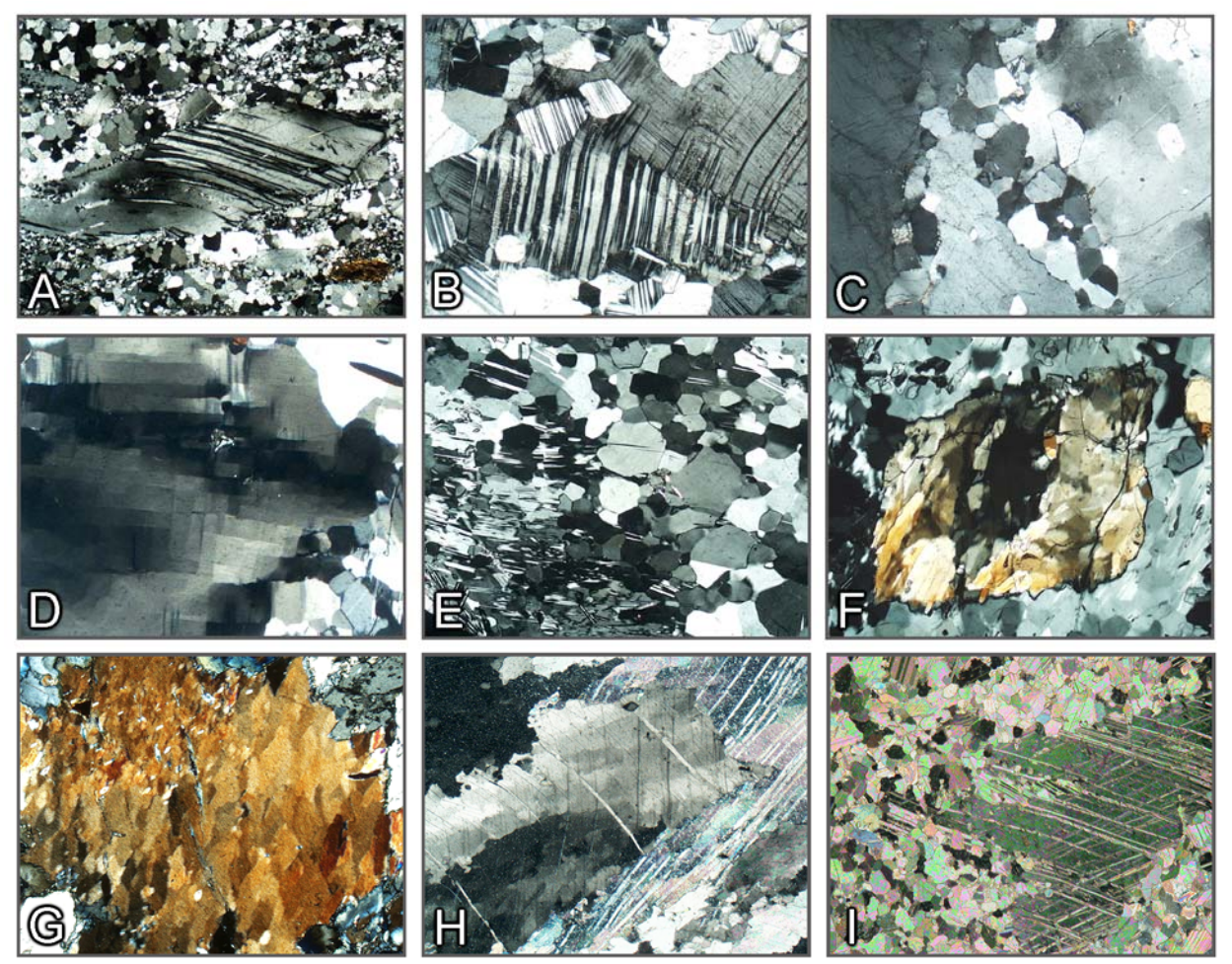

**Abbildung 3-16.** Plastische Deformation und Rekristallisation

A,B: Deformierte und partiell rekristallisierte Plagioklaskristalle. C: Deformierter und partiell rekristallisierter Orthoklas. D,E: Deformierter Cordierit mit Schachbrett-Subkornstruktur, teilweise zu polygonalen Kleinkornpflastern statisch rekristallisiert. F: Subkorndomänenstruktur in Sillimanit. G: Subkornfelderung in Glaukophan. H: Verbogener Calcit mit undulöser Auslöschung und Subkornfelderung. I: Calcit mit Deformations-Zwillingslamellen, teilweise zu polygonalen Kleinkornpflastern statisch rekristallisiert.

Deformierte Kristalle können bei erhöhten Temperaturen rekristallisieren, wobei Kristallgitterdefekte ausheilen. Rekristallisate sind typischerweise feinkörniger als die deformierten Kristalle. Die einzelnen Körner löschen zwischen gekreuzten Polarisatoren gleichmäßig aus und zeigen zu benachbarten Rekristallisatkörnern Großwinkelkorngrenzen. Rekristallisatkörner können buchtig-lappige oder gerade Korngrenzen ausbilden (Abb. 3-15 D,H, Abb. 3- 15 F, Abb. 3-16 E). In großen deformierten Kristallen vorhandene Zwillingslamellen oder Einschlüsse fehlen meist in den kleinen Rekristallisatkörnern (Abb. 3-15 F, Abb. 3-16 E,I).

Eine Rekristallisation deformierter Kristalle kann syn-deformativ oder unter statischen Bedingungen erfolgen. Charakteristisch für dynamisch rekristallisierte Gesteinsbereiche ist das Nebeneinander von Altkorndomänen, die undulöse Auslöschung oder Subkornfelderung zeigen, und feinkörnigen Rekristallisatdomänen. Bei höheren Temperaturen beobachtet man häufig ein relativ großes Korngrößenspektrum und ausgebuchtete Korngrenzen.

Statische Rekristallisation erzeugt typischerweise relativ gleichkörnige Gefüge aus undeformierten Körnern mit geraden Korngrenzen (sogenannte Temperungsgefüge). Minerale mit wenig ausgeprägter Formanisotropie (z.B. Quarz, Calcit, Feldspat) bilden polygonale Kornpflaster (Abb. 3-17). Ausdruck post-deformativer Rekristallisation von Mineralen mit ausgeprägter Formanisotropie (z.B. Glimmer, Amphibole) in Mikrofalten sind polygonale Bögen (Abb. 3-18).

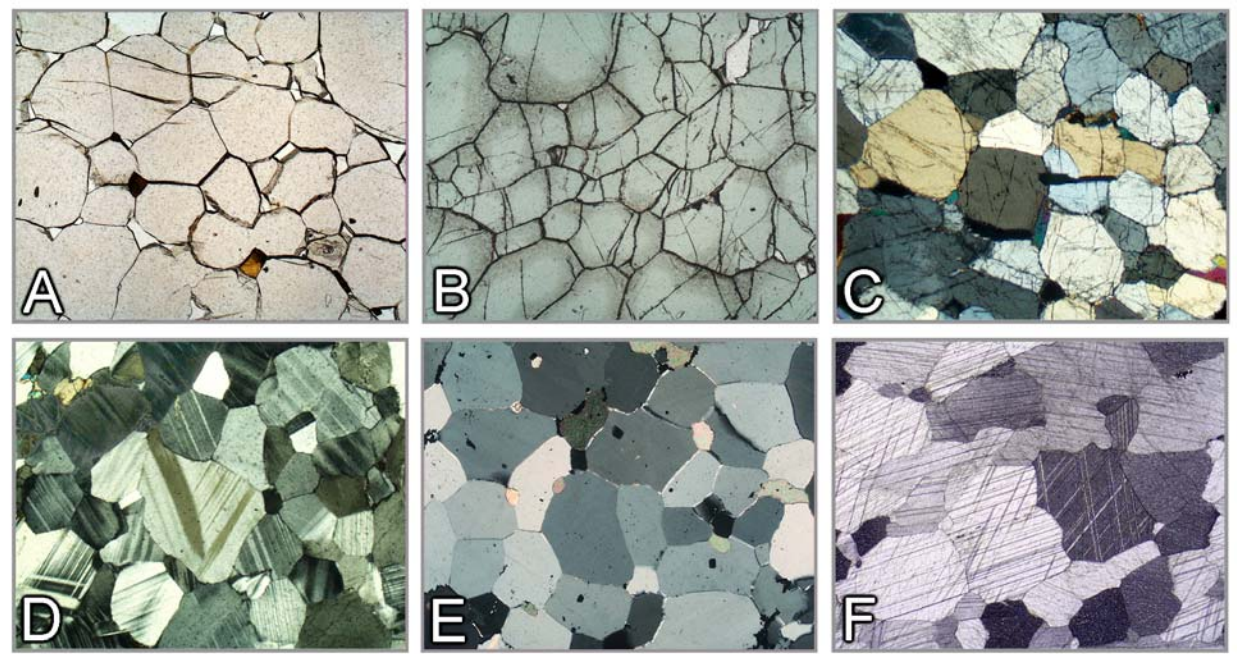

**Abbildung 3-17.** Statische Rekristallisation und Temperung

A-C: Durch hochtemperierte (granulitfazielle) statische Rekristallisation bzw. Temperung entstandene granoblastisch-polygonale Korngefüge. Granat (A), Spinell (B), Orthopyroxen (C), Plagioklas (D), Quarz (E) und Calcit (F).

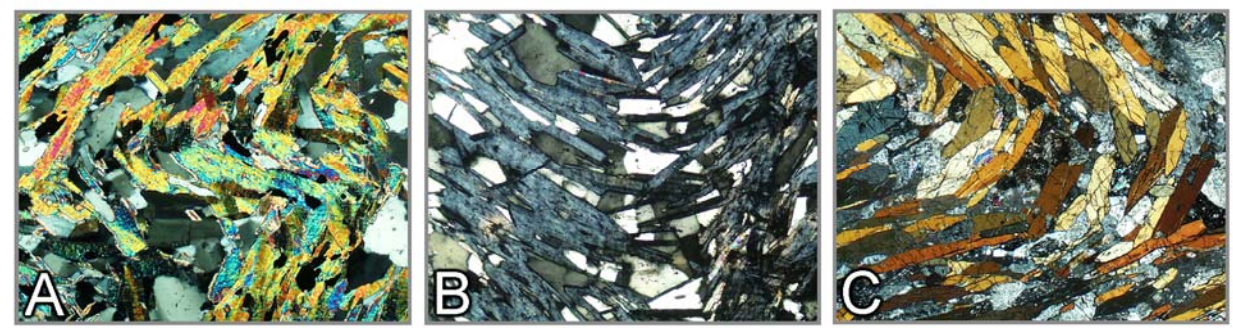

**Abbildung 3-18.** Statische Rekristallisation

A-C: Statisch rekristallisierte Mikrofaltengefüge von Glimmer (A), Chlorit (B) und Amphibol (C).

# **3.3 Zwillingsbildung**

Zwillinge entstehen durch symmetrische Verwachsung von zwei oder mehreren Kristallindividuen. Auch Deformation kann Zwillingsbildung verursachen (z.B. Calcit). Die Individuen eines Zwillingskristalls sind so miteinander verwachsen, dass sie entweder gegeneinander gespiegelt (Zwillingsebene) oder/und um einen spezifischen Winkel gegeneinander rotiert sind, wobei die Drehachse die Zwillingsachse ist. Die Verwachsungsebene der Zwillingsindividuen entspricht häufig der Zwillingsebene.

Für viele Mineralarten ist Zwillingsbildung ein wichtiges Bestimmungsmerkmal. Dabei können verschiedene Formen der Verzwillingung auftreten: z.B. Kontaktzwillinge, Durchdringungszwillinge, Einfach- und Mehrfachzwillinge, polysynthetische lamellare Zwillinge (Abb. 3-19).

Zwillingsbildung ist im Dünnschliff bei Beobachtung mit gekreuzten Polarisatoren in den meisten Fällen deutlich zu erkennen, wenn die Mineralart optisch anisotrop ist. Die einzel-nen Zwillingsindividuen eines Korns erscheinen dann in unterschiedlicher Helligkeit und Interferenzfarbe und löschen beim Drehen des Mikroskoptisches in unterschiedlicher Stellung aus (Abb. 3-20). Es gibt jedoch Ausnahmen, da nicht alle Arten von Zwillingen unter dem Mikroskop erkannt werden können. Wenn die Orientierung der Indikatrix in den Zwillingsindividuen identisch ist, sind die Zwillinge unter gekreuzten Polarisatoren nicht erkennbar. Dies ist z.B. bei den häufigsten Quarz-Zwillingen der Fall, deren Zwillingsachse parallel zu c orientiert ist, so dass die Zwillingsindividuen wegen der parallelen Orientierung ihrer Indikatrizen eine identische Auslöschungsstellung haben.

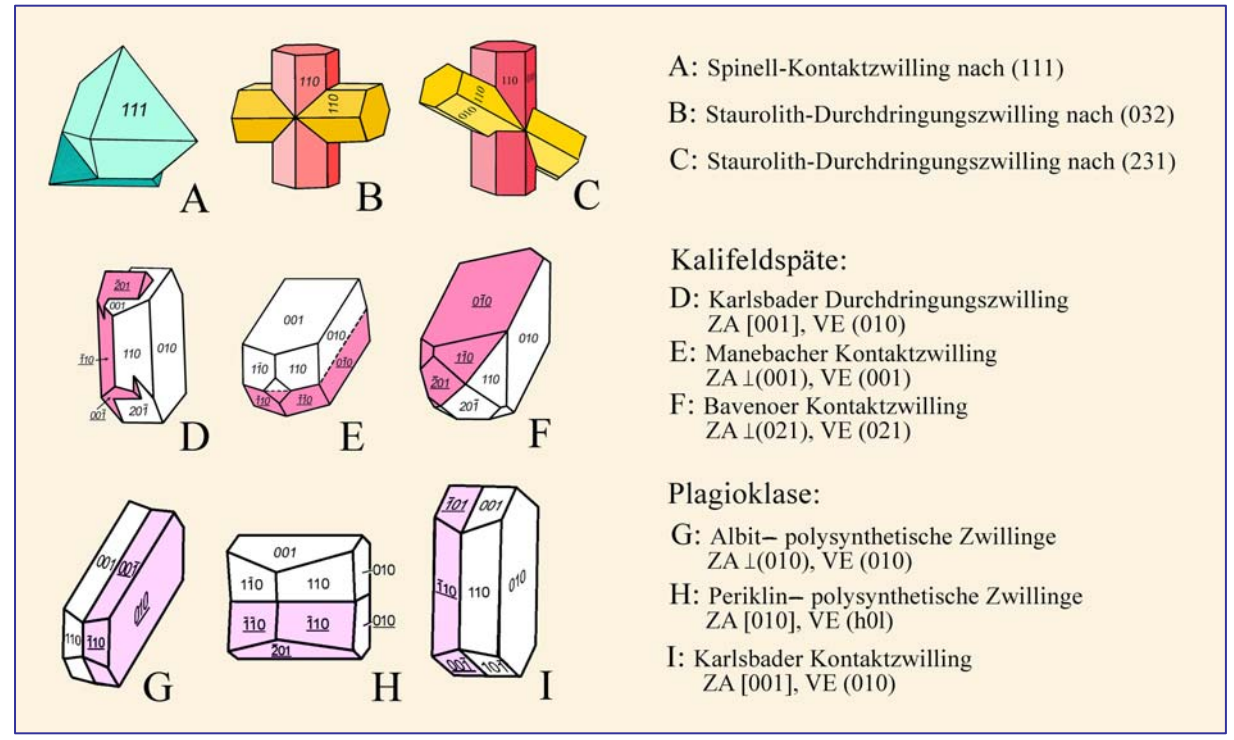

**Abbildung 3-19.** Zwillingsformen (ZA = Zwillingsachse, VE = Verwachsungsebene)

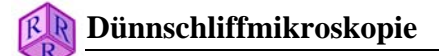

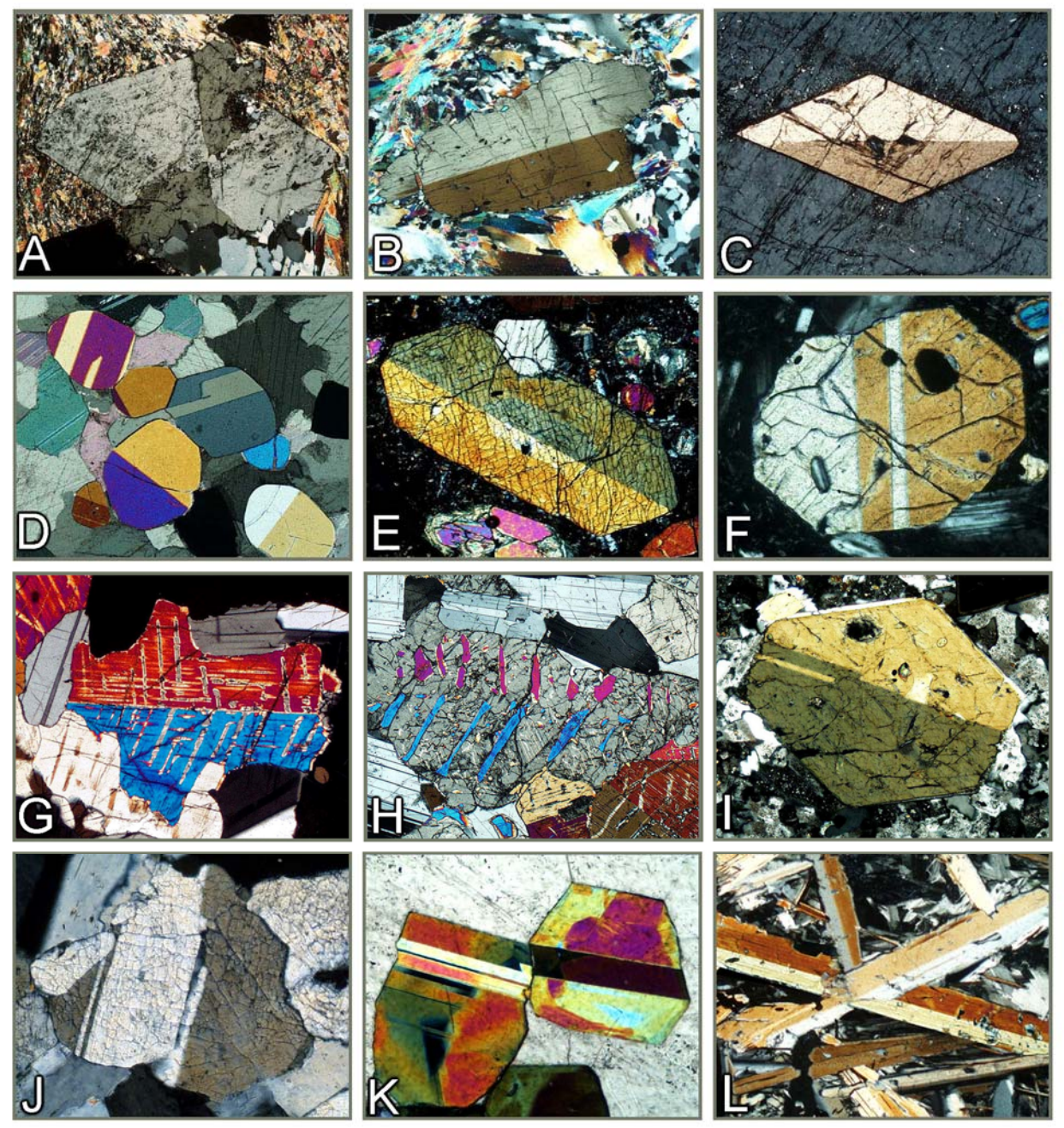

**Abbildung 3-20.** Zwillingsbildung in Mineralen (I)

A: Staurolith, Durchdringungszwilling nach (032). B: Disthen, Einfachzwilling nach (100). C: Titanit, Einfachzwilling nach (100). D: Einfach und lamellar verzwillingte Chondroditkörner. E-G: Einfach und lamellar nach (100) verzwillingte Augitkristalle. H: Zu Orthopyroxen invertierter Pigeonit-Zwilling nach (100) mit Augit-Entmischungslamellen nach (001). I: Amphibol, einfach verzwillingt nach (100). J: Wollastonit, Zwillinge nach (100). K: Epidot, lamellare Zwillinge nach (100). L: Margarit, Einfachzwillinge mit Verwachsungsebene (001).

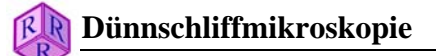

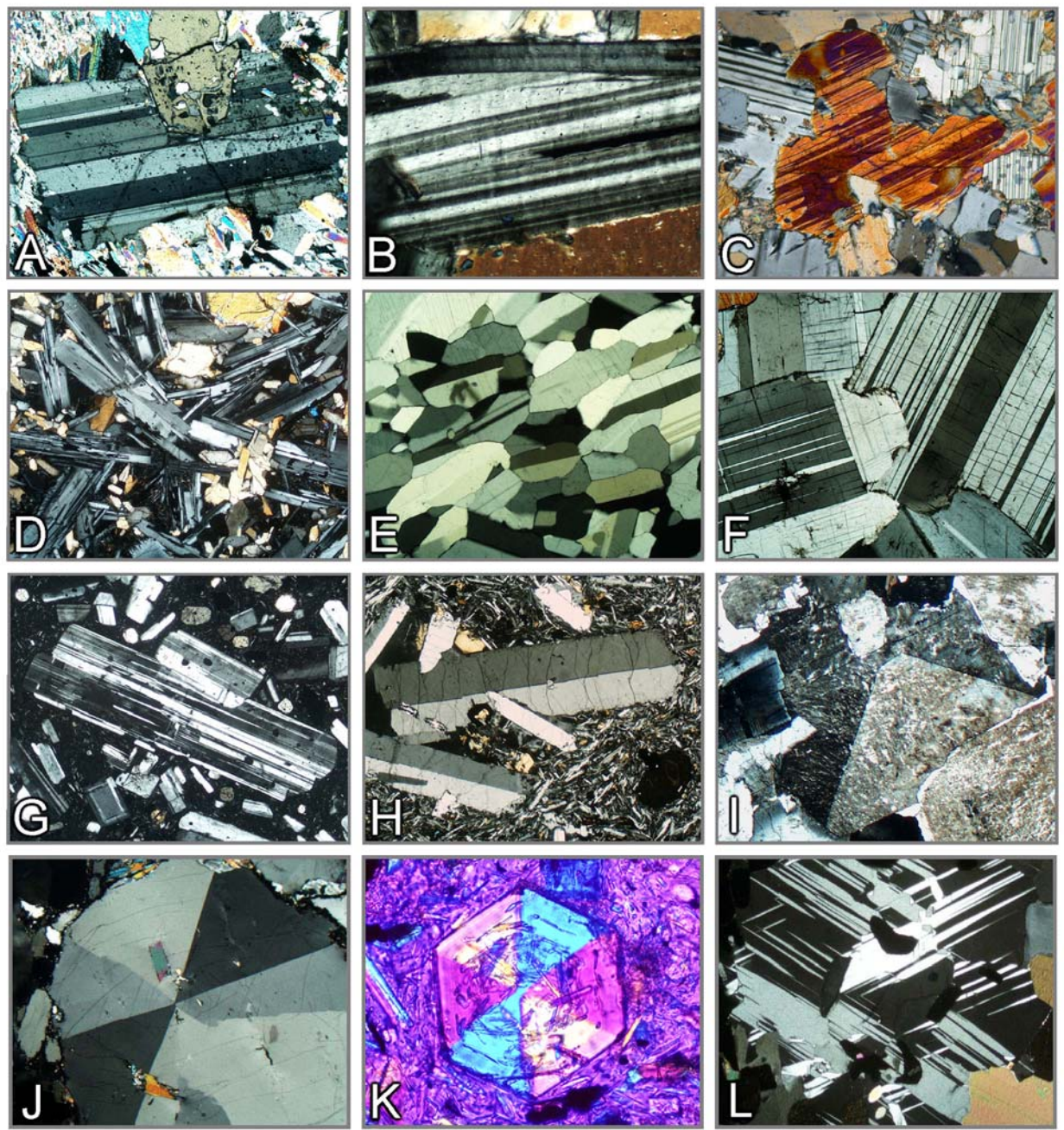

**Abbildung 3-20.** Zwillingsbildung in Mineralen (II)

A: Chloritoid, lamellar nach (001) verzwillingt. B: Mg-reicher Chlorit (Klinochlor), lamellar nach (001) verzwillingt. C: Cummingtonit, feine Zwillingslamellen nach (100). D: Polysynthetisch lamellar verzwillingte Plagioklasleisten. E-G: Polysynthetisch verzwillingte Plagioklaskristalle. H: Sanidintafeln, Karlsbader Zwillinge. I. Kalifeldspat, Wachstumszwilling nach dem Bavenogesetz. J: Cordierit-Drilling. K: Cordierit-Drilling. L: Lamellar verzwillingte Cordieritkörner.

(Mikrofoto N: Bernardo Cesare, Universität Padua; Aufnahme mit +Pol und Lambda-Platte)

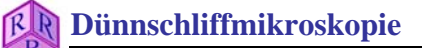

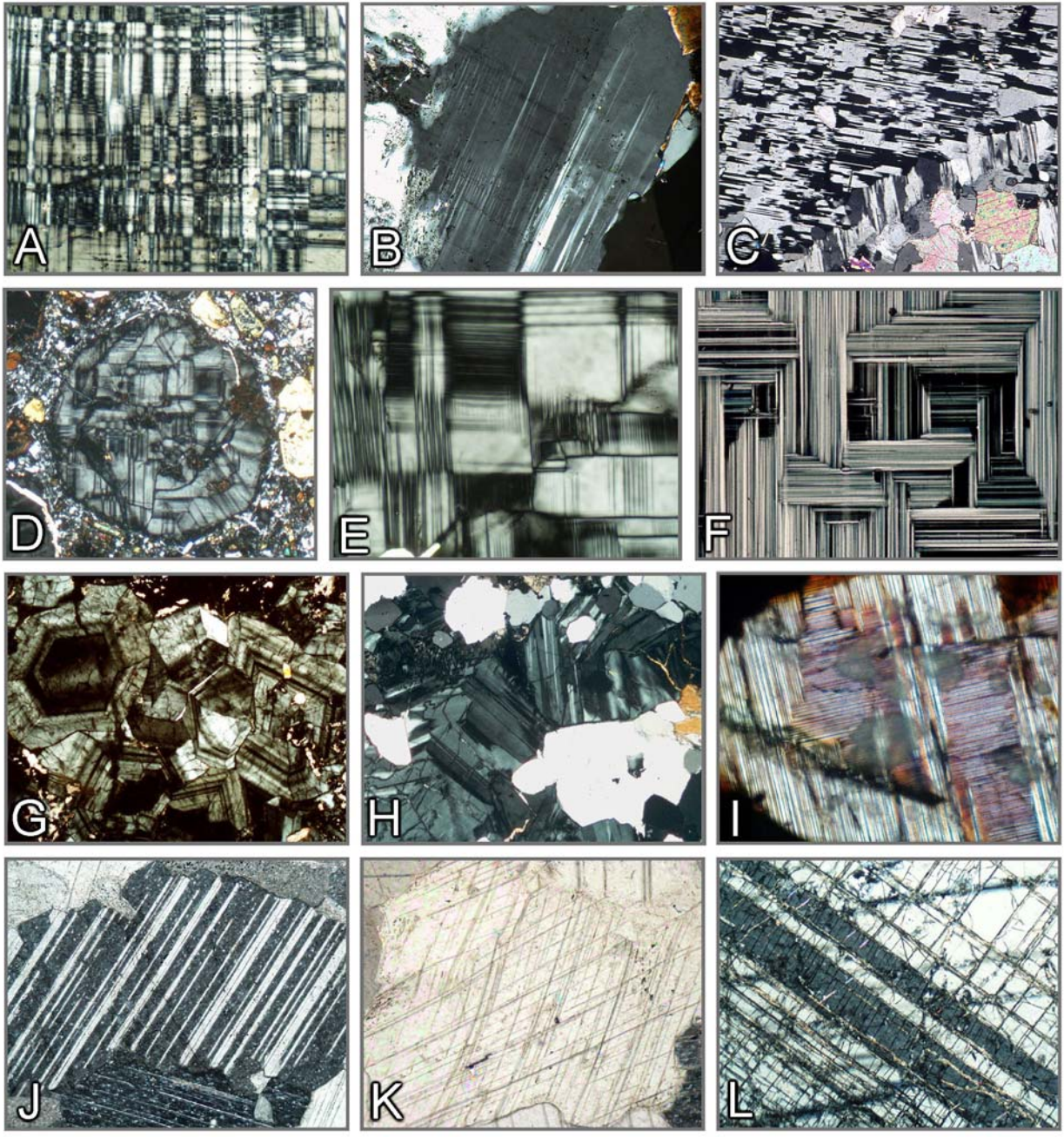

**Abbildung 3-20.** Zwillingsbildung in Mineralen

A: Mikroklin mit typischer Zwillingsgitterung (Kornschnitt ~//(001)). B: Mikroklin, Zwillingslamellenschar (Kornschnitt ~//(100). C: Schachbrettalbit, entstanden durch Albitisierung von Mikroklin. D-F: Leucit mit komplex lamellarer Zwillingsparkettierung. G: Grossularkristalle (anomal doppelbrechend) mit konzentrisch-oszillierendem Zonarbau und Sektorverzwillingung. H: Uwarowitkristalle (anomal doppelbrechend) mit Sektorverzwillingung. I: Larnit mit feiner polysynthetischer Verzwillingung nach (100) und (010). J,K: Calcitkörner mit polysynthetischen Gleitzwillingen nach  $\{01\overline{1}2\}$ . L: Korund mit Zwillingslamellen nach  $\{10\overline{1}1\}$ .

### **3.4 Einschlüsse, Verwachsungen, Umwandlungen**

Weitere für die Mineralbestimmung nutzbare Merkmale sind einerseits Einschlüsse, die bereits während des Kristallwachstums aufgenommen werden (primäre Einschlüsse), andererseits Einschlüsse, die durch Umwandlung im Wirtsmineral entstehen (sekundäre Einschlüsse).

Primäre Einschlüsse sind zwar nicht mineralspezifisch, können aber die Wachstumsbedingungen (P,T,X) des Wirtsminerals widerspiegeln. Primäre Fluid- und Schmelz-Einschlüsse findet man in Mineralen, die in Anwesenheit einer freien Fluide bzw. aus der Schmelze gewachsen sind (Abb. 3.21 A-D, L). In metamorphen Gesteinen neu gebildete große Mineralkörner (Porphyroblasten) können feinkörnige Einschlüsse aufweisen, deren Orientierung und Verteilung einen Hinweis auf die zeitliche Beziehung zwischen Kristallisation und Deformation des Gesteins geben (Abb. 3.21 E, F, K). In glimmerreichen Metamorphiten bilden Alreiche Minerale wie Staurolith (Abb. 3.21 G), Granat, Andalusit und Disthen häufig mit Quarz-Einschlüssen 'gespickte' Poikiloblasten. In quarzreichen Gesteinen kann man auch Skelettkristalle dieser Minerale finden (Abb. 3.21 H). Porphyroblasten weisen in Wachstumssektoren mit hoher Kristallisationsgeschwindigkeit häufig eine hohe Dichte feinster primärer Einschlüsse auf (Sanduhrstruktur: Chloritoid, Andalusit; Abb. 3.21 I, J).

Zu den sekundär gebildeten Einschlüssen gehören durch Entmischung entstandene Verwachsungen isomorpher Mischkristalle wie Pyroxene, Amphibole und Feldspäte (Abb. 3.22). Die meist lamellaren oder spindelförmigen Entmischungskörper zeigen eine gesetzmäßige Verwachsung zum Wirtsmineral (Abb. 3.22, Abb. 3.23 J). Die Entmischungskörper können jedoch auch unregelmäßige Formen aufweisen (z.B. Dolomit in Calcit; Abb. 3.22 K, L). Häufige sekundäre Bildungen sind weiterhin Ausscheidungen von Fe,Ti-Oxidphasen in Mineralen hochtemperierter Gesteine (Pyroxene, Amphibole, Biotit, Granat, Quarz, Plagioklas; Abb. 3.23). Die Ausscheidung erfolgt während der Abkühlung der Gesteine infolge der abnehmenden Löslichkeit von Ti in den Wirtsmineralen. Obwohl die Kristallstrukturen von Wirtsmineralen und Sekundärphasen nicht isomorph sind, kommt es dennoch häufig zu einer kristallgitterorientierten Ausscheidung der Fe,Ti-Oxide.

In hochgradig metamorphen Gesteinen entstehen oft verursacht durch Druckabfall infolge tektonischer Heraushebung Reaktionsgefüge, bei denen meist zwei neu gebildete Mineralphasen eng miteinander verwachsen sind (Symplektite: Abb. 3.24 und 3.25). Seltener sind fasrige Verwachsungen von drei neugebildeten Mineralen (Kelyphit: Abb. 3.24 A). Einphasige Reaktionssäume entstehen z.B. bei der polymorphen Umwandlung von Coesit zu Quarz (Abb. 3.25 I, J), bei der pseudomorphen Umwandlung von Korund zu Spinell (Abb. 3.25 G) oder der Hydratisierung von Periklas zu Brucit (Abb. 3.25 E).

Sekundäre Umwandlungen durch Reaktion mit wässrigen Fluiden äußern sich gewöhnlich in der Bildung von Hydratphasen auf Kosten von (OH)-freien oder -armen Mineralen. Dabei wird das Primärmineral vom Rande her, sowie von Rupturen und Spaltrissen ausgehend verdrängt (Abb. 3.26 und 3.27). Bei der Saussuritisierung oder Serizitisierung von Plagioklas werden durch Abbau der Anorthitkomponente feinkörniger Klinozoisit, Zoisit, und Serizit ohne gesetzmäßige Verwachsung zum Wirtskristall ausgeschieden (Abb. 3.27 J, K). Neben der Hydratisierung können auch Oxidationsreaktionen bei der Umwandlung eine Rolle spielen (Abb. 3.26 A-E, I).

Eine Besonderheit sind pleochroitische Höfe um Minerale wie Zirkon, Monazit und Xenotim, die radioaktive Isotope enthalten. Durch die radioaktive Strahlung wird im Laufe geologischer Zeiten die Kristallstruktur des umgebenden Wirtsminerals (z. T. auch die eigene Kristallstruktur des radioaktiven Minerals) zerstört oder verändert. Dies führt bei einigen Mineralen zur Bildung von auffallenden pleochroitischen Höfen (Abb. 3.28).

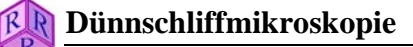

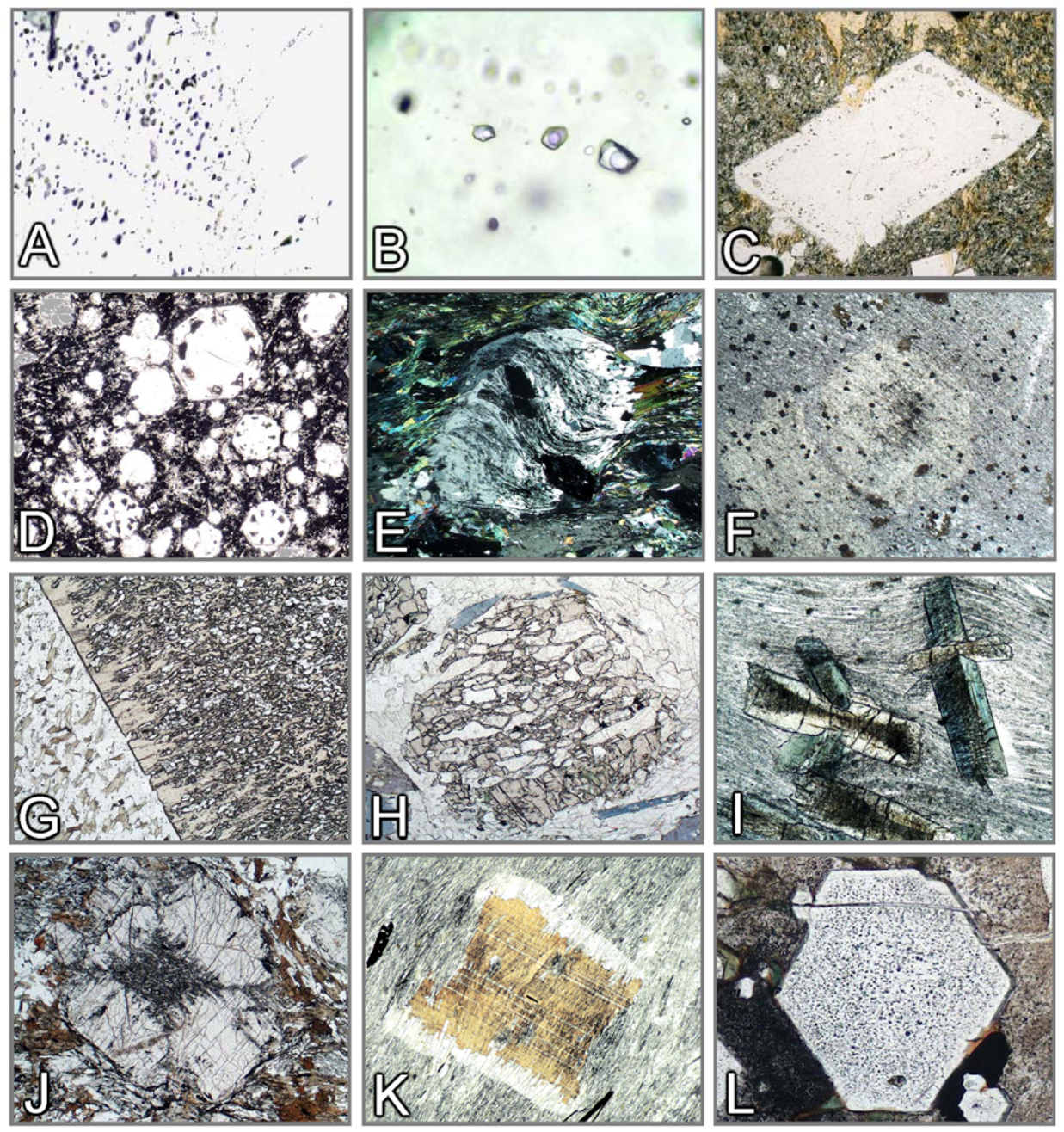

**Abbildung 3-21.** Einschlüsse

A,B: Fluideinschlüsse in Quarz. C: Schmelzeinschlüsse in Plagioklas. D: Schmelzeinschlüsse in Leucit ("Schlackenkränzchen"). E: Albitblast mit sigmoidalem Interngefüge aus feinsten Graphitpartikelchen. F: Cordieritblast, externes S-Gefüge überwachsend. G: Staurolith-Poikiloblast. H: Granat-Skelettkristall. I: Chloritoid mit Sanduhrstruktur aus feinsten Einschlüssen. J: Andalusit mit feinsten Einschlüssen (Chiastolith). K: Biotit, das externe Schieferungsgefüge statisch überwachsend. L: Apatit, durch feinste Fluideinschlüsse getrübt erscheinend.

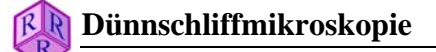

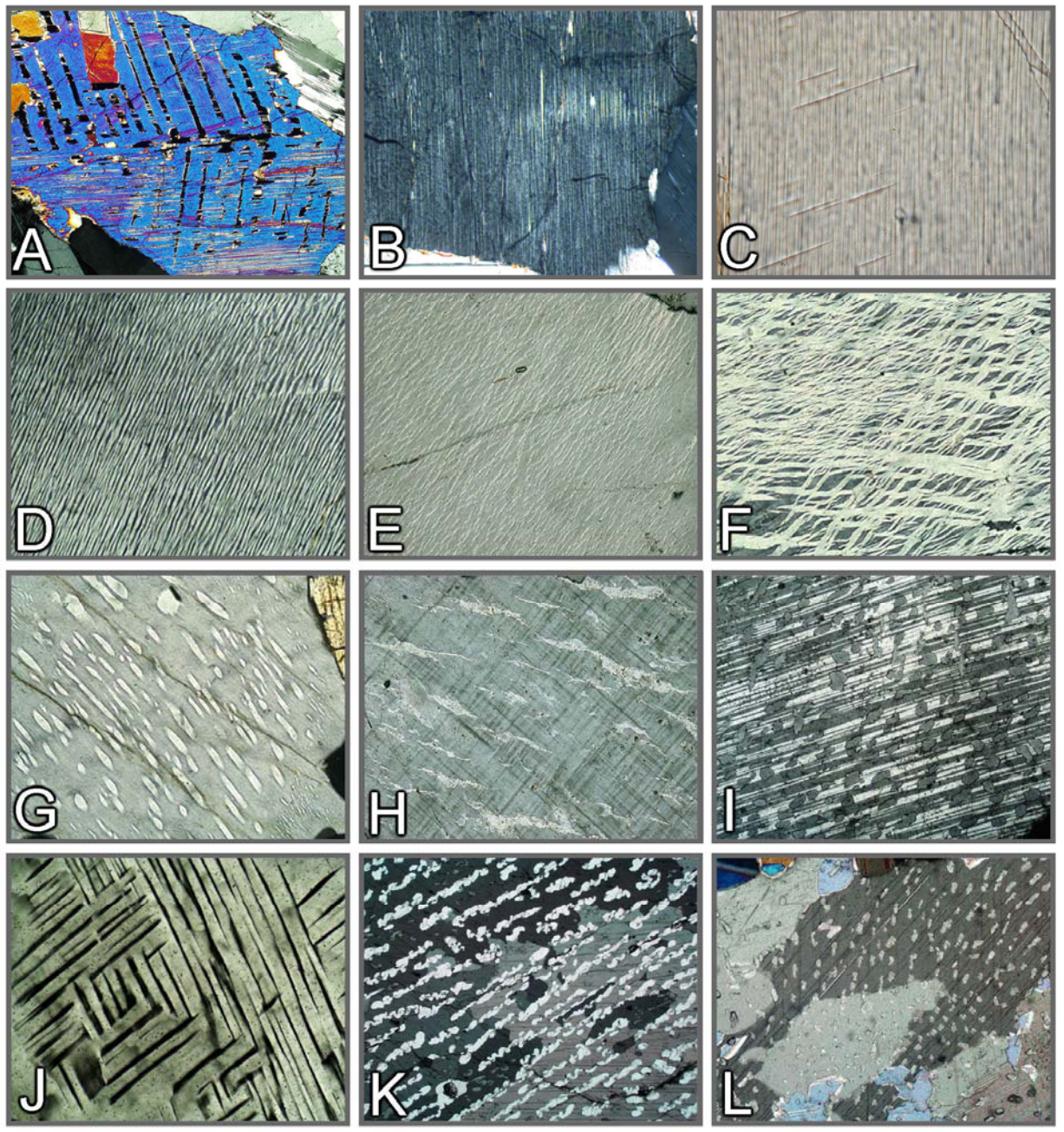

**Abbildung 3-22.** Entmischungserscheinungen

A: Augit-Zwilling nach (100) mit Pigeonitlamellen nach (001). B: Bronzit mit feinsten Augitlamellen nach (100). C: Entmischungslamellen in Grunerit. D-H: Perthitisch entmischte Alkalifeldspäte– Mesoperthit (D), Film-Spindelperthit (E), verzweigter Litzenperthit (F); Spindelperthit (G), grober Aderperthit (H). I,J: Antiperthitisch entmischte Plagioklase. K,L: Plattig-gebuchtete und tropfenförmige Dolomit-Entmischungskörper in Calcit.

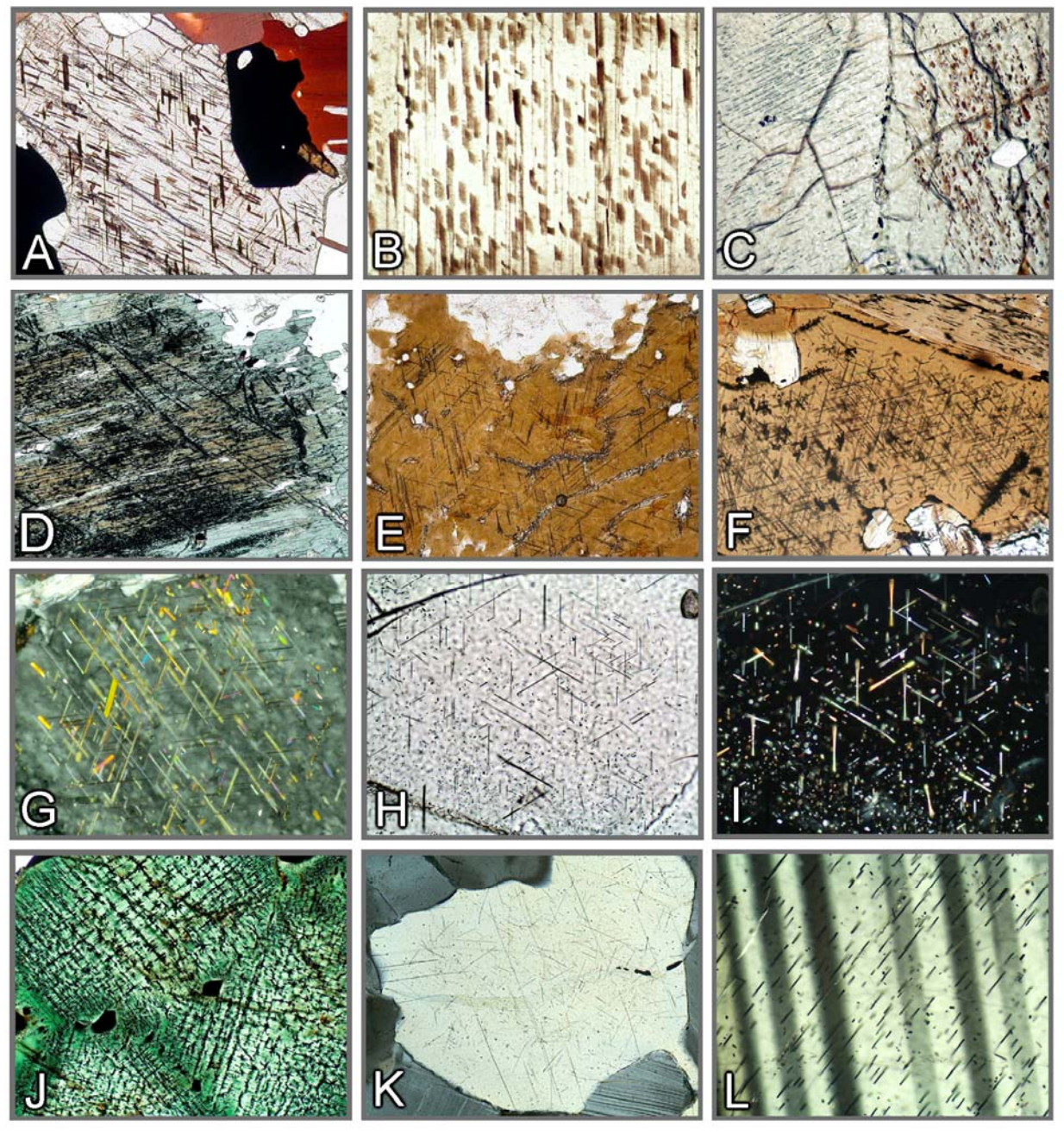

**Abbildung 3-23.** Orientierte Ausscheidung von Fe,Ti Oxidphasen (sekundäre Einschlüsse)

A-E: Ilmenitplättchen in Orthopyroxen (A,B), Klinopyroxen (C), Hornblende (D) und Biotit (E). F-I: Rutilnädelchen in Biotit (= Sagenit; F,G), Granat (H,I) und Quarz (K). J: Magnetit in Hercynit. L: Fe,Ti-Oxidnädelchen in Plagioklas.

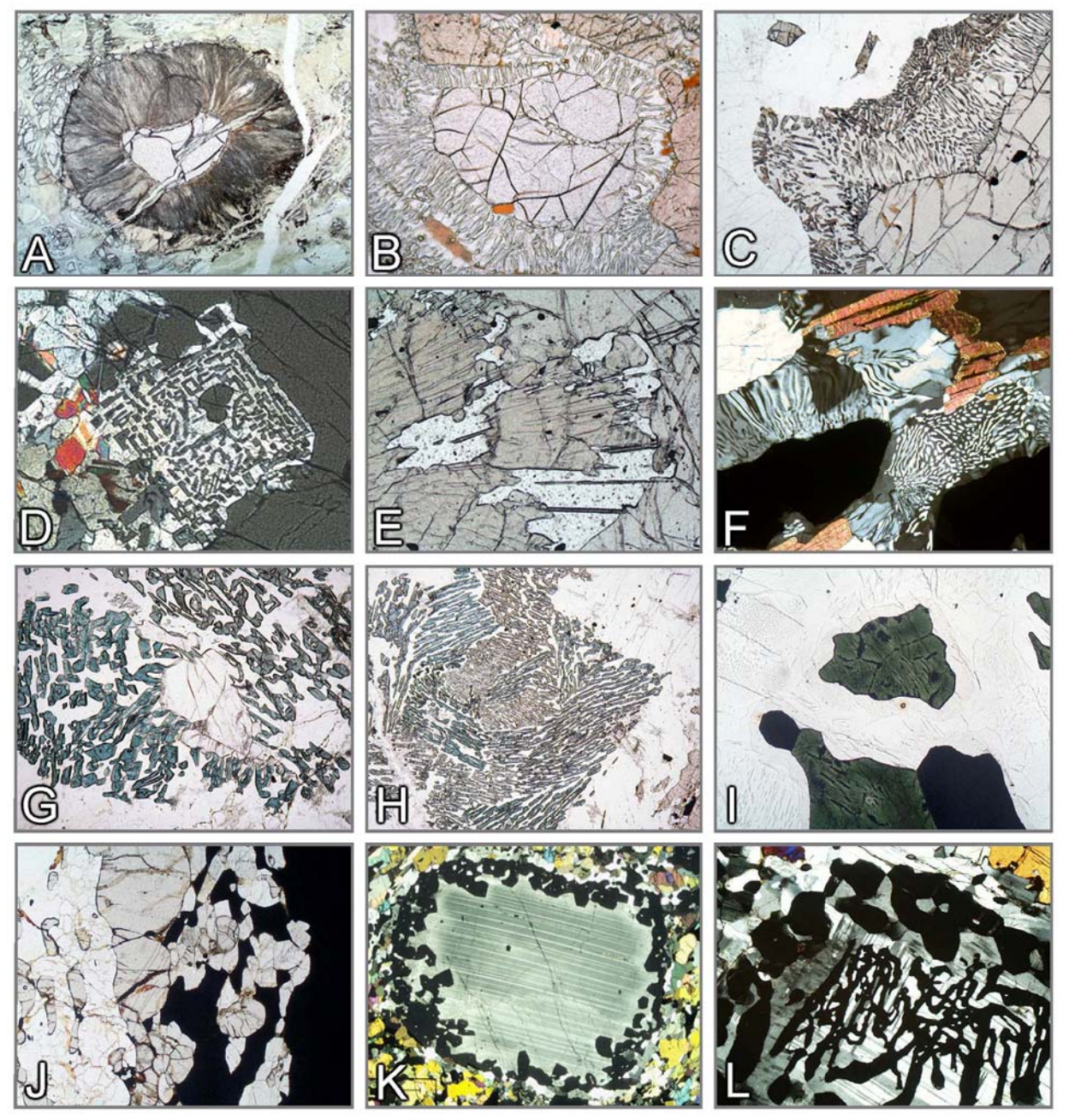

**Abbildung 3-24.** Reaktionsgefüge in Granuliten

A-F: Granatabbau– A: Radialstrahliger Hbl+Opx+Spl-Saum (Kelyphit; Granat-Peridotit, Südafrika). B,C: Opx+Crd-Symplektite (Grt+Qz→Opx+Crd; Metapelite; Namibia, Lappland). D: Opx+Sil-Symplektit (Grt+Qz→Opx+Sil; MgAl-Granulit, Kola Halbinsel). E: Opx+Spr-Symplektit (Grt+"Mg"→ Opx+Spr; MgAl-Granulit, Eastern Ghats, Indien). F: Crd+Qz-Symplektit (Metapelit, Lappland). G,H: Abbau von Sillimanit durch Spr+Crd-Symplektite (Opx+Sil→Spr+Crd; MgAl-Granulite, Südindien). I: Hercynit (Mag-Entmischung, Ilm) mit feinst pigmentiertem Cordierit-Saum in Mesoperthit-Quarz Matrix (Spl+Qz→Crd; Metapelit, Südmadagaskar). J: Sil+Grt-Doppelsaum zwischen opak erscheinendem Spinell und Quarz (Spl+Qz→Grt+Sil; FeAl-Granulit, Eastern Ghats, Indien). K,L: Koronitische und skelettförmige Granatbildung in Plagioklas (Cpx+Ol+Pl→Grt; Ferrodiorit, Eastern Ghats, Indien).

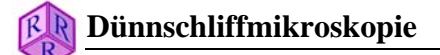

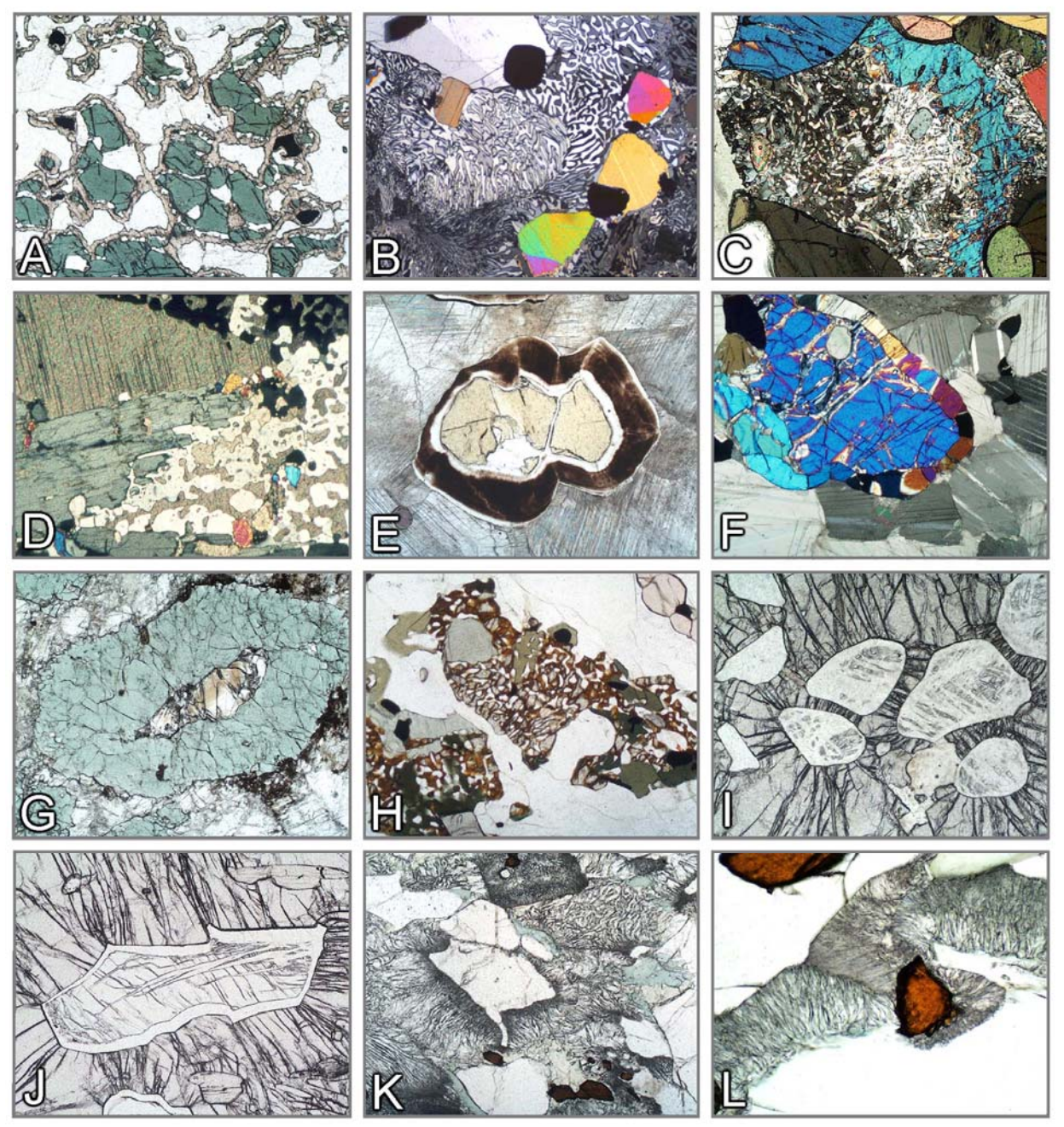

**Abbildung 3-25.** Reaktionsgefüge in Granuliten und UHP/HP-Metamorphiten

A: Koronitische Granatsäume um Klinopyroxen (Cpx+Pl→Grt; Kalksilikatfels, Eastern Ghats Belt, Indien). B: Monticellit+Wollastonit-Symplektit (Åkermanit→Mtc+Wol; Kalksilikatfels, Adirondacks, USA). C: An+Cal-Symplektit (Mejonit→An+Cal; Kalksilikatfels, Eastern Ghats Belt, Indien). D: Cal+Qz-Aggregat (Wo+CO<sub>2</sub>→Cal+Qz, Südnorwegen). E: Periklas mit Brucitsaum (Per+H<sub>2</sub>O→Brc; Kalksilikatmarmor, Bad Harzburg). F: Diopsidkorona um Forsterit (Fo+Cal+CO<sub>2</sub>→Di+Dol; Marmor, Südmadagaskar). G: Pseudomorphe Umwandlung von Korund zu Spinell (Crn+"MgO"→Spl; Korund-Anorthitfels, Südmadagaskar). H: Fayalith+Qz-Symplektit (Ferrosilit→Fa+Qz; Eastern Ghats Belt, Indien). I,J: Polymorphe Umwandlung Coesit→Quarz (Dora Maira, Westalpen). K,L: Umwandlung Omphacit+ Quarz→Diopsid+Albit (Eklogit; Saualpe, Österreich).

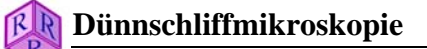

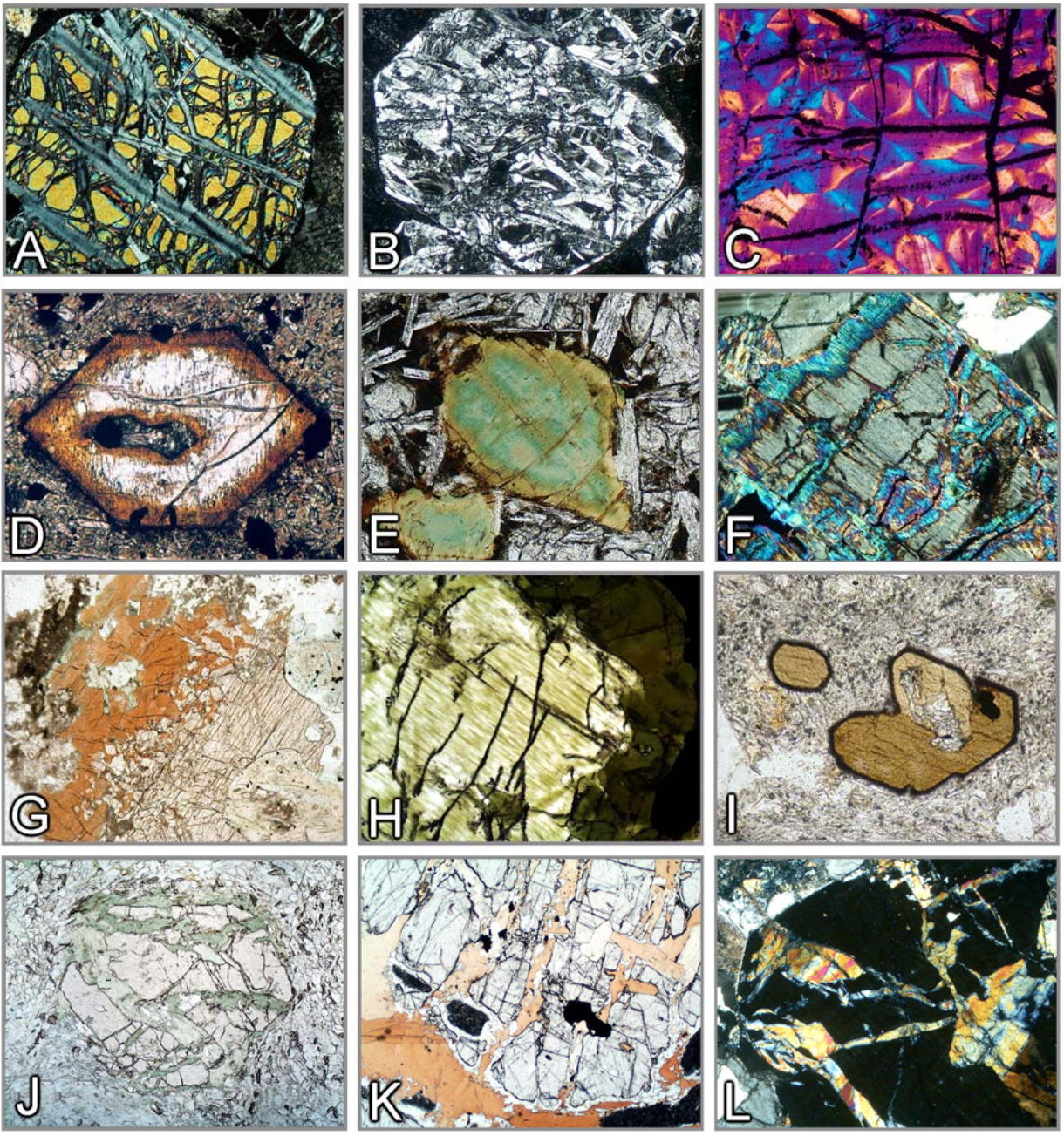

**Abbildung 3-26.** Sekundäre Umwandlungen durch Reaktion mit wässrigen Fluiden (I)

A-C: Serpentinisierung– Forsterit→Serpentin+Magnetit. D,E: Umwandlung von Olivin zu "Iddingsit" (Tonminerale+Goethit). F: Orientierte Verdrängung von Bronzit durch Talk. G: Klinopyroxen→- Amphibol. H: Uralitisierung– Feinfaserige, orientierte Verdrängung von Augit durch Amphibol. I: Kaersutitischer Amphibol mit feinstkristallinem Umwandlungssaum aus Magnetit+Klinopyroxen (Opacit). J-L: Verdrängung von Granat durch Chlorit (J), Biotit (K) und Epidot (L).

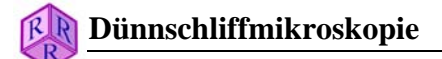

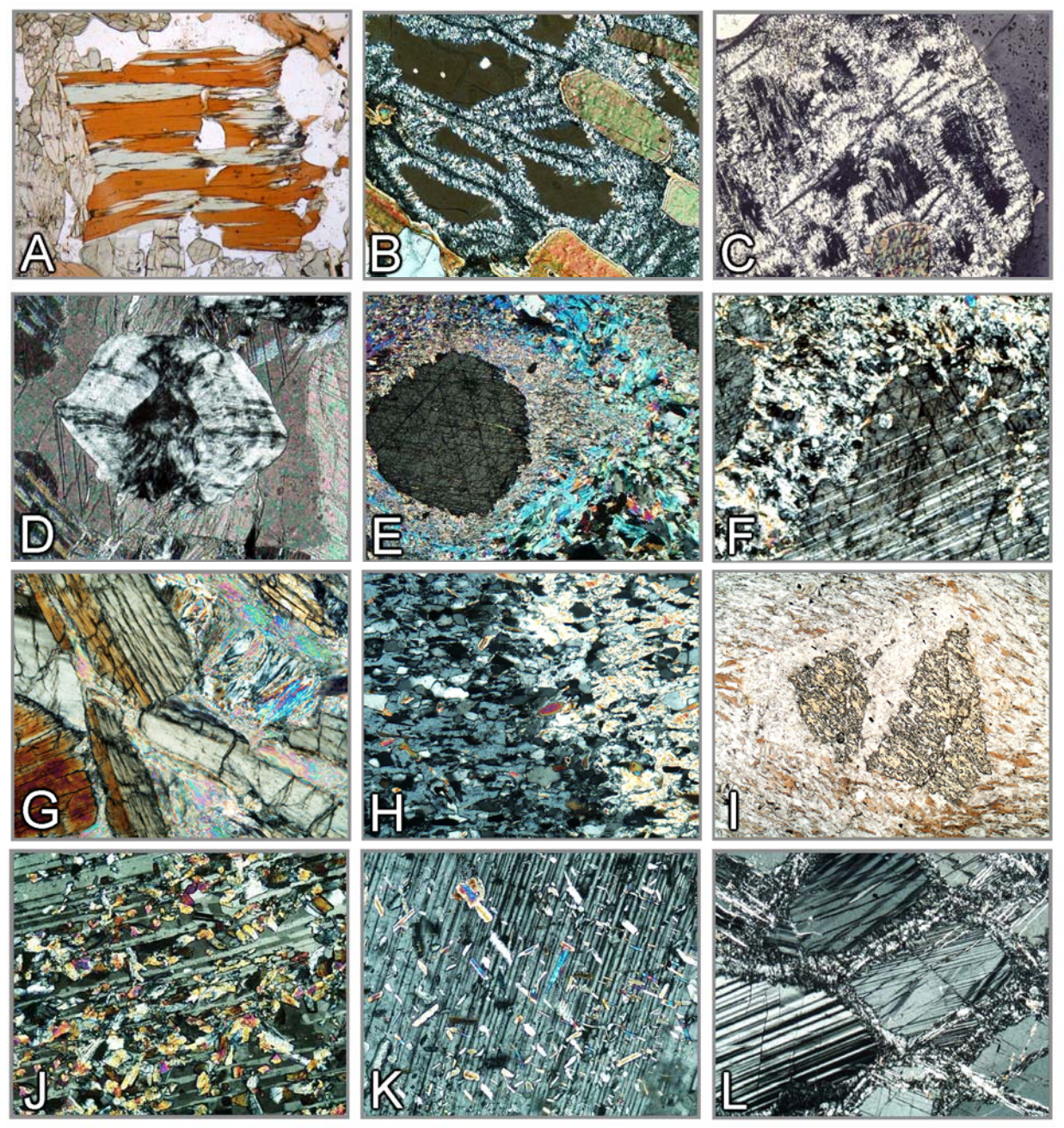

**Abbildung 3-27.** Sekundäre Umwandlungen durch Reaktion mit wässrigen Fluiden (II)

A: Chloritisierung von Biotit. B,C: Pinitisierung– Cordierit→Sericit+Chlorit (Pinit). D: Brucit-Pseudomorphose nach Periklas. E,F: Verdrängung von Korund durch Muscovit (E) und Gibbsit (F). G-I: Verglimmerung– Disthen→Pyrophyllit (G), Andalusit→Muscovit (H) und Staurolith→Muscovit (I). J: Saussuritisierung– Plagioklas→Epidot. K: Serizitisierung– Plagioklas→Muscovit. L: Zeolithisierung– Anorthit→Thomsonit.

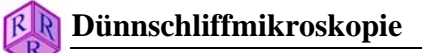

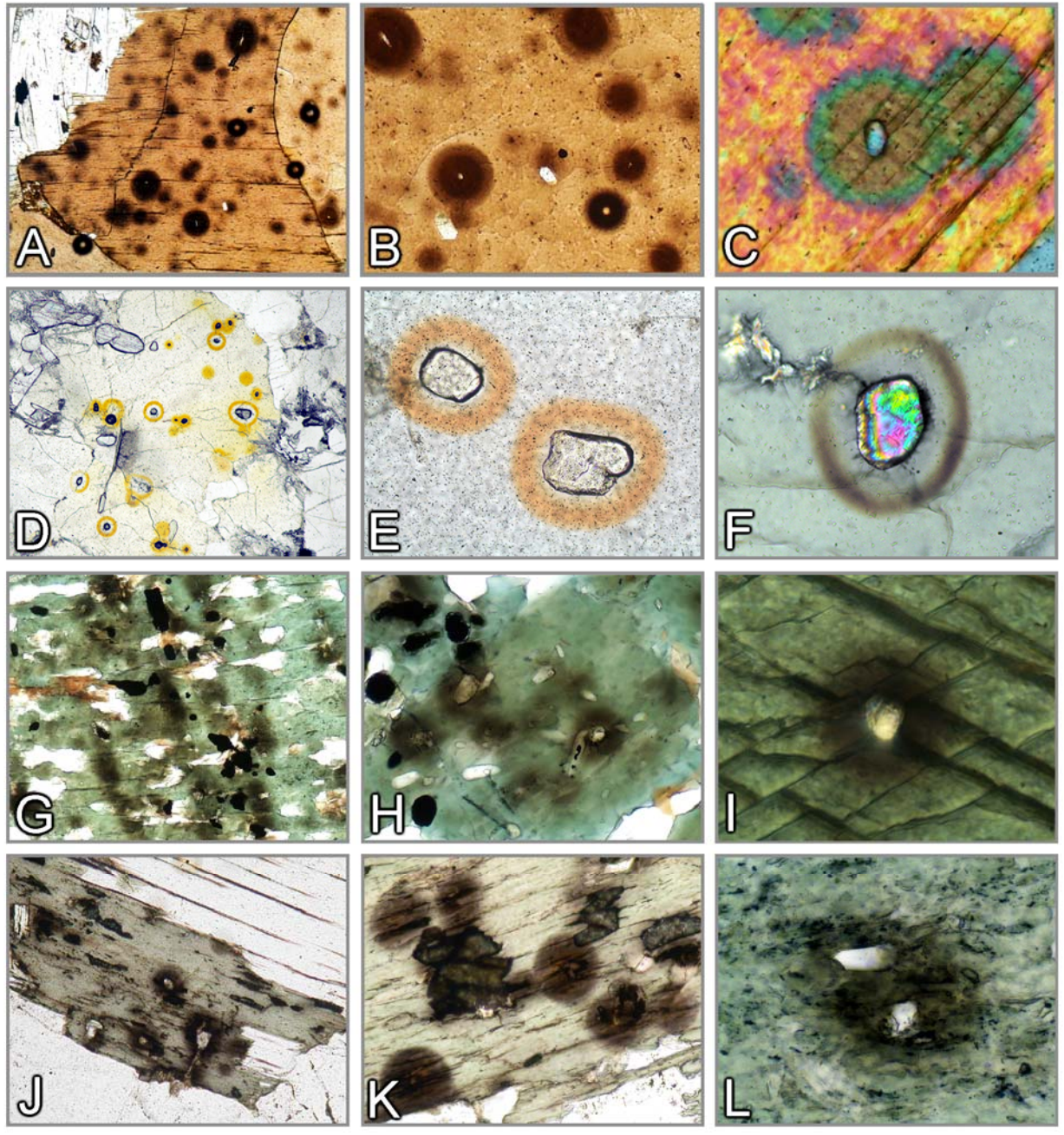

**Abbildung 3-28.** Pleochroitische Höfe um radioaktive Mineraleinschlüsse

A-I: Pleochroitische Höfe um Einschlüsse von Zirkon, Monazit und Xenotim in Biotit (A-C), Cordierit (D-F), Amphibol (G-I) und Chlorit (J-L).

# **4. Optische Eigenschaften**

# **4.1 Einige Grundlagen**

## **4.1.1 Natur des Lichts, Lichtbrechung**

Zur Beschreibung der Wechselwirkung von Lichtstrahlung mit Materie dienen zwei physikalische Modelle: A. Licht als Welle – B. Licht als Energiequant.

Die meisten optischen Erscheinungen, die man bei der Mikroskopie von amorphen oder kristallinen Stoffen (Glasphase, Minerale) im Dünnschliff beobachtet, können anschaulich mit dem Wellenmodell erklärt werden.

**Wellenmodell:** Lichtstrahlung breitet sich in Form elektromagnetischer Wellen aus. In jeder einzelnen Welle oszillieren elektrische und magnetische Vektoren senkrecht zueinander und auch senkrecht zur Fortpflanzungsrichtung. Das optische Verhalten des Lichtes beim Durchgang durch amorphe oder kristalline Stoffe wird maßgeblich durch die Wechselwirkung des elektrischen Vektors mit dem elektrischen Feld der Ionen bestimmt. Wechselwirkungen mit dem magnetischen Vektor sind vernachlässigbar. Vereinfachend kann jede Lichtwelle als harmonische Schwingung aufgefasst werden  $[y = A \cdot \sin(x)]$  (Abb. 4-1).

**Farbe:** Das menschliche Auge vermag aus dem großen Spektrum elektromagnetischer Strahlung nur den Wellenlängenbereich von ca. 400 bis 800 nm (sichtbares Licht) wahrzunehmen, d.h. das Farbspektrum von Violett über Blau, Grün, Gelb, Orange zu Rot (Abb. 4- 1). Sonnenlicht besteht aus unterschiedlichen Anteilen dieser Farben, die kollektiv als Weiß wahrgenommen werden. Im Dünnschliff treten Farberscheinungen nur dann auf, wenn das weiße Licht beim Durchgang durch die Minerale durch Schwächung einzelner Farbanteile (Absorption) in seiner spektralen Zusammensetzung verändert wird oder durch Brechung/ Beugung an Korngrenzen, Einschlüssen und rauen Grenzflächen eine Farbzerlegung erfolgt.

**Intensität:** Die Intensität des Lichtes, z.B. einer definierten Farbe, wird durch die Amplitude der Lichtwelle bestimmt. Sie kann durch Absorption verändert werden.

**Polarisation:** Sonnenlicht oder das von der Lichtquelle des Mikroskops emittierte Licht besteht aus Wellen, die in beliebigen Richtungen schwingen. In linearpolarisiertem Licht dagegen schwingen die Lichtwellen in einer definierten Richtung. Linearpolarisiertes Licht wird in modernen Mikroskopen mit einem Polarisationsfilter erzeugt, wobei die in den Polarisator eintretenden Lichtwellen auf die Polarisator-parallele Komponente reduziert werden (Abb. 4-1). Das in den Dünnschliff eintretende Lichtstrahlenbündel besteht bei exakter Justierung des Polarisators aus E–W-schwingenden, linearpolarisierten Lichtwellen.

**Interferenz:** Zwei kohärente, von der gleichen Lichtquelle ausgehende Lichtwellen können sich überlagern, d. h. interferieren, wenn sie in der gleichen Ebene schwingen und die gleiche Fortpflanzungsgeschwindigkeit besitzen. Der Betrag der Phasenverschiebung Φ bestimmt, ob sich die interferierenden Wellen auslöschen oder zu einer resultierenden Welle geschwächter oder verstärkter Intensität überlagern (Abb. 4-1). Ein vergleichbarer Fall tritt auch bei optisch anisotropen Mineralen ein, wenn die in den Mineralschnitten durch Doppelbrechung erzeugten, senkrecht aufeinander schwingenden Lichtwellen nach Verlassen des Dünnschliffs im Analysator zusammengeführt werden (siehe Kap. 4.4). Werden einzelne Farbanteile des weißen Lichtes durch Interferenz ausgelöscht, geschwächt oder verstärkt, dann entstehen bunte Interferenzfarben (siehe Kap. 4.2.3).

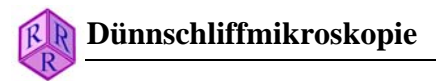

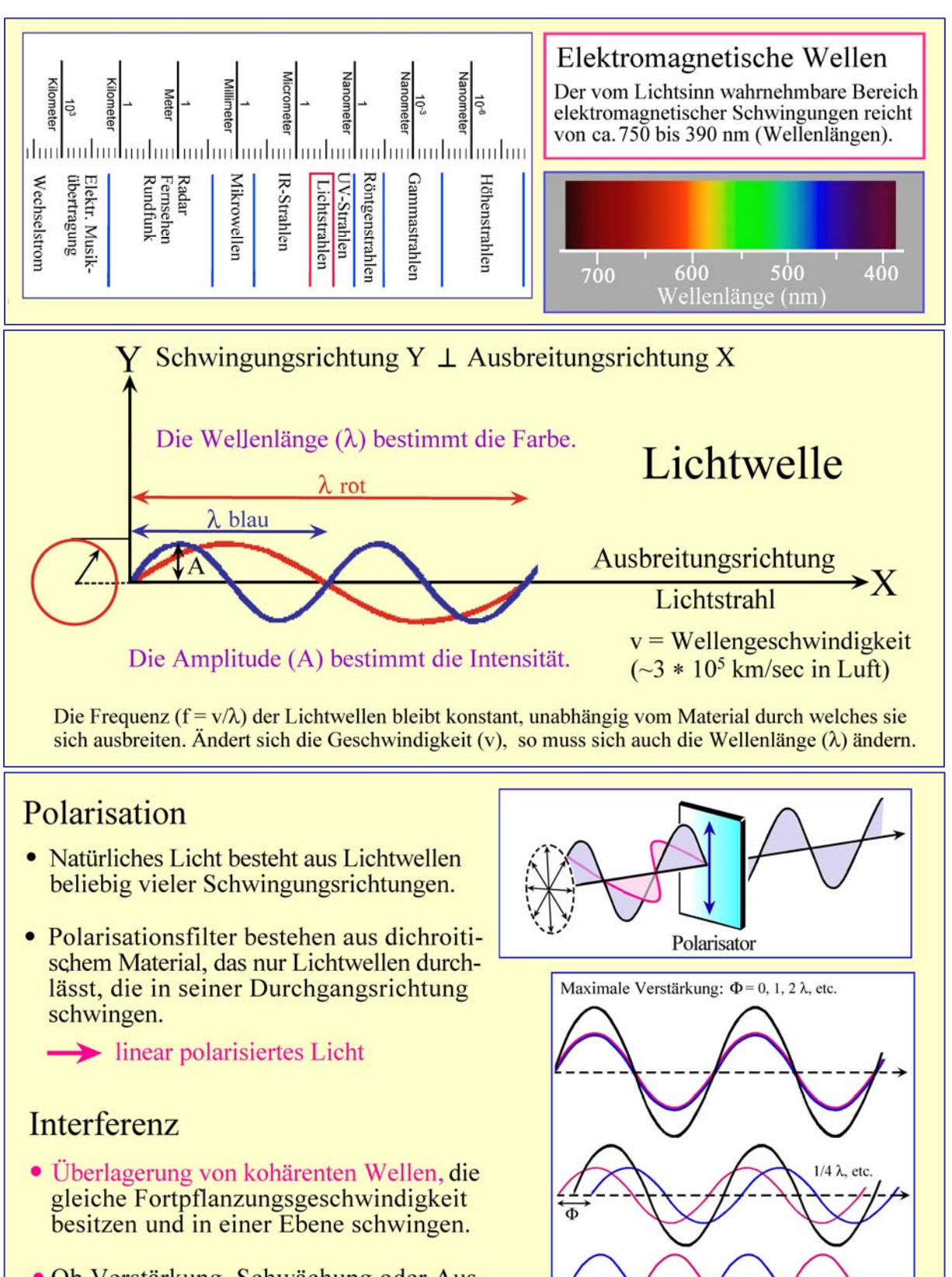

• Ob Verstärkung, Schwächung oder Auslöschung auftritt, hängt von der Phasenverschiebung  $\Phi$  der interferierenden Wellen ab.

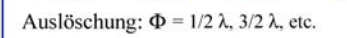

Ф

**Lichtbrechung:** Die Geschwindigkeit der Lichtwellen verringert sich beim Eintritt aus der Luft in Stoffe größerer Dichte (Flüssigkeiten, Gläser, Minerale). Treffen die Lichtstrahlen in einem Winkel ungleich 90° auf die Phasengrenze (z.B. Luft/Glas), dann ändern die Lichtwellen ihre Fortpflanzungsrichtung, die Lichtstrahlen werden gebrochen. Es gilt das Brechungsgesetz nach Snellius (Abb. 4-2). Im Dünnschliff befindet sich das 25 µm dicke Objekt eingebettet zwischen Kunstharz/Glas. Da die Geschwindigkeiten des Lichtes in Glas und Kunstharz nahezu identisch sind, findet Lichtbrechung an den Grenzflächen des Objekts mit dem Kunstharz statt, aber auch an Phasengrenzen innerhalb des Objekts (Abb. 4-2).

Die Lichtgeschwindigkeit v in einem Materials ist ein wichtiges Bestimmungsmerkmal. Aus messtechnischen Gründen führt man jedoch an ihrer Stelle den Brechungsindex n ein. Er entspricht dem Verhältnis der Lichtgeschwindigkeit  $v_0$  im Vakuum ( $\approx$  Luft) zur Lichtgeschwindigkeit v im Material und kann durch Messung der Brechungswinkel α und β experimentell genau ermittelt werden, wobei nach dem Snellius-Gesetz  $n_2/n_1 = \frac{\sin \alpha}{\sin \beta}$  gilt (Abb. 4-2). Da die Lichtgeschwindigkeiten in allen festen und flüssigen Stoffen kleiner sind als v<sub>0</sub>, ergeben sich stets Lichtbrechungswerte >1 [n(Vakuum) = 1, n(Luft) = 1,00027,  $n(Minerale) = 1,434$  (Fluorit)  $\leftrightarrow$  2,903 (Rutil)].

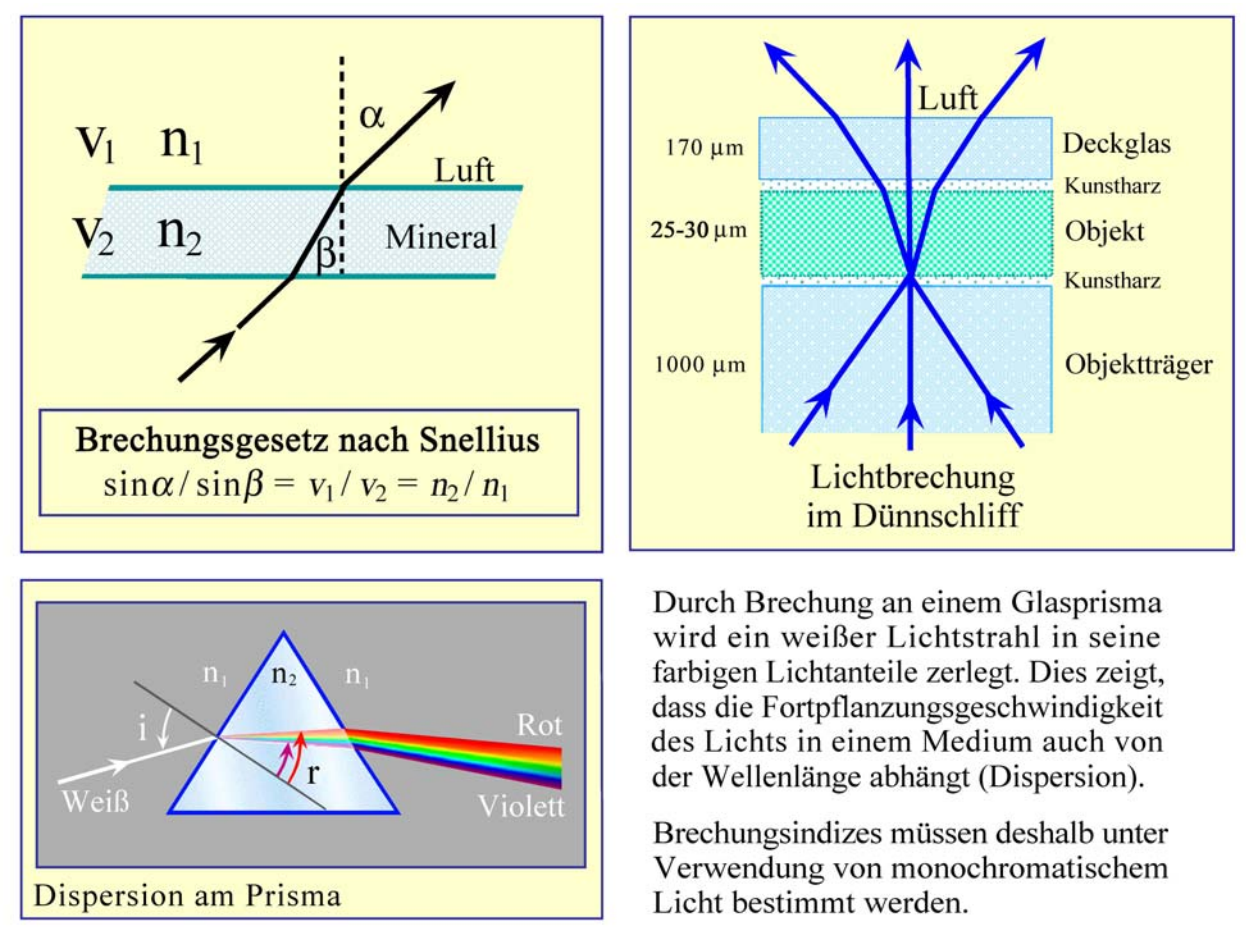

**Abbildung 4-2.** Lichtbrechung, Dispersion

61

# **4.1.2. Isotropie, Anisotropie**

## **Isotrope Medien**

Optisch isotrope Stoffe wie Gase, Flüssigkeiten, Gläser und die hochsymmetrischen kubischen Minerale zeigen in allen Raumrichtungen gleiches optisches Verhalten; d.h. ihre optischen Eigenschaften (Lichtgeschwindigkeit, Brechungsindex und Farbe) sind in allen Richtungen identisch.

Das räumliche Ausbreitungsverhalten des Lichtes im isotropen Medium kann graphisch veranschaulicht werden. Für Wellen- bzw. Strahlengeschwindigkeit und Brechungsindex ergeben sich als 3D-Modelle Kugelflächen. Das von Mineralogen bevorzugte Modell ist die optische Indikatrix. Sie beschreibt die Richtungsabhängigkeit des Brechungsindex (Abb. 4-3 B).

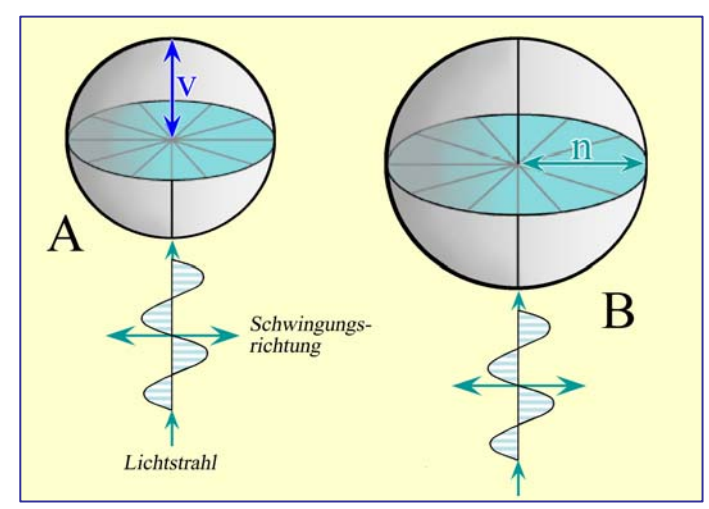

### **A: Strahlengeschwindigkeitsfläche**

Für jede Strahlrichtung wird vom Mittelpunkt aus der Wert der Geschwindigkeit abgetragen. Die resultierende Hüllform ist eine Kugel mit dem Radius v.

#### **B: Indikatrix**

Für jede Strahlrichtung wird parallel zur Schwingungsrichtung und senkrecht zum Strahl der Wert der Lichtbrechung abgetragen. Die resultierende Hüllform ist eine Kugel mit dem Radius n. In jeder Strahlrichtung sind unendlich viele Schwingungsrichtungen möglich.

**Abbildung 4-3.** Isotrope Medien; 3D-Flächen von v und n

Für die Dünnschliffmikroskopie folgt: Gläser und kubische Mineralarten zeigen unabhängig von ihrer Schnittlage (Orientierung) stets gleiche Lichtbrechung und Farbe (Abb. 4-4 B-D). Hinweise auf die Kristallorientierung im Dünnschliff sind daher nur aus morphologischen Merkmalen, z.B. Umrissformen oder Spaltflächen, abzuleiten (Abbildung 3-9). Ein weiteres wichtiges Merkmal optisch isotroper Stoffe ist, dass die Lichtwellen keine Änderung ihrer Schwingungsrichtung erfahren. d.h. die in den Dünnschliff eintretenden E–W-schwingenden linearpolarisierten Lichtwellen schwingen auch nach Durchgang durch das isotrope Medium (Glas, Mineral) in E–W-Richtung. Sie werden daher vom nachgeschalteten Analysator, dessen Durchlassrichtung N–S orientiert ist, nicht durchgelassen (Abb. 4-4 E).

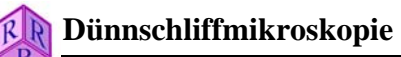

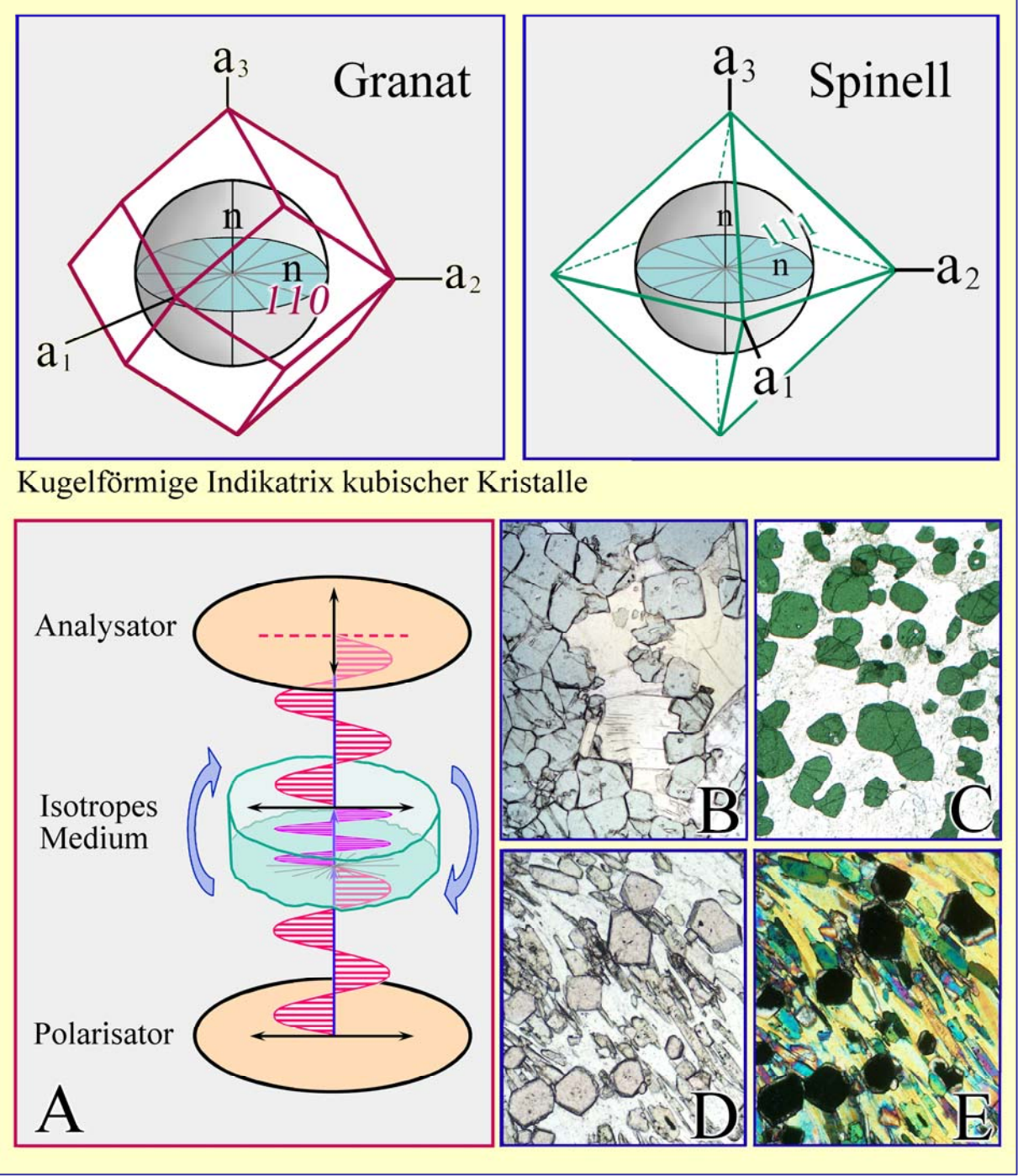

**Abbildung 4-4.** Isotrope Medien

**Verhalten des Lichtes beim Durchgang durch ein isotropes Medium** (Glas oder kubisches Mineral):

Im Hellfeld (= Analysator ausgeklappt) erscheinen chemisch homogen zusammengesetzte Glasphase oder Kristalle eines kubischen Minerals unabhängig von der Schnittlage und bei Drehung des Mikroskoptisches stets identisch gefärbt (Bilder B,C: MgFe-Spinell; Bild D: Almandin).

Bei gekreuzten Polarisatoren (Bild A) erscheinen Glas und kubische Mineralkörner unabhängig von der Schnittlage und bei Drehung des Mikroskoptisches stets ausgelöscht (Bild E: Almandin).

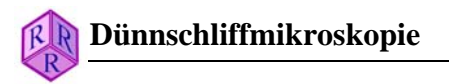

### **Anisotrope Medien**

Die Lichtausbreitung in optisch anisotropen Medien ist richtungsabhängig. Optisch anisotrop sind alle nicht-kubischen kristallinen Stoffe (Abb. 3-1). Das in den anisotropen Kristall eintretende Licht wird (mit Ausnahme besonderer Richtungen) in zwei senkrecht aufeinander schwingende linearpolarisierte Lichtwellen "aufgespalten", die den Kristall mit unterschiedlichen Geschwindigkeiten durchlaufen. Dieses Phänomen nennt man Doppelbrechung (Abb. 4-5)

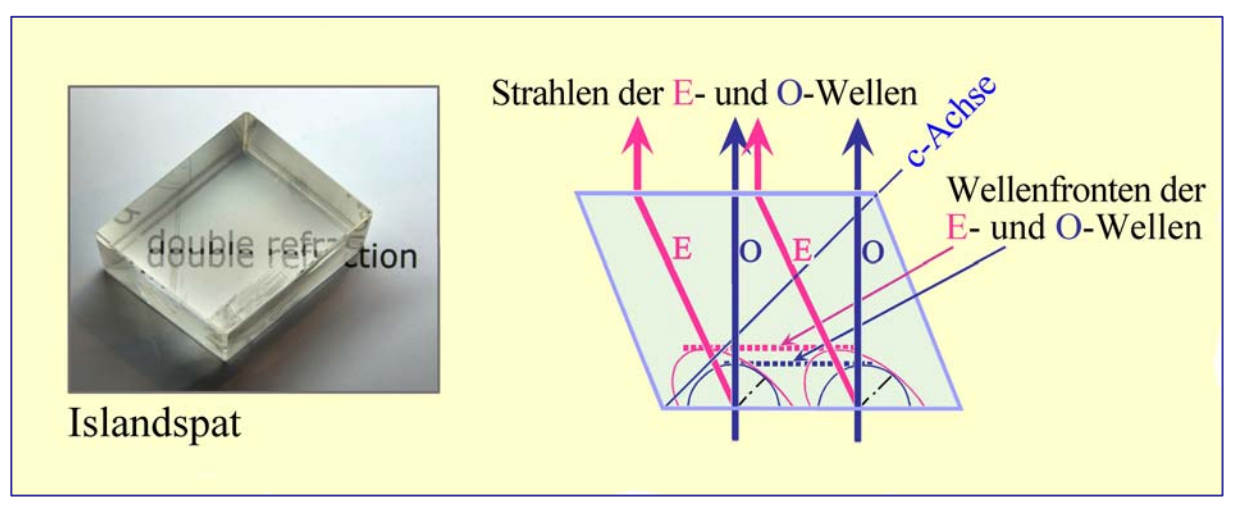

**Abbildung 4-5.** Doppelbrechung am Kalkspatrhomboeder (Huygenssche Konstruktion)

## **Kristalle wirteliger Symmetrie (hexagonal, trigonal, tetragonal)**

Die 3D-Modelle für Strahlengeschwindigkeiten und Brechungsindizes wirteliger Kristalle sind daher Doppelschalenmodelle (Abb. 4-6 A). Sie machen deutlich, dass eine der beiden Lichtwellen (O-Welle) sich wie in einem isotropen Medium, d.h. in allen Richtungen mit gleicher Geschwindigkeit ausbreitet, während die andere Lichtwelle (E-Welle) ihre Geschwindigkeit richtungsabhängig ändert. Die E-Welle besitzt den größten bzw. kleinsten Wert (v<sub>e</sub>) in der Richtung senkrecht zur kristallographischen c-Achse und erreicht abnehmend bzw. zunehmend den O-Wellenwert  $v_0$  in Richtung der c-Achse. In dieser Richtung sind die Geschwindigkeiten der beiden Wellen also gleich und es besteht somit optische Isotropie. Diese besondere Richtung bezeichnet man als optische Achse. Minerale wirteliger Symmetrie sind optisch einachsig. Die Schwingungsrichtungen der Wellen sind festgelegt: Die E-Welle schwingt in der Ebene, in der Strahlenrichtung und die c-Achse liegen; die O-Welle schwingt senkrecht dazu.

Der Mineraloge bevorzugt zur Erklärung der optischen Erscheinungen anstelle der Doppelschalenmodelle der Lichtausbreitung das einschalige Indikatrix-Modell. Das Konstruktionsprinzip erläutert die Abbildung 4-6 B: Ausgehend vom Mittelpunkt eines Kristalls trägt man die Lichtbrechungswerte der zu einer Wellennormalen gehörenden, senkrecht zueinander schwingenden Lichtwellen parallel zu ihren Schwingungsrichtungen auf. Auf diese Weise entsteht ein "Lichtbrechungskreuz", das die Halbachsen einer Ellipse bildet. Konstruiert man die Ellipsen für sämtliche Wellennormalenrichtungen des Kristallraums, so spannen sie ein Ellipsoid auf, die Indikatrix.

Die optische Indikatrix wirteliger Kristalle ist ein Rotationsellipsoid, das entweder prolate Form  $(n_e > n_o;$  optisch einachsig positiv) oder oblate Form aufweist  $(n_e < n_o;$  optisch einachsig negativ) (Abb. 4-6 C,D). Die Rotationsachse (= optische Achse) fällt stets mit der kristallographischen c-Achse zusammen.

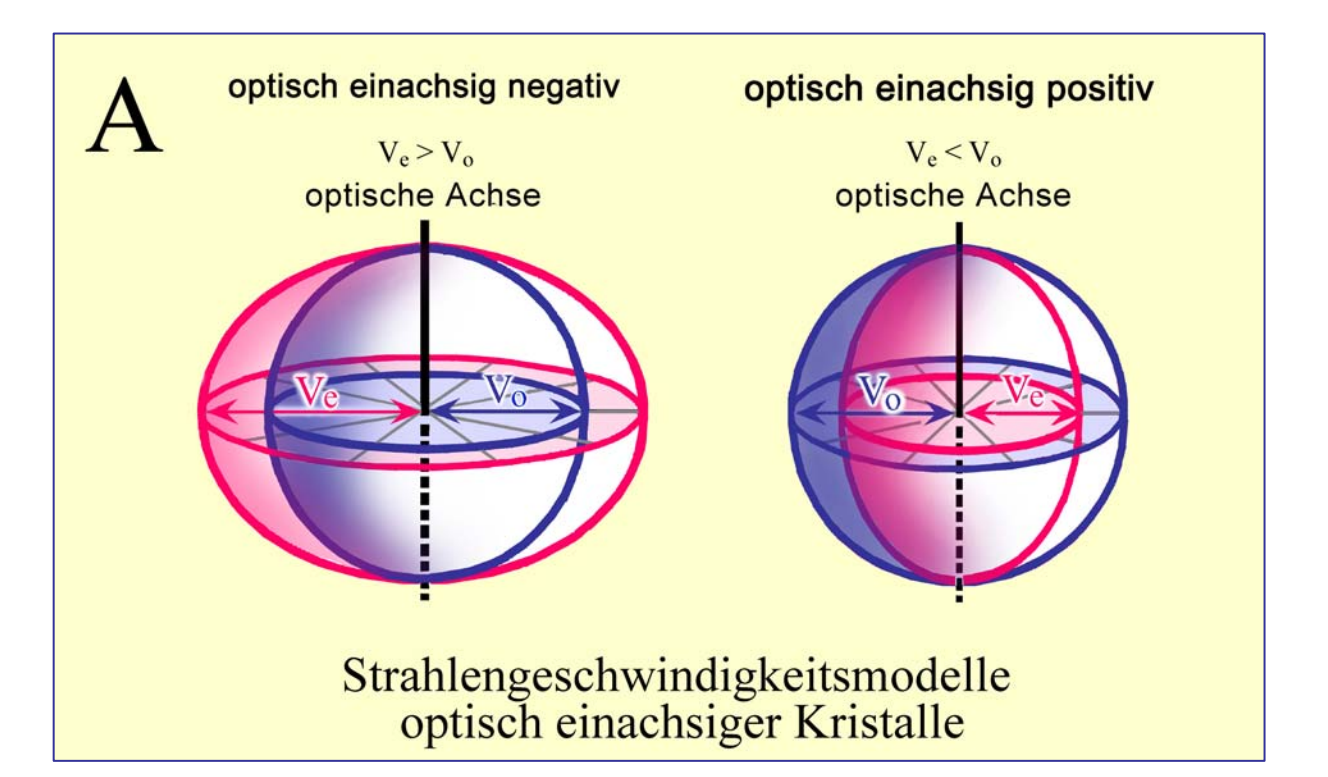

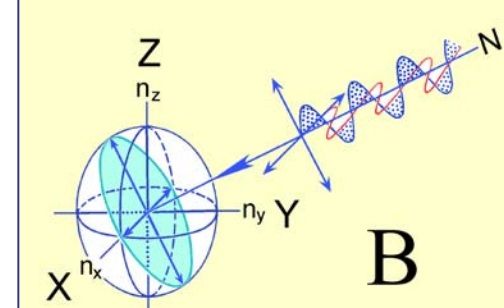

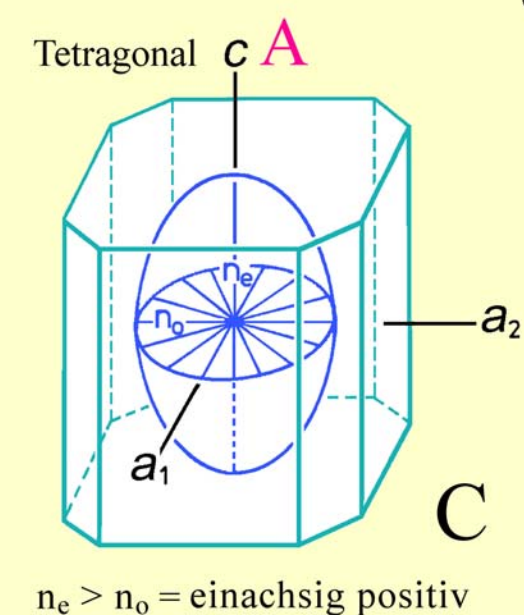

**B:** Konstruktion der optischen Indikatrix

C & D: Die Indikatrix der Kristalle mit hexagonaler, trigonaler und tetragonaler Symmetrie ist ein Rotationsellipsoid, dessen Rotationsachse (= optische Achse) mit der c-Achse zusammenfällt. Der optische Charakter ist je nach Mineralart einachsig positiv oder einachsig negativ.

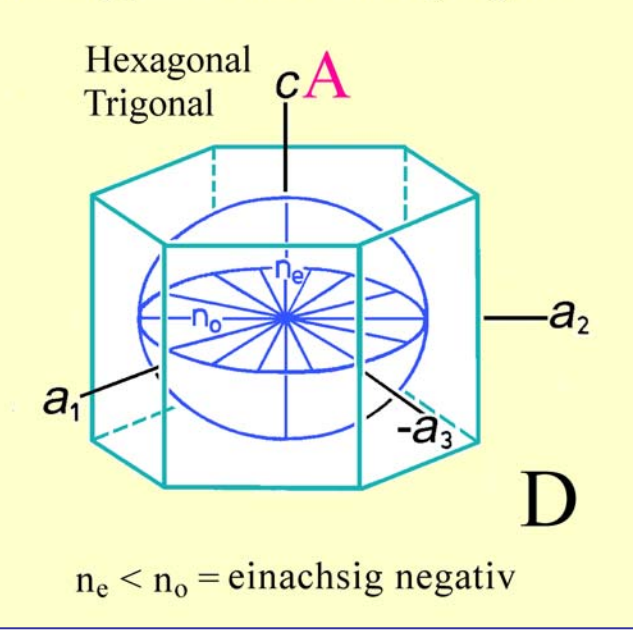

**Abbildung 4-6.** Anisotrop einachsige Kristalle; 3D-Flächen von v und n
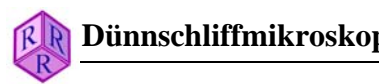

#### **Kristalle orthorhombischer, monokliner und trikliner Symmetrie**

In Kristallen dieser Symmetrie ist die Ausbreitung beider Wellen richtungsabhängig. Die resultierenden doppelschaligen 3D-Modelle der Strahlengeschwindigkeiten und Brechungsindizes sind kompliziert und haben daher keinen Eingang in die praktische Arbeit gefunden. Der Mikroskopiker bevorzugt zur Erklärung der optischen Erscheinungen das einschalige Indikatrix-Modell (Abb. 4-7).

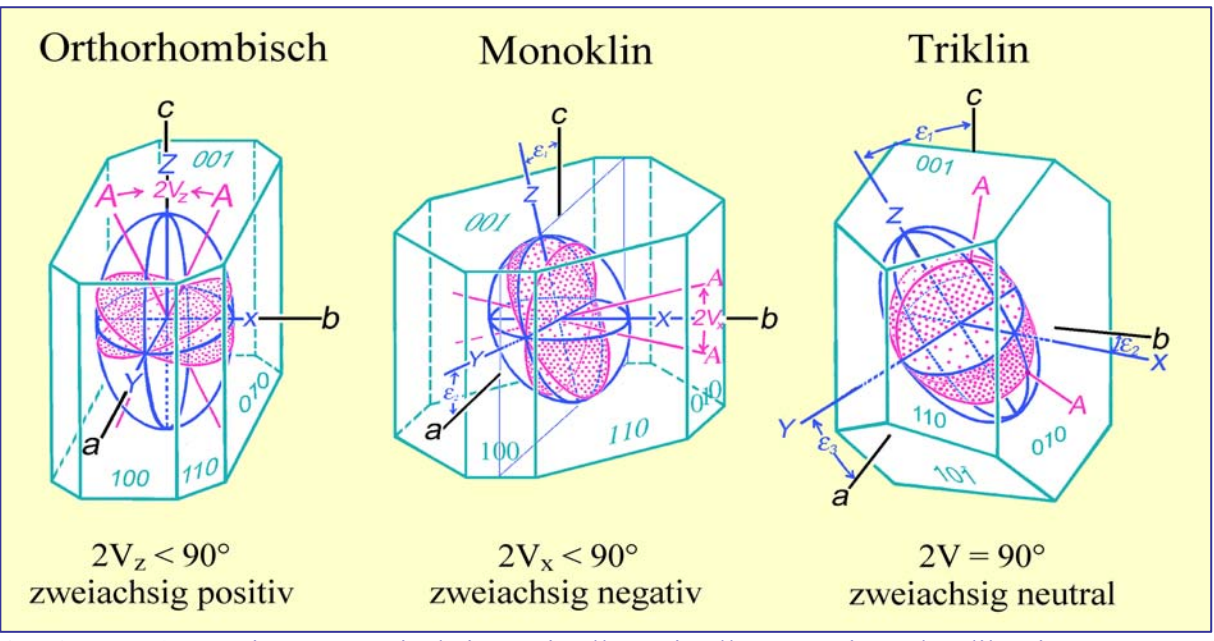

**Abbildung 4-7.** Anisotrop zweiachsige Kristalle, Kristallsymmetrie und Indikatrix

Die Indikatrix der Kristalle mit orthorhombischer, monokliner und trikliner Symmetrie ist ein dreiachsiges Ellipsoid mit den Achsen X, Y, Z. Die Symmetrie des Ellipsoids ist stets orthorhombisch. Definitionsgemäß ist  $n_z > n_y > n_x$ .

Es gibt zwei Kreisschnitte mit dem Radius ny. Senkrecht zu diesen Kreisschnitten pflanzt sich das Licht wie in einem isotropen Medium fort (= zwei optische Achsen A). Die Kristalle niedriger Symmetrie sind daher optisch anisotrop zweiachsig.

Die optischen Achsen liegen in der Ebene ZX (= optische Achsenebene AE). Senkrecht zur AE steht Y. Die optischen Achsen bilden einen mineralspezifischen Winkel (2V), der Werte zwischen 0° und 90° annehmen kann. Liegt Z im spitzen Winkel  $(2V<sub>z</sub> < 90^{\circ})$ , so ist der Kristall zweiachsig positiv; liegt X im spitzen Winkel  $(2V_x < 90^\circ)$ , dann ist der Kristall zweiachsig negativ. Ist der Achsenwinkel 90°, so ist der Kristall optisch neutral.

Die räumliche Orientierung der Indikatrix im Kristall ist durch dessen Symmetrie festgelegt:

- In Kristallen orthorhombischer Symmetrie fallen die Ellipsoidachsen (Z, Y, X) mit den kristallographischen Achsen (a, b, c) zusammen. Es ist aber mineralspezifisch, welche Indikatrixachse mit welcher kristallographischen Achse zusammenfällt.
- In Kristallen monokliner Symmetrie besitzen nur die kristallographische b-Achse und eine der Ellipsoidachsen (meist Y) die gleiche Richtung. Die beiden anderen Ellipsoidachsen liegen in der Symmetrieebene (010) und bilden gewöhnlich Winkel mit den kristallographischen Achsen a und c.
- In triklinen Kristallen ist die Orientierung des dreiachsigen Indikatrix-Ellipsoids an keine der kristallographischen Achsen gebunden. Die Indikatrixachsen bilden mineralspezifische Winkel mit den kristallographischen Achsen.

# **4.2 Optische Bestimmungsmerkmale**

## **4.2.1 Farbe und Pleochroismus**

Die Intensität des weißen Lichts kann beim Durchgang durch den Dünnschliff in unterschiedlichem Maße durch Absorption geschwächt werden. Ist die Absorption gering und werden alle Farbanteile in gleichem Maße geschwächt, dann erscheinen Glasphase und Minerale farblos (weiß bis gräulich). Farben entstehen, wenn durch selektive Absorption bestimmte Farbanteile des weißen Lichts geschwächt werden. Farbton und Farbintensität sind wichtige mineralspezifische Bestimmungsmerkmale.

Praktische Hinweise: Die Intensität der Farbe nimmt mit der Dicke des Präparates zu. Im Dünnschliff (25 µm Standard-Dicke) sind daher auskeilende Kornränder oder Kriställchen geringerer Größe (i.e. Dicke) deutlich blasser gefärbt. Bei Mineralen höherer Lichtbrechung (n > 1.6) können zarte Farben durch das Chagrin (siehe 4.2.2) überdeckt sein. Zur Vermeidung von Chagrin-Effekten sollten Absorptionsfarben stets bei starker Vergrößerung (>20x), eingeklappter Kondensorfrontlinse und geöffneter Aperturblende betrachtet werden. Ferner ist zu beachten, dass sich der Farbton auch in gewissem Maße mit der Farbtemperatur der Lichtquelle des Mikroskops ändert. Diese kann durch Regeln des Trafos und Verwendung von Filtern (z.B. Blaufilter) der Farbtemperatur des natürlichen Lichts angeglichen werden.

**In optisch isotropen Medien** (Glasphase, kubische Minerale) ist die Lichtabsorption in allen Richtungen identisch. Gläser und Kristalle einer kubischen Mineralart zeigen daher, sofern sie chemisch homogen sind, in allen Schnittlagen die gleiche Farbe; d.h. ihre Farbe ändert sich auch nicht bei Drehung des Mikroskoptisches (Abb. 4-8). Farbton und Farbintensität ermöglichen Aussagen zu Art und Konzentration färbender Kationen. Dies wird beispielhaft für unterschiedlich zusammengesetzte Gläser und Minerale der Spinell-Gruppe illustriert (Abb. 4-9).

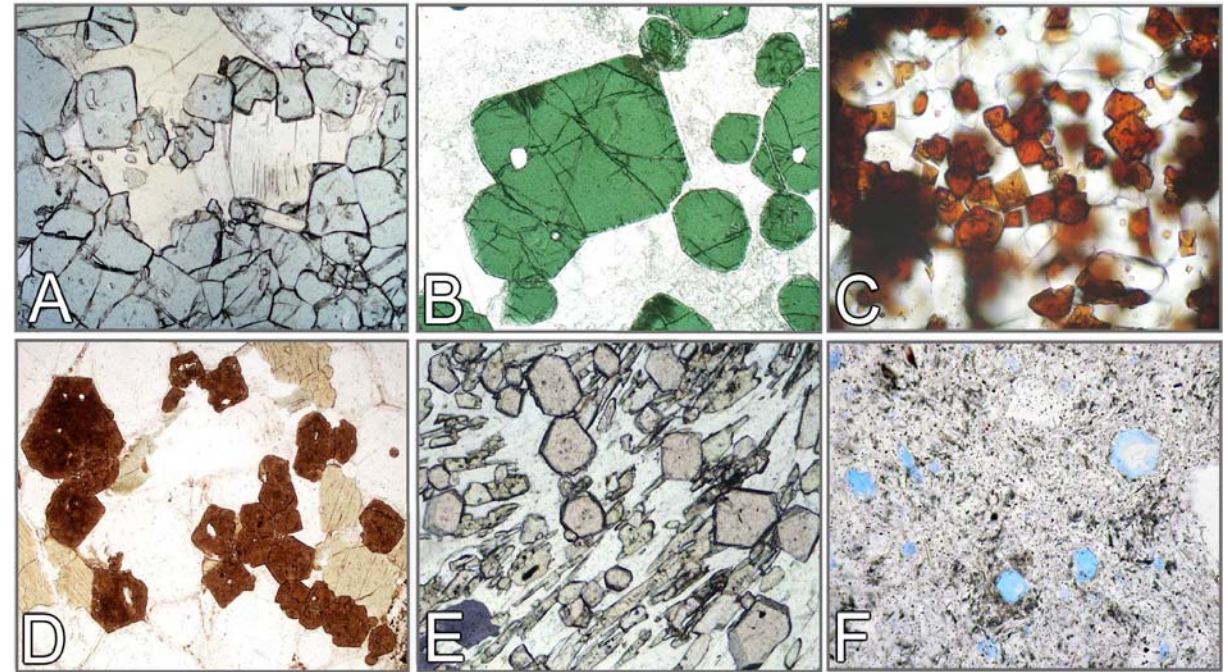

**Abbildung 4-8.** Optisch isotrope Phasen wie die hier gezeigten kubischen Mineralarten (A-C: MgFe-Spinell, Hercynit, Magnesioferrit; D,E: Melanit, Almandin; F: Hauyn) zeigen in allen Schnittlagen stets die gleiche Farbe.

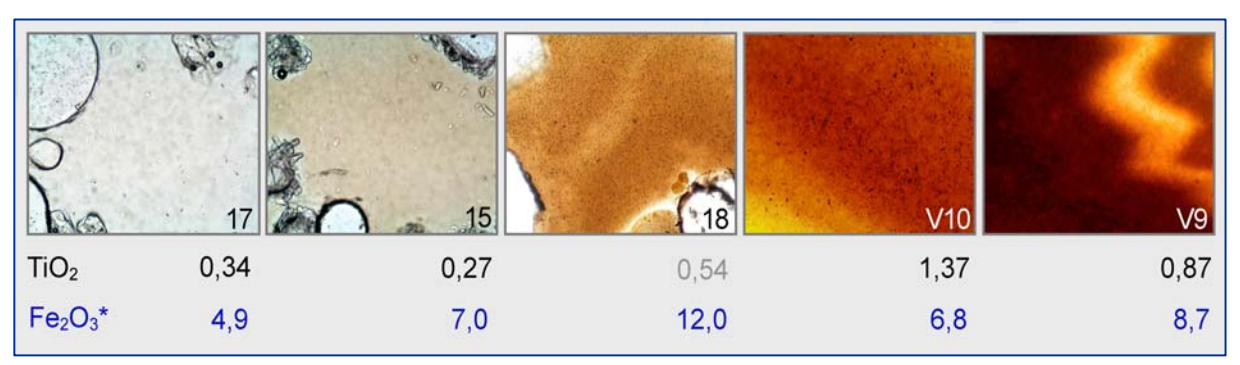

**Abb. 4-9A.** Zusammenhang zwischen Eigenfarbe der Glasphase in Schlackeproben und deren Gehalt (Gew.-%) an den färbenden Komponenten TiO<sub>2</sub> und Fe<sub>2</sub>O<sub>3</sub><sup>\*</sup> (= Gesamteisengehalt).

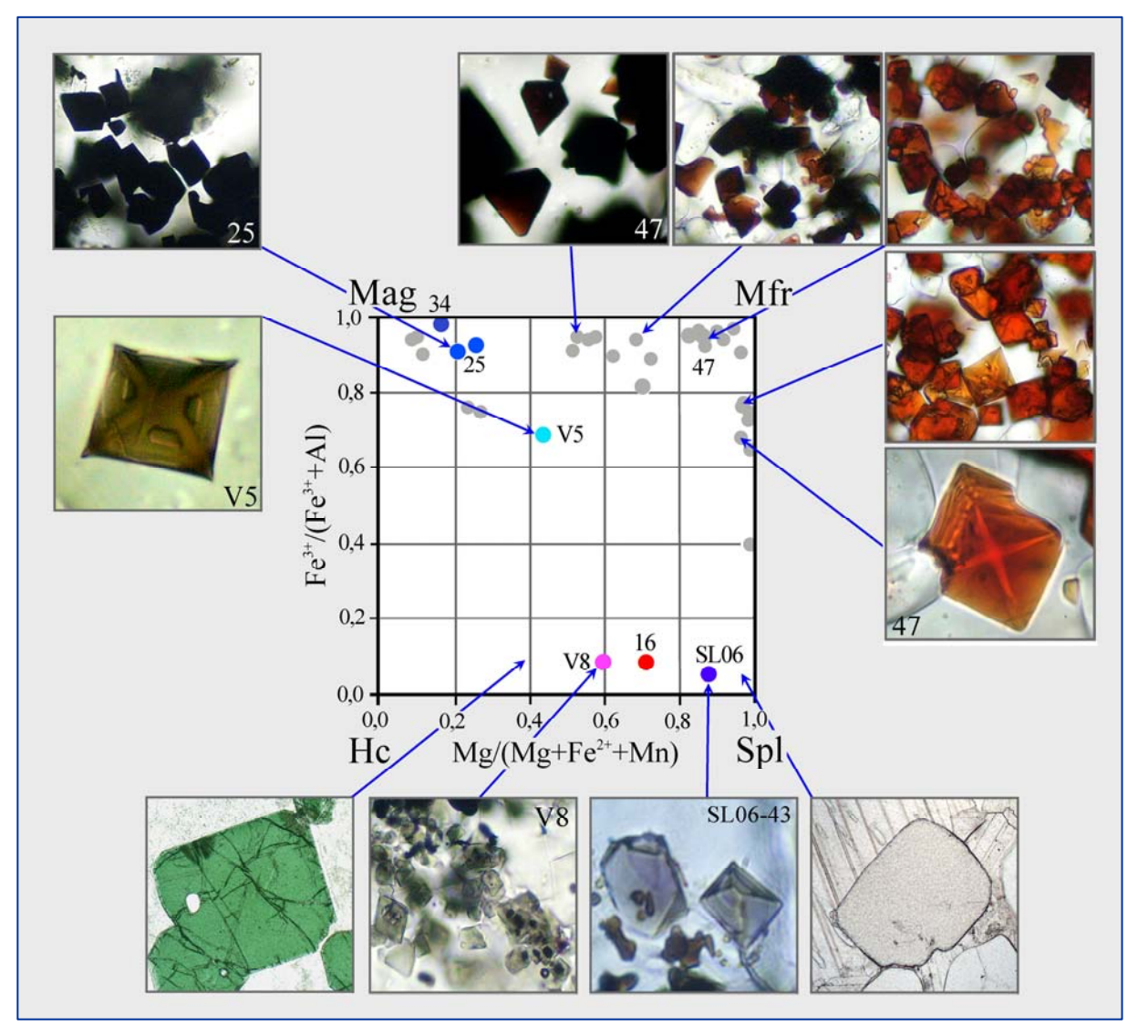

**Abbildung 4-9 B.** Zusammenhang zwischen Eigenfarbe und Zusammensetzung der Spinelle im System Magnetit-Magnesioferrit-Hercynit-Spinell. Die Mikrofotos zeigen Spinellphasen aus Schlacken und Sintern von Kraftwerkskesseln (Probennummern) und natürlichen Gesteinen.

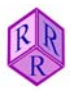

**In optisch anisotropen Medien** (nicht-kubische Minerale) ist die Absorption richtungsabhängig. Daher erscheinen Kristalle einer Mineralart bei merklicher Lichtabsorption in Abhängigkeit von ihrer Schnittlage und den jeweils wirksamen Schwingungsrichtungen in unterschiedlichen Farben (Pleochroismus). Farbtöne und Pleochroismus sind mineralspezifische Bestimmungsmerkmale.

Die Mehrzahl der Minerale zeigt allerdings keinen oder nur schwachen Pleochroismus. Zu den Ausnahmen mit markantem Pleochroismus gehören der Turmalin, Vertreter der Amphibol-Gruppe, Fe,Ti-reiche Biotite sowie seltener anzutreffende Minerale wie Piemontit, Sapphirin, Dumortierit und Yoderit. In der Abbildung 4-10 sind Beispiele für starken bis schwachen Pleochroismus zusammengestellt.

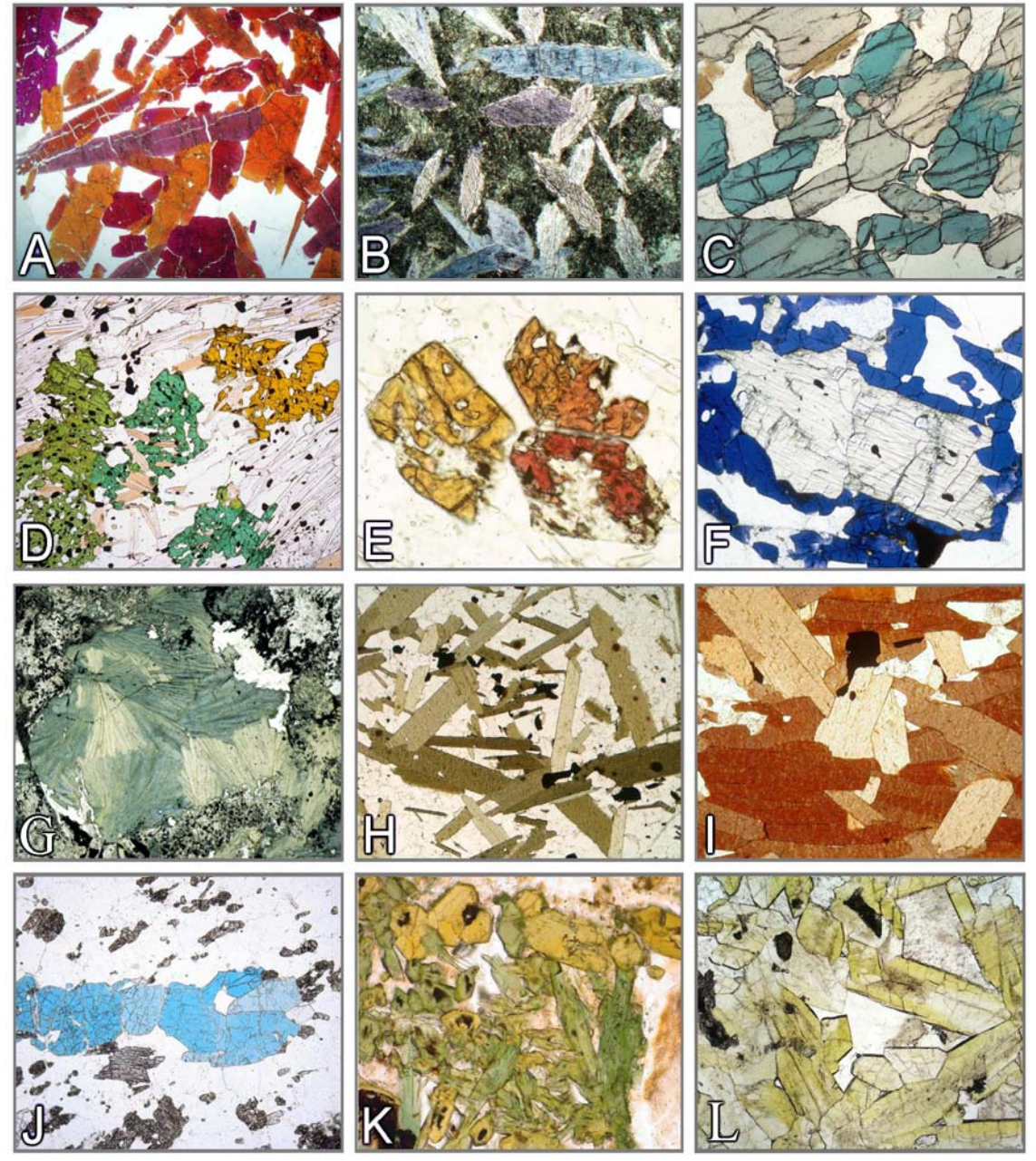

**Abbildung 4-10.** Beispiele für starken bis merklichen Pleochroismus.

A: Piemontit. B: Glaukophan. C: Sapphirin. D: Viridin. E: Thulit. F: Yoderit (Bildquelle: Dr. N. Jöns, Universität Bremen). G: Chloritoid. H: Biotit. I: Ti-reicher Biotit. J: Lazulith. K: Ägirinaugit. L: Fe3+ reicher Epidot (Pistazit).

**Pleochroitische Minerale tetragonaler, hexagonaler und trigonaler Symmetrie** zeigen zwei spezifische Absorptionsfarben (Dichroismus) parallel zu den Schwingungsrichtungen der E-und O-Wellen. Kristallschnitte senkrecht zur kristallographischen c-Achse (= optische Achse) erscheinen beim Drehen des Mikroskoptisches stets in der Absorptionsfarbe der O-Welle. Kristallschnitte parallel zur c-Achse erscheinen beim Drehen des Mikroskoptisches in 90°-Drehabständen abwechselnd in den Absorptionsfarben der E-Welle (E−W-Orientierung der c-Achse) und der O-Welle (N−S-Orientierung der c-Achse) (Abb. 4-11 und 4-12: Beispiel Turmalin).

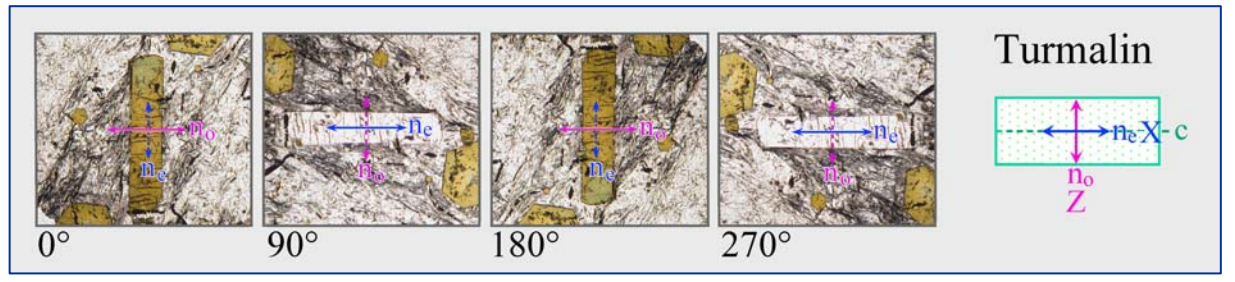

**Abbildung 4-11.** Änderung der Absorptionsfarbe im Turmalin bei 360°-Drehung des Mikroskoptisches. Gezeigt sind jeweils die vier Stellungen eines Kristallschnitts, in denen die Schwingungsrichtungen der beiden Wellen exakt mit den Richtungen der Polarisatoren zusammenfallen. In diesen Orientierungen passiert nur die E−W-schwingende Welle den Kristall, die N−S-orientierte Welle wird nicht aktiviert.

**Pleochroitische Minerale orthorhombischer, monokliner und trikliner Symmetrie** weisen drei charakteristische Absorptionsfarben (Trichroismus) in den Schwingungsrichtungen parallel zu den Hauptachsen X, Y und Z der Indikatrix auf. Die Bestimmung dieser Farben muss an ausgewählten Schnittlagen des Kristalls erfolgen, in denen die Lichtwellen mit den Brechungsindizes  $n_z$ ,  $n_y$  und  $n_x$  schwingen (Abb. 4-14 A-C). Die Zusammenhänge zwischen Kristallorientierung, Schwingungsrichtungen und Absorption (Pleochroismus) erläutern die Abbildungen 4-15,16,17 für Vertreter der Amphibol-Gruppe. Wie das Beispiel der Amphibole sehr schön zeigt, korreliert in solchen besonderen Schnittlagen die Absorptionsfarbe mit der chemischen Zusammensetzung (Abb. 4-13).

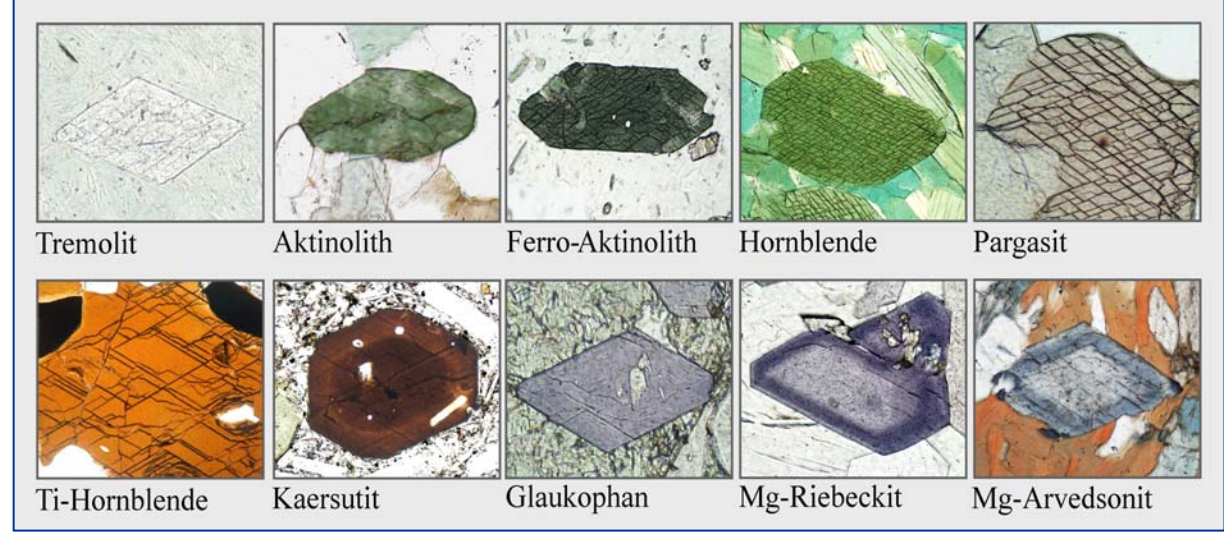

**Abbildung 4-13.** Farben von Amphibolen unterschiedlicher Zusammensetzung in der Hauptschwingungsrichtung parallel zur b-Achse.

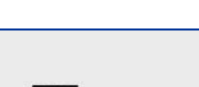

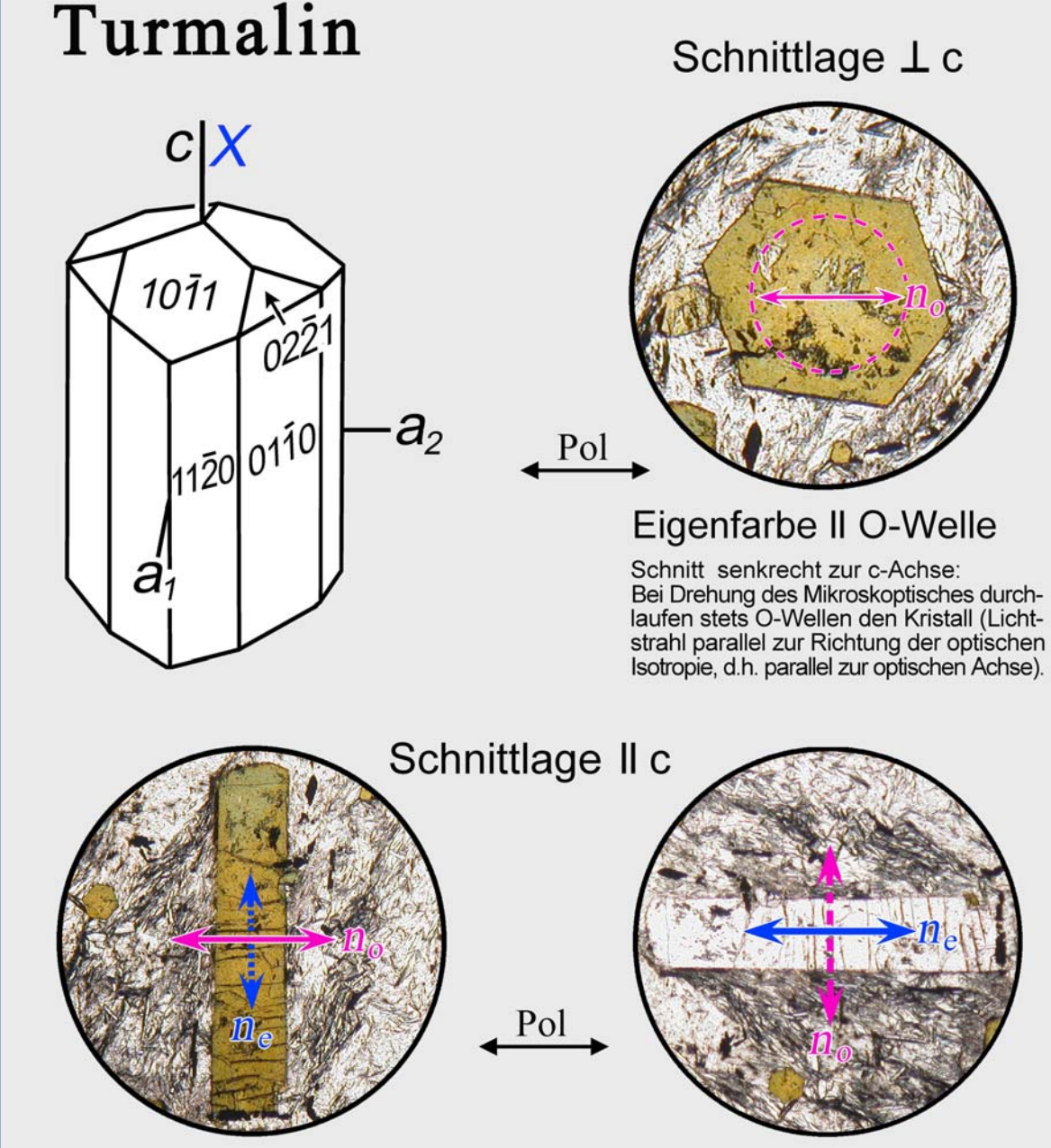

Eigenfarbe II O-Welle

Längsschnitt in N-S-Orientierung: Ausschließlich O-Wellen durchlaufen den Kristall; E-Wellen sind nicht aktiviert.

Eigenfarbe II E-Welle Längsschnitt in E-W-Orientierung: Ausschließlich E-Wellen durchlaufen den Kristall; O-Wellen sind nicht aktiviert.

**Abbildung 4-12.** Bestimmung der Farben für die Schwingungsrichtungen der E- und O-Wellen eines optisch einachsigen Minerals am Beispiel des Turmalins.

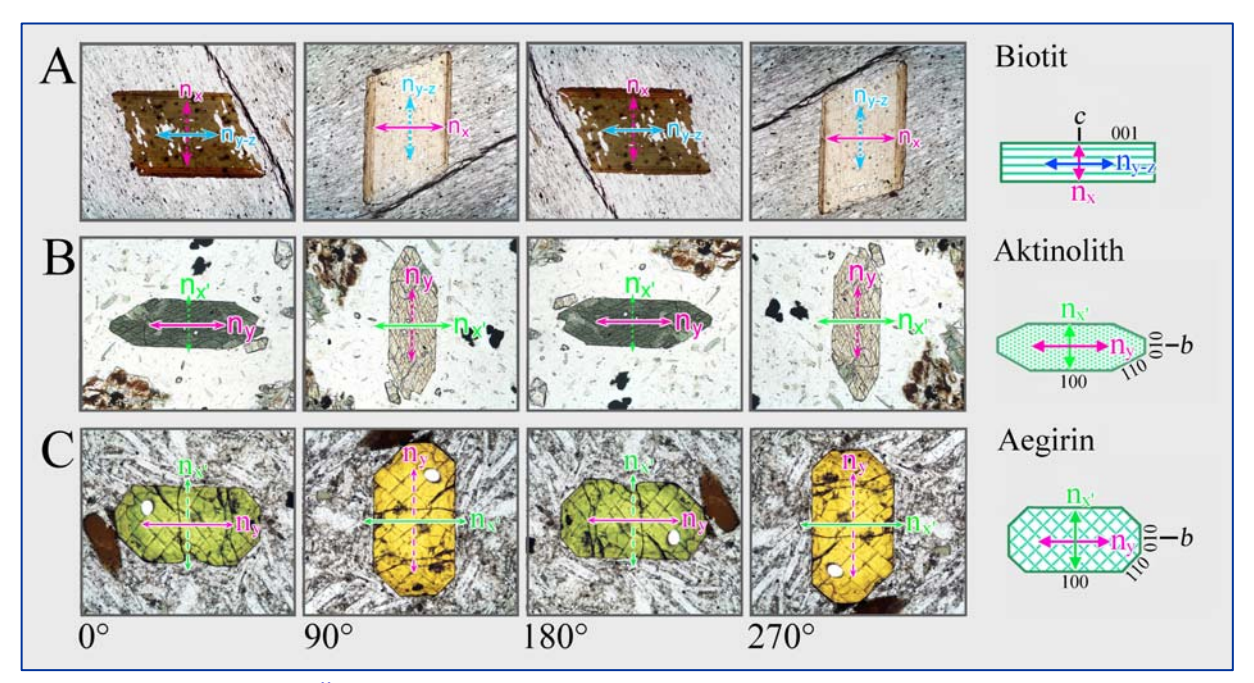

**Abbildung 4-14 A-C.** Änderung der Absorptionsfarbe in Kristallschnitten von Biotit, Aktinolith und Ägirinaugit bei 360°-Drehung des Mikroskoptisches. Gezeigt sind jeweils die vier Stellungen eines Kristallschnitts, in denen die Schwingungsrichtungen der beiden Wellen exakt mit den Richtungen der Polarisatoren zusammenfallen. In diesen Orientierungen passiert nur die E−W-schwingende Welle den Kristall, die N−S-orientierte Welle wird nicht aktiviert. Daher erscheinen die ausgewählten Kristallschnitte in jeweils 90°-Drehabständen abwechselnd in den Farben der Wellen mit n<sub>v</sub> und n<sub>x'</sub> (Aktinolith, Ägirinaugit) sowie n<sub>z≈v</sub> und  $n_x$  (Biotit).

Im Fall der Klinoamphibole werden die Absorptionsfarben parallel X, Y und Z in zwei besondere Schnittlagen ermittelt (Abbildungen 4-15,16,17):

(1) In den Kristallschnitten parallel (010) sind die Schwingungsrichtungen Z und X wirksam. Diese parallel c gestreckten Längsschnitte sind an ihrer hohen Interferenzfarbe zu erkennen, da in diesen Schnitten das Wellenpaar mit der größten Doppelbrechung schwingt ( $\Delta n = (n_{\tau} - \tau)^2$  $n_x$ ), siehe Kap. 4.2.3).

(2) In Kristallschnitten senkrecht c (sog. Kopfschnitten) sind die Schwingungsrichtungen Y (parallel zur b-Achse) und senkrecht dazu X' wirksam. Diese Kristallschnitte sind am charakteristischen Schnittmuster der beiden Spaltflächen nach {110} zu erkennen.

Kristallschnitte senkrecht zu einer der beiden optischen Achsen erscheinen beim Drehen des Mikroskoptisches stets in der Absorptionsfarbe der Schwingungsrichtung Y (= Welle mit  $n_v$ ).

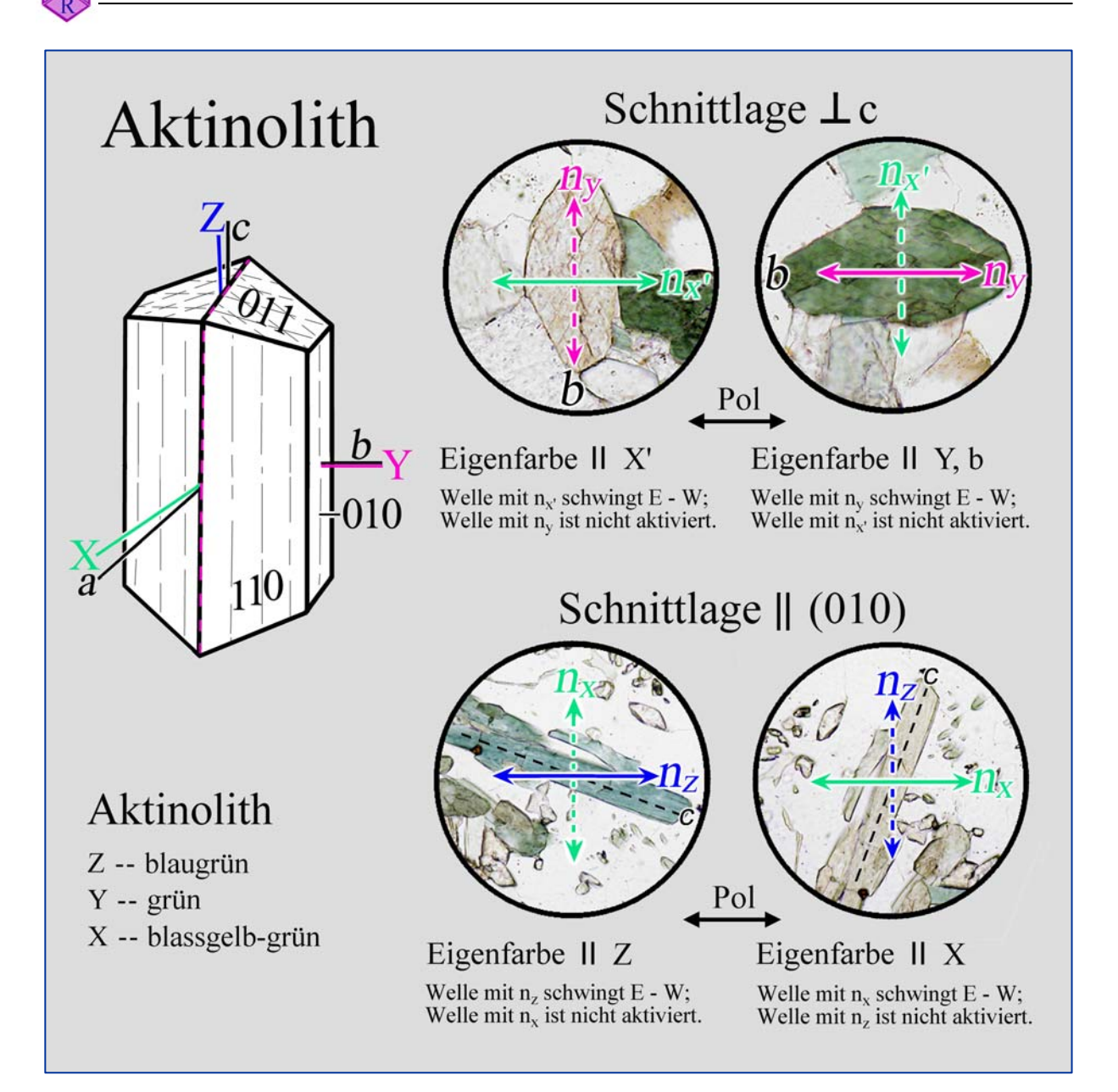

**Abbildung 4-15.** Bestimmung der Farben in den Hauptschwingungsrichtungen Z, Y und X eines optisch zweiachsigen Minerals am Beispiel des Aktinoliths  $[Ca_2(Mg,Fe^{2+})_5]$  $[Si_8O_{22}](OH)_2].$ 

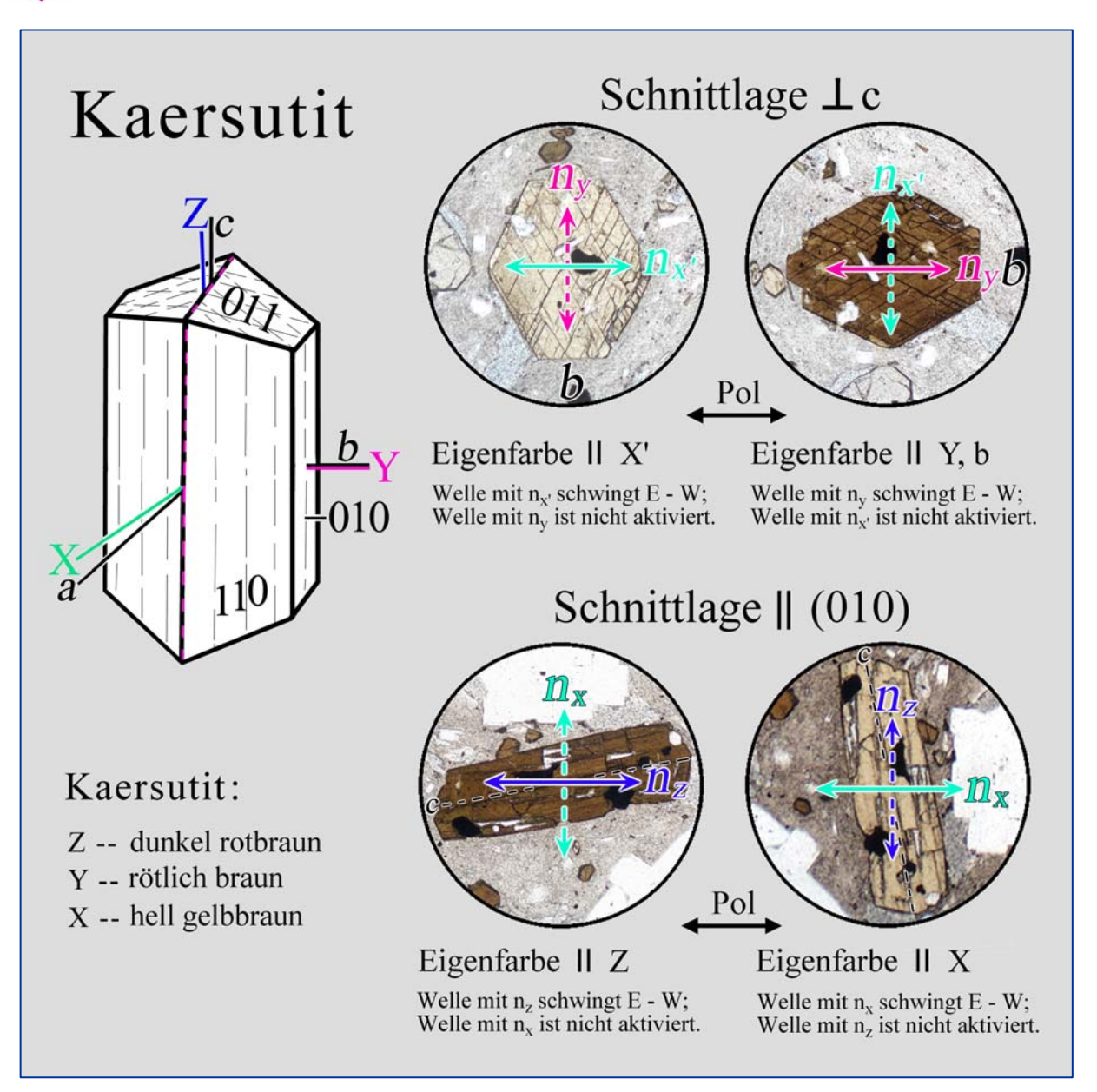

**Abbildung 4-16.** Bestimmung der Farben in den Hauptschwingungsrichtungen Z, Y und X eines optisch zweiachsigen Minerals am Beispiel des Kaersutits [NaCa<sub>2</sub>Mg<sub>3</sub>,Fe<sup>2+</sup>  $(Ti,Fe^{3+})[Al_2Si_6O_{22}](OH)_2].$ 

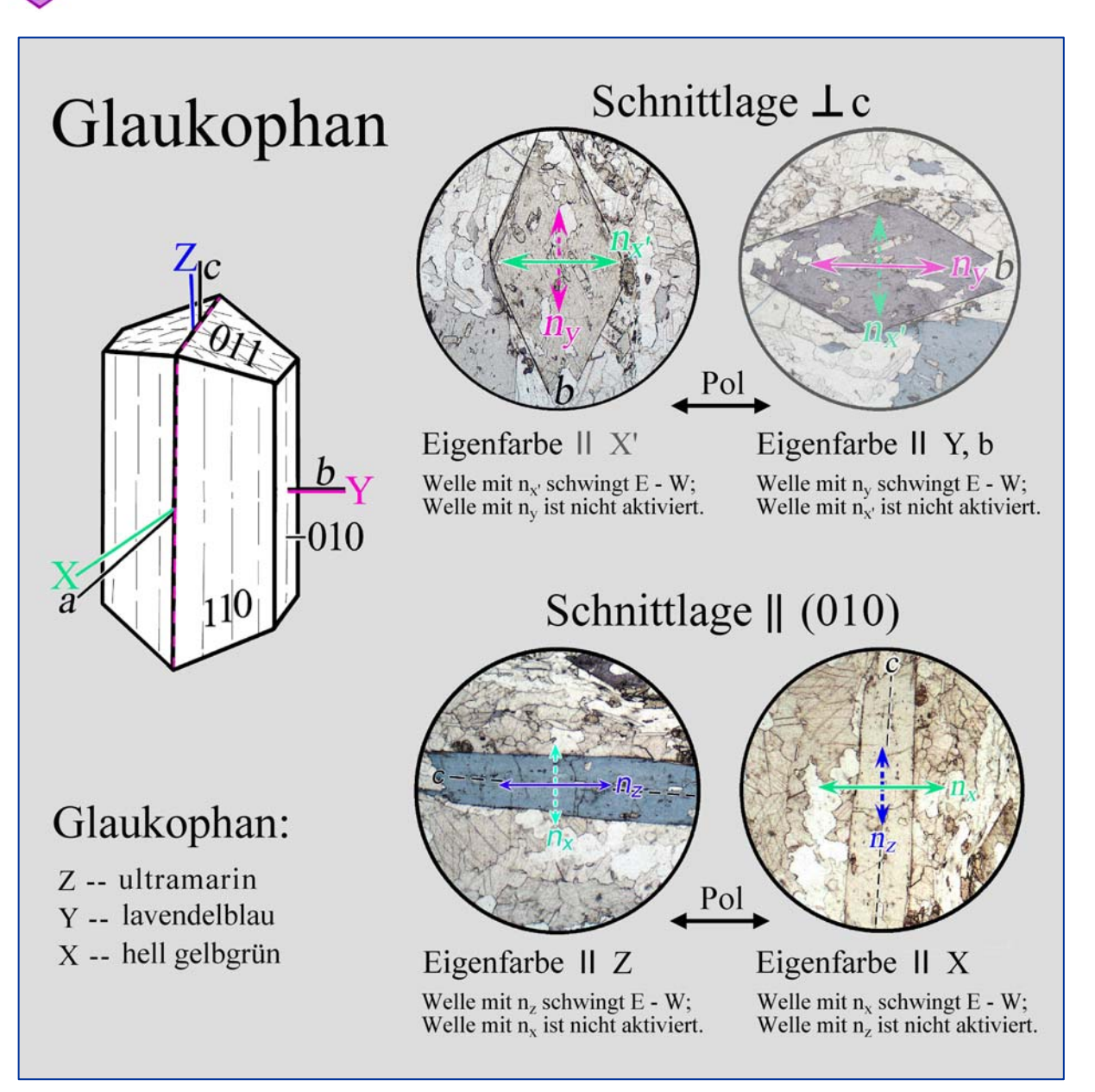

**Abbildung 4-17.** Bestimmung der Farben in den Hauptschwingungsrichtungen Z, Y und X eines optisch zweiachsigen Minerals am Beispiel des Glaukophans  $[Na_2(Mg,Fe^{2+})_3]$  $(Al,Fe^{3+})_2[Si_8O_{22}](OH)_2].$ 

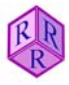

### **4.2.2 Lichtbrechung (Relief, Chagrin, Becke-Linie)**

Brechungsindizes sind wichtige optische Bestimmungsmerkmale. Ihre Werte können im Dünnschliff nicht direkt gemessen werden, sondern müssen anhand von Lichtbrechungseffekten im Vergleich mit dem Einbettungsmedium Kunstharz (n ~1,54) bzw. Mineralen bekannter Lichtbrechung abgeschätzt werden. Kriterien hierfür sind das Relief, das Chagrin und die Becke-Linie.

#### **Relief**

Mineralkörner, die höhere oder niedrigere Brechungsindizes aufweisen als ihre unmittelbare Umgebung, zeigen deutliche Konturen und scheinen höher oder tiefer als ihre Umgebung zu liegen. Das Relief resultiert aus Brechung und Totalreflexion der Lichtstrahlen an der Grenze des Mineralkorns mit seiner Umgebung. Je größer der Unterschied der Brechzahlen, desto ausgeprägter sind Kornumriss und Relief; beide verschwinden bei Brechzahlgleichheit (Abb. 4-18).

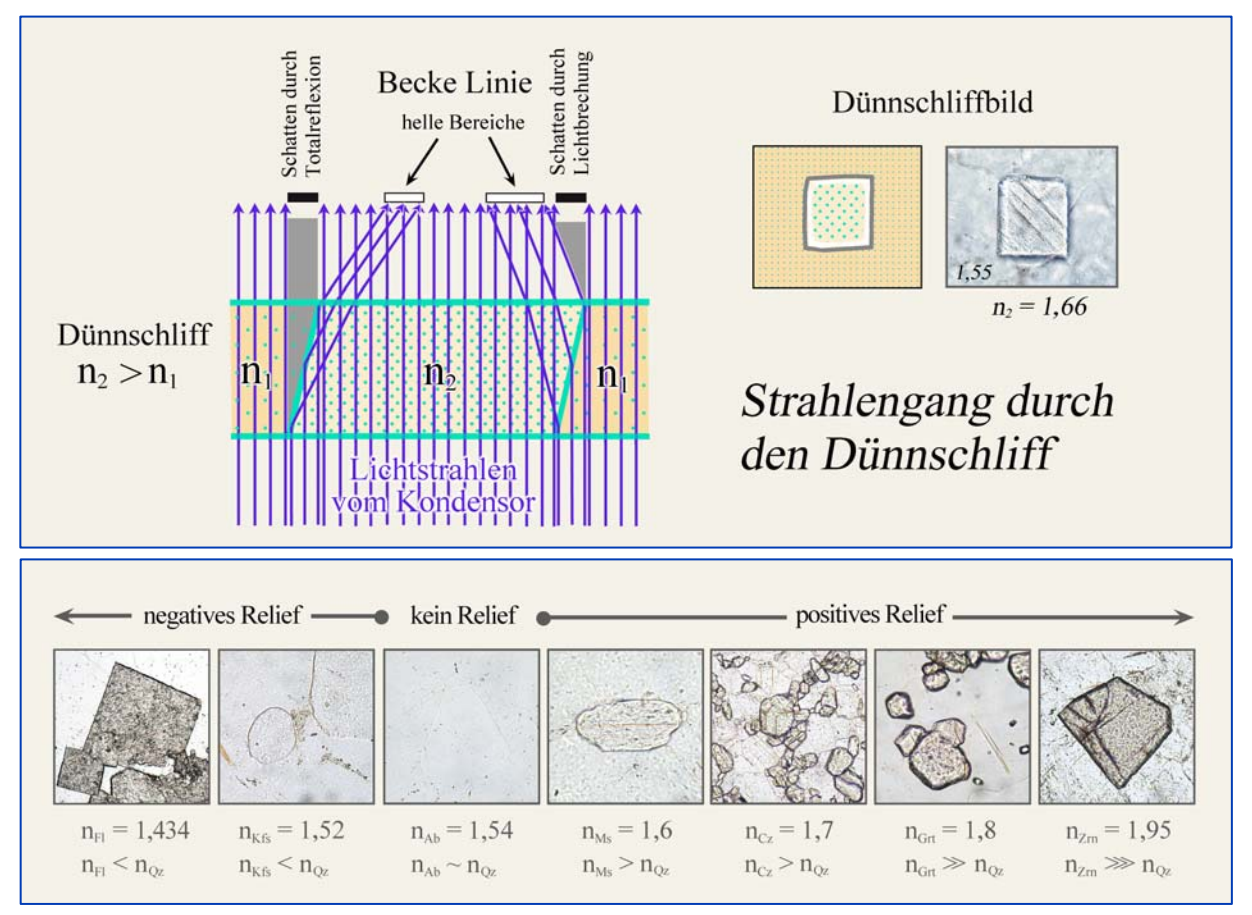

**Abbildung 4-18.** Entstehung des Reliefs durch Brechung der Lichtstrahlen an Korngrenzen. Die untere Bildreihe zeigt von links nach rechts Körner von Fluorit (Fl), Kalifeldspat (Kfs), Albit (Ab), Muskovit (Ms), Klinozoisit (Cz), Granat (Grt) und Zirkon (Zrn) in Quarz  $(n_{Oz} = 1,544-1,553).$ 

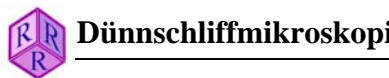

#### **Chagrin**

Die Schliffober- und -unterseiten der Minerale im Dünnschliff (im polierten Dünnschliff nur die Unterseite) weisen ein durch feinste Rauigkeiten, Unebenheiten und Risse hervorgerufenes Relief auf. Sind die Minerale höher oder niedriger lichtbrechend als das Einbettungsmedium (Kunstharz, n = 1,54), dann kommt es zur Brechung und Reflexion der Lichtstrahlen an diesem Mikrorelief. Als Folge dieser Effekte zeigen die Kornoberflächen im mikroskopischen Bild eine feinscheckige Struktur, die Chagrin genannt wird (französisch = genarbtes Leder). Das Chagrin ist umso ausgeprägter, je unterschiedlicher die Brechzahlen von Mineral und Kunstharz sind, weil dann der Anteil des totalreflektierten und gestreuten Lichtes zunimmt (Abb. 4-19).

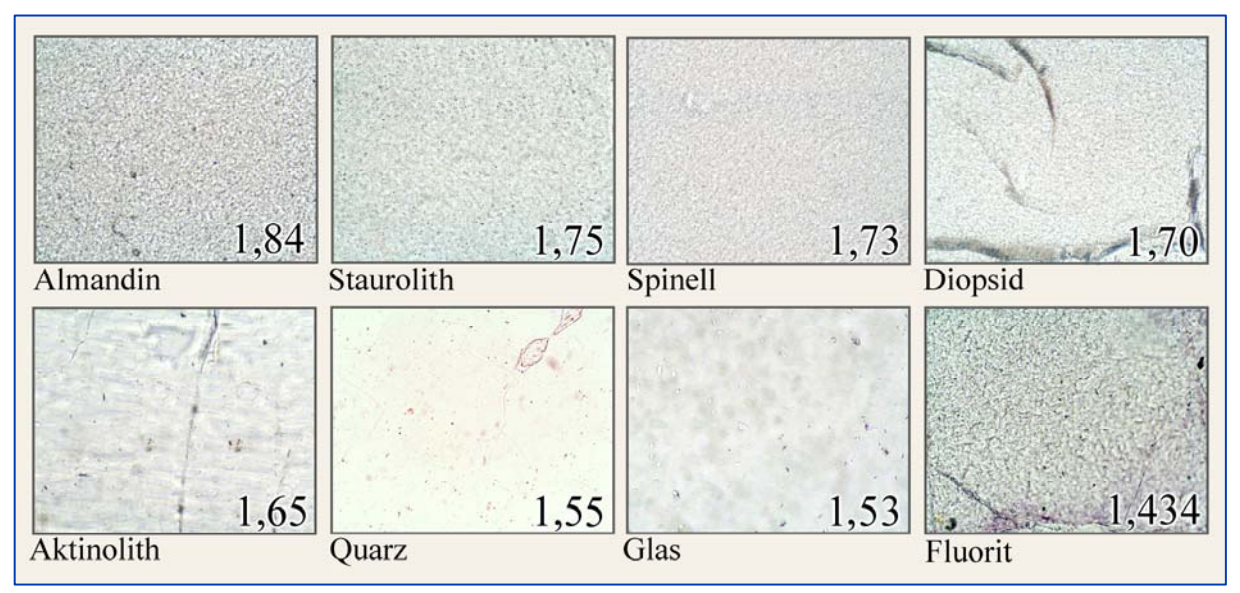

**Abbildung 4-19.** Chagrinkontrast in Abhängigkeit von der Lichtbrechung des Minerals

Praktische Hinweise: Durch Änderung der Beleuchtungsbedingungen (Beleuchtungsapertur) kann der Chagrinkontrast variiert werden: (1) Einklappen der Frontlinse des Kondensors und Öffnen der Aperturblende schwächen das Chagrin ab; (2) Einengen der Aperturblende verstärkt das Chagrin. Zur Abschätzung der Lichtbrechung eines unbekannten Minerals anhand des Chagrinkontrasts sollten daher gleichbleibende Beleuchtungs- und Abbildungsverhältnisse gewählt werden (kleine Beleuchtungsapertur durch Einengen der Aperturblende; Abbildung mit Objektiv der Maßstabszahl 20).

Zu beachten ist ferner, dass in polierten Mikrosondenschliffen Chagrinkontraste generell niedrig sind, weil Streuung des Lichts nur an der rauen Unterseite der Minerale stattfindet.

Trübungen durch kleinste feinverteilte Mineral-, Flüssigkeits- und Gaseinschlüsse können ein höheres Chagrin vortäuschen.

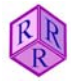

### **Becke-Linie**

An der Grenze zweier verschieden lichtbrechender Medien (Kristall-Kunstharz, Kristall-Glas, Kristall-Kristall) beobachtet man bei starker Vergrößerung einen hellen Lichtsaum, der bei Einengen der Aperturblende farbig werden kann, die Becke-Linie (benannt nach Friedrich Becke, 1855-1931).

Stellt man die Phasengrenze durch geringfügiges Heben und Senken des Mikroskoptisches unscharf, dann wandert dieser Lichtsaum von einem in das andere Medium: beim Absenken des Tisches in das höher lichtbrechende Medium und umgekehrt beim Anheben des Tisches in das niedriger lichtbrechende Medium. Eine Erklärung des Phänomens gibt die Abbildung 4-20, links.

Die Intensität der Becke-Linie schwächt sich mit abnehmendem Lichtbrechungsunterschied zwischen den angrenzenden Phasen ab, sie verschwindet bei Lichtbrechungsgleichheit. Brechzahlunterschiede von 0,001-0,002 sind noch erkennbar.

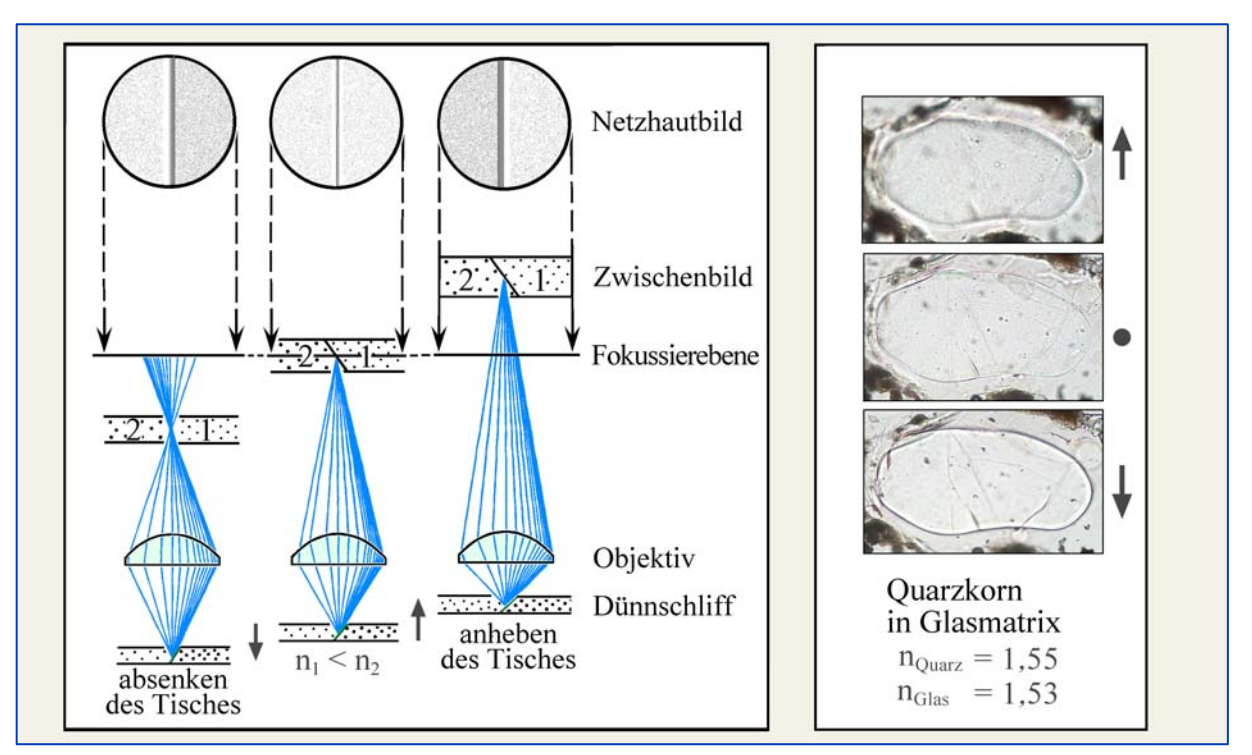

**Abbildung 4-20.** Entstehung der Becke-Linie (links); Wandern der Becke-Linie an der Grenzfläche Quarz-Glas bei Senken und Heben des Mikroskoptisches (rechts).

Praktische Hinweise: Zur Beobachtung der Becke-Linie muss eine steilstehende, aber nicht ganz senkrechte und einschlussfreie Grenzfläche zwischen zwei Phasen gesucht werden. Geeignet sind auch zum Kunstharz hin abgebrochene Kornränder (in Ausbruchstellen oder am Dünnschliffrand). Sodann wird die Phasengrenze mit einem Objektiv großer Maßstabszahl (20x) abgebildet, der Bildkontrast durch Einengen der Aperturblende des Kondensors optimiert und der Bewegungssinn der Becke-Linie durch geringfügiges Heben und Senken des Mikroskoptisches festgestellt (Abb. 4-20, rechts).

# **4.2.3 Doppelbrechung**

In den nicht-kubischen, optisch anisotropen Kristallen breitet sich das Licht in allen Richtungen, die nicht mit einer optischen Achse zusammenfallen, in zwei senkrecht aufeinander schwingenden linearpolarisierten Wellen aus. Diese Wellen pflanzen sich mit unterschiedlichen Geschwindigkeiten fort (entsprechend weisen sie unterschiedliche Lichtbrechungswerte auf).

Die Lage der Schwingungsrichtungen und die Lichtbrechungswerte der beiden Wellen sind in jeder Mineralart durch die gesetzmäßigen Beziehungen zwischen Kristallsymmetrie und Indikatrix festgelegt (Kapitel 4.1.2; Abb. 4-6,7). Sie können für jeden Kristallschnitt im Dünnschliff aus der Schnittellipse abgeleitet werden, die die Indikatrix mit der Dünnschliffebene bildet (Abb. 4-21).

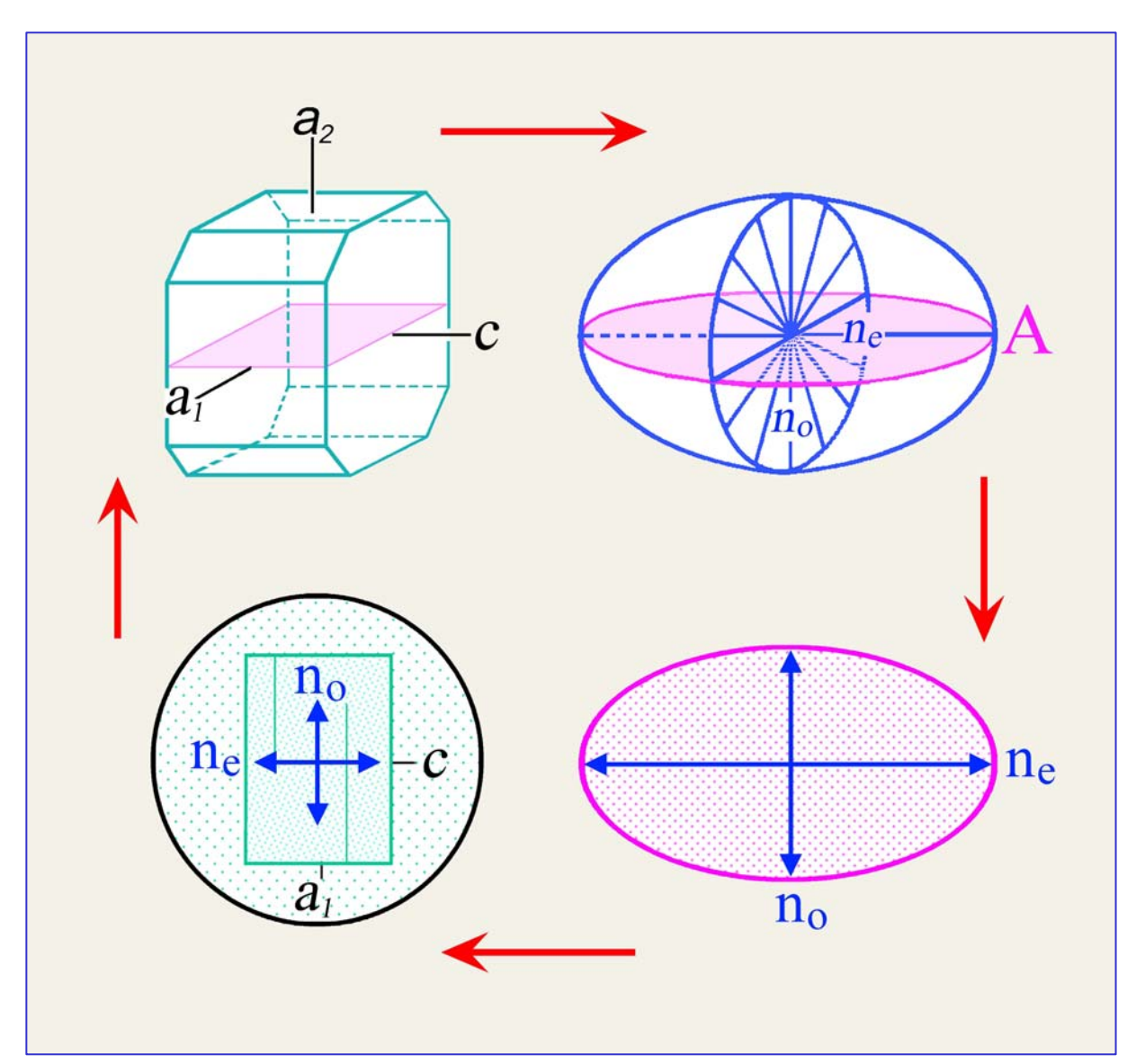

**Abbildung 4-21.** Zusammenhang zwischen Kristallschnitt, Kristall- und Indikatrixorientierung am Beispiel des Meliliths.

#### **4.2.3.1 Beobachtung ohne eingeschalteten Analysator**

Bei Betrachtung des Dünnschliffs in linear polarisiertem Licht ist eine Unterscheidung der anisotropen von den isotropen Mineralen nur dann möglich, wenn charakteristische Kornformen auftreten (z.B. stängeliger oder plattiger Habitus) bzw. beim Drehen des Mikroskoptisches Änderungen des Chagrinkontrastes (nur bei großer Doppelbrechung) oder der Absorptionsfarbe (Pleochroismus) beobachtet werden.

Die Doppelbrechung der meisten Minerale ist mit Ausnahme der Karbonate jedoch nicht groß genug, um merkliche Chagrineffekte hervorzurufen. Die Abbildung 4-22 zeigt den markanten Chagrinwechsel des extrem doppelbrechenden Calcits.

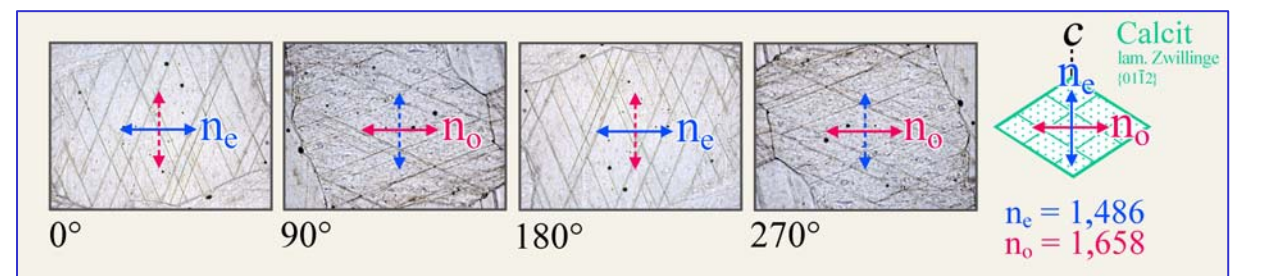

**Abbildung 4-22.** Chagrinwechsel im Calcit bei 360°-Drehung des Mikroskoptisches. Gezeigt sind die vier Stellungen eines Kristallschnitts parallel zur c-Achse, bei denen die Schwingungsrichtungen der beiden Wellen im Kristall exakt mit den Richtungen der Polarisatoren zusammenfallen. In diesen Stellungen passiert nur die E−W-schwingende Welle den Kristall. Der große Unterschied der Brechzahlen der E- und O-Wellen ( $n_e = 1,486$ ;  $n_o =$ 1,658) verursacht den Chagrinwechsel. Die c-Achse halbiert den stumpfen Winkel der Zwillingslamellen.

Ebenso zeigt die Mehrzahl der Minerale keinen oder nur schwachen Pleochroismus. Zu den Ausnahmen mit markantem Pleochroismus gehören der Turmalin, Vertreter der Amphibol-Gruppe, Fe,Ti-reiche Biotite sowie seltener anzutreffende Minerale wie Piemontit, Sapphirin, Dumortierit, Yoderit und Lazulith (Abb. 4-10).

*Pleochroitische Minerale tetragonaler, hexagonaler und trigonaler Symmetrie* zeigen zwei charakteristische Absorptionsfarben parallel zu den Schwingungsrichtungen der E- und O-Wellen (Dichroismus). Kristallschnitte senkrecht zur kristallographischen c-Achse (= optische Achse) erscheinen beim Drehen des Mikroskoptisches stets in der Absorptionsfarbe der O-Welle. Kristallschnitte parallel zur c-Achse erscheinen beim Drehen des Mikroskoptisches in 90°-Drehabständen abwechselnd in den Absorptionsfarben der E-Welle (E−W-Orientierung der c-Achse) und der O-Welle (N−S-Orientierung der c-Achse) (Kap. 4.2.1).

*Pleochroitische Minerale orthorhombischer, monokliner und trikliner Symmetrie* zeigen drei charakteristische Absorptionsfarben parallel zu den Hauptachsen X, Y und Z der Indikatrix (Trichroismus). Kristallschnitte senkrecht zu einer der beiden optischen Achsen erscheinen beim Drehen des Mikroskoptisches stets in der Absorptionsfarbe der Schwingungsrichtung Y. Zur Betrachtung der Absorptionsfarben in den Richtungen X, Y und Z müssen besondere Schnittlagen gesucht werden (Kap. 4.2.1).

#### **4.2.3.2 Beobachtung mit eingeschaltetem Analysator, gekreuzte Polarisatoren**

**Auslöschungsverhalten:** Beim Drehen des Mikroskoptisches wechselt die Helligkeit eines doppelbrechenden Kristallschnitts zwischen gekreuzten Polarisatoren periodisch. Bei einer vollen Umdrehung des Mikroskoptisches ist der Kristallschnitt nach jeweils 90° ausgelöscht, in den dazwischen liegenden Drehsektoren aufgehellt (Abb. 4-23). Man bezeichnet die vier Dunkelstellungen auch als Auslöschungslagen, die vier Orientierungen der maximalen Aufhellung als Diagonallagen.

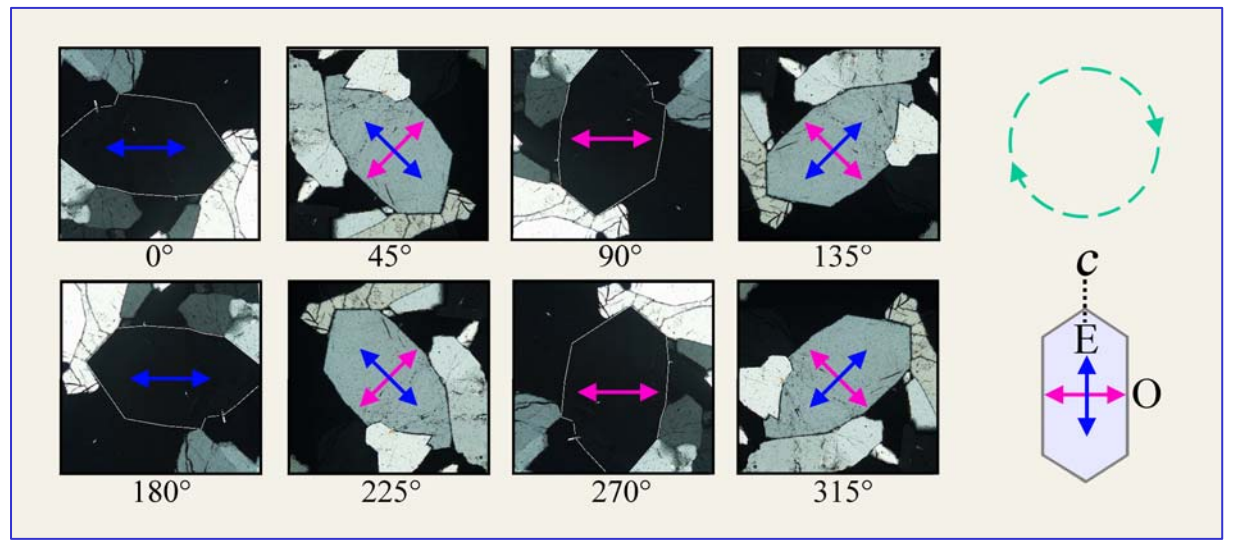

**Abbildung 4-23.** Dunkel- und Diagonalstellungen eines Quarzkorns bei einer 360°-Drehung des Mikroskoptisches

In der **Dunkelstellung** (auch **Normalstellung** genannt) fällt die E−W-Schwingungsrichtung der vom Polarisator kommenden Wellen exakt mit einer der möglichen Schwingungsrichtungen im Kristall zusammen (Abb. 4-23). Die Wellen werden daher nicht zerlegt und durchlaufen das Mineral ohne Änderung der Schwingungsrichtung als E−W-schwingende Wellen mit den für die jeweilig wirksame Schwingungsrichtung spezifischen Geschwindigkeiten. Im Beispiel des optisch einachsigen Quarzes sind dies die E- bzw. O-Wellen mit den Brechzahlen n<sub>e</sub>' und n<sub>o</sub>, im allgemeinen Fall eines anisotropen Minerals die Wellen mit den Brechzahlen n<sub>z</sub>' und n<sub>x</sub>'. Nach Verlassen des Kristalls werden die E–W-schwingenden Wellen vom N−S-orientierten Analysator ausgelöscht, der Kristall erscheint schwarz.

Wird der Kristall aus der Dunkelstellung herausgedreht, dann fallen die Schwingungsrichtungen der beiden Wellen im Kristall nicht mehr mit den Richtungen der Polarisatoren zusammen. Nun werden die in den Kristall eintretenden E−W-schwingenden Wellen in die zwei diagonal schwingenden Wellen mit  $n_{\rm z}$  oder  $n_{\rm x}$  aufgespalten (Abb. 4-24).

Da beide Wellen den Kristall mit unterschiedlichen Geschwindigkeiten durchlaufen (entsprechend unterschiedliche Brechzahlen  $n_z$  oder  $n_x$  aufweisen), entsteht ein Gangunterschied (Γ). Der Gangunterschied ist die akkumulierte Distanz zwischen der Wellenfront der schnellen  $(n_x$ ' zugeordneten) Welle und der langsamen  $(n_z)$ ' zugeordneten) Welle zum Zeitpunkt des Austritts letzterer an der Kristalloberfläche. Da beide Wellen nach Verlassen des Kristalls identische Wellengeschwindigkeit haben, bleibt der Gangunterschied nach Verlassen des Kristalls konstant. In der Dünnschliff-Mikroskopie wird der Gangunterschied in nm angegeben. Bei makroskopischen Kristallen liegt er unter Umständen im mm-Bereich (Beispiel

Calcit: O-Welle und E-Welle, die einen 2 cm dicken Spaltrhomboeder durchlaufen, akkumulieren einen Gangunterschied von 1,84 mm zwischen zwei parallelen Rhomboeder-Flächen).

Die Größe des Gangunterschiedes wird also durch zwei Faktoren bestimmt:

(1) Durch die Differenz der Geschwindigkeiten der beiden Wellen, oder anders ausgedrückt durch den Wert der Doppelbrechung ( $\Delta n = n_z \cdot - n_x$ ) des Minerals in der vorliegenden Schnittlage, (2) durch die Dicke (d) des Minerals im Dünnschliff. Es gilt  $\Gamma = d \cdot (n_z - n_x)$ .

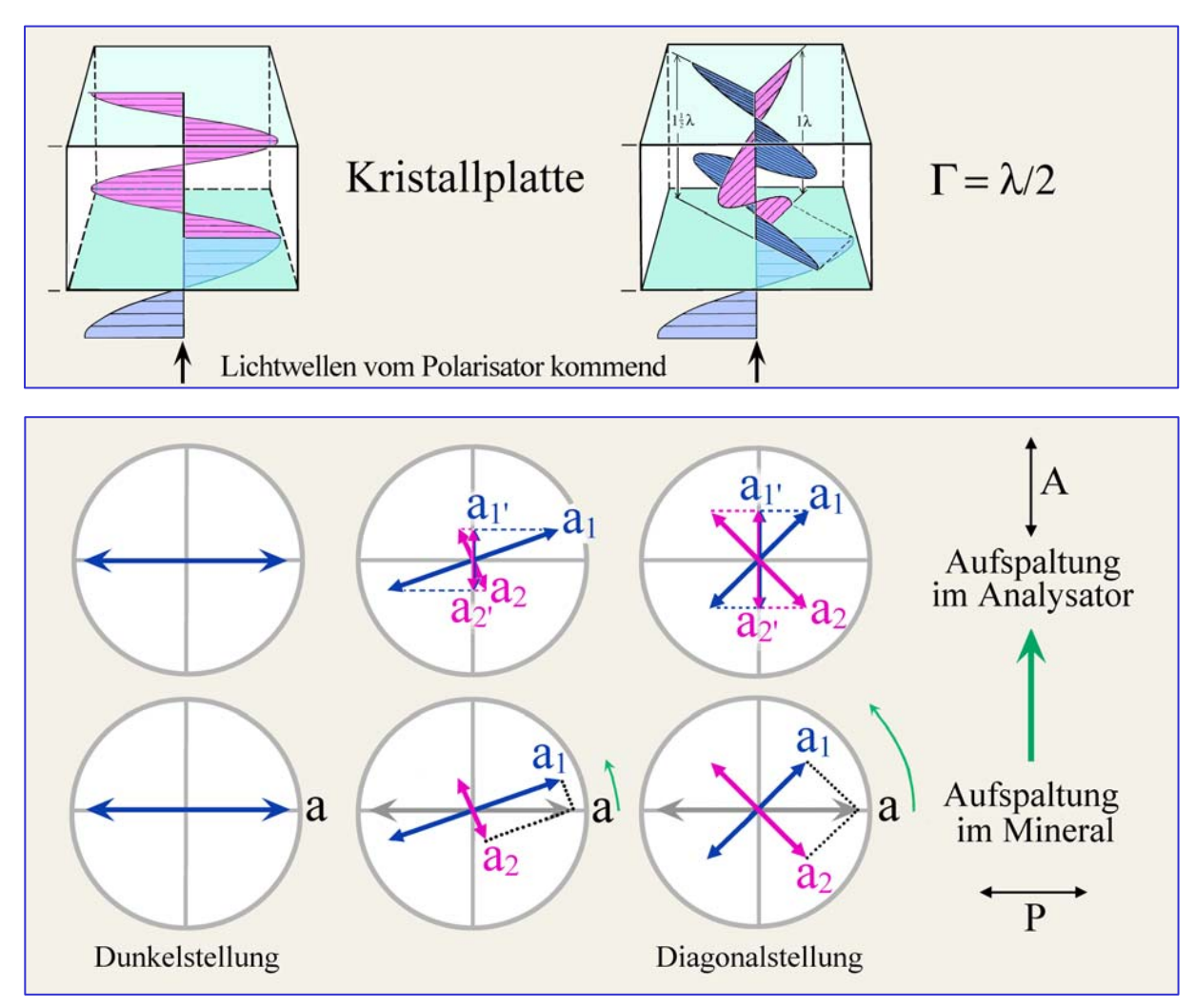

**Abbildung 4-24.** Amplitudenaufspaltung beim Herausdrehen aus der Dunkelstellung in die Diagonalstellung.

Nach Verlassen des Kristalls treffen beide Wellen mit dem Gangunterschied Γ, den sie im Mineral erhielten, auf den Analysator. Durch vektorielle Aufspaltung gelangen nun zwei Wellen von gleicher Wellenlänge, von gleicher, aber verminderter Amplitude ( $a_1$ ' und  $a_2$ ') in die N−S-orientierte Durchlassrichtung des Analysators (Abb. 4-24). Während die senkrecht dazu schwingenden Teilwellen im Analysator durch Absorption vernichtet werden. Die Amplituden ( $a_1$ ' und  $a_2$ ') der vom Analysator transmittierten Wellen hängen dabei nur von der Lage ihrer Schwingungsrichtung zu den Richtungen von Polarisator und Analysator ab. Sie sind am kleinsten in der Dunkelstellung (Auslöschung) und erreichen ihren größten Wert (nach Drehung um 45°) in der **Diagonalstellung**.

Die durch vektorielle Aufspaltung in die N–S-Durchlassrichtung des Analysator gelangenden Lichtwellen interferieren. Dabei bestimmt allein die Größe des Gangunterschiedes [Γ = d \* (nz'-nx')], ob sich das Wellenpaar durch **Interferenz** gegenseitig vernichtet oder zu einer resultierenden Welle mit geschwächter bis maximaler Amplitude überlagert (Abb. 4-25). Man beachte die unterschiedlichen Bedingungen für konstruktive und destruktive Interferenz im Falle senkrecht aufeinander stehender Wellen, die in der Analysator-Ebene zur Interferenz gebracht werden (Abb. 4-24,25), gegenüber dem einfachen Fall der Interferenz von zwei in einer Ebene schwingenden Lichtwellen (vgl. Abb. 4-1).

Bei der Interferenz der Lichtwellen in der N–S-Durchlassrichtung des Analysators sind zwei extreme Fälle zu unterscheiden:

**Fall A:** Entspricht der Gangunterschied der Wellen einer Phasenverschiebung von Null oder ganzzahligen Vielfachen von λ, ist die Bedingung völliger destruktiver Interferenz gegeben; d.h. die Analysator-parallelen Wellenkomponenten einer entsprechenden Wellenlänge schwingen gegensinnig und löschen sich daher aus. Es gelangt kein Licht durch den Analysator (Abb. 4-25A).

**Fall B:** Entspricht der Gangunterschied der Wellen indessen einer Phasenverschiebung von  $\lambda/2$  oder ungeradzahligen Vielfachen von  $\lambda/2$ , ist der Zustand maximaler konstruktiver Interferenz gegeben; d.h. die Analysator-parallelen Wellenkomponenten einer entsprechenden Wellenlänge schwingen gleichsinnig und überlagern sich zu einer Interferenzwelle von maxialer Amplitude (maximale Intensität). Das Licht wird vom Analysator vollständig transmittiert (Abb. 4-25B), wenn man von Absorptionseffekten des Pol-Filters absieht.

Für Gangunterschiede zwischen diesen Extremen wird die Intensität des vom Analysator durchgelassenen Lichts mehr oder weniger stark reduziert (z.B. bei 1/4 λ und 3/4 λ um 50%).

**Interferenzfarben:** Da für einen gegebenen Gangunterschied die verschiedenen Wellenlängen (Spektralfarben) des weißen Lichts durch Interferenz im Analysator entweder in voller Intensität erhalten bleiben, in unterschiedlichem Masse abgeschwächt oder ganz ausgelöscht werden, erscheinen Kristallschnitte bei Beobachtung im weißen Licht unabhängig von der Drehung des Mikroskoptisches in charakteristischen Interferenzfarben (Abb. 4-26).

Bei Verwendung monochromatischen Lichts würde sich bei zunehmendem Gangunterschied ein einfacher Hell-Dunkel-Wechsel ergeben (z.B. an einer auskeilenden Mineralkorngrenze). Eine direkte Korrelation zwischen Gangunterschied und Interferenzfarbe ist also nur bei polychromatischem weißen Licht möglich.

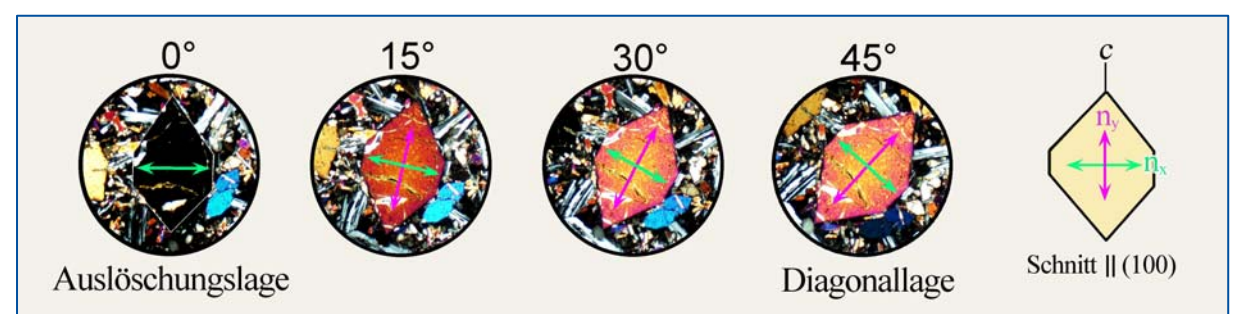

**Abbildung 4-26.** Interferenzfarbe eines Forsteritkristalls bei Drehung des Mikroskoptisches von der Auslöschungslage in die Diagonallage. Die Interferenzfarbe ändert sich nicht, wohl aber ihre Intensität. Im Kristallschnitt parallel (100) beträgt die Doppelbrechung (n<sub>v</sub>-n<sub>x</sub>) 0,015, der Gangunterschied Γ demzufolge 1000\*25µm\*0,015 = 375 nm.

#### **Legenden zu den Abbildungen 4-25A und 4-25B.**

**Fall A:** Maximal destruktive Interferenz (0% Transmission durch den Analysator) bei einem im Kristall akkumulierten Gangunterschied von 1λ, bzw. einem ganzzahligen Vielfachen von  $λ$  [ $Γ$  = n∗λ].

Eine von der Lichtquelle emittierte Lichtwelle erfährt folgende Modifikationen (3-D Modell): E-W Polarisation im unteren Polarisator, Aufspaltung in zwei senkrecht zueinander stehenden Wellen unterschiedlicher Geschwindigkeit beim Eintritt in den doppelbrechenden Kristall. Beim Austritt aus dem Kristall Beibehaltung der zwei Schwingungsrichtungen bei gleicher Lichtgeschwindigkeit in Luft. Der Gangunterschied bleibt daher konstant. Die in den Analysator eintretenden N-S Vektorkomponenten der beiden Wellen schwingen gegenläufig und löschen sich durch Interferenz aus.

**Fall B:** Maximal konstruktive Interferenz (Transmission mit maximaler Amplitude) bei einem im Kristall akkumulierten Gangunterschied von λ/2, bzw. ungeradzahligen Vielfachen von  $\lambda/2$   $\Gamma = (2n+1)*\lambda/2$ .

Eine von der Lichtquelle emittierte Lichtwelle erfährt folgende Modifikationen (3-D Modell): E-W Polarisation im unteren Polarisator, Aufspaltung in zwei senkrecht zueinander stehenden Wellen unterschiedlicher Geschwindigkeit beim Eintritt in den doppelbrechenden Kristall. Beim Austritt aus dem Kristall Beibehaltung der zwei Schwingungsrichtungen bei gleicher Lichtgeschwindigkeit in Luft. Der Gangunterschied bleibt daher konstant. Die in den Analysator eintretenden Vektorkomponenten der beiden Wellen schwingen gleichsinnig und interferieren zu einer Welle von maximaler Amplitude.

Grün: Aus den Polarisatoren austretendes, linear polarisiertes Licht. Rot: schnelle Welle im Kristall ( $n_x$ ' zugeordnet); Blau: langsame Welle im Kristall ( $n_z$ ' zugeordnet).

Die vektorielle Aufspaltung beim Eintritt in den Kristall und die Vektorverhältnisse im Analysator sind in der Aufsicht gezeigt (Blickrichtung parallel zur Mikroskopachse), ebenso die Schwingungsrichtungen in den verschiedenen Stadien des Lichtdurchgangs. Die dritte Kolumne stellt eine Projektion der Wellen in die E-W-Ebene, parallel zur Mikroskopachse dar. Es ist dabei zu beachten, dass die roten und blauen Wellen 45° zur Zeichenebene und senkrecht zueinander schwingen (siehe 3-D-Modelle). Das bei konstruktiver Interferenz aus dem Analysator austretende Licht schwingt N-S und damit senkrecht zur Projektionsebene.

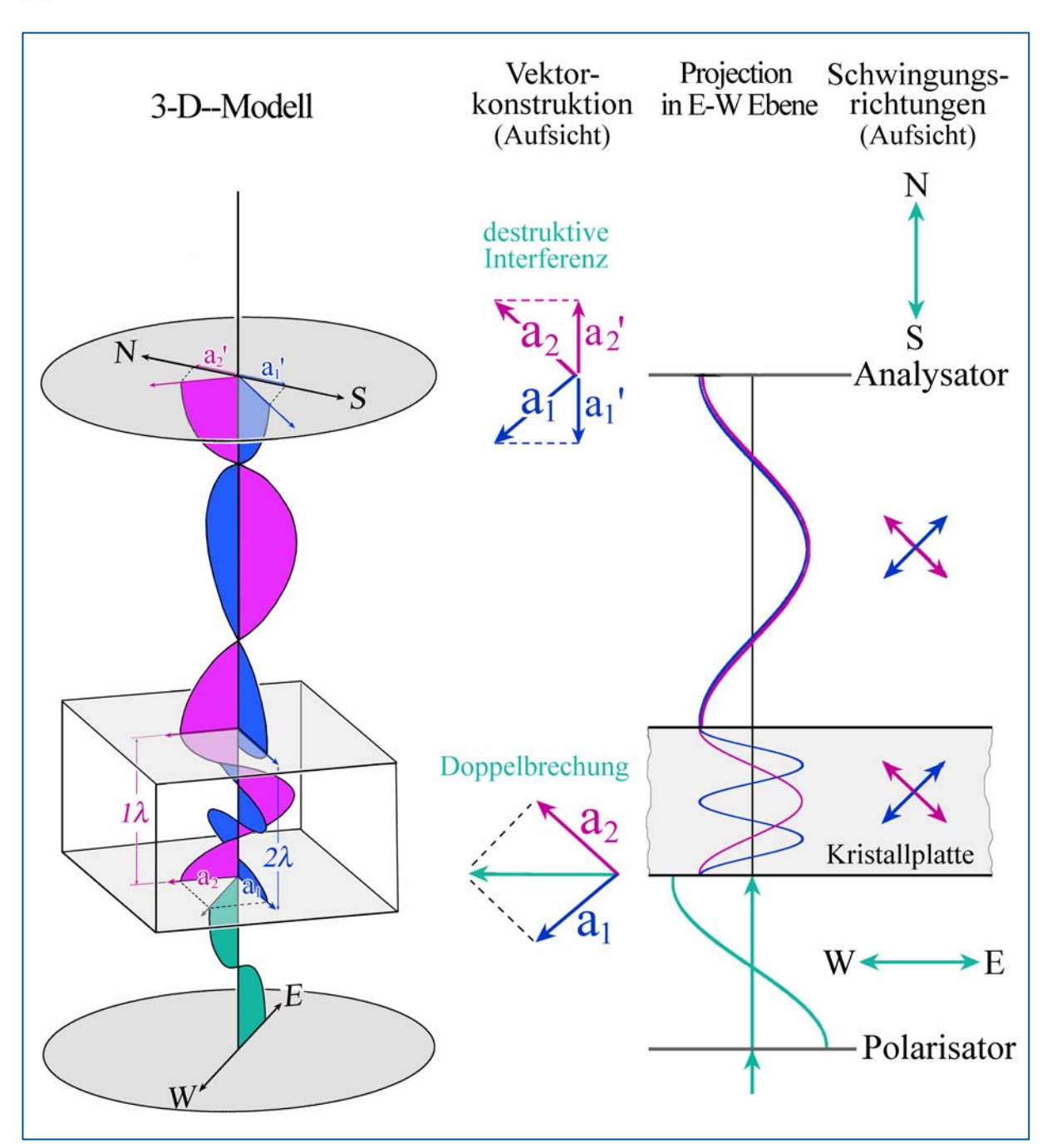

**Abbildung 4-25A.** Schematische Darstellung des Verhaltens des Lichts beim Durchgang durch eine sich in Diagonalstellung befindende doppelbrechende Kristallplatte bei gekreuzten Polarisatoren. Zum einfacheren Verständnis der Vorgänge ist nur Licht einer definierten Wellenlänge dargestellt (monochromatisches Licht).

Erläuterungen zur Abbildung siehe Seite .

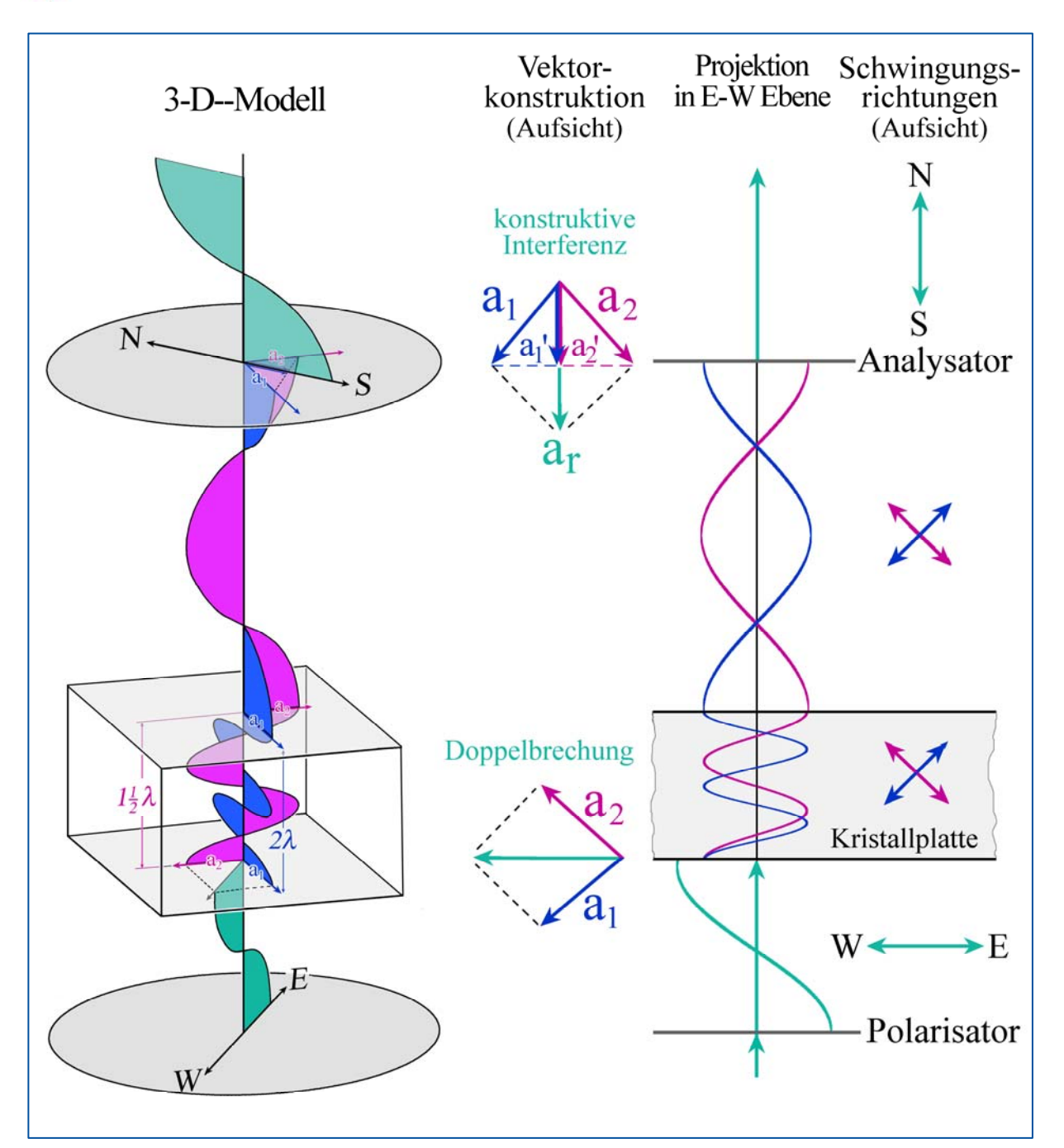

**Abbildung 4-25B.** Schematische Darstellung des Verhaltens des Lichts beim Durchgang durch eine sich in Diagonalstellung befindende doppelbrechende Kristallplatte bei gekreuzten Polarisatoren. Zum einfacheren Verständnis der Vorgänge ist nur Licht einer definierten Wellenlänge dargestellt (monochromatisches Licht).

Erläuterungen zur Abbildung siehe Seite .

Bei Verwendung weißen Lichts verlassen Wellenpaare aller Spektralfarben den Kristall, in den durch die Kristallorientierung vorgegebenen, senkrecht aufeinander stehenden Richtungen schwingend. Jeder spezifische Gangunterschied erzeugt ein charakteristisches Wellenlängen-Spektrum und Amplituden-Muster, welche die spezifische Interferenzfarbe hervorrufen. Die Abfolge der Interferenzfarben mit zunehmendem Gangunterschieds lässt sich anschaulich aus den Abbildungen 4-27 und 4-28 ableiten.

Um einige Beispiele zu geben: Im Bereich niedriger Gangunterschiede (Γ = 0↔200 nm) dominieren Schwarz und Grautöne, da das gesamte Farbspektrum des weißen Lichts von einer Reduktion der Intensitäten betroffen ist. Dagegen werden um  $\Gamma = 250$  nm nur die Wellenlängen am Rande des Farbspektrums leicht reduziert, sodass als Interferenzfarbe ein Weiß entsteht. Im Bereich  $\Gamma = 400 \leftrightarrow 500$  nm herrschen orange bis hellrote Interferenzfarben vor, weil Blau und Grün reduziert werden, während die höheren Wellenlängen dominieren. Die Situation ist umgekehrt im Bereich  $\Gamma = 600 \leftrightarrow 650$  nm. Hier dominieren die niedrigen Wellenlängen, weshalb die resultierende Interferenzfarbe Blau ist. Das markante purpurne Rot bei Γ = 551 nm (Rot I) liegt in einem Bereich, in dem die mittleren Wellenlängen "herausgefiltert" sind (Grün bis Orange) und die Rot- und Blautöne dominieren. Im Bereich mittlerer Gangunterschiede ( $\Gamma$  = 500 $\leftrightarrow$ 1500 nm) werden jeweils nur einzelne enge Farbbereiche ausgelöscht und geschwächt, so dass relativ kräftige Interferenzfarben entstehen. Bei größeren Gangunterschieden (Γ > 1500 nm) werden dagegen mehrere über das Lichtspektrum verteilte Farbbereiche ausgelöscht und geschwächt, so dass sehr blasse und schließlich sogar als Weiß empfundene Interferenzfarben entstehen.

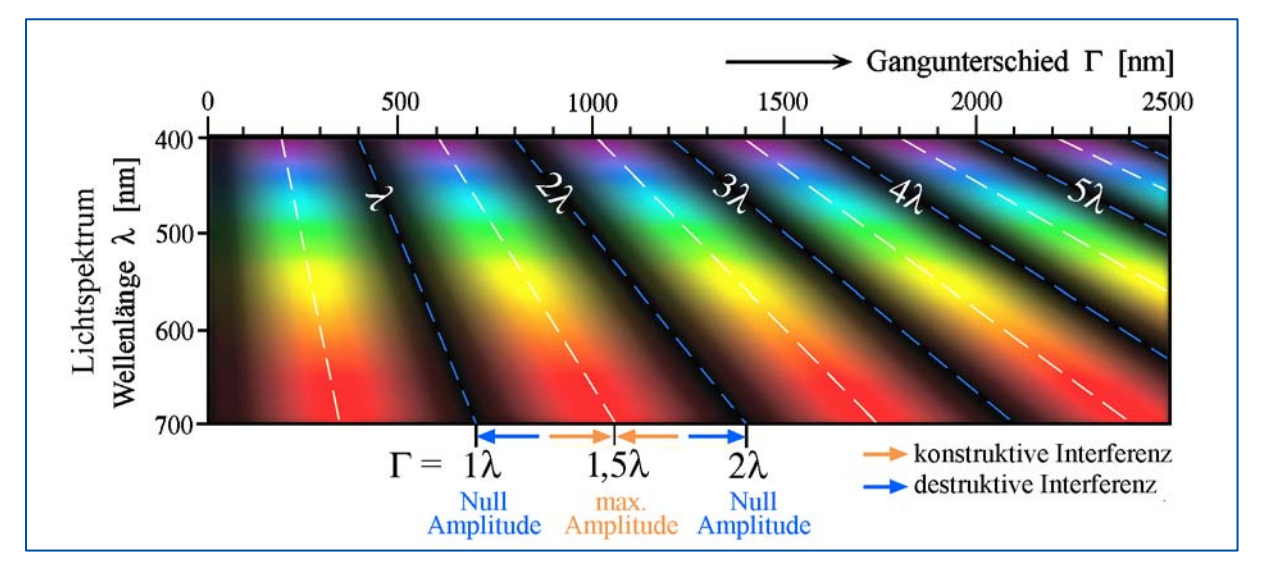

**Abbildung 4-27.** Konstruktive und destruktive Interferenz in Abhängigkeit von Wellenlänge λ und Gangunterschied Γ im Spektralbereich sichtbaren Lichts (vgl. dazu auch die Abbildung 4.2.3-8). Die Änderung der Intensität und des vom Analysator transmittierten Lichts wird durch die folgende Gleichung beschrieben: I = 100[sin2(Γ/λ)180°].

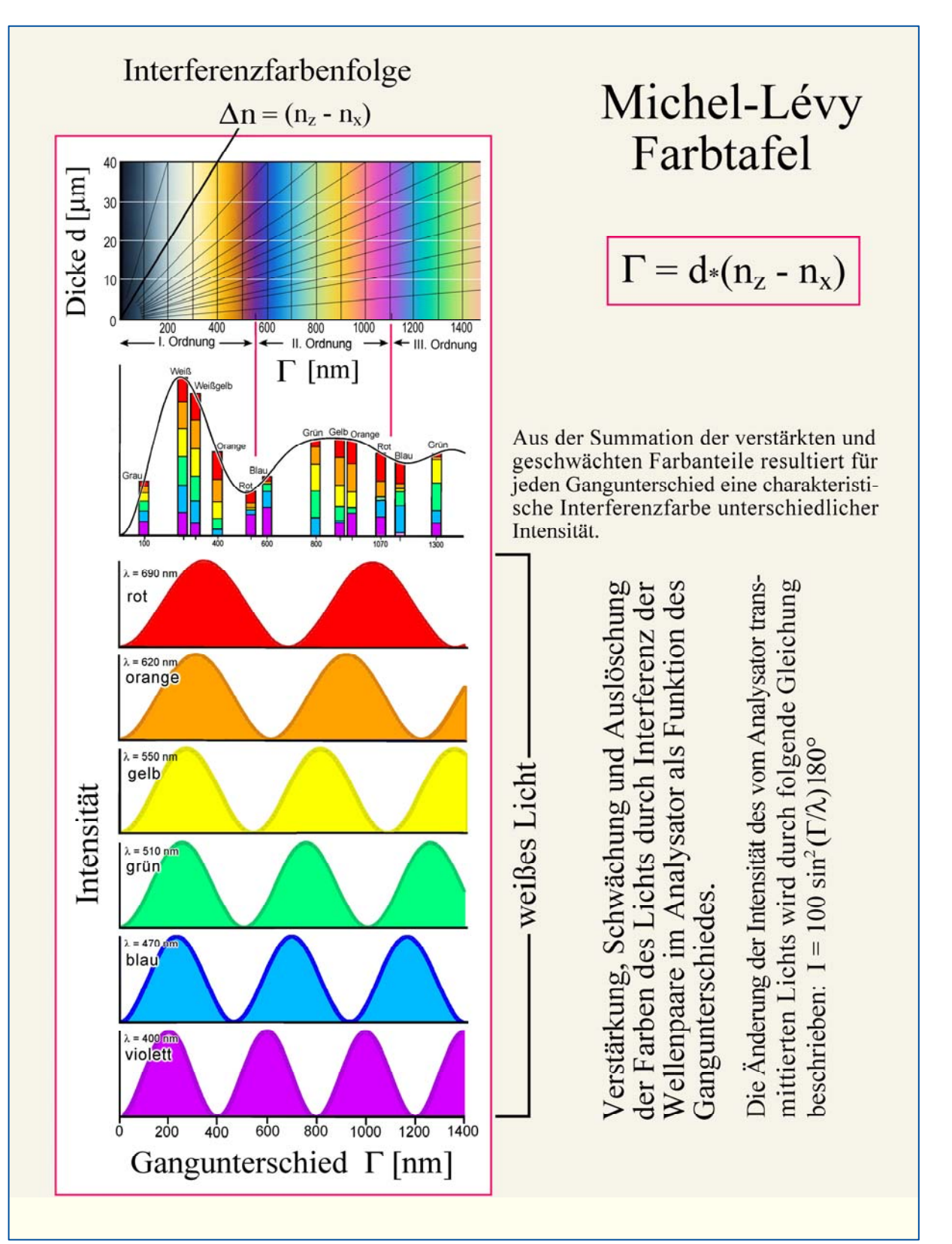

**Abbildung 4-28.** Entstehungsschema der Interferenzfarbenfolge. Die Interferenzfarbe für einen spezifischen Wert Γ leitet sich aus der Gesamtheit der durch die Interferenz im Analysator modifizierten Wellen-Amplituden (Intensitäten) des Lichtspektrums ab. Wie aus der Abbildung zu ersehen ist, kann die selbe Interferenzfarbe in ihrer präzisen spektralen Zusammensetzung nicht zweimal in der Farbtafel auftreten (vgl. dazu Abb. 4-27).

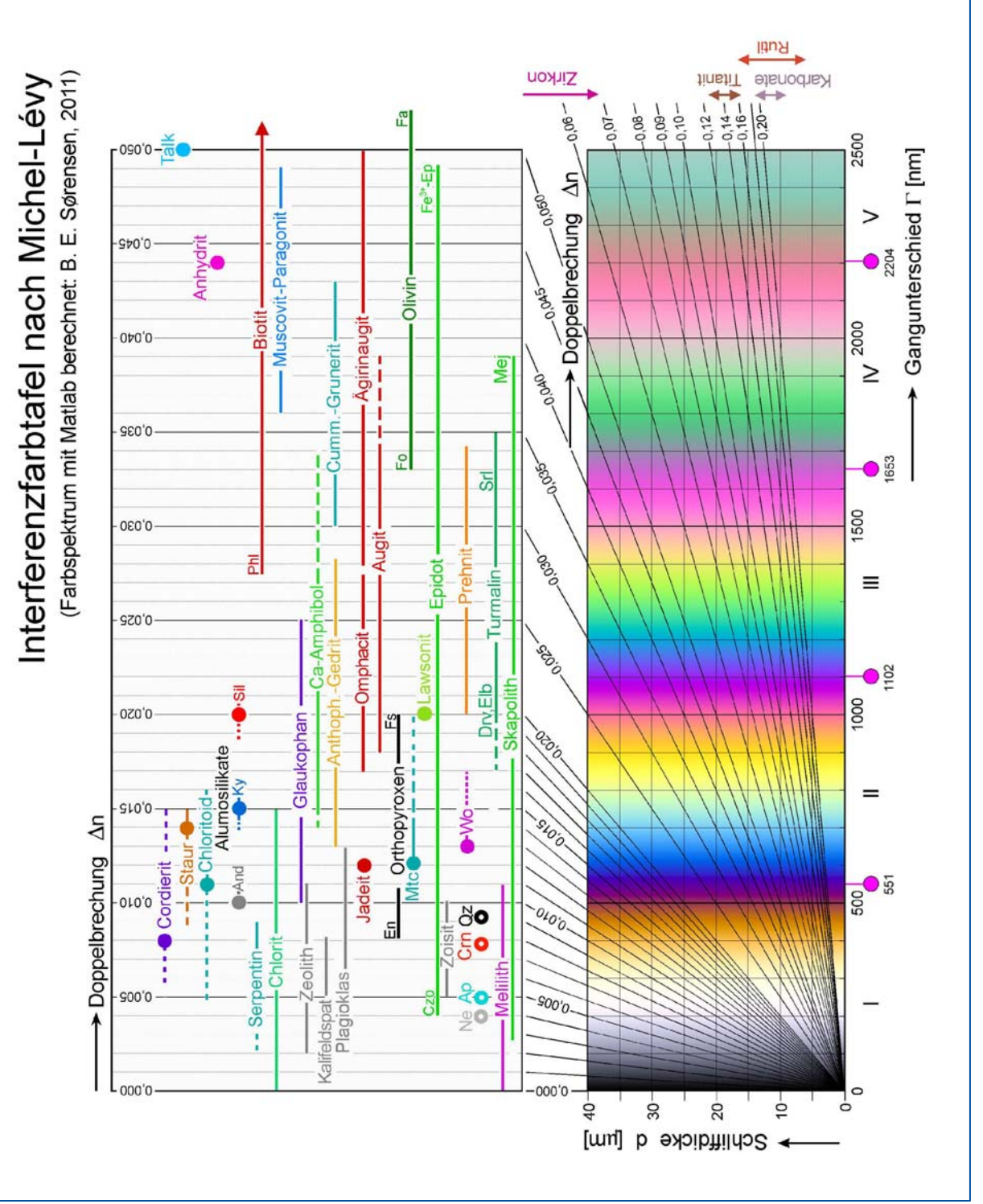

**Abbildung 4-29.** Γ-d Interferenzfarbtafel nach Michel-Lévy.

Den Doppelbrechungsgeraden der Farbtafel sind verbreitete gesteinsbildende Minerale zugeordnet. Die Anwendung der Farbtafel zur Mineral- bzw. Dickenbestimmung ist im Text und Abbildung 4-32 veranschaulicht.

Das Farbspektrum beginnt also mit Schwarz (Γ = 0) und führt über Grau, Weiß, Gelb, Orange zu einer intensiven Farbfolge Rot→Blau→Grün→Gelb→Orange→Rot, die sich mit weiter ansteigendem Gangunterschied fortwährend, jedoch mehr und mehr verblassend wiederholt (Abb. 4-29; Interferenzfarbtafel nach Michel-Lévy). Die Farbfolge wird anhand der besonders auffallenden Rottöne (jeweils im Abstand von 551 nm) in Ordnungen unterteilt. Ab der IV. Ordnung wird die Interferenzfarbabfolge von abwechselnd grünlichen und rötlichen Farbtöne dominiert, die mit steigendem Gangunterschied an Intensität verlieren und sich zunehmend einem Weißton annähern (Abb. 4-33). Dies wird als Weiß höherer Ordnung bezeichnet (im Unterschied zum Weiß der I. Ordnung).

Die erste graphische Darstellung der Beziehung zwischen Gangunterschied, Dicke und Doppelbrechung  $[\Gamma = d * (n_z - n_x)]$  veröffentlichte Michel-Lévy (1888, Tableau des biréfringences in "Les Mineraux des Roches", Paris). Diese etwas mehr als vier Ordnungen umfassende Interferenzfarben-Tafel hat sich bis zum heutigen Tage als nützliches Hilfsmittel bei der Mineralbestimmung bewährt. Dank der Fortschritte in der Drucktechnik geben moderne Michel-Lévy Farbtafeln das mit dem Polarisationsmikroskop wahrgenommene Farbspektrum recht gut wieder (z.B. Farbtafeln der Firmen Zeiss und Leica). Dennoch sind Schwächen der Farbwiedergabe evident, wie etwa das in den Farbtafeln viel zu stark betonte Grün der zweiten Ordnung. Die Michel-Lévy Farbtafel dieses Leitfadens erreicht eine wirklichkeitsgetreue Wiedergabe des Interferenzfarbenspektrums (Abb. 4-29). Es wurde von Dr. Bjørn Eske Sørensen (Department of Geology and Mineral Resources Engineering, NTNU-Trondheim, Norwegen) mit Matlab berechnet. Dabei erfolgte die Berechnung des Spektrums unter Berücksichtigung der menschlichen Farbwahrnehmung [CIE-genormte Empfindlichkeitskurven der Primärfarben Rot, Grün, Blau] und des RGB-Farbraums des Computers. Durch Gammakorrektur der Intensitätswerte wurde die Übereinstimmung des berechneten mit den im Polarisationsmikroskop wahrgenommenen Interferenzfarben weiter optimiert.

Bei der Neugestaltung der Michel-Lévy Farbtafel für diesen Leitfaden haben wir die Darstellung so modifiziert, dass sie dem Anfänger das Nutzungsprinzip der Mineralbestimmung nun im Vergleich zu den Standardtafeln von Zeiss oder Leica leichter erschließen hilft (Abb. 4-29 und 4-32 rechts).

Geleitet durch unsere langjährige Erfahrungen in Mikroskopiekursen haben wir eine neuartige Interferenzfarbtafel konzipiert, von der wir glauben, dass sie durch ihre einfache Ablesbarkeit bei reinen Doppelbrechungs- und Dickenbestimmungen gegenüber der klassischen Farbtafel didaktische Vorteile hat. Anders als in der Standard-Farbtafel nach Michel-Lévy ist in dieser Farbtafel die Änderung der Interferenzfarben (Gangunterschied) in Abhängigkeit von Doppelbrechung und Schliffdicke dargestellt (Abb. 4-30). Das komplizierte, hyperbolisch verlaufende Farbspektrum hat Bjørn Eske Sørensen in dankenswerter Weise wiederum mit Matlab berechnet. Die Bestimmung der Doppelbrechung eines unbekannten Minerals anhand dessen Interferenzfarbe bzw. der Schliffdicke anhand der höchsten Interferenzfarbe eines Minerals bekannter Doppelbrechung erschließt sich in dieser Farbtafel in unmittelbarer Weise (Abb. 4- 32 rechts). Auch die Abhängigkeit der Interferenzfarbe von der Schliffdicke ist relativ einfach zu erkennen. Für eine numerische Korrelation von Gangunterschied und ∆n oder Gangunterschied und d ist die Michel-Levy-Tafel jedoch besser geeignet.

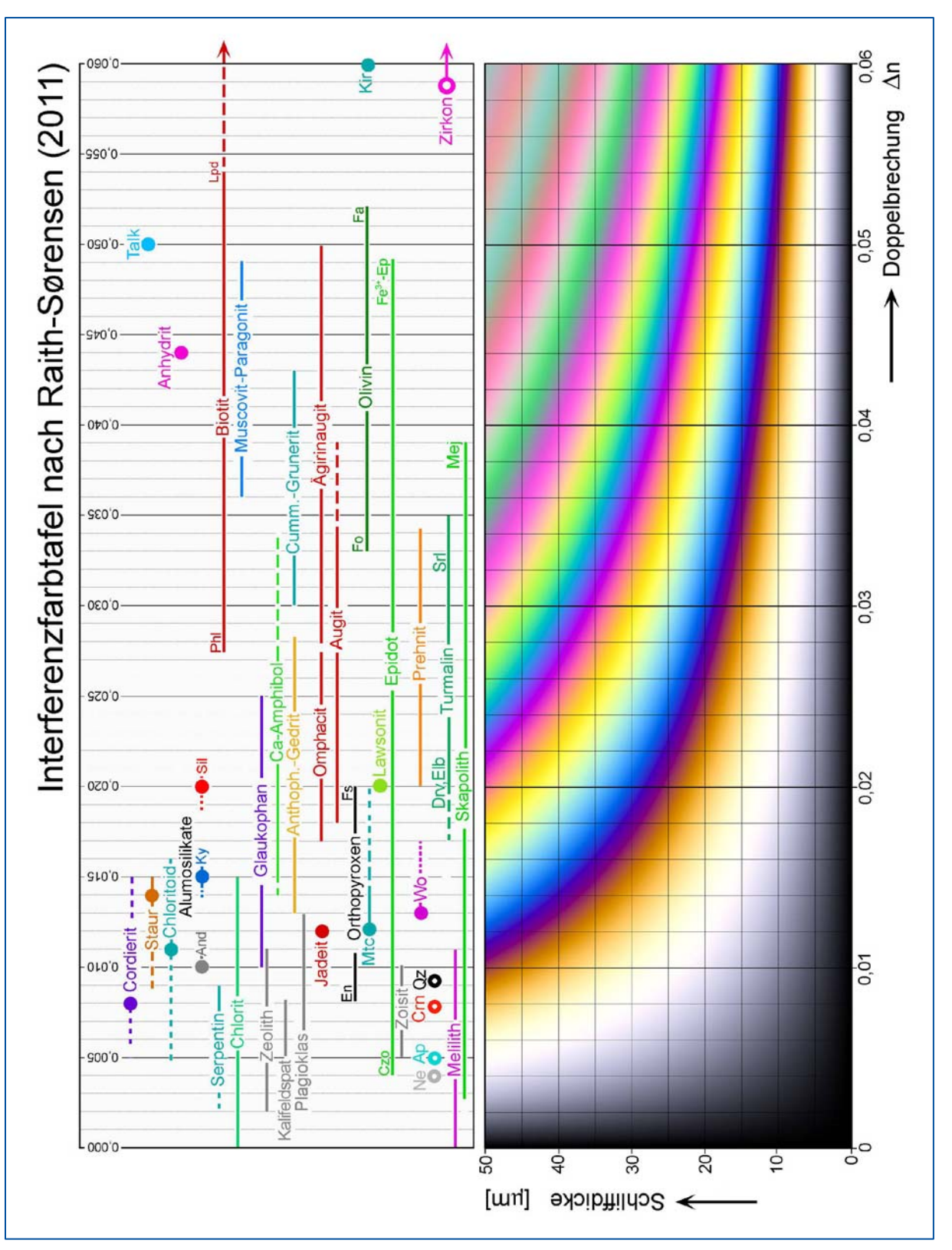

**Abbildung 4-30.** ∆n-d Interferenzfarbtafel nach Raith-Sørensen

Den Doppelbrechungswerten der Farbtafel sind verbreitete gesteinsbildende Minerale zugeordnet. Die Anwendung der Farbtafel zur Mineral- bzw. Dickenbestimmung ist im Text und Abbildung 4-32 veranschaulicht.

Bei der Nutzung der Interferenzfarbe für die Mineralbestimmung ist zu beachten, dass der Gangunterschied, den die Wellen beim Durchgang durch einen doppelbrechenden Kristallschnitt erfahren, nicht nur von der Differenz der Brechungsindizes in diesem Schnitt abhängt, sondern auch von der Dicke des Präparats  $[\Gamma = d * (n_{z} - n_{x})]$ . Damit Interferenzfarben den Doppelbrechungswerten von anisotropen Mineralen unmittelbar zuordenbar sind, muss die Dicke der Präparate bekannt sein. Dünnschliffe werden daher normalerweise mit definierter Standarddicke gefertigt (25 µm oder 30 µm). Es mag allerdings Gründe geben, in besonderen Fällen davon abzuweichen, wenn zum Beispiel der Interferenzfarben-Kontrast zwischen niedrig-doppelbrechenden Phasen erhöht werden soll, oder bei extrem hoch-doppelbrechenden Mineralen die Interferenzfarben zur besseren Kontrastierung der Kornorientierungen in eine niedrigere Ordnung gebracht werden sollen (Beispiel: ultradünne Schliffe von Karbonaten).

**Bestimmung der Doppelbrechung anhand der Interferenzfarbe:** Die Doppelbrechung ist eine wichtige Kenngröße anisotroper Minerale und daher für die Mineralbestimmung von großer Bedeutung. Die Größe der Doppelbrechung eines bestimmten Minerals hängt jedoch von dessen jeweiliger Schnittlage ab. In optisch einachsigen Kristallen variiert sie von Null in Kristallschnitten senkrecht zur optischen Achse (Richtung isotropen Verhaltens) bis zu einem maximalen Wert  $(|n_{e} - n_{o}|)$  in Kristallschnitten parallel zur optischen Achse. In optisch zweiachsigen Mineralen variiert sie von Null in Kristallschnitten senkrecht zu einer der zwei optischen Achsen bis zu einem Maximalwert  $(n_z-n_x)$  in Kristallschnitten parallel zur optischen Achsenebene. Aus diesem Grunde zeigt jedes anisotrope Mineral im Dünnschliff in Abhängigkeit von seiner Schnittlage unterschiedliche Interferenzfarben (z.B. Quarz, Diopsid und Anhydrit in Abbildung 4-31). In mineraloptischen Tabellenwerken sind in der Regel nur die Werte für die maximale Doppelbrechung ( $\Delta n = n_z - n_x$ ) aufgeführt.

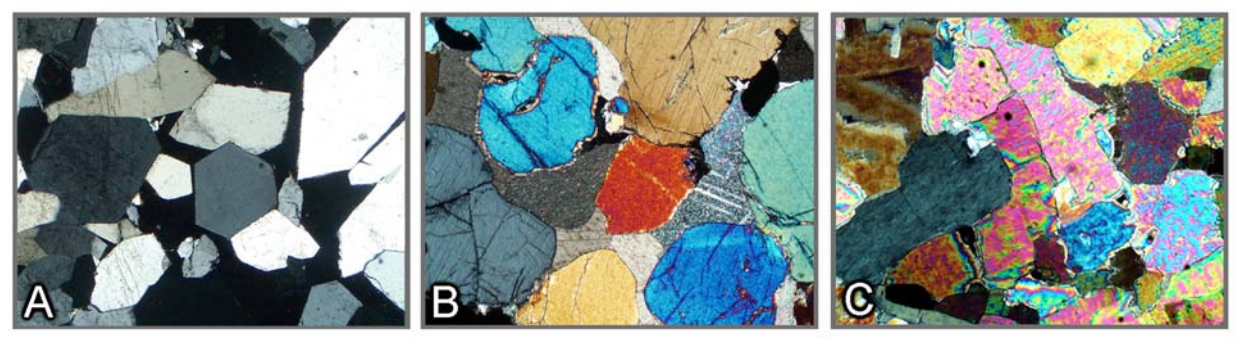

**Abbildung 4-31.** Abhängigkeit der Interferenzfarbe von der Schnittlage des anisotropen Minerals am Beispiel von Quarz, Diopsid und Anhydrit

A. Die idiomorphen Quarzkristalle eines Gängchens zeigen gelbweiße bis grauschwarze Interferenzfarben der I. Ordnung. Gelbweiße Kristalle: Schnitte parallel zur c-Achse [maximale Doppelbrechung  $(n_e-n_o) = 0,009$ ; Grauschwarzes Korn: Schnitt nahezu senkrecht zur c-Achse [Kreisschnitt n<sub>o</sub>; Doppelbrechung  $= 0$ ].

B. Die Diopsidkörner in einem Kalksilikatfels zeigen je nach Schnittlage Interferenzfarben, die vom Blaugrün der II. Ordnung bis zum Grauschwarz der I. Ordnung variieren. Blaugrünes Korn: Schnitt parallel zu (010) bzw. zur opt. Achsenebene [maximale Doppelbrechung  $(n_z-n_x) = 0.031$ ]; Grauschwarzes Korn [Schnitt etwa senkrecht zu einer der beiden optischen Achsen, Kreisschnitt n<sub>β</sub>; Doppelbrechung  $= 0$ ].

C. Die Anhydritkörner zeigen je nach Schnittlage Interferenzfarben, die vom Rot der III. Ordnung bis hinab zum Grauschwarz der I. Ordnung variieren. Blassrote Körner: Schnitte parallel zu (010) bzw. zur opt. Achsenebene [maximale Doppelbrechung  $(n_z - n_x) = 0.044$ ]; Grauschwarzes Korn [Schnitt] senkrecht zu einer der beiden optischen Achse, Kreisschnitt  $n_{\beta}$ ; Doppelbrechung = 0].

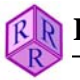

Vor der Bestimmung der Doppelbrechung eines unbekannten Minerals anhand seiner Interferenzfarbe muss jedoch, wie bereits erwähnt, die Schliffdicke bekannt sein. Hierzu gilt es, zunächst die Kornschnitte höchster Interferenzfarbe eines Minerals bekannter Doppelbrechung aufzufinden (z.B. Forsterit; Abb. 4-32) und anhand von Doppelbrechungswert und Interferenzfarbe den Dickenwert abzuleiten (Abb. 4-32 rechts). Für die Bestimmung der Doppelbrechung des unbekannten Minerals müssen ebenfalls die Kristallschnitte mit der höchsten Interferenzfarbe gesucht werden. Mit dieser Interferenzfarbe und dem zuvor bestimmten Dickenwert (z.B. 25 mm) wird sodann der Doppelbrechungswert der Interferenzfarbtafel entnommen (Abb. 4-32 rechts).

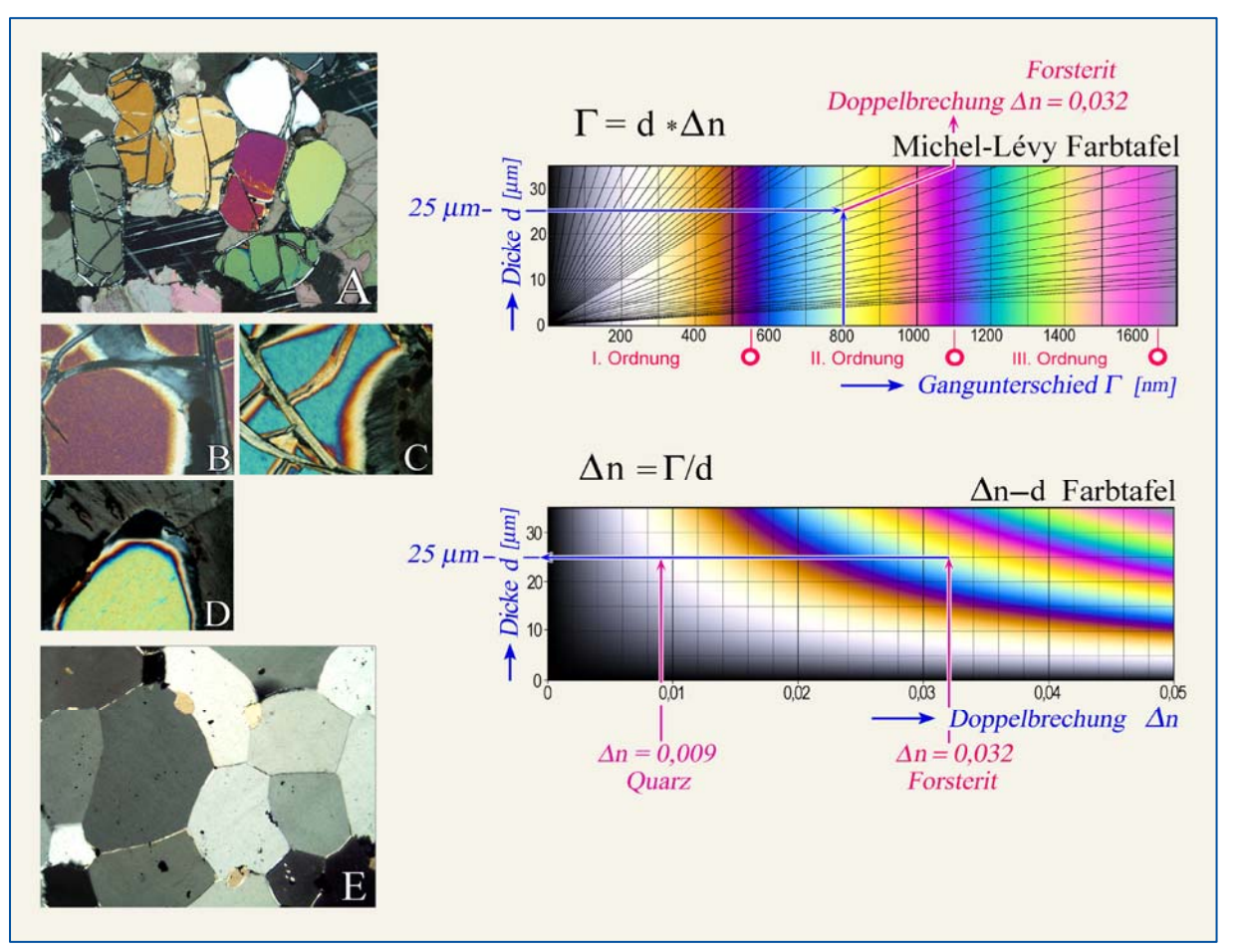

**Abbildung 4-32.** Bestimmung der Doppelbrechung und Schliffdicke anhand der Interferenzfarbe.

*Linker Bildteil*: (A) Verschiedene Interferenzfarben in unterschiedlich orientierten Forsteritkörnern; (B) bis (D) abfallende Interferenzfarben an auskeilenden Rändern von unterschiedlich orientierten Forsteritkörnern. Der Kornschnitt D mit der höchsten Interferenzfarbe (Gelbgrün der II. Ordnung) ist senkrecht zu c orientiert, d.h. parallel zu (001) mit den Hauptschwingungsrichtungen Z//a und X//b. (E) Im Quarzitschliffs zeigen parallel zur c-Achse angeschnittene Körner die höchste Interferenzfarbe (Gelbweiß der I. Ordnung), d.h. Schnitte mit den Hauptschwingungsrichtungen E=Z//c und O=X⊥c.

*Rechter Bildteil, oben: Bestimmung der Doppelbrechung* (n<sub>z-nx</sub>) des Forsterits (Kornschnitt D) anhand der bekannten Schliffdicke und beobachteten maximalen Interferenzfarbe [Γ-d Farbtafel nach Michel-Lévy].

*Rechter Bildteil, unten:* Bestimmung der Schliffdicke anhand der beobachteten maximalen Interferenzfarbe eines Minerals bekannter Doppelbrechung am Beispiel von Forsterit (∆n = 0,032; Kornschnitt D) und Quarz (∆n = 0,009; gelbweiße Körner in E) [∆n-d Farbtafel nach Raith-Sørensen]

Die Bestimmungswege in den rechten Bildteilen sind natürlich umkehrbar.

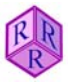

Die Einstufung von Interferenzfarben kann bei hoch doppelbrechenden Mineralen (z.B. Karbonate: sog. Weiß höherer Ordnung) Schwierigkeiten bereiten. Hier hilft an auskeilenden Kristallrändern (Ausbrüche, Schliffrand) das mit abnehmender Dicke zum Schwarz der I. Ordnung abfallende Farbspektrum zu beobachten (Abb. 4-33).

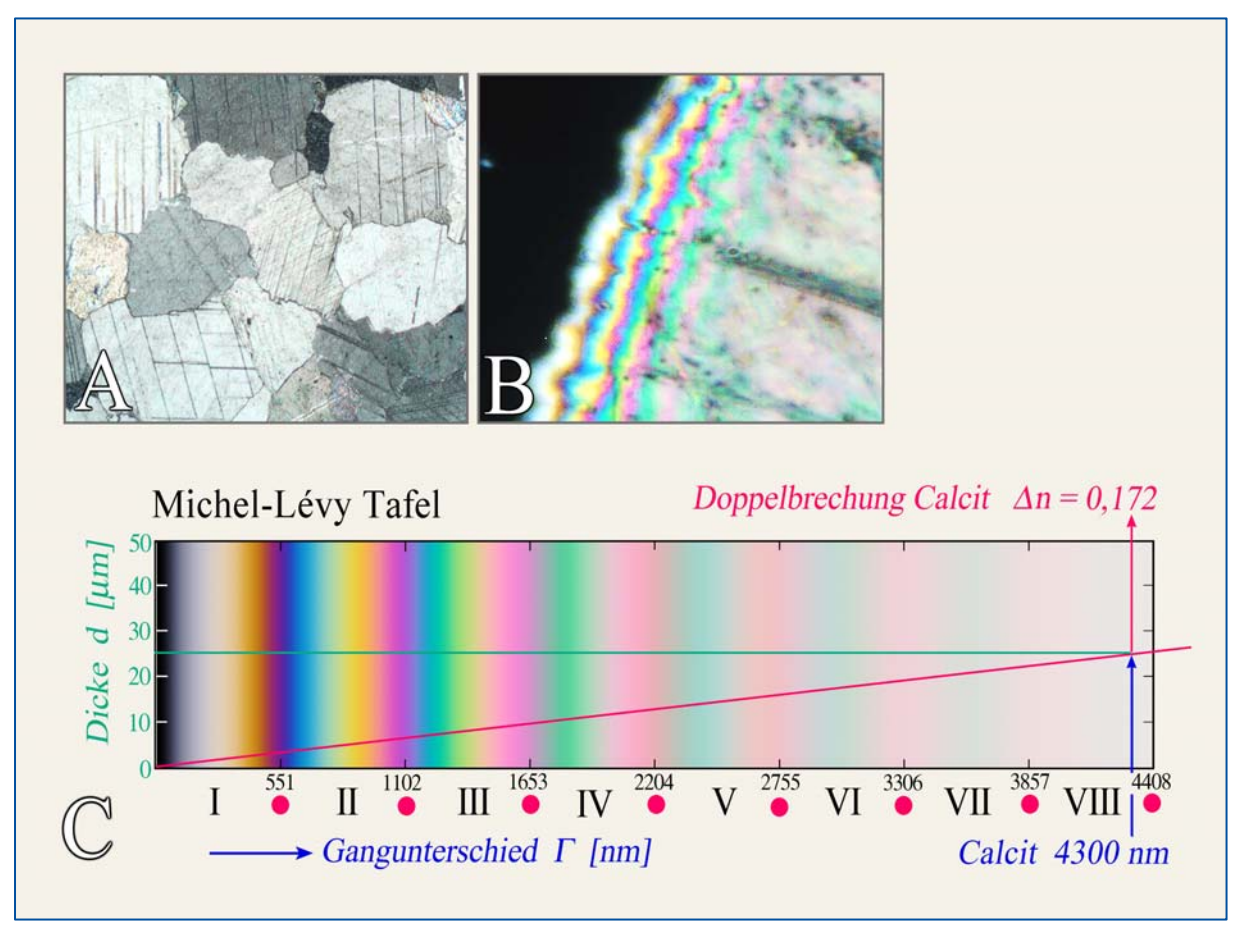

**Abbildung 4-33.** A. Calcitkörner im Dünnschliff eines Marmors erscheinen im Weiß höherer Ordnung. B. Das auskeilende Calcitkorn am Dünnschliffrand zeigt mit vom Korn-plateau zum Kornrand abnehmender Dicke (25→0µm) ein abfallendes Interferenzfarb-spektrum, in dem anhand der Rotstreifen fünf Ordnungen sicher zu erkennen sind. C. Ein exakt parallel zur c-Achse angeschnittenes Calcitkorn würde bei korrekter Schliffdicke von 25 µm im "Weiß" der VIII. Ordnung erscheinen.

Das acht Ordnungen umfassende Interferenzfarbenspektrum hat Dr. Bjørn Eske Sørensen (Department of Geology and Mineral Resources Engineering, NTNU-Trondheim, Norwegen) mit Matlab berechnet.

**Interferenzfarben und Zonarbau:** In Mineralarten mit ausgeprägter Mischkristallbildung ändern sich die optischen Eigenschaften mit der chemischen Zusammensetzung, so auch die Doppelbrechung. Chemischer Zonarbau der Kristalle ist in solchen Fällen an der augenfälligen Zonierung der Interferenzfarbe zu erkennen. Besonders eindrucksvolle Beispiele bieten oszillierend zonierte Plagioklase und Titanaugite in vulkanischen Gesteinen, sowie zonierte Alkaliamphibole und Epidote in metamorphen Gesteinen (Abb. 4-34).

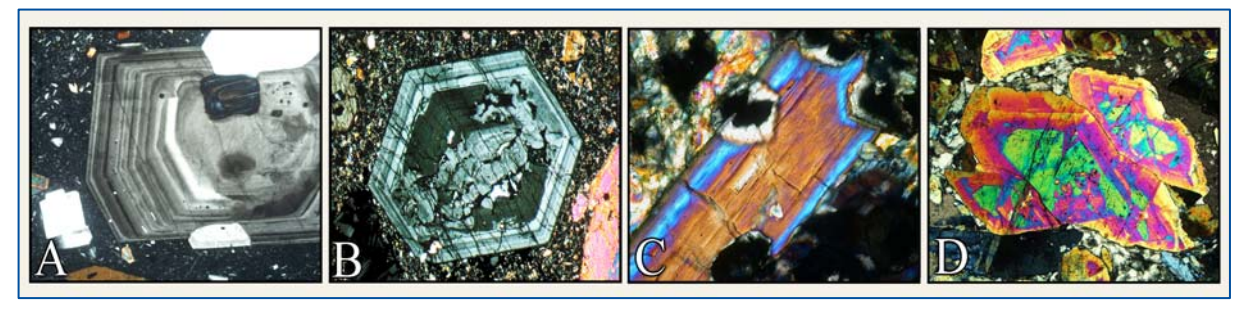

**Abbildung 4-34.** Zonierung der Interferenzfarbe in Plagioklas (A), Titanaugit (B), Alkaliamphibol (C) und Epidot (D).

Wachstumszonarbau mit feinen Rekurrenzen kennzeichnet den vulkanischen Plagioklas und Augit. Der zonierte Alkaliamphibol ist im Kernbereich Fe<sup>3+</sup>-reich (Crossit), im Außenrand Fe<sup>3+</sup>-arm (Glaukophan). In den Epidotkörnern zeigen die randwärts fallenden Interferenzfarben abnehmende Fe3+- Gehalte während des Kristallwachstums an.

Die Interferenzfarben können in gefärbten Mineralen durch **Überlagerung mit der Eigenfarbe** merklich verändert werden (Beispiele: Hornblende, Biotit). Bei stark gefärbten Mineralen hoher Doppelbrechung dominiert die Eigenfarbe des Minerals unter gekreuzten Polarisatoren. Eine relativ blasse Interferenzfarbe bzw. ein Weiß höherer Ordnung kann die Eigenfarbe eines Minerals bei einer Überlagerung kaum verändern (Beispiel: Rutil).

**Anomale Interferenzfarben:** Die Interferenzfarben bestimmter Minerale können von der normalen Farbfolge abweichen. Anstelle der grauen bis weißen Farben der I. Ordnung des "normalen" Interferenzfarbenspektrums treten lederbraune, tintenblaue bis graublaue Interferenzfarben auf (Abb. 4-35). Solche "anomalen" Interferenzfarben entstehen dadurch, dass die Doppelbrechung stark dispergiert ist, d.h. für verschiedene Wellenlängen (Farben) des Lichtes deutlich verschiedene Werte annimmt. Im Falle der Melilithe ist der Wert der Doppelbrechung für Wellenlängen im Bereich Orange-Gelb-Grün gleich Null, d.h. diese Farben liefern keinen Beitrag zur Interferenzfarbe (vgl. Abb. 4-28).

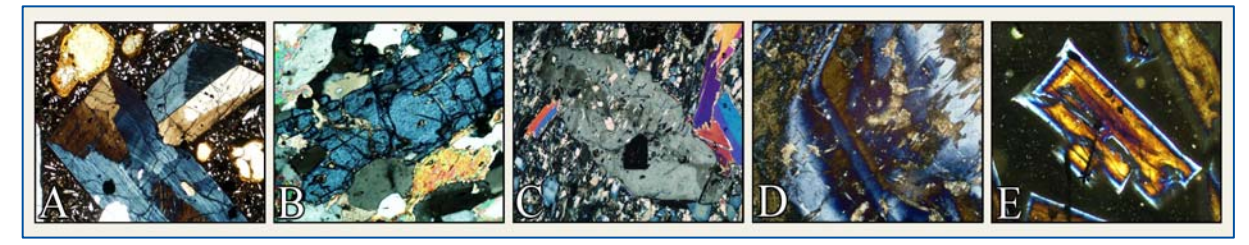

**Abbildung 4-35.** Beispiele für anomale Interferenzfarben: A. Titanaugit (Sektorbau und oszillierende Zonierung); B. Klinozoisit; C. Zoisit; D. Vesuvian; E. Melilith (kontinuierlicher Zonarbau mit åkermanitischem Kern und gehlenitischem Außenrand)

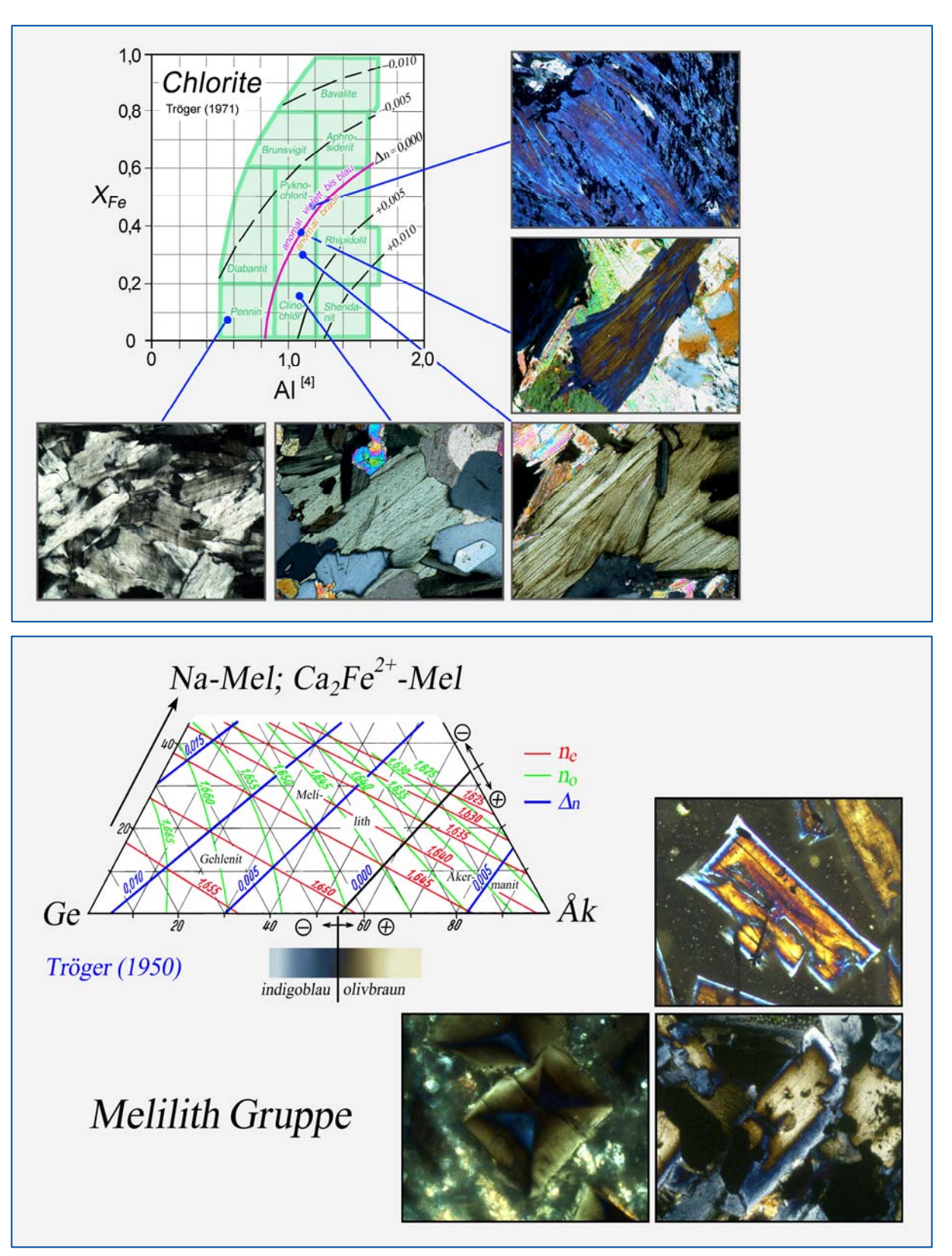

**Abbildung 4-36.** Anomale Interferenzfarben in Chloriten und Melilithen. Anomal blaue oder lederbraune Interferenzfarben treten in Mischkristallen mit Doppelbrechungswerten ∆n ≈ 0.000 auf. Die höher doppelbrechenden Mischkristalle zeigen normale weißgraue bis creme-weiße Interferenzfarben der I. Ordnung.

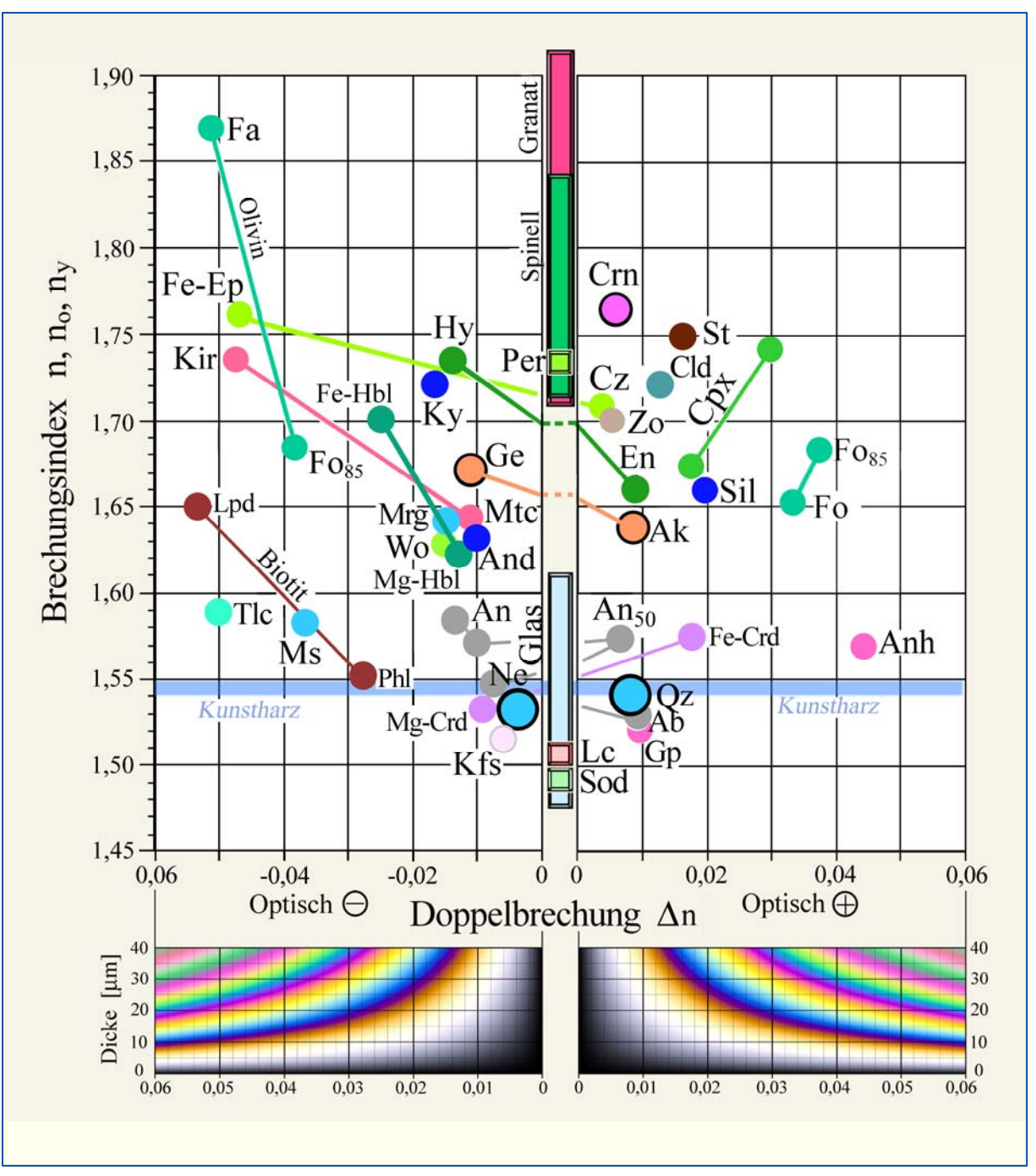

**Abbildung 4-37.** Bestimmungsdiagramm Lichtbrechung – Doppelbrechung für gesteinsbildende Mineralphasen.

Der optische Charakter (einachsig-zweiachsig; positiv-negativ) muss, sofern nicht bekannt, mit konoskopischen Methoden bestimmt werden. Fette Kreise kennzeichnen die optisch einachsigen Minerale wirteliger Symmetrie. Gläser und kubische Minerale sind optisch isotrop (∆n = 0). Aus der ∆n-d Interferenzfarbtafel nach Raith-Sörensen kann bei bekannter Schliffdicke die maximale Interferenzfarbe für die jeweilige anisotrope Mineralphase abgelesen werden.

Mineralabkürzungen nach Whitney & Evans (American Mineralogist, 95, 185-187, 2010)

# **4.2.4 Auslöschungsrichtungen im doppelbrechenden Kristallschnitt**

#### **Schwingungsrichtung und Auslöschungsschiefe**

In optisch anisotropen Kristallen bestimmt die Kristallsymmetrie - in niedrig-symmetrischen Mischkristallen auch deren Zusammensetzung - die Form und räumliche Orientierung der Indikatrix (Abb. 4-6,7). Die gesetzmäßigen räumlichen Beziehungen bedingen, dass in doppelbrechenden Kristallschnitten die Lage der Schwingungsrichtungen gegenüber morphologischen Elementen (Kristallflächen, Kristallkanten, Spaltflächen, Zwillingsverwachsungsflächen) festgelegt ist. Das hieraus resultierende gesetzmäßige Auslöschungsverhalten ermöglicht die Unterscheidung der höhersymmetrischen (hexagonalen, trigonalen, tetragonlen und orthorhombischen) von den niedrigersymmetrischen (monoklinen und triklinen) Mineralen (Abb. 4-38). Drei allgemeine Fälle werden unterschieden:

Gerade Auslöschung: die Schwingungsrichtungen liegen parallel zu den morphologischen Bezugsrichtungen ( $\varepsilon = 0^{\circ}$ ).

Symmetrische Auslöschung: die Schwingungsrichtungen halbieren den Winkel ( $\varepsilon_1 = \varepsilon_2$ ) zwischen zwei gleichwertigen morphologischen Bezugsrichtungen.

Schiefe Auslöschung: die Schwingungsrichtungen bilden beliebige Winkel ( $\epsilon \neq 0^{\circ}$ ,  $\neq 90^{\circ}$ ) mit den morphologischen Bezugsrichtungen.

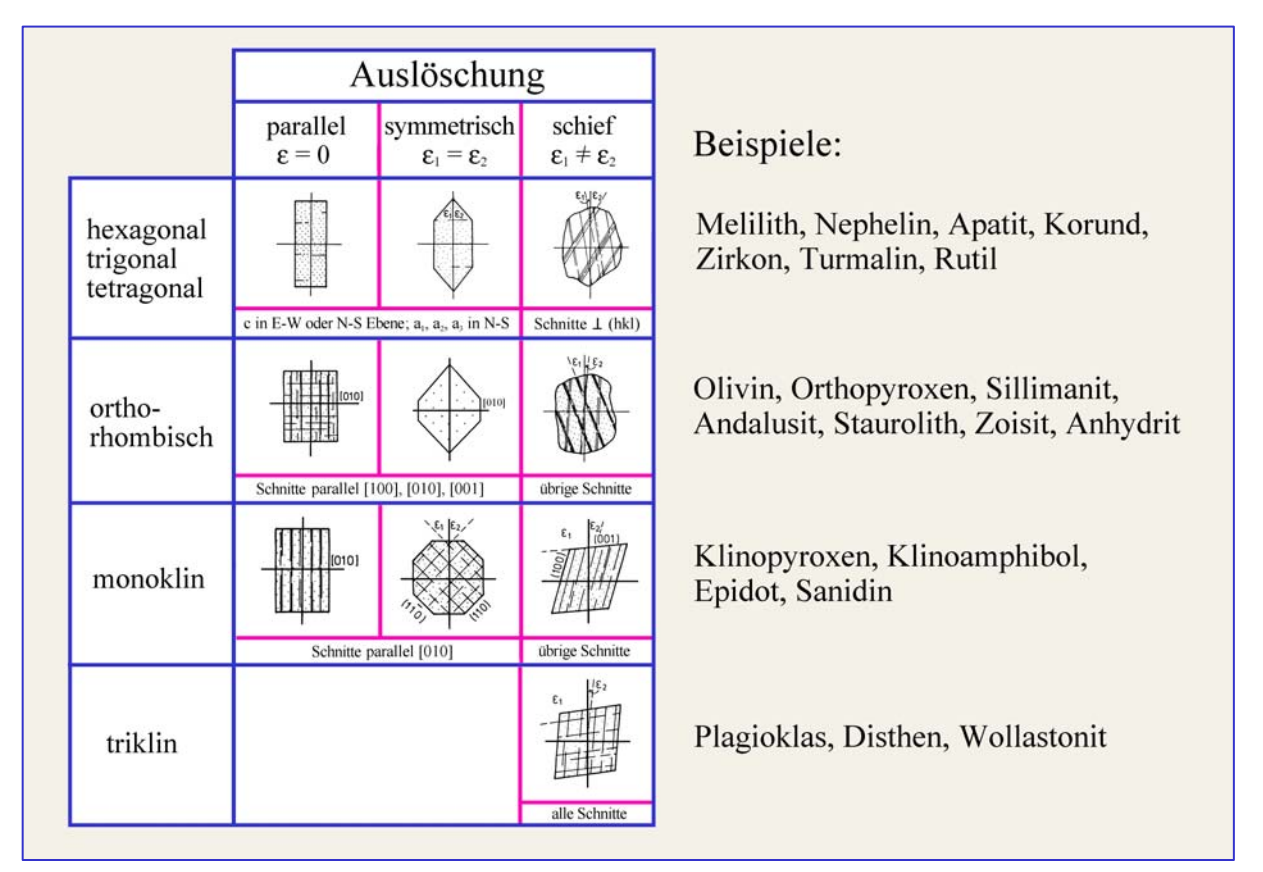

**Abbildung 4-38.** Kristallsymmetrie und Auslöschung. Im Bild befinden sich die Kristalle in einer der beiden Dunkelstellungen.

#### **Auslöschungswinkel**

Der Winkel, den eine Schwingungsrichtung mit einem morphologischen Bezugselement (z.B. Kristallkante, Spaltbarkeit) im Kristallschnitt bildet, heißt Auslöschungswinkel ε, häufig auch Auslöschungsschiefe genannt. Auslöschungswinkel sind vor allem für die nähere Kennzeichnung monokliner und trikliner Minerale interessant.

Beispiel Klinopyroxen: In den monoklinen Vertretern der Pyroxen-Gruppe korreliert der Auslöschungswinkel ε, den die Schwingungsrichtung Z (n<sub>z</sub>) mit der Spur von (100) im Kristallschnitt parallel (010) bildet ( $\varepsilon = Z \Lambda c$ ), mit der chemischen Zusammensetzung (Abb. 4-39).

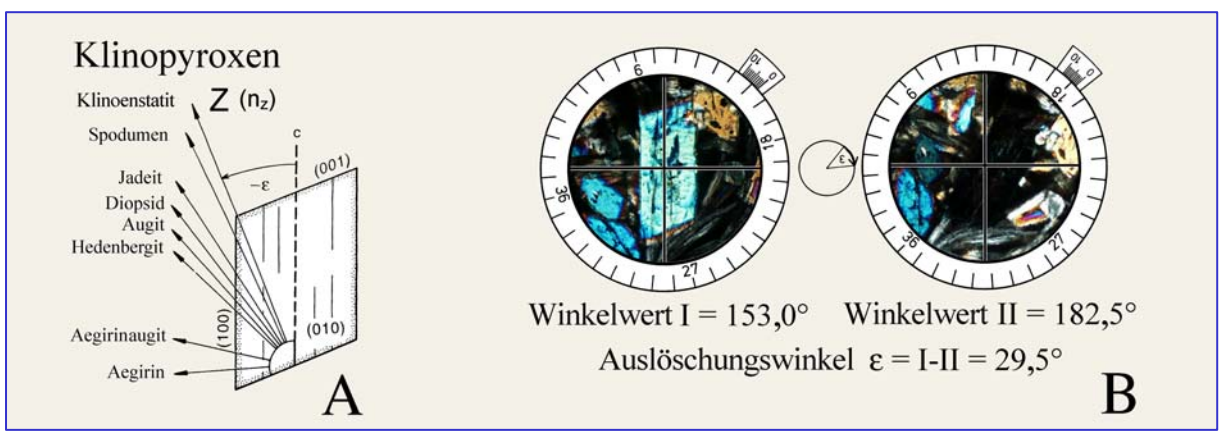

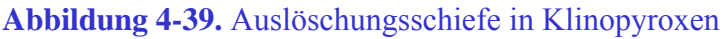

A: Zusammenhang zwischen Zusammensetzung und Auslöschungswinkel  $\epsilon = Z \Lambda c$  in Kristallschnitten parallel (010) für wichtige Vertreter der Klinopyroxen-Gruppe; B: Messprinzip des Auslöschungswinkels.

*Praktische Hinweise:* Die genaue Bestimmung eines Auslöschungswinkels ε setzt exakt orientierte Kornschnitte voraus.

Im Beispiel des Klinopyroxens sind dies die Kristallschnitte mit der höchsten Interferenzfarbe (vgl. Abb. 4-17). Die Auslöschungsschiefe wird analog zur Bestimmung des Winkels zwischen morphologischen Flächen (z.B. Spaltflächen) gemessen, wobei die Polarisatoren exakt in E−W bzw. N−S justiert sein müssen. Die Messung besteht aus zwei Schritten (Abb. 4-39 B): (1) Eindrehen der morphologischen Bezugsrichtung (Kristallkante, Spaltbarkeit) in die N−S-Richtung (= N−S-Faden des Okularfadenkreuzes) und Ablesen des Winkelwerts I am Nonius des Mikroskoptisches; (2) Eindrehen der Schwingungsrichtung in die N−S-Richtung (dies entspricht der Auslöschungsstellung des Kristallschnitts) und Ablesen des Winkelwerts II am Nonius. Die Differenz beider Winkelwerte ergibt den gesuchten Auslöschungswinkel ε.

Beispiel Klinoamphibol: In den monoklinen Vertretern der Amphibol-Gruppe korreliert der Auslöschungswinkel ε**,** den die Schwingungsrichtungen Z, Y oder X mit der Spur von (100) im Kristallschnitt parallel (010) bildet, mit der chemischen Zusammensetzung (Abb. 4-40 A). Die Messung des Auslöschungswinkels ist in der Abbildung 4-40 B veranschaulicht und erfolgt wie für den Klinopyroxen beschrieben.

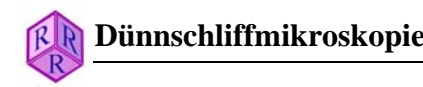

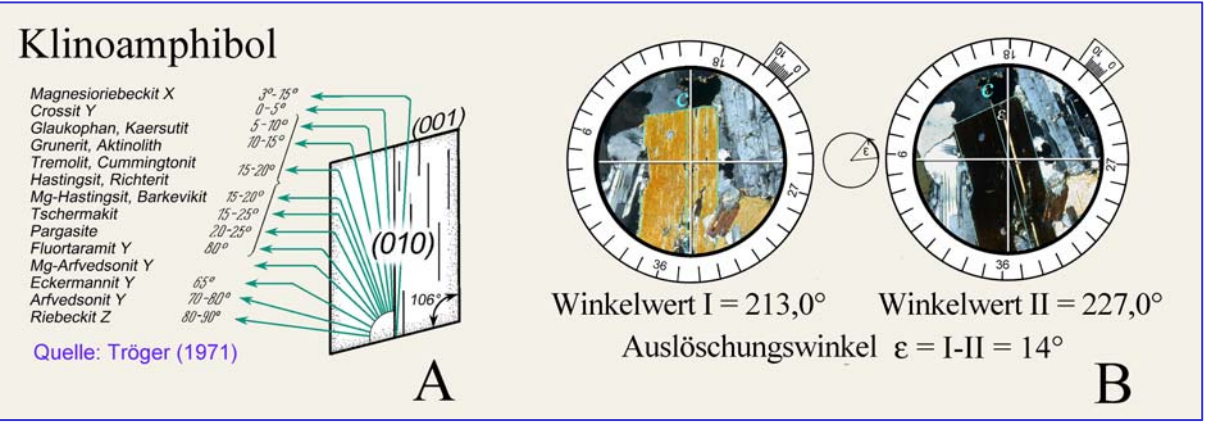

**Abbildung 4-40.** Auslöschungsschiefe in Klinoamphibolen A: Zusammenhang zwischen Zusammensetzung und Auslöschungsschiefe  $\varepsilon = X, Y, Z \wedge c$  in Kristallschnitten parallel (010) für wichtige Vertreter der Amphibol-Gruppe. B: Messprinzip des Auslöschungswinkels.

Beispiel Plagioklas: In Plagioklas-Mischkristallen ändert sich die Orientierung der Indikatrix in Bezug zu den Achsen a, b und c des triklinen Kristalls in Abhängigkeit vom Anorthitgehalt und dem Ordnungsgrad der Al/Si-Verteilung. Entsprechend ändern sich in definierten Kristallschnitten die Schwingungsrichtungen des Wellenpaars als Funktion von Anorthitgehalt und Ordnungsgrad. Bei konstantem Ordnungsgrad resultiert allein eine Abhängigkeit vom Anorthitgehalt (Abb. 4-41 A).

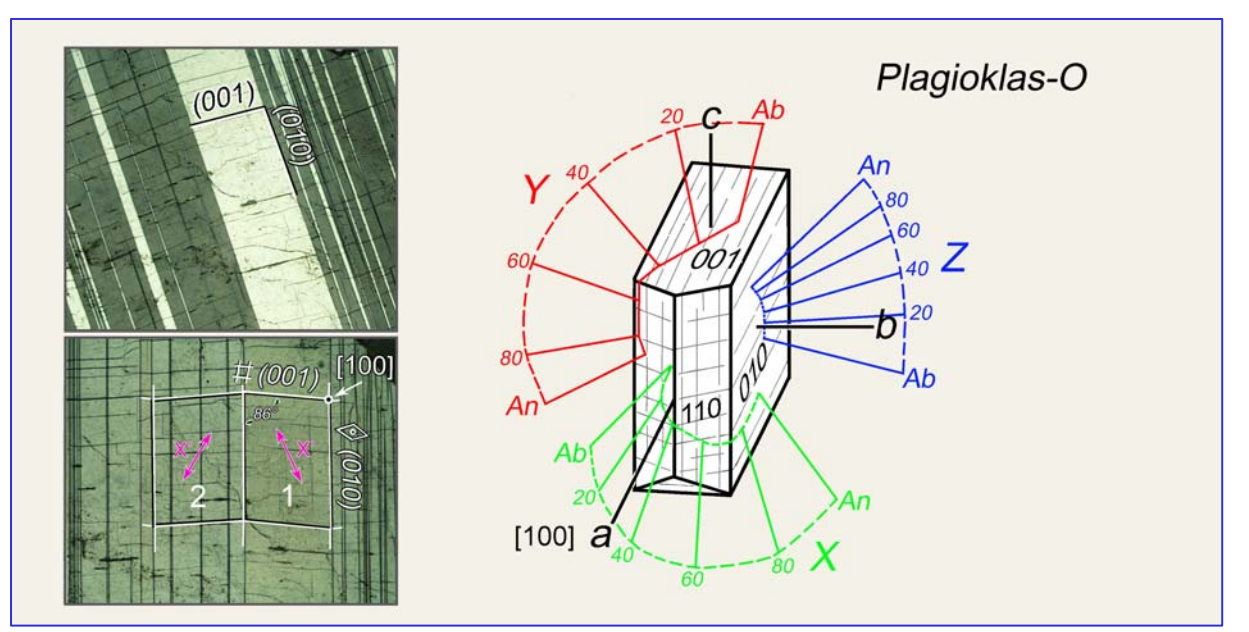

**Abbildung 4-41 A.** Beziehung zwischen Indikatrix-Orientierung und Anorthitgehalt für Plagioklase mit maximal geordneter Al-Si Verteilung (langsam abgekühlte plutonische und metamorphe Gesteine). Im Schnitt senkrecht [100] (d.h. senkrecht zu (010) und (001)) kann der Anorthitgehalt von Mischkristallen in solchen Gesteinen recht genau durch Messung des Auslöschungswinkels ε, den die Schwingungsrichtung X' gegen die Spur von (010) bildet, ermittelt werden (Zonenmethode: Rittmann, 1929).

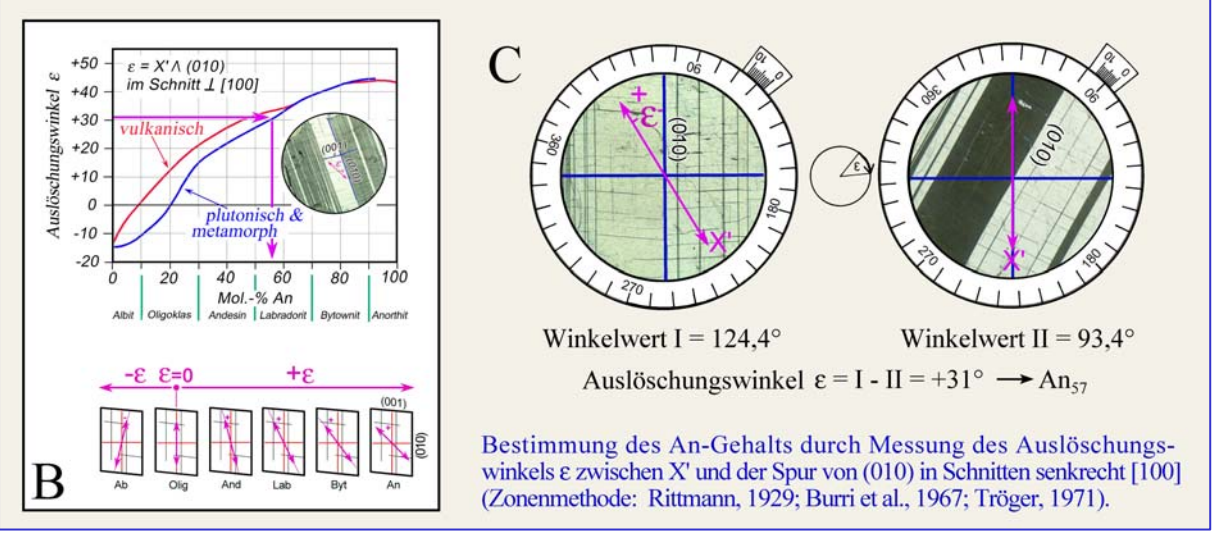

**Abbildung 4-41 B,C.** Auslöschungsschiefe ε in Plagioklas-Kristallschnitten ⊥ [100]

*Praktische Hinweise:* Die Bestimmung des Anorthitgehalts durch Messung des Auslöschungswinkels ε nach der Zonenmethode (Rittmann, 1929; Burri et al., 1967) setzt exakt senkrecht zur Richtung [100] orientierte Kornschnitte voraus. In diesen Kornschnitten erscheinen die (010)-Verwachsungsflächen der Zwillingslamellen nach dem Albitgesetz und die (001)-Spaltflächen als scharfe Spuren (Abb. 4-41 A,C). Sie schließen einen "spitzen" Winkel von 86° ein. Breitere (010)-Lamellen nach dem Karlsbad-Gesetz lassen keine (001)- Spaltrisse erkennen. Werden die (010) Flächenspuren in die N−S-Richtung ein-gedreht, dann weisen die Albit-Lamellen bei exakter Schnittlage des Korns die gleiche Interferenzfarbe (gleiche Helligkeit) auf (Abb. 4-41 C), während Karlsbad-Individuen eine verschiedene Farbtönung zeigen. Zur Unterscheidung der Albit-Lamellen von den ebenfalls häufig auftretenden, meist nahezu parallel (001) orientierten Periklin-Lamellen, dreht man eine der beiden Lamellenscharen in NW−SE-Richtung und führt das Hilfsobjekt Rot I in den Tubus ein. Additionsfarben  $\rightarrow$  Albit-Lamellen; Subtraktionsfarben  $\rightarrow$  Periklin-Lamellen.

Die Messung besteht aus zwei Schritten (Abb. 4-41 C): (1) Eindrehen der morphologischen Bezugsrichtung ((010)-Zwillingsverwachsungsebene) in die N−S-Richtung (= N−S-Faden des Okularfadenkreuzes) und Ablesen des Winkelwerts I am Nonius des Mikroskoptisches; (2) Eindrehen der Schwingungsrichtung X' in die N−S-Richtung (dies entspricht der Auslöschungsstellung des betrachteten Zwillingsindividuums) und Ablesen des Winkelwerts II am Nonius. Die Differenz beider Winkelwerte ergibt den gesuchten Auslöschungswinkel ε. (3) Zur Ermittlung des Vorzeichens der Auslöschungsschiefe ε muss festgestellt werden, ob X' im spitzen oder stumpfen Winkel der morphologischen Bezugsrichtungen (010) und (001) liegt. Da sich das betrachtete Zwillingsindividuum in Dunkelstellung befindet, ist es zweckmäßig das Hilfsobjekt Rot I einzuschieben. Liegt X' im stumpfen Winkel (An<sub>0-20</sub>), so ist  $\varepsilon$ negativ, liegt X<sup>c</sup> im spitzen Winkel (An<sub>20-100</sub>), so ist ε positiv (Abb. 4-41 B).

Für den im Beispiel gezeigten Plagioklas des Gabbros vom Lindenfels ergibt die gemessene Auslöschungsschiefe von +31° einen Anorthitgehalt von 57 Mol.-% (Nomogramm, Abb. 4-41 B).
# **Optischer Charakter der Auslöschungsrichtungen**

Befindet sich ein doppelbrechender Kristallschnitt in einer der Dunkelstellungen, dann liegen die Schwingungsrichtungen Z' und X' der Wellen mit n<sub>z</sub>' und n<sub>x</sub>' parallel zu den N-S- und E−W-Richtungen des Fadenkreuzes (vgl. Abb. 4-23). Für verschiedene Fragestellungen ist es notwendig zu wissen, in welcher der beiden Richtungen die Welle mit dem größeren bzw. kleineren Brechungsindex schwingt:

- Bestimmung der Eigenfarbe in einer definierten Schwingungsrichtung (vgl. Kap. 4.2.1).
- Bestimmung des optischen Charakters optisch einachsiger Minerale, die stängelig nach der c-Achse oder tafelig nach der Basisfläche ({001}, {0001}) ausgebildet sind.
- Bestimmung des Auslöschungscharakters der Längsrichtung l von säulig, tafelig oder blättrig ausgebildeten Mineralen in leistenförmigen Kristallschnitten.

Die Unterscheidung der Schwingungsrichtungen Z' und X' wird mit Hilfe von Kompensatoren vorgenommen. Diese sind anisotrope Kristallplatten konstanten oder variablen Gangunterschieds, in denen die Orientierung der X- und Z-Wellen ( $\alpha = n_x$  und  $\gamma = n_z$ ) bekannt sind. Die Schwingungsrichtung der Z-Welle ( $\gamma = n_z$ ) ist in die Metallfassung der Kompensatoren eingraviert. Die allgemein verwendeten Kompensatoren sind (Abb. 4-42):

Das Hilfsobjekt Rot I (= Lambda-Platte,  $\lambda$ -Platte) besteht aus einem etwa 62 µm dicken, parallel zur optischen Achse geschnittenen Quarzplättchen (Fa. Zeiss), welches in Diagonalstellung bei Betrachtung im weißen Licht das Rot der I. Ordnung zeigt (Γ = 551 nm).

Die Lambda/4-Platte besteht aus einem dünnen Quarzplättchen, das in Diagonalstellung eine graue Interferenzfarbe zeigt ( $\Gamma = 130{\text -}150$  nm, je nach Hersteller).

Der Quarzkeil besteht aus einem parallel zur optischen Achse keilförmig geschnittenen Quarzplättchen, welches in Diagonalstellung bei Betrachtung mit weißem Licht eine steigende Farbfolge von vier Ordnungen zeigt (Γ = 0 bis 2200 nm).

Die Kompensatoren werden in der Regel unterhalb des Analysators diagonal in den Mikroskoptubus geschoben. Die Welle mit  $n_z$  (γ) schwingt dann parallel NE–SW, die Welle mit  $n_x$  parallel NW–SE.

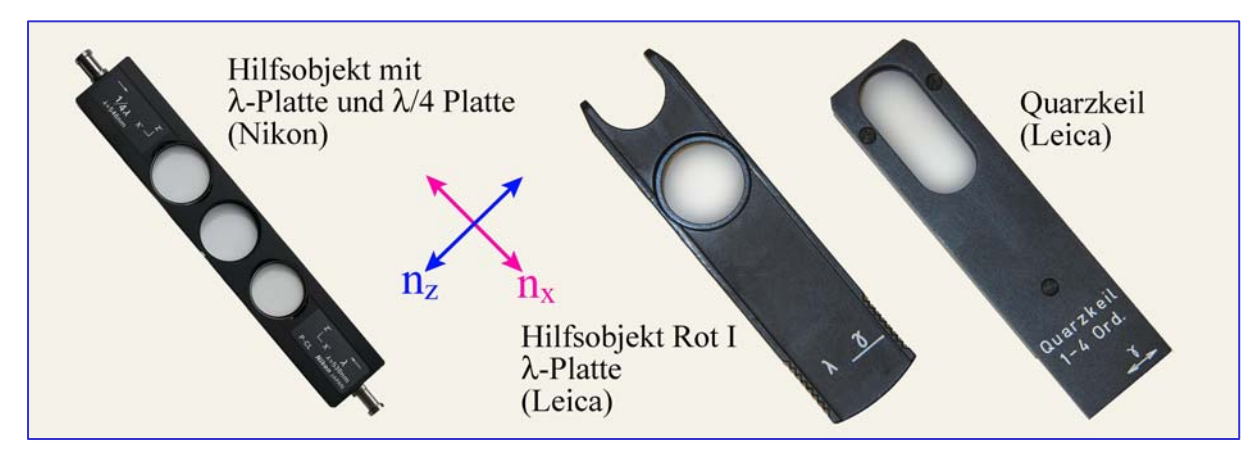

**Abbildung 4-42.** Kompensatoren: Hilfsobjekt mit λ-Platte und λ/4-Platte (Nikon), Hilfsobjekt Rot I und Quarzkeil (Leica).

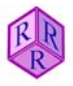

Zur *Bestimmung des optischen Charakters der Auslöschungsrichtung* bringt man das Mineral zunächst exakt in eine Dunkelstellung und dann durch eine entgegen dem Uhrzeigersinn erfolgende Drehung des Mikroskoptisches um 45° in die Diagonalstellung (Abb. 4-43). In der Diagonalstellung erscheint das Mineral mit seiner charakteristischen Interferenz-farbe in größter Helligkeit. Es schwingt nun die ursprünglich in der Dunkelstellung horizontal (E–W) schwingende Welle genau NE-SW (vom I. zum III. Quadranten), die vertikal (N–S) schwingende Welle SE-NW (vom II. zum IV. Quadranten).

Zwei verschiedene optische Orientierungen des Minerals sind in der Diagonalstellung möglich (Abb. 4-43):

I. Die NE-SW schwingende Welle ist die langsamere Welle; ihr ist der Brechungsindex n<sub>z</sub>' zugeordnet.

Die SE-NW schwingende Welle ist die schnellere Welle, ihr ist der Brechungsindex n<sub>x'</sub> zugeordnet.

II. Die NE-SW schwingende Welle ist die schnellere Welle; ihr ist der Brechungsindex n<sub>v</sub>' zugeordnet.

Die SE-NW schwingende Welle ist die langsamere Welle; ihr ist der Brechungsindex n<sub>z</sub>' zugeordnet.

Schiebt man nun das Hilfsobjekt Rot I oder die Lambda/4-Platte in den Strahlengang, so dass die n<sub>z</sub>-Richtung (=γ) NE-SW liegt, Diagonalstellung des Kompensators, dann wird man, entsprechend der unterschiedlichen Orientierung I. und II. der Schwingungsrichtungen in der Diagonalstellung des Minerals, die folgend beschriebenen und gedeuteten Erscheinungen beobachten:

# **I. Z' (Mineral) || Z (Kompensator); X' (Mineral) || X (Kompensator)**

Die Interferenzfarbe des Minerals verschiebt sich zu Farbtönen höherer Ordnung: Additionsfarben.

Minerale kleiner Doppelbrechung, z.B. Quarz und Feldspäte mit meist weißgrauen Interferenzfarben der I. Ordnung, zeigen mit dem Hilfsobjekt Rot I blaue bis grünlich-gelbe Farbtöne der II. Ordnung und mit Lambda/4-Platte das Gelb der I. Ordnung (Abb. 4-43).

Bei Mineralen großer Doppelbrechung mit den Interferenzfarben der III. und höheren Ordnungen ist die Farbverschiebung zur höheren Ordnung hin für den Anfänger nicht immer leicht zu erkennen. Deshalb benutzt man zur Kompensation in solchen Fällen anstelle des Hilfsobjektes Rot I den Quarzkeil. Nun beobachtet man beim Einschieben des Quarzkeiles, wie die Interferenzfarben kontinuierlich blasser werden und schließlich bei hochdoppelbrechenden Mineralen (z.B. den Karbonaten) das Weiß der höheren Ordnung erreichen.

Zur Beurteilung hoher Interferenzfarben ist die Beobachtung der auskeilenden Randbereiche von Mineralkörnern besonders hilfreich. Vom Korninneren zum Rande hin tritt mit abnehmender Dicke eine mehrere Ordnungen umfassende Folge fallender Interferenzfarben, hinab bis zum Schwarz der I. Ordnung auf. Schiebt man jetzt den Quarzkeil ein, dann wandern die Farbstreifen, besonders gut an den Rottönen der I. und II. Ordnung erkennbar, aus dem Korn heraus (Abb. 4-44). Der äußerste Kornrand erscheint schließlich im Rot der IV. Ordnung, das Korninnere in höheren Interferenzfarben.

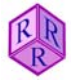

#### Deutung:

Im Mineral eilt die schnellere Welle  $(n_x)$  der langsameren Welle  $(n_z)$  voraus. Beide Wellen haben verschiedene Wellenlängen. Nach Verlassen des Minerals besitzen die beiden Wellen zwar die gleiche Geschwindigkeit und Wellenlänge, jedoch den Gangunterschied  $\Gamma_{\text{Min}} = d$  $(n_z^{\prime}-n_x^{\prime})$ .

Mit diesem Gangunterschied treten die Wellen in das gleichgeschaltete Hilfsobjekt ein: d.h., die n<sub>x</sub>'-Welle ist nun wieder die schnellere Welle n<sub>xKomp</sub>, die n<sub>z</sub>'-Welle ist wieder die langsamere Welle n<sub>zKomp</sub>.

Damit wird der Gangunterschied, den die beiden Wellen vorher im Mineral erhielten, noch zusätzlich um den Gangunterschied im Kompensator vergrößert. Es findet Addition der Gangunterschiede statt, Additionsfarben:

 $\Gamma_{\text{Mineral}} + \Gamma_{\text{Komensator}} = \Gamma_{\text{Result}}$ 

Eine Diagonalstellung des Minerals, die zur Addition der Gangunterschiede mit Additionsfarbtönen führt, heißt Additionsstellung.

Beim Einschieben des Quarzkeils in Additionsstellung ist zu beachten: Es treten immer ansteigende Farben höherer Ordnung auf.

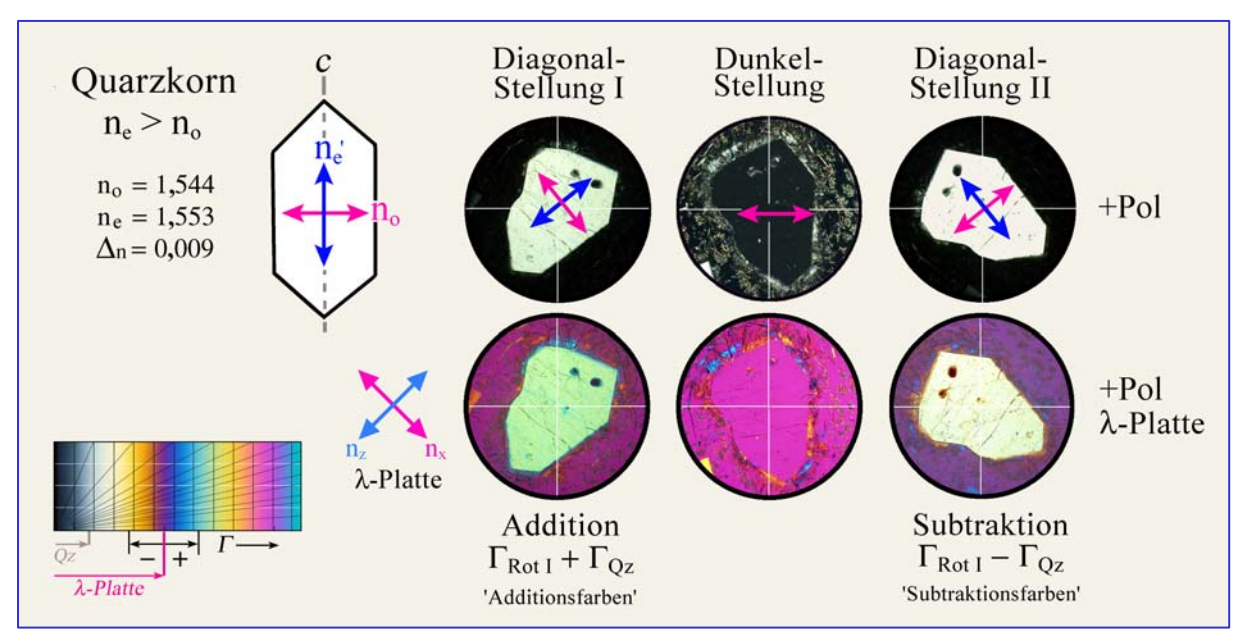

**Abbildung 4-43.** Additions- und Subtraktionsstellung in den beiden Diagonalstellungen eines schräg zur c-Achse orientierten Quarzkorns. Parallel zur c-Achsenrichtung schwingt die E-Welle mit  $n_e' = n_z'$ , senkrecht dazu die O-Welle mit  $n_o = n_x$ .

# **II. X' (Mineral) || Z (Kompensator); Z' (Mineral) || X (Kompensator)**

Die Interferenzfarbe des Minerals verschiebt sich zu Farbtönen niedriger Ordnung: Subtraktionsfarben.

Minerale kleiner Doppelbrechung, z.B. Quarz und Feldspäte mit meist weißgrauen Interferenzfarben der I. Ordnung, zeigen mit dem Hilfsobjekt Rot I orangefarbene bis graue Farbtöne der I. Ordnung und mit Lambda/4-Platte dunkelgraue Farbtöne der I. Ordnung (Abb. 4- 43).

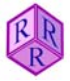

Bei Mineralen großer Doppelbrechung mit den Interferenzfarben der III. und höheren Ordnungen ist die Farbverschiebung zur niedrigeren Ordnung hin für den Anfänger nicht immer leicht zu erkennen. Zur Kompensation benützt man deshalb anstelle des Hilfsobjektes Rot I den Quarzkeil. Nun beobachtet man beim Einschieben des Quarzkeiles, wie die Interferenzfarben zunehmend kräftiger werden, d.h. zu niedrigeren Ordnungen hin wandern. Bei Mineralen mit relativ kleiner Doppelbrechung wird zunächst das Schwarz der I. Ordnung erreicht. Bei weiterem Einschieben des Quarzkeils kehrt sich die Farbfolge zu steigenden Interferenzfarben hin um (z.B. Olivin und Hellglimmer). An ausdünnenden Kornrändern wandern beim Einschieben des Quarzkeiles die Farbstreifen, besonders deutlich wieder an den Rottönen der I., II. und III. Ordnung erkennbar, in das Korn hinein (Abb. 4-44). Der schwarzgraue Farbstreifen der I. Ordnung am äußersten Rande des Minerals wandert in das Korninnere und wird von Farbtönen der I. bis III. Ordnung abgelöst, wenn die Interferenzfarben des Minerals in der I. bis II. Ordnung liegen (z.B. Olivine, Hellglimmer, Pyroxene).

#### Deutung:

Im Mineral eilt die schnellere Welle  $(n_x)$  der langsameren Welle  $(n_z)$  voraus. Beide Wellen haben verschiedene Wellenlängen. Nach Verlassen des Minerals besitzen die beiden Wellen zwar die gleiche Geschwindigkeit und Wellenlänge, jedoch den Gangunterschied  $\Gamma_{\text{Min}} = d *$  $(n_{z}^{\prime}-n_{x}^{\prime})$ .

Mit diesem Gangunterschied treten die Wellen in das entgegengesetzt geschaltete Hilfsobjekt ein: die n<sub>x</sub>'-Welle ist jetzt die langsamere Welle n<sub>zKomp</sub>, die n<sub>z</sub>'-Welle ist die schnellere Welle n<sub>zKomp</sub>. Damit wird der Gangunterschied, den die beiden Wellen vorher im Mineral erhielten, um den Gangunterschied im Kompensator verringert. Es findet Subtraktion der Gangunterschiede statt, Subtraktionsfarben:

 $\Gamma_{\text{Mineral}} + \Gamma_{\text{Komensator}} = \Gamma_{\text{Result}}$ 

Eine Diagonalstellung des Minerals, die zur Subtraktion der Gangunterschiede mit in der Regel Subtraktionsfarbtönen führt, heißt Subtraktionsstellung.

Zur Beachtung beim Einschieben des Quarzkeils in Subtraktionsstellung:

- 1. Ist der Gangunterschied des Minerals größer als der des Kompensators, dann werden nur fallende Farben niedrigerer Ordnung beobachtet.
- 2. Ist der Gangunterschied des Minerals gleich dem des Kompensators, dann erscheint das Mineral im Schwarz der I. Ordnung ( $\Gamma_{\text{Result}} = 0$ ). Der Gangunterschied des Minerals wird völlig kompensiert.
- 3. Ist der Gangunterschied des Minerals kleiner als der des Kompensators, dann werden zunächst bis zum Schwarz der I. Ordnung fallende, dann aber wieder ansteigende Farben beobachtet.

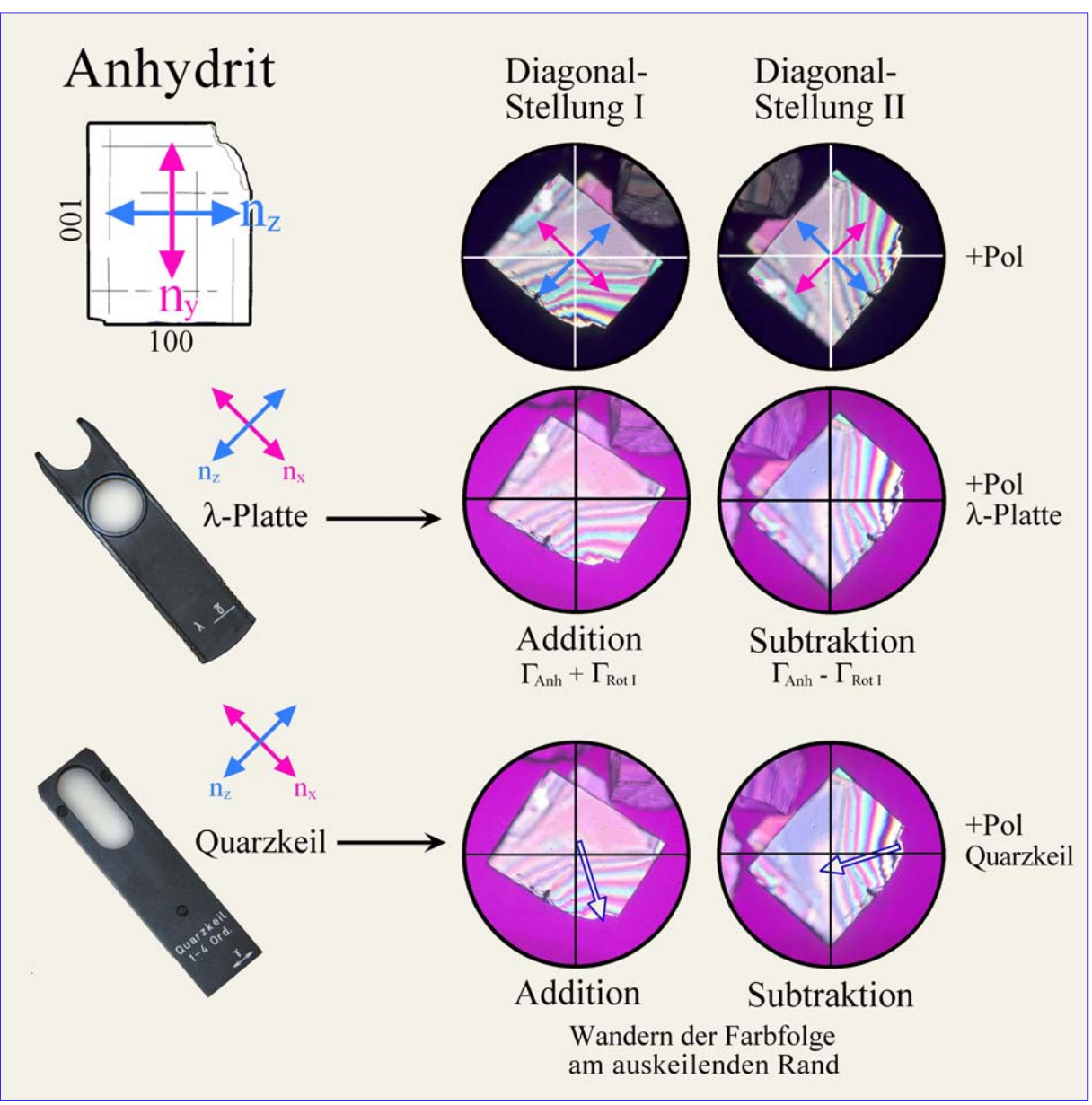

**Abbildung 4-44.** Anhydrit-Spaltstückchen mit einer im auskeilenden Kornbereich etwa VII Ordnungen umfassen Interferenzfarbfolge.

Subtraktions- und Additionsstellungen können gut an den Änderungen der Farbfolge am auskeilenden Rand erkannt werden. Kompensation mit dem Hilfsobjekt Rot I verlagert die Farbfolge um eine Ordnung in das Korninnere (Subtraktionsstellung) bzw. zum Kornrande hin (Additionsstellung). Bei Verwendung des Quarzkeiles zur Kompensation wandert die Farbfolge um insgesamt vier Ordnungen entweder in das Korninnere (Subtraktionsstellung) oder aus dem Korn heraus (Additionsstellung).

Die Interferenzfarben von Mineralen mit kräftiger Eigenfarbe im Dünnschliff ändern sich so stark, dass Additions- und Subtraktionsstellungen bei Überlagerung mit dem Hilfsobjekt Rot I vom Anfänger nicht leicht zu unterscheiden sind. In solchen Fällen sollte besser der Quarzkeil benutzt werden und das Wandern der Farbstreifen an den auskeilenden Kornrändern beobachtet werden.

# **Charakter der Längserstreckung l**

Kristalle mit nadelig-säuligem oder tafelig-blättrigem Habitus zeigen in Schnittlagen parallel zur Stängelachse bzw. senkrecht zur Blättchenebene langgestreckte Kristallschnitte. Dreht man solche Längsschnitte in die Diagonalstellung (d.h. Längsachse l parallel NE−SW), so erscheinen sie bei Betrachtung mit gekreuzten Polarisatoren und Überlagerung mit dem Hilfsobjekt Rot I oder der Lambda/4-Platte abhängig vom optischen Charakter des Minerals entweder in Additionsfarben (Γ<sub>Komp</sub> + Γ<sub>Min</sub> = Γ<sub>res.</sub>) oder in Subtraktionsfarben (Γ<sub>Komp</sub> - Γ<sub>Min</sub> =  $\Gamma$ <sub>res</sub>.) (vgl. Abb. 4-45).

Additionsfarben werden beobachtet, wenn die Welle mit dem größeren Brechungsindex  $(n_z)$ parallel zur Längsrichtung des Kristallschnitts schwingt:  $1 (+) =$  "positiver Charakter der Längsrichtung".

Beispiele: nadelig-säulige Kristalle− Sillimanit, Gedrit, Anthophyllit; tafelige Kristalle− Gehlenit, Glimmer, Antigorit, Pennin.

Subtraktionsfarben, werden beobachtet, wenn die Welle mit dem kleineren Brechungsindex  $(n_x)$  parallel zur Längsrichtung des Kristallschnitts schwingt:  $l(-) =$  negativer Charakter der Längsrichtung".

Beispiele: nadelig-säulige Kristalle− Turmalin, Apatit; tafelige Kristalle− Åkermanit, Brucit, Klinochlor.

Bei optisch einachsigen Mineralarten mit nadelig-säuligem Habitus entspricht der Charakter der Längsrichtung dem optischen Charakter. Dagegen ist bei tafelig ausgebildeten, optisch einachsigen Mineralen das Vorzeichen des Charakters der Längsrichtung und des optischen Charakters entgegengesetzt.

Längsschnitte, in denen die Welle mit n<sub>v</sub> parallel zur Stängelachse oder senkrecht zur Blättchenebene orientiert ist, zeigen je nach Schnittlage wechselnden Auslöschungscharakter, l (+) oder l (-). Beispiele stängeliger Kristalle: Wollastonit, Epidot.

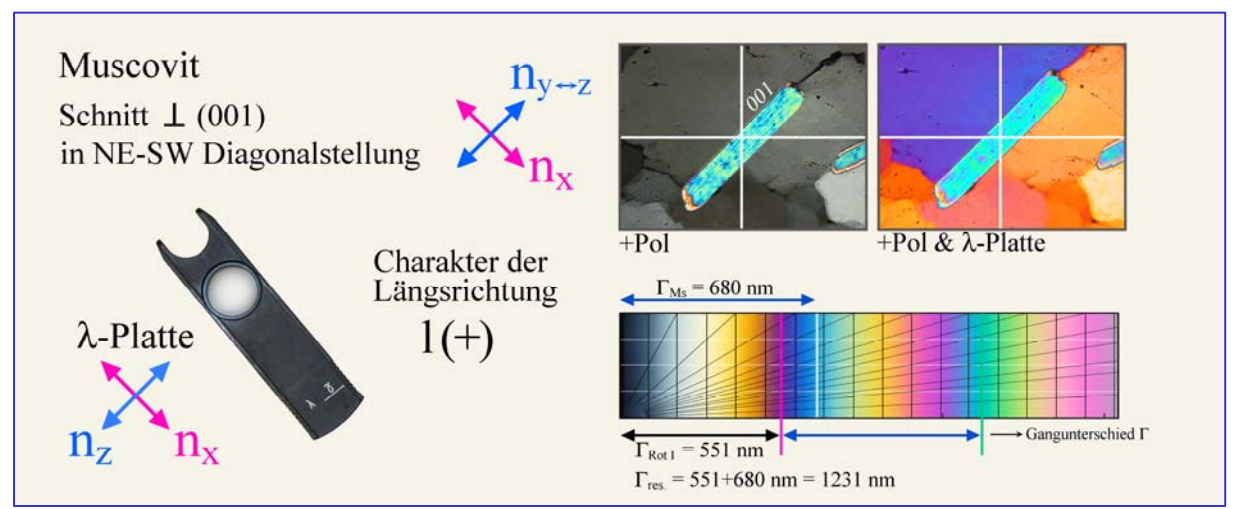

**Abbildung 4-45 A.** Tafeliger Muscovit mit positivem Charakter der Längsrichtung. Schnelle  $(n_x)$  und langsame  $(n_y \leftrightarrow n_z)$  Wellen schwingen im Muscovit und Hilfsobjekt Rot I gleichsinnig. Daher addieren sich die Gangunterschiede und es resultieren Additionsfarben ( $\Gamma_{res}$  =  $\Gamma_{\text{RotI}} + \Gamma_{\text{Kpx}} = 1231 \text{ nm}$ ; Blaugrün der II. Ordnung).

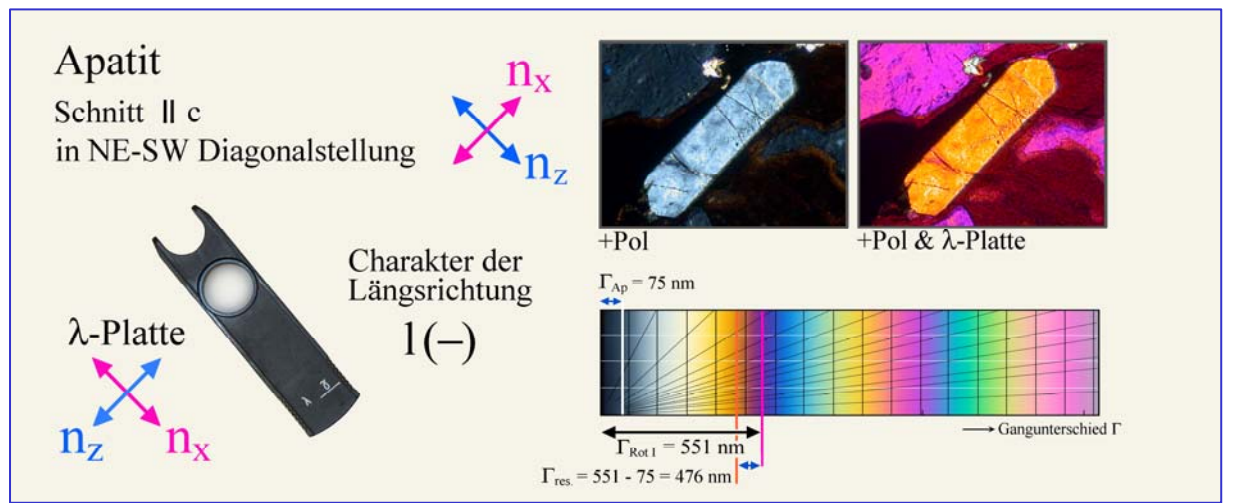

**Abbildung 4-45 B.** Stängeliger Apatit mit negativem Charakter der Längsrichtung. Schnelle  $(n_e=n_x)$  und langsame  $(n_e=n_z)$  Wellen schwingen im Apatit und Hilfsobjekt Rot I gegensinnig. Daher subtrahieren sich die Gangunterschiede und es resultieren Subtraktionsfarben ( $\Gamma_{res}$  =  $\Gamma_{\text{Rot}}$  -  $\Gamma_{\text{Ap}}$  = 476 nm; Orangegelb der I. Ordnung).

Weicht die Auslöschungsrichtung deutlich von der Längsachse des Kristallschnitts ab, betrachtet man konventionell diejenige Auslöschungsrichtung des Kristalls, die einen Winkel kleiner als 45 Grad mit der Kristall-Längsachse einschließt. Diese wird in Diagonalstellung gedreht, bevor das Rot I oder das λ/4-Plättchen zur Bestimmung von l eingeschoben wird. Wenn die Auslöschungswinkel nahe 40-50 Grad liegen, wird allerdings die Bestimmung von l(+) und l(-) impraktikabel.

# **Bestimmung des optischen Charakters optisch einachsiger Minerale**

Sind optisch einachsige Minerale stängelig nach ihrer c-Achse ausgebildet (z.B. Quarz, Apatit, Turmalin) und im Dünnschliff parallel zur Stängelachse angeschnitten, dann schwingt in Längsrichtung I des Kristallschnitts die Welle mit  $n_e$  und senkrecht dazu die Welle mit  $n_o$ . Ist der Habitus der optisch einachsigen Minerale hingegen tafelig nach der Basisfläche (z.B. Melilith), dann schwingt in Längsrichtung 1 des Kristallschnitts die Welle mit  $n_0$  und senkrecht dazu die Welle mit  $n_e$ . Für unbekannte Minerale mit unbekanntem Habitus ist diese Methode allerdings nicht geeignet.

Für beide Kristallausbildungen kann nun mittels Kompensation leicht erkannt werden, ob der Fall  $n_e > n_o$  = optisch einachsig positiv oder der Fall  $n_e < n_o$  = optisch einachsig negativ vorliegt (Abb. 4-46). Dazu wird die Längsachse des Kristallschnitts in die Diagonalstellung gedreht (NE−SW Orientierung) und das Hilfsobjekt Rot I (oder Lambda/4-Platte) in den Mikroskoptubus geschoben.

Längsschnitt durch stängeligen Kristall:  $n_e$  liegt in der Längsrichtung und  $n_o$  quer dazu.

Additionsfarben resultieren, wenn  $n_e = n_z$  und  $n_o = n_x$  ist. Daraus folgt  $n_e > n_o$ ; das Mineral ist optisch einachsig positiv.

Subtraktionsfarben resultieren, wenn  $n_e = n_x$  und  $n_o = n_z$  ist. Daraus folgt  $n_e < n_o$ ; das Mineral ist optisch einachsig negativ.

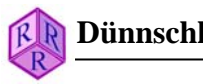

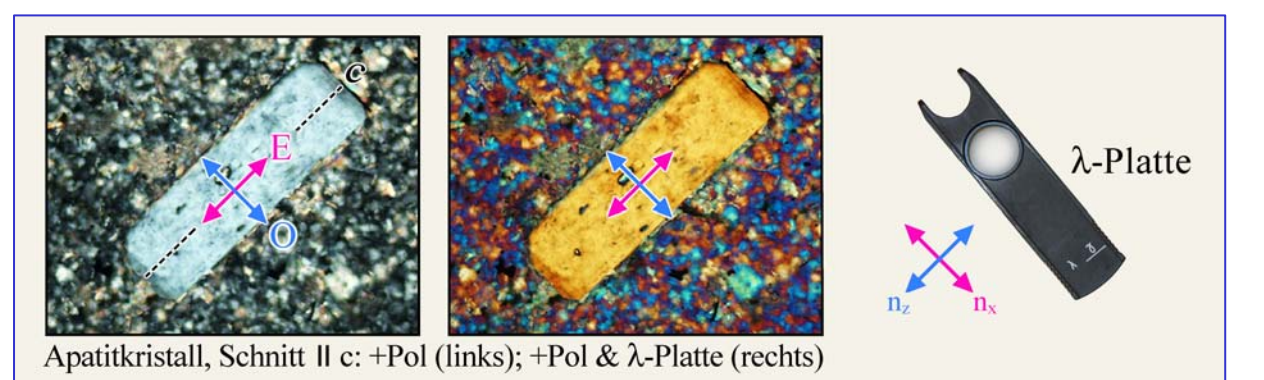

**Abbildung 4-46 A.** Der hexagonale Apatit bildet stängelige Kristalle, die in Diagonalstellung gebracht bei Kompensation mit dem Hilfsobjekt Rot I Subtraktionsfarben zeigen. Entsprechend ist der optische Charakter optisch einachsig negativ  $(n_e < n_o)$ .

Querschnitt durch tafeligen Kristall:  $n_0$  liegt in der Längsrichtung und  $n_e$  quer dazu.

Additionsfarben resultieren wenn  $n_e = n_x$  und  $n_o = n_z$  ist. Daraus folgt  $n_e < n_o$ ; das Mineral ist optisch einachsig negativ.

Subtraktionsfarben resultieren wenn  $n_e = n_z$  und  $n_o = n_x$  ist. Daraus folgt  $n_e > n_o$ ; das Mineral ist optisch einachsig positiv.

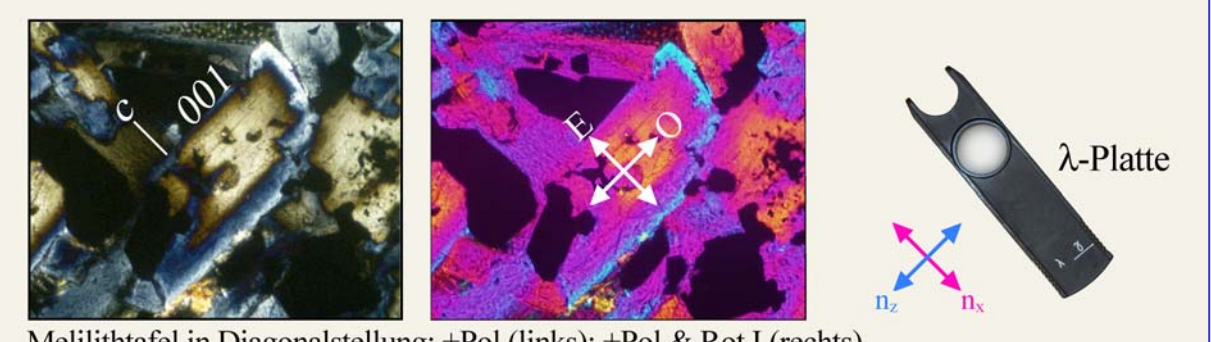

Melilithtafel in Diagonalstellung: +Pol (links); +Pol & Rot I (rechts)

**Abbildung 4-46 B.** Der tetragonale Melilith bildet tafelige Kristalle, die in Diagonalstellung gebracht bei Kompensation mit dem Hilfsobjekt Rot I je nach Zusammensetzung Additionsoder Subtraktionsfarben zeigen. Entsprechend ist im Beispiel der Kernbereich optisch einachsig positiv (>Åkermanit-Komponente), der Randbereich optisch einachsig negativ (>Na-Melilith+ Gehlenit-Komponenten).

#### **4.2.5 Konoskopische Methoden**

#### **4.2.5.1 Einige Grundlagen**

Bei "normaler" **orthoskopischer Betrachtung** tritt das Licht als paralleles Strahlenbündel E– W-schwingender Lichtwellen senkrecht in den Dünnschliff ein (orthoskopischer, paralleler Strahlengang, Orthoskopie). Beobachtet wird mit Hilfe des Okulars ein vom Objektiv erzeugtes vergrößertes, reelles, höhen- und seitenverkehrtes Zwischenbild des Dünnschliffs. Die senkrecht in den Dünnschliff eintretenden Lichtstrahlen durchlaufen dabei einzelne Mineralkörner in definierten, durch die jeweilige Schnittlage der Kristalle vorgegebenen kristallographischen Richtungen. Zur Erfassung des optischen Verhaltens einer anisotropen Mineralart müssen daher, wie in den vorangegangenen Kapiteln beschrieben wurde, Kristallschnitte unterschiedlicher Orientierung beobachtet werden (z.B. Kristallschnitte mit höchster Interferenzfarbe zur Ermittlung der Doppelbrechung).

*Optischer Achsenwinkel und optischer Charakter sind orthoskopisch nicht direkt bestimmbar. In besonderen Fällen kann der optische Charakter orthoskopisch abgeleitet werden, wenn die Kristallsymmterie als wirtelig bekannt ist (hexagonal, trigonal, oder tetragonal) und wenn die Kristallform die Richtung der c-Achse erkennen lässt (siehe Kap. 4.2.4).*

Bei der **konoskopischen Betrachtung** wird im Gegensatz zur Orthoskopie der Dünnschliff von einem konvergenten Strahlenbündel, d.h. einem möglichst weitwinkeligen Lichtkegel aus unterschiedlich geneigten Lichtstrahlen durchstrahlt (konoskopischer Strahlengang, konvergenter Strahlengang, Konoskopie) (Abb. 4-47). Hierzu wird die Beleuchtungsapertur durch Einklappen der Kondensorfrontlinse und Öffnen der Kondensoraperturblende maximal vergrößert.

Die Strahlen dieses Lichtkegels werden entsprechend ihrer Fortpflanzungsrichtung in der hinteren Brennebene des Objektivs nebeneinander abgebildet, wobei die Öffnungsweite des erfassten Strahlenkegels von der Apertur des benutzten Objektivs bestimmt wird (Abb.4-48). Da bei den optisch anisotropen Mineralen im allgemeinen sich in allen Richtungen zwei senkrecht aufeinander schwingende Wellen fortpflanzen, entsteht durch Überlagerung der Wellenpaare im Analysator ein Interferenzbild. Dieses Interferenzbild kann mit einer in den Mikroskoptubus eingeklappten Hilfslinse (Amici-Bertrand Linse) vergrößert beobachtet werden, bzw. nach Entfernen des Okulars aus dem Tubus auch mit bloßem Auge. Lichtwellen, die sich in der Richtung der Mikroskopachse, also genau senkrecht zur Dünnschliffebene fortpflanzen, bilden den Mittelpunkt des Interferenzbildes. Je größer der Winkel einer Wellenfortpflanzungsrichtung zur Mikroskopachse ist, um so weiter außen liegt ihr darstellender Punkt vom Mittelpunkt des Interferenzbildes entfernt. Das konoskopische Interferenzbild ermöglicht somit das räumliche Ausbreitungsverhalten des Lichtes in einem anisotropen Kristall quasi simultan zu beurteilen.

*Aus der Geometrie der Interferenzfigur und ihrer Modifikation durch Kompensatoren können die Zahl der optischen Achsen (einachsig↔zweiachsig), der optische Achsenwinkel (2V) und der optische Charakter (positiv↔negativ) bestimmt werden.*

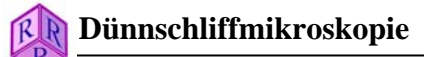

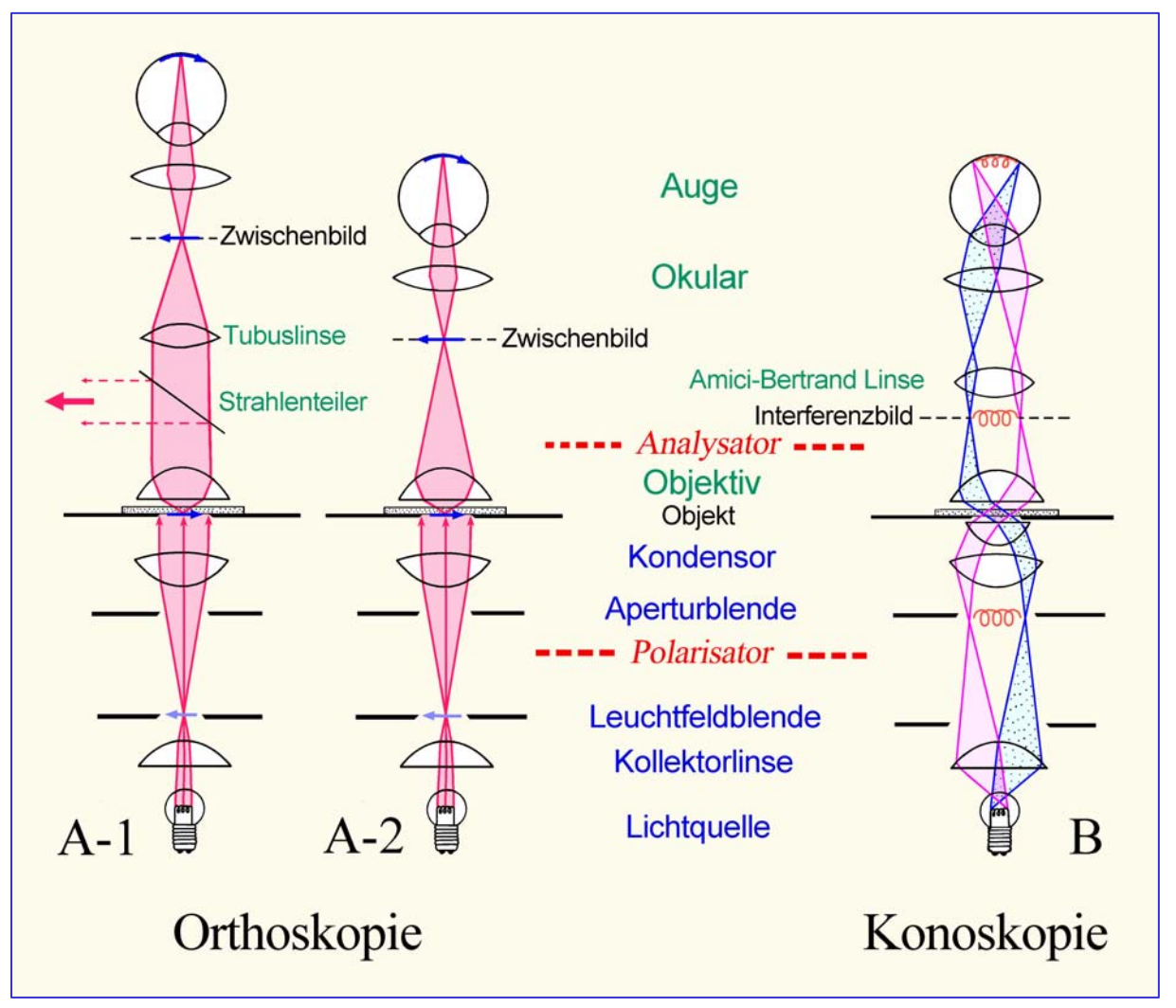

**Abbildung 4-47.** Strahlengang im Polarisationsmikroskop

**A: Im orthoskopischen Strahlengang** (Lukenstrahlengang) älterer Polarisationsmikroskope erzeugt das Objektiv ein vergrößertes, höhen- und seitenverkehrtes Zwischenbild des Dünnschliffs. Dieses wird mit dem Okular nochmals vergrößert betrachtet (A-2). In modernen Polarisationsmikroskopen befindet sich das Objekt in der unteren Brennebene des Objektivs, so dass es nach Unendlich abgebildet wird. Das mit dem Okular zu betrachtende reelle Zwischenbild wird durch eine zusätzliche Linse im Tubus (Tubuslinse) erzeugt (A-1). Durch dieses Abbildungsverfahren entsteht zwischen Objektiv und Tubuslinse ein paralleler Strahlengang, der ideale Voraussetzungen für ein störungsfreies Einfügen von Analysatoren, Kompensatoren oder Reflektoren schafft und außerdem eine bessere Korrektur der Abbildungsfehler ermöglicht.

**B: Im konoskopischen Strahlengang** (Pupillenstrahlengang) dagegen erfolgt die Abbildung paralleler Lichtstrahlen des Strahlenkegels in der oberen Brennebene des Objektivs. Das dort entstehende Interferenzbild (im Falle optisch anisotroper Kristalle) wird mit Hilfe der Amici-Bertrand-Linse vergrößert betrachtet. Ist keine Amici-Bertrand-Linse vorhanden, so kann das Interferenzbild auch durch eine anstelle des Okulars eingesetzten Lochblende (Diopter) im Tubus betrachtet werden.

# **4.2.5.2 Konoskopie optisch anisotroper Kristalle**

Im konoskopischen Strahlengang legen die Wellen mit steigendem Neigungswinkel der Fortpflanzungsrichtung in der doppelbrechenden Kristallplatte zunehmende Wege zurück. Aus der in Kapitel 4.2.3 beschriebenen Beziehung  $\Gamma = d*(n_z - n_x)$  folgt daher, dass mit zunehmender Neigung, durch kontinuierliches Anwachsen von d' (= Weglänge des Wellenpaares in der Kristallplatte), der Gangunterschied Γ der Wellen ständig größer wird. Dieser Beziehung zufolge müssten die Interferenzfarben im konoskopischen Interferenzbild generell zum Rande hin ansteigen. Das Interferenzbild wird jedoch in viel stärkerem Maße durch die Lage der Schwingungsrichtungen und die Doppelbrechungswerte der Wellenpaare im erfassten Raumbereich des anisotropen Kristalls geprägt.

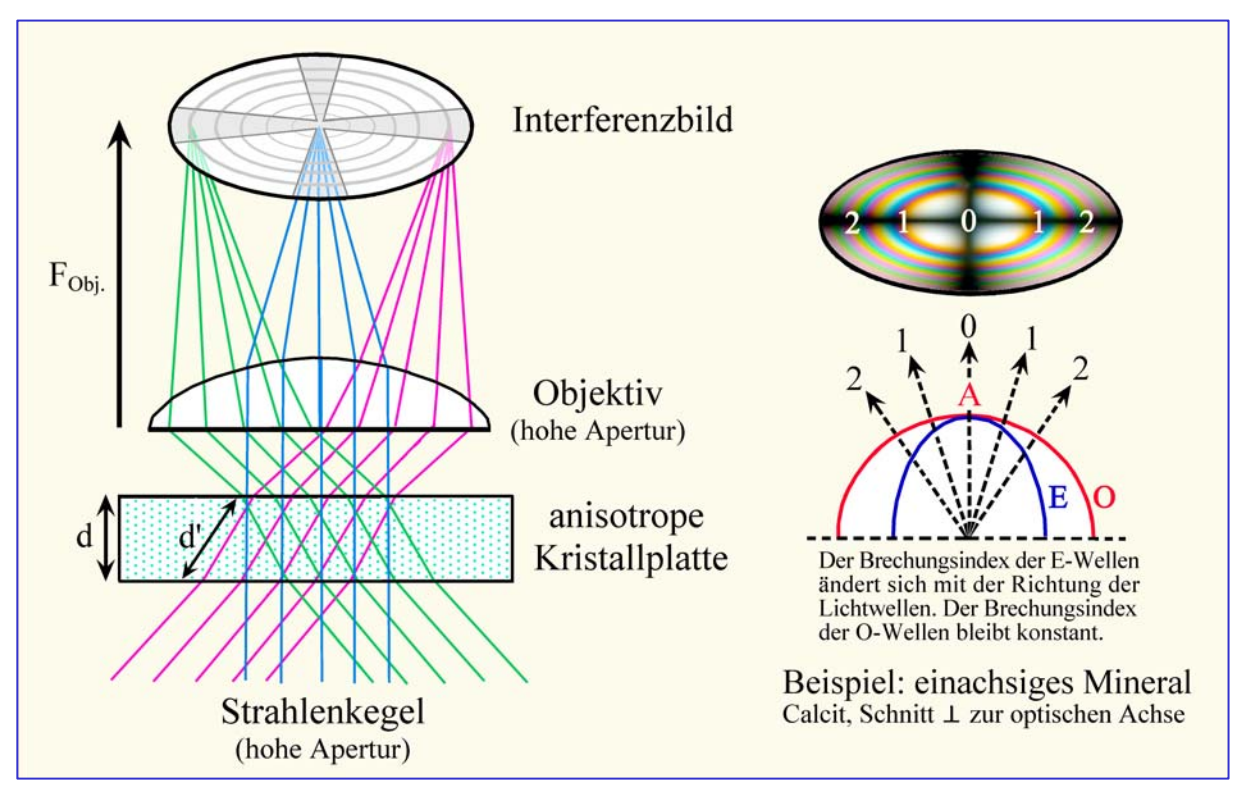

**Abbildung 4-48.** Entstehung eines Interferenzbildes in der oberen Brennebene des Objektivs durch Abbildung paralleler Strahlenscharen, die eine doppelbrechende Kristallplatte in verschiedenen Richtungen durchsetzen. Als Beispiel sind die Verhältnisse für einen senkrecht zur optischen Achse geschnittenen einachsigen Kristall (Calcit) dargestellt.

Die Form der Interferenzbilder optisch anisotroper Kristalle kann sehr anschaulich mit dem von Becke (1905) entwickelten Modell der Skiodromenkugel abgeleitet werden. Hierzu denkt man sich den Kristall im Mittelpunkt einer Kugel. Jeder Fortpflanzungsrichtung der Lichtwellen im Kristall entspricht ein Durchstoßpunkt auf der Kugeloberfläche. In den Durchstoßpunkten trägt man die Schwingungsrichtungen der zugeordneten Wellen tangential ab (z.B. O und E im Fall der optisch einachsigen Minerale). Verbindet man die Tangenten gleicher Schwingungsrichtung, dann entsteht ein von der optischen Symmetrie des Kristalls abhängiges Netz der Schwingungsrichtungen (Abb. 4-49,50).

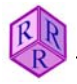

### **Skiodromenkugel**

Für die optisch einachsigen Mineralarten ergibt sich auf der Kugeloberfläche ein rotationssymmetrisches Netz von Breiten- und Längenkreisen (Abb. 4-49). Die Längenkreise stellen dabei die Schwingungsrichtungen der E-Wellen dar, die Breitenkreise die der O-Wellen. Die optische Achse A ist die Rotationsachse des Netzes.

Für die optisch zweiachsigen Mineralarten entsteht auf der Kugeloberfläche ein System sich überschneidender Ellipsen, welches orthorhombische Symmetrie besitzt (Abb. 4-50). Die optischen Achsen  $A_1$  und  $A_2$  stoßen in den gemeinsamen Brennpunkten der Ellipsen aus. Die Symmetrieebenen des Netzes entsprechen den Hauptschnitten ZX, ZY und YX der Indikatrix.

#### **Skiodromennetz**

Der in Kristallschnitten jeweils vom konoskopischen Strahlenkegel erfasste Bereich der Kugeloberfläche wird aus praktischen Gründen in die Ebene des Dünnschliffes abgebildet: Skiodromennetz (Abb. 4-49,50). Die Skiodromennetze und zugeordneten Interferenzbilder für diagnostisch wichtige Schnittlagen optisch ein- und zweiachsiger Minerale sind in den Abbildungen 4-51 bis 4-54 dargestellt.

#### **Interferenzbild**

Im Interferenzbild erscheinen die Bereiche ausgelöscht, in denen die Schwingungsrichtungen der Wellen mit den Durchlassrichtungen von Polarisator und Analysator zusammenfallen. [Analogie zur orthoskopischen Normalstellung (Dunkelstellung): das in diesen Richtungen in die doppelbrechende Kristallplatte eintretende Licht durchläuft diese ausschließlich als E–Wschwingende Wellen, die nachfolgend vom Analysator gesperrt werden (in N–S-Richtung entstehen keine Wellen!)]. Die ausgelöschten Bereiche nennt man Isogyren. Ihre Gestalt hängt von der optischen Symmetrie und Schnittlage des Kristalls ab und kann sich beim Drehen des Mikrokoptisches ändern.

Unterschiedlich aufgehellt und in verschiedenen Interferenzfarben erscheinen dagegen die Bereiche, in denen die Schwingungsrichtungen der Wellen von den Durchlassrichtungen von Polarisator und Analysator abweichen [Analogie zur orthoskopischen Diagonalstellung: das in diesen Richtungen durch die doppelbrechende Kristallplatte fallende Licht wird in E–W- und N–S-schwingende Wellen 'aufgespalten', die nachfolgend im Analysator interferieren]. Kurvenzüge gleicher Farbtönung (bzw. gleichen Gangunterschiedes Γ) nennt man Isochromaten. Ihre Gestalt hängt von der optischen Symmetrie und Schnittlage des Kristalls ab (Abb. 4-51,53). Der Umfang des Farbspektrums, d.h. die Zahl der Isochromaten, wird durch die Doppelbrechungswerte und die Schliffdicke der Kristallplatte bestimmt  $[\Gamma = d*(n_z - n_x)]$ (Abb. 4-52 bis 4-54).

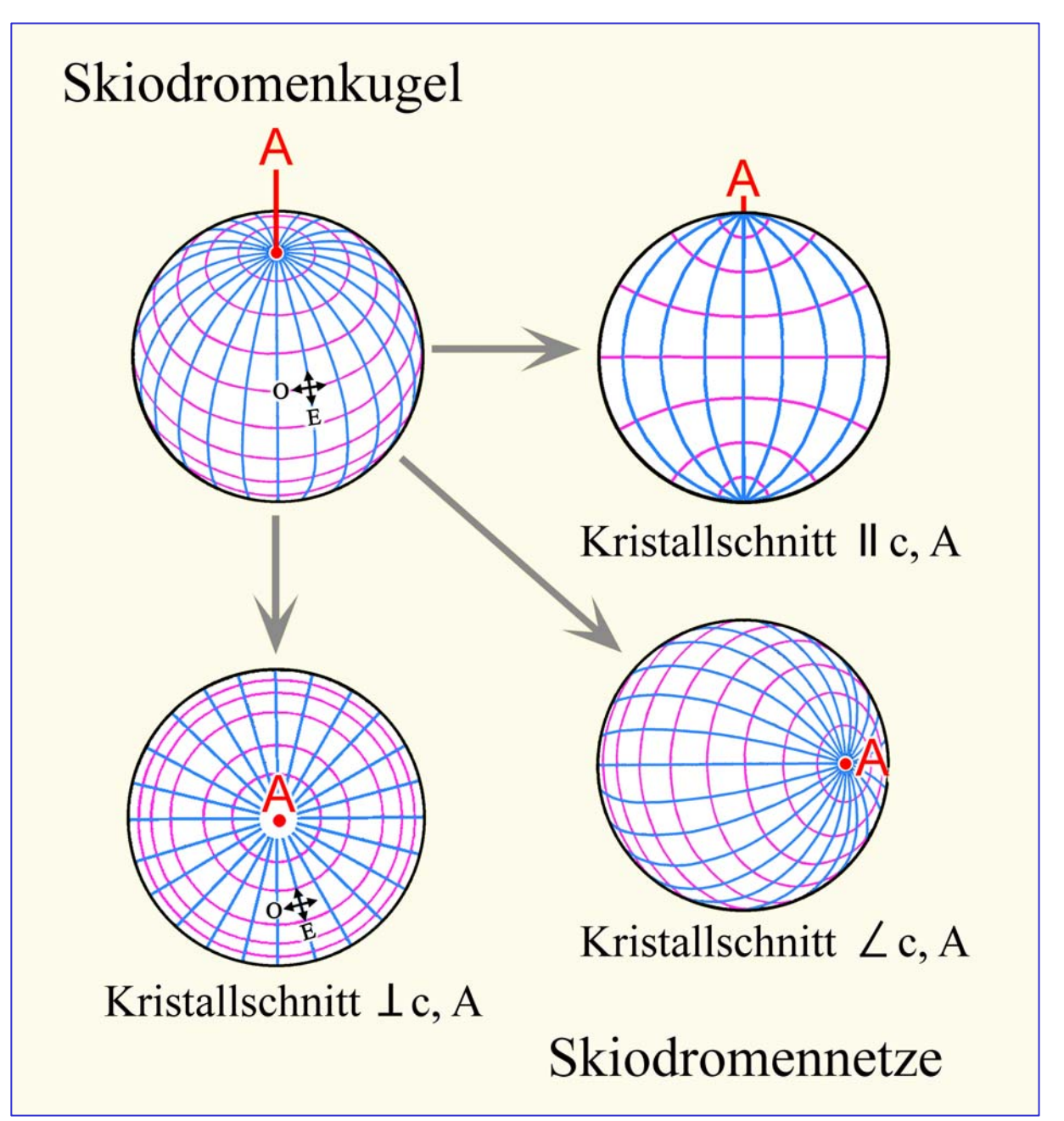

**Abbildung 4-49.** Skiodromenkugel und Netze für optisch einachsige Kristalle

Auf der Skiodromenkugel sind für alle Fortpflanzungsrichtungen die Schwingungsrichtungen der senkrecht zueinander schwingenden O- und E-Wellen fixiert. Die O-Wellen (im Bild rot) schwingen stets parallel zu den Breitenkreisen, die E-Wellen (im Bild blau) stets parallel zu den Längenkreisen. Zur Interpretation der Interferenzbilder, die sich für unterschiedliche Orientierungen (Schnittlagen) des optisch einachsigen Kristalls ergeben, sind Projektionen des Schwingungsnetzes der Skiodromenkugel in die Beobachtungsebene zweckmäßig. Die Abbildung zeigt solche Skiodromennetze für Schnittlagen senkrecht, schräg und parallel zur optischen Achse bzw. kristallographischen c-Achse des Kristalls.

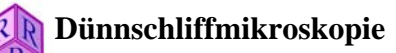

Skiodromenkugeln: zweiachsige Kristalle

Skiodromennetze Schnitte L spitze Bisketrix

**Abbildung 4-50.** Skiodromenkugel und Netze für optisch zweiachsige Kristalle

Auf der Skiodromenkugel sind für alle Fortpflanzungsrichtungen die Schwingungsrichtungen der senkrecht zueinander schwingenden Wellen fixiert. Das Netz zeigt ein System sich überschneidender Ellipsen. Die beiden optischen Achsen A1,2 stoßen in den gemeinsamen Brennpunkten der Ellipsen aus. Schwingungsrichtungen mit den Hauptbrechungsindizes  $n_z$ ,  $n_y$ und n<sub>x</sub> liegen in den Hauptschnitten XY, ZX und ZY und sind in blauer, roter und grüner Farbe hervorgehoben. Zur Ableitung von optischem Charakter und optischem Achsenwinkel 2V eignen sich Interferenzbilder von Kristallschnitten senkrecht zur spitzen Bisektrix (Z oder X; für den Fall  $2V < 45^{\circ}$ ) bzw. senkrecht zu einer der beiden optischen Achsen (A<sub>1</sub> oder A<sub>2</sub>; für den Fall  $2V > 45^\circ$ ).

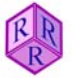

### **4.2.5.3 Optisch einachsige Minerale**

Für die optisch einachsigen Mineralarten ergibt sich auf der Kugeloberfläche ein rotationssymmetrisches Netz von Breiten- und Längenkreisen (Abb. 4-49). Die Längenkreise auf der Skiodromenkugel stellen dabei die Schwingungsrichtungen der E-Wellen dar, die Breitenkreise die der O-Wellen. Die optische Achse A ist die Rotationsachse des Netzes.

**Kristallschnitte senkrecht zur optischen Achse A** sind bei orthoskopischer Betrachtung daran zu erkennen, dass sie stets ausgelöscht bleiben. Bei konoskopischer Betrachtung zeigen sie als charakteristisches Interferenzbild ein schwarzes Isogyrenkreuz, das sich zum Rande des Gesichtsfeldes hin zunehmend verbreitert und dessen vier Sektoren konzentrisch von farbigen Kreisen ausgefüllt sind. Im Zentrum des Kreuzes (Melatop) sticht die optische Achse aus (Abb. 4-49,51,52). Beim Drehen des Mikroskoptisches ändert sich das Interferenzbild nicht.

#### Deutung des Interferenzbildes

Die Schwingungsrichtungen der O- und E-Wellen stehen senkrecht aufeinander und sind konzentrisch um die optische Achse angeordnet. Das Isogyrenkreuz kommt dadurch zustande, dass die Schwingungsrichtungen in den N–S- und E–W-Richtungen des Interferenzbildes mit den Durchlassrichtungen von Polarisator und Analysator zusammenfallen. In diesen Richtungen passieren daher nur E–W-schwingende Wellen die Kristallplatte (O-Wellen in N– S-Richtung; E-Wellen in E–W-Richtung), die nachfolgend vom Analysator gesperrt werden. Infolge der Rotationssymmetrie der Indikatrix (bzw. des Skiodromennetzes) und der speziellen Schnittlage senkrecht zur optischen Achse ändert sich das Interferenzbild nicht beim Drehen des Mikroskoptisches.

Die zum Bildrande hin ansteigenden Interferenzfarben kommen dadurch zustande, dass der Gangunterschied  $\Gamma$  der O- und E-Wellen von innen  $[\Delta n = 0$  in Richtung der optischen Achse] nach außen von 0 bis zu einem mineralspezifischen maximalen Wert ansteigt [ $\Delta n = (n_e - n_o)$ ] senkrecht zur optischen Achse]. Die kreisförmige Gestalt der Isochromaten resultiert aus der Rotationssymmetrie der Indikatrix und der speziellen Schnittlage senkrecht zur optischen Achse. Der Umfang des Farbspektrums (d.h. die Zahl der Isochromaten) hängt von Doppelbrechung und Schliffdicke der Kristallplatte [ $\Gamma = d * (n_e' - n_o)$ ] sowie auch von der numerischen Apertur des Objektivs ab. In einem Dünnschliff von 25 µm Dicke erfasst z.B. das Interferenzbild des hochdoppelbrechenden Calcits (∆n = 0,172) die Folge von etwa sechs Farbordnungen, das des Quarzes (∆n = 0,009) lediglich die erste Ordnung (Abb. 4-52).

**In Kristallschnitten schräg zur optischen Achse** verlagert sich das Isogyrenkreuz zum Rande des Gesichtsfeldes und wandert beim Drehen des Mikroskoptisches auf einer Kreisbahn, deren Distanz zum Mittelpunkt des Gesichtsfeldes der Neigung der optischen Achse gegen die Mikroskopachse entspricht. Die E–W- und N–S-Balken des Isogyrenkreuzes bewegen sich dabei ohne Rotation durch das Gesichtsfeld (Abb. 4-51 B,C).

**Kristallschnitte parallel zur optischen Achse** weisen bei orthoskopischer Betrachtung die höchste Interferenzfarbe auf. Das konoskopische Interferenzbild zeigt ein breites schwarzes Kreuz, welches sich bereits bei geringem Drehen des Mikroskoptisches rasch weit öffnet (Abb. 4-51 D). Da Verwechslungsmöglichkeit mit den Interferenzbildern der optisch zweiachsigen Minerale besteht, haben Interferenzbilder dieser Schnittlage keine praktische Bedeutung.

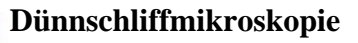

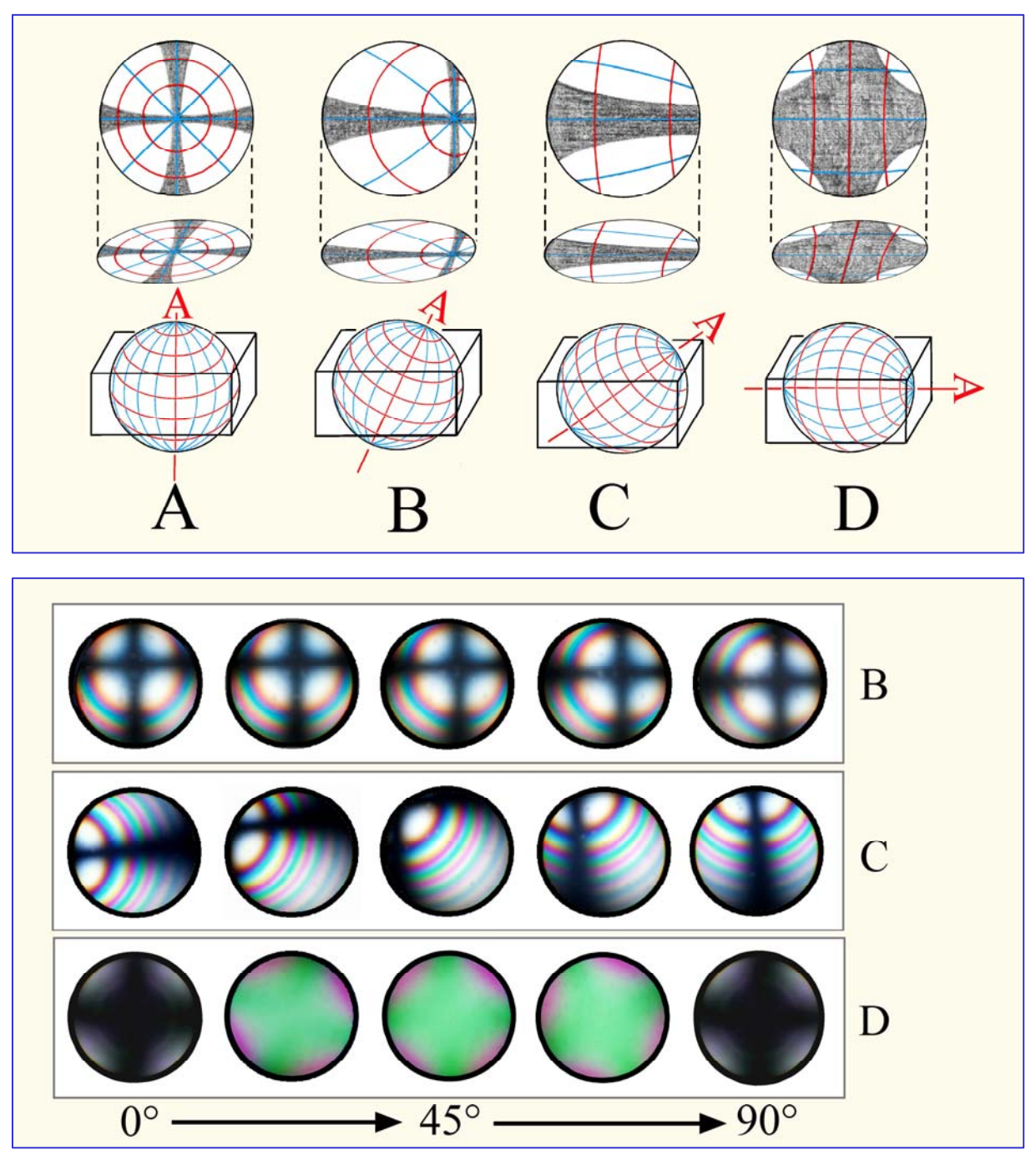

**Abbildung 4-51.** Interferenzbilder optisch einachsiger Minerale

*Oberer Bildteil:* Skiodromennetze und Interferenzbilder für unterschiedliche Schnittlagen eines optisch einachsigen Kristalls; die Schwingungsrichtungen sind rot (O-Welle) und blau (E-Welle) gekennzeichnet.

*Unterer Bildteil:* Änderung der Interferenzbilder für die Kristallorientierungen B, C und D bei Drehung des Mikroskoptisches (gezeigt ist jeweils die Bildsequenz für eine 90°-Drehung).

### **Bestimmung des optischen Charakters einachsiger Minerale**

Für die Bestimmung des optischen Charakters sucht man Kristallschnitte, die orthoskopisch betrachtet beim Drehen des Mikroskoptisches völlig ausgelöscht bleiben oder nur wenig aufhellen. Das konoskopische Interferenzbild zeigt dann das mehr oder weniger zentrierte dunkle Isogyrenkreuz.

Schiebt man nun das Hilfsobjekt Rot I in den Tubusschlitz, so erscheint das Kreuz im Rot I. Ordnung, während die Interferenzfarben in den vier Quadranten in Abhängigkeit von der Orientierung der Schwingungsrichtungen der E- und O-Wellen unterschiedliche Veränderungen zeigen. Zwei Fälle sind zu unterscheiden (Abb. 4-52):

**Fall A:** In den Quadranten I und III treten um eine Ordnung höhere Interferenzfarben auf (=Addition), in den Quadranten II und IV fallen die Interferenzfarben um eine Ordnung (=Subtraktion). In diesem Fall ist  $n_e' > n_o$  und somit der optische Charakter des Minerals optisch positiv (Abb. 4-52; Beispiel Quarz).

**Fall B:** In den Quadranten I und III fallen die Interferenzfarben um eine Ordnung (=Subtraktion), in den Quadranten II und IV treten um eine Ordnung höhere Interferenzfarben auf (=Addition). In diesem Fall ist  $n_e' < n_o$  und somit der optische Charakter des Minerals optisch negativ (Abb. 4-52; Beispiel Calcit).

Bei Mineralen hoher Doppelbrechung zeigt das Interferenzbild zahlreiche Isochromaten. Zur sicheren Unterscheidung der Fälle A und B empfiehlt es sich, zur Kompensation anstelle des Hilfsobjekts Rot I den Quarzkeil zu verwenden. Beim Einschieben des Quarzkeils wandern die Isochromaten in den vier Quadranten in typischer Weise (Abb. 4-52, 55).

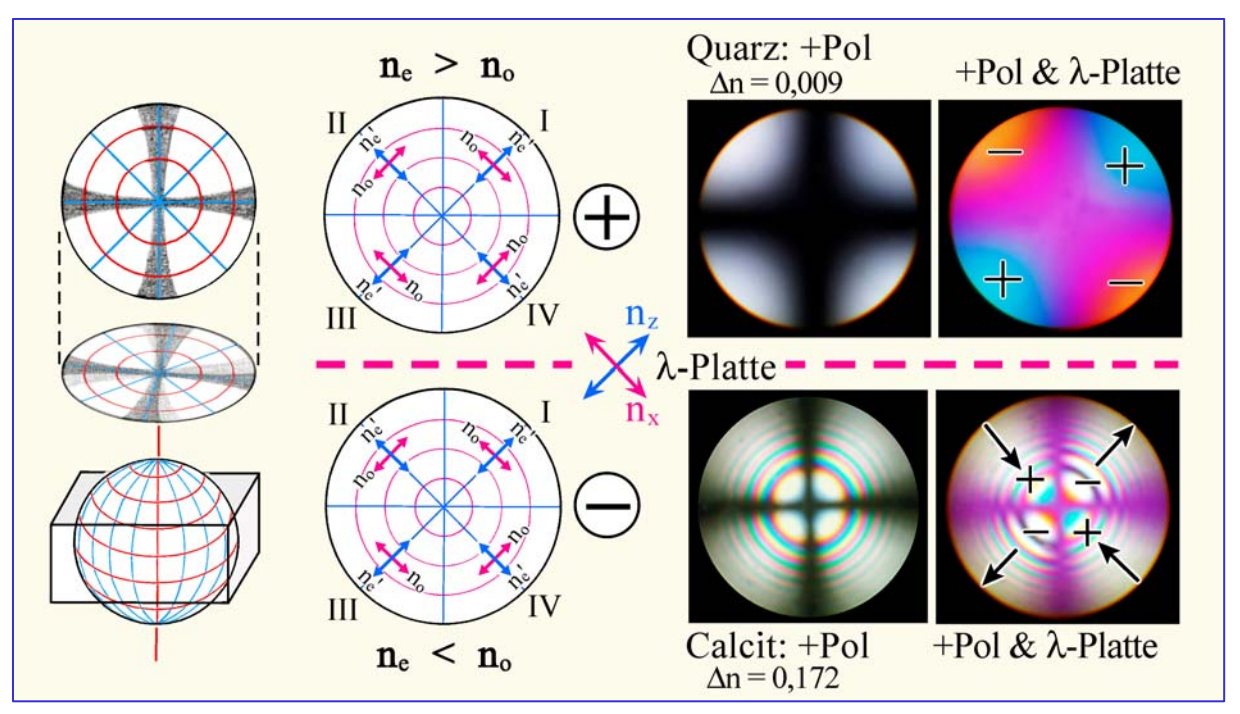

**Abbildung 4-52.** Bestimmung des optischen Charakters einachsiger Kristalle

Die Unterscheidung von positivem und negativem optischen Charakter erfolgt anhand der mit dem Hilfsobjekt Rot I erzeugten Additions- und Subtraktionserscheinungen in Interferenzbildern senkrecht A.

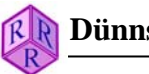

# **4.2.5.4 Optisch zweiachsige Minerale**

Die Skiodromenkugel der optisch zweiachsigen Mineralarten zeigt ein System sich überschneidender Ellipsen, welches orthorhombische Symmetrie besitzt (Abb. 4-50). Die optischen Achsen  $A_1$  und  $A_2$  stoßen in den gemeinsamen Brennpunkten der Ellipsen aus. Sie schließen den Achsenwinkel 2V ein, dessen Werte mineralspezifisch zwischen 0 und 90° variieren können. Winkelhalbierende (spitze Bisektrix) von 2V ist entweder Z (2V<sub>z</sub> < 90° = optisch positiv) oder X ( $2V_x < 90^\circ$  = optisch negativ). Die Symmetrieebenen des Netzes entsprechen den Hauptschnitten ZX (= opt. Achsenebene), ZY und YX der Indikatrix.

**Kristallschnitte senkrecht zur spitzen Bisektrix** (bei kleinem 2V**)** oder **senkrecht zu einer der beiden optischen Achsen** (bei großem 2V) liefern die diagnostisch eindeutigsten Interferenzbilder. Im Gegensatz zum Interferenzbild optisch einachsiger Kristalle ändern sich beim Drehen des Mikroskoptisches die Isogyren sehr stark in ihrer Gestalt (Abb. 4-53 A, B).

### **Interferenzbilder von** ⊥ **zur spitzen Bisektrix orientierten Kristallschnitten (2V < 60°)**

In den Normalstellungen, liegt die Achsenebene entweder in der N–S oder E–W Ebene. Man beobachtet in diesen Stellungen ein schwarzes Kreuz, dessen eine Isogyre breiter ausgebildet ist. Die andere dünner ausgebildete Isogyre (=optische Achsenebene) ist an den Austrittsorten der optischen Achsen eingeschnürt. Bei hochdoppelbrechenden Mineralen scharen sich mehrere Isochromaten als Kurven 4. Grades (Cassini'sche Kurven) um die Austritte der optischen Achsen (Abb. 4-53 A).

Beim Übergang in die Diagonalstellungen durch Drehen des Mikroskoptisches um 45° öffnet sich das Isogyrenkreuz zu Hyperbeln, die je nach Drehrichtung im I. und III. oder im II. und IV. Quadranten liegen. In den Scheitelpunkten der Hyperbeln treten die optischen Achsen aus. Bei einer Drehung des Mikroskoptisches um 360° öffnen und schließen sich die Isogyren entsprechend dem Wechsel- von Hell- und Dunkelstellungen bei orthoskopischer Betrachtung (Abb. 4-53). Mit zunehmendem Achsenwinkel nimmt die Distanz zwischen beiden Hyperbelästen zu, während ihre Krümmung abnimmt (Abb. 4-53).

#### **Interferenzbilder von** ⊥ **zur optischen Achse orientierten Kristallschnitten (2V > 60°)**

Bei Mineralen mit großem optischen Achsenwinkel erfolgt die Bestimmung des optischen Charakters in Kristallschnitten senkrecht zu einer der beiden optischen Achsen oder in solchen, die nur wenig gegen die optische Achse geneigt sind. Solche Kristallschnitte erscheinen bei orthoskopischer Beobachtung ausgelöscht oder in niedrigen Interferenzfarben der I. Ordnung. Das Interferenzbild zeigt eine mehr oder weniger gekrümmte Isogyre, in deren Scheitel die optische Achse austritt und die beim Drehen des Mikroskoptisches rotierend durch das Gesichtsfeld schwenkt (Abb. 4-53 C). [Im Unterschied dazu wandern die Isogyren der optisch einachsigen Minerale parallel zu den Richtungen von Polarisator und Analysator (E–W und N–S), Abb. 4-51]. Die in Abbildung 4-54 (Muscovit) erkennbaren blauen und z.T. auch roten Säume der Isogyren entstehen durch Dispersion der optischen Achsen, d.h. durch Abhängigkeit der Lage der optischen Achsen von der Wellenlänge des Lichts. Die Farbsäume der Isogyren dürfen nicht mit den Isochromaten verwechselt werden.

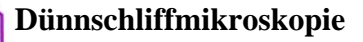

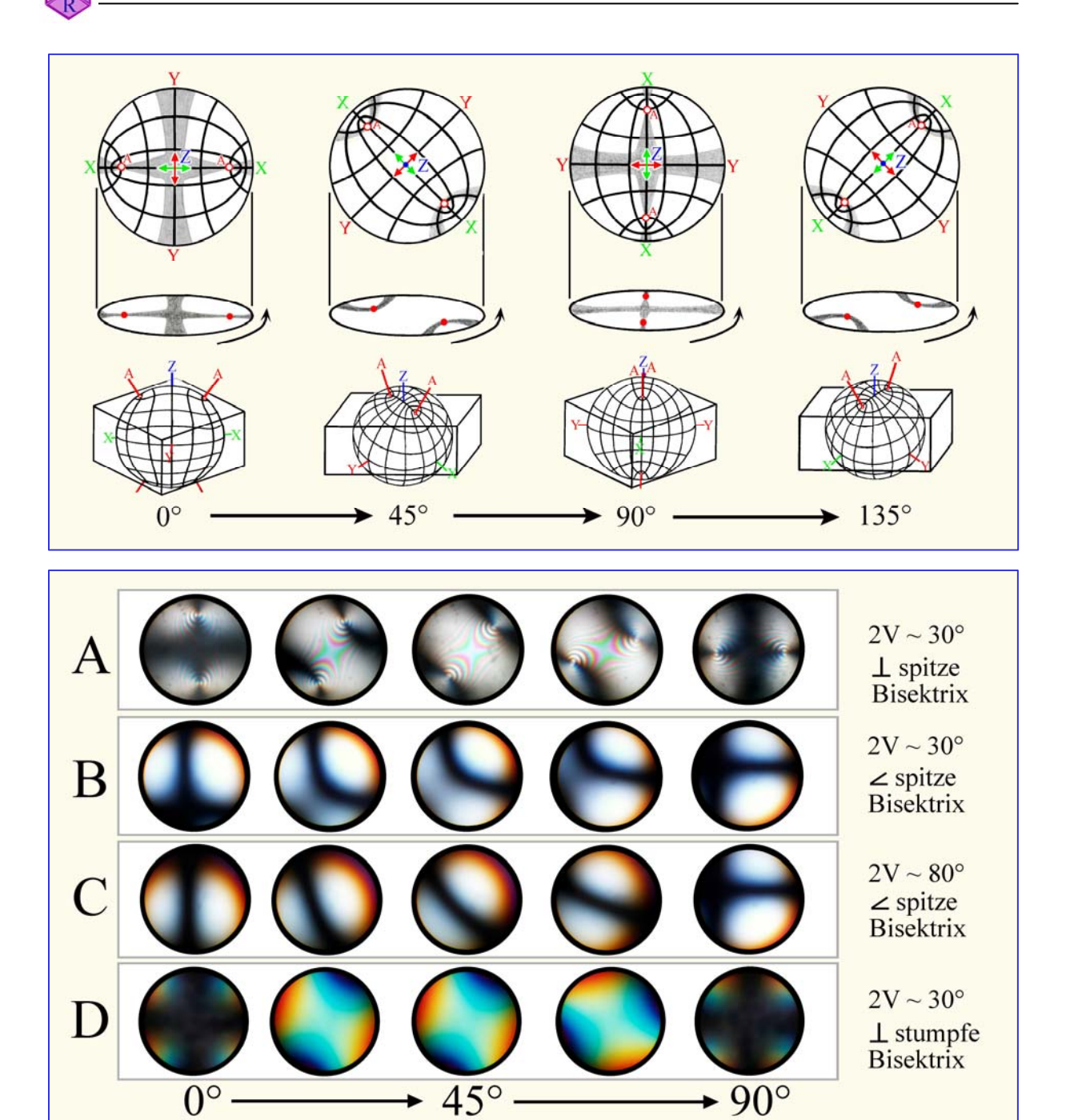

**Abbildung 4-53.** Interferenzbilder optisch zweiachsiger Minerale

Oben: Änderung des Interferenzbildes eines senkrecht zur spitzen Bisektrix orientierten Kristallschnitts bei Drehung des Mikroskoptisches. Normalstellungen: 0°- und 90°-Positionen; Diagonalstellungen: 45°- und 135°-Positionen.

Mitte: Änderung der Interferenzbilder optisch zweiachsiger Kristalle in Abhängigkeit von Schnittlage, Achsenwinkel und Drehung des Mikroskoptisches (gezeigt ist jeweils die Bildsequenz für eine 90°- Drehung).

Unten: Abhängigkeit der Isogyrenkrümmung vom Achsenwinkel in Kristallschnitten senkrecht zur optischen Achse.

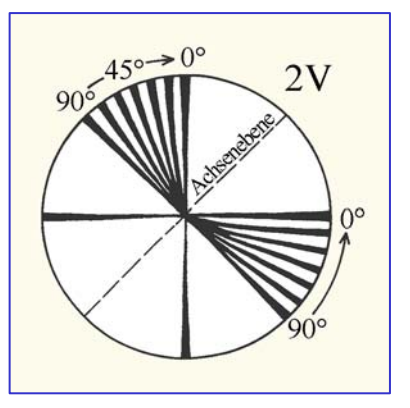

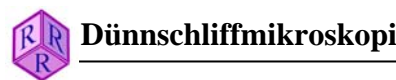

#### **Bestimmung des optischen Charakters zweiachsiger Minerale**

Für die Bestimmung des optischen Charakters sucht man Kristallschnitte möglichst niedriger Interferenzfarben. Es genügt, wenn man in Diagonalstellung den Austritt einer optischen Achse im Gesichtsfeld erfasst (Abb. 4-55). Der Hyperbelscheitel mit dem Achsenaustritt sollte möglichst im Zentrum des Gesichtsfeldes liegen, um die Krümmungsrichtung eindeutig festlegen zu können. Die konvexe Hyperbelseite zeigt zur spitzen Bisektrix, die konkave Seite zur stumpfen Bisektrix. Ideale konoskopische Bilder zeigen Kristallschnitte senkrecht zur spitzen Bisektrix für Minerale mit kleinem Achsenwinkel 2V (Abb. 4-54).

Zur Beobachtung der Farbeffekte bei eingeschobenem Hilfsobjekt orientiert man die Hyperbeln in den I. und III. Quadranten (Diagonalstellung). Nach Einschieben des Hilfsobjekts Rot I erscheinen die Hyperbeläste im Rot I, während die Interferenzfarben zwischen den Hyperbeln in Abhängigkeit vom optischen Charakter unterschiedliche Veränderungen erfahren (Abb. 4-54):

**Fall A:** Auf den konvexen Seiten der Hyperbeln treten Subtraktionsfarben (Orangegelb I) auf, während der konkave Bereich in Additionsfarben (Blaugrün II) erscheint. Die spitze Bisektrix ist Z, *der optische Charakter des Minerals somit positiv* (Abb. 4-54; Beispiel Aragonit).

**Fall B:** Auf den konvexen Seiten der Hyperbeln treten Additionsfarben (Blaugrün II) auf, während der konkave Bereich in Subtraktionsfarben (Orangegelb I) erscheint. Die spitze Bisektrix ist X, *der optische Charakter des Minerals somit negativ* (Abb. 4-54; Beispiel Muscovit).

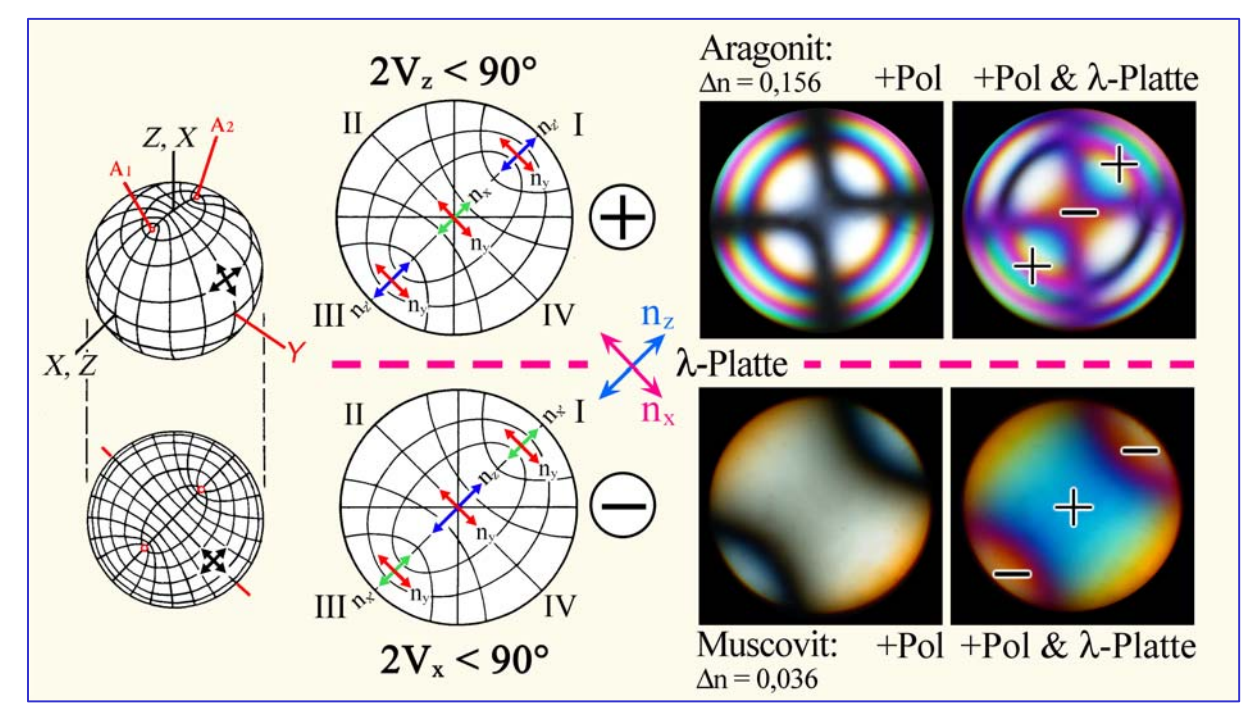

**Abbildung 4-54.** Bestimmung des optischen Charakters zweiachsiger Kristalle

Die Unterscheidung von positivem und negativem optischen Charakter erfolgt in Interferenzbildern von senkrecht zur spitzen Bisektrix bzw. senkrecht zur optischen Achse orientierten Kristallschnitten anhand der mit dem Hilfsobjekt Rot I erzeugten Additions- und Subtraktionserscheinungen. Man beachte im Interferenzbild des Muscovits ohne Lambda-Platte die Isogyren auf ihren Konkavseiten deutlich bläuliche Säume durch Dispersion der optischen Achsen aufweisen.

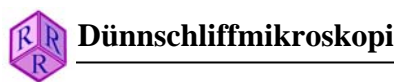

Bei hochdoppelbrechenden Mineralen empfiehlt sich zur Kompensation anstelle des Hilfsobjekts Rot I den Quarzkeil zu verwenden. Beim Einschieben des Quarzkeils wandern die Isochromaten in den vier Quadranten in typischer Weise (Abb.4-55).

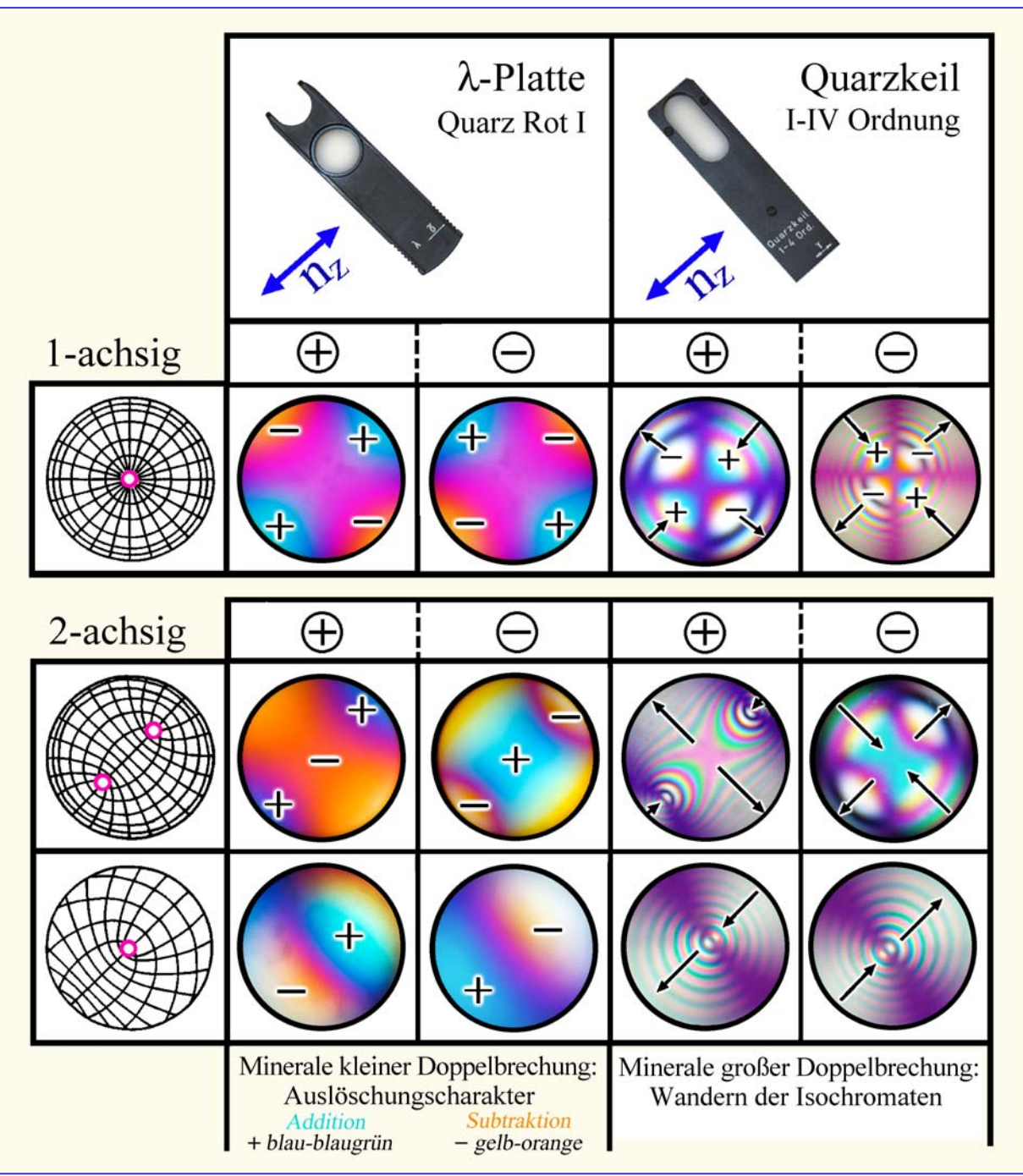

**Abbildung 4-55.** Bestimmung des optischen Charakters der anisotropen Minerale

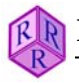

### **4.2.5-5 Praktische Hinweise zur Konoskopie**

#### **Mineralkörner, die konoskopisch betrachtet werden sollen, müssen bestimmte Voraussetzungen erfüllen:**

- a) Das Mineralkorn muss bei der Abbildung mit einem stark vergrößernden Objektiv (M = 40, 50, 63 oder 100 Öl) mit möglichst großer numerischer Apertur (>0.6) das Gesichtsfeld möglichst vollständig ausfüllen.
- b) Das Mineralkorn darf im betrachtetem Bereich nicht verzwillingt sein, keine Trübungen oder Entmischungen aufweisen.
- c) Das Mineralkorn sollte in einer geeigneten Orientierung angeschnitten sein.

#### **Die Abbildung des konoskopischen Interferenzbildes wird in folgenden Schritten vorgenommen:**

- a) Mineralkorn in die Fadenkreuzmitte bringen und mit dem stark vergrößernden Objektiv (mindestens 40fache Vergrößerung) scharf abbilden.
- b) Alle Blenden vollständig öffnen.
- c) Kondensor bis zum Anschlag nach oben fahren und Kondensorfrontlinse einklappen.
- d) Polarisatoren kreuzen. Okular herausnehmen, Lochblende (Diopter), falls vorhanden, einsetzen und das Interferenzbild im Tubus betrachten oder, falls vorhanden, Amici-Bertrand-Linse einklappen und das Interferenzbild durch das Okular nun vergrößert betrachten. Das Interferenzbild wird durch Fokussieren der Amici-Bertrand-Linse auf die optimale Abbildungsschärfe gebracht. An einigen Mikroskopen lässt sich außerdem die Amici-Bertrand-Linse zentrieren, was besonders für quantitative Messungen notwendig ist.
- e) Füllt das Mineralkorn auch bei stärkster verfügbarer Objektivvergrößerung das Gesichtsfeld nicht aus, so kann bei manchen Mikroskopen das Feld außerhalb des Korns mit Hilfe einer im Tubus angebrachten Irisblende ausgeblendet werden. Ist keine Amici-Bertrand-Linse mit Irisblende vorhanden, so kann man auch mit einer einfachen, anstelle des Okulars eingesetzten Lochblende (Diopter) den äußeren Teil des Gesichtsfeldes ausblenden und ein scharfes konoskopisches Interferenzbild erhalten.

Bei stark gefärbten Mineralen kann die Bestimmung des optischen Charakters mit dem Hilfsobjekt Rot I Schwierigkeiten bereiten. Deshalb benutzt man besser zur Kompensation den Quarzkeil und beobachtet das Wandern der Isochromaten.

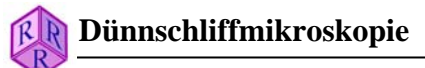

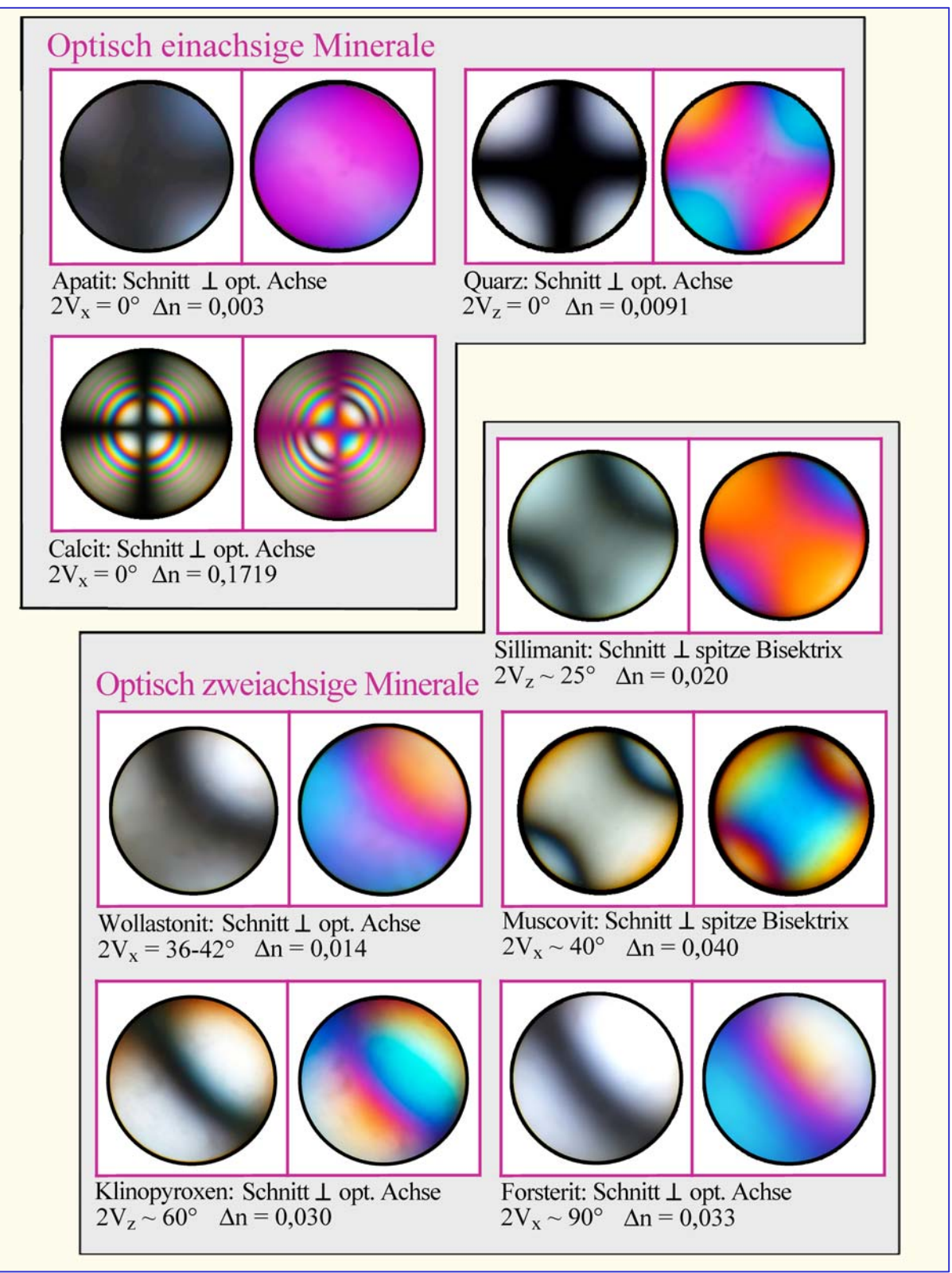

**Abbildung 4-56.** Konoskopische Interferenzbilder ausgewählter Mineralphasen

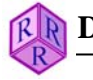

# **5. Gang einer Mineralbestimmung**

# **Beobachtungen ohne Analysator: Hellfeld**

# **Eigenfarbe**

**Lichtbrechung**

Farbton, Farbtiefe, Farbverteilung Pleochroismus *Kap. 4.2.1* 

Relief, Chagrin, Becke-Linie: Brechzahl n *Kap. 4.2.2*

# **Morph. Kennzeichen**

Kornform, Zwillinge, Risse, Spaltbarkeiten Zonarbau, Einschlüsse sek. Umwandlung *Kap. 3.1 – 3.4*

Pleochroismus, Relief/Chagrin-Wechsel = anisotrop *nicht-kubische Minerale*

# **Beobachtungen mit gekreuzten Polarisatoren**

# **Mineralschnitt beim Drehen stets dunkel**

**a. isotrop**

kein konoskopisches Achsenbild

*Gläser; kubische Minerale* 

**b. anisotrop:** Schnitt ⊥ optische Achse

konoskopisches Achsenbild: einachsig, zweiachsig; *Kap. 4.2.5*

*nicht-kubische Minerale* 

#### **Interferenzfarbe Mineralschnitt beim Drehen wechselnd hell und dunkel = anisotrop Morphol. Kennzeichen**

niedrig, hoch normal, anomal *Kap. 4.2.3* 

Schnitte mit maximaler Interferenzfarbe

Doppelbrechung

Schnitte mit niedriger Interferenzfarbe

**Doppelbrechung** a. optisch einachsig<br>*Kap. 4.2.3* Schnitte z Lout Act Schnitte ~  $\perp$  opt. Achse

> b. optisch zweiachsig Schnitte ~ ⊥ spitze Bisektrix *Kap. 4.2.5*

Zwillingsbildungen und Verwachsungen; Felderung und undulöse Auslöschung; Zonarbau, Entmischungen Brewsterkreuze in Sphärolithen *Kap. 3.3, 3.4, 4.2.3*

**optischer Charakter der** 

# **Auslöschung**

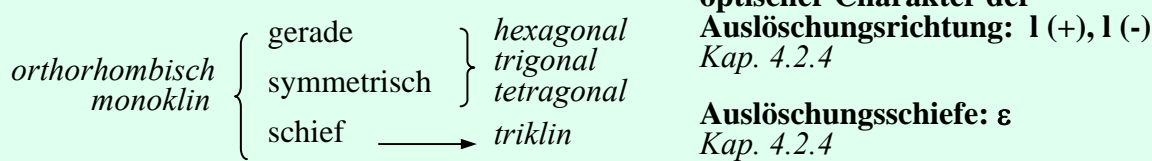